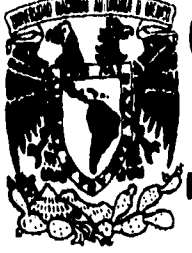

**UNIVERSIDAD NACIONAL AUTÓNOMA DE MÉXICO** 

**FACULTAD DE CONTADURÍA Y ADMINISTRACIÓN** 

**APLICACIÓN DEL CONCEPTO CLIENTE / SERVIDOR EN UN SISTEMA DE CONTROL ESCOLAR EN LA UNAM.** 

**SEMINARIO DE INVESTIGACIÓN INFORMÁTICA QUE PARA OBTENER EL TÍTULO DE:** 

# **LICENCIADO EN INFORMÁTICA**

**PRESENTAN:** 

**JULIO CÉSAR ROLDÁN CAMPOS RUTH ELIZABETH ENRÍQUEZ MONTAUT** 

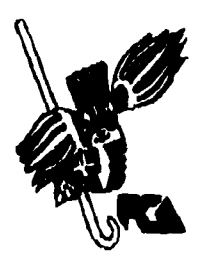

**ASESOR DEL SEMINARIO: M.A. LUIS EDUARDO LÓPEZ CASTRO** 

**MÉXICO, D.F. 1995** 

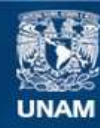

Universidad Nacional Autónoma de México

**UNAM – Dirección General de Bibliotecas Tesis Digitales Restricciones de uso**

# **DERECHOS RESERVADOS © PROHIBIDA SU REPRODUCCIÓN TOTAL O PARCIAL**

Todo el material contenido en esta tesis esta protegido por la Ley Federal del Derecho de Autor (LFDA) de los Estados Unidos Mexicanos (México).

**Biblioteca Central** 

Dirección General de Bibliotecas de la UNAM

El uso de imágenes, fragmentos de videos, y demás material que sea objeto de protección de los derechos de autor, será exclusivamente para fines educativos e informativos y deberá citar la fuente donde la obtuvo mencionando el autor o autores. Cualquier uso distinto como el lucro, reproducción, edición o modificación, será perseguido y sancionado por el respectivo titular de los Derechos de Autor.

FACULTAD DE CONTADUNIA Y ADMINISTRACION

**JUN. 5 1995 199**  $\boldsymbol{\hat{z}}$ EXAMENTS INC. L. CARLES  $0/093z/45$  $A N A U S S Q Q S E Q Q$ DE SISTENAS

# **FALLA DE ORIGEN**

# **A la Universidad Nacional Autónoma de México:**

Por ser la base de nuestra formación profesional y personal.

# **Al Mtro. Luis Eduardo López Castro:**

 $\nu$ 'or sus conocimientos compantidos., la asesoría y apoyo en el desarrollo de este<br>trabajo y por su valiosa amistad.

# **A la Dirección de Cómputo para la Administración Académica:**

**<sup>9</sup><sup>3</sup>(51,** sa, *tipxyv cdatmacizIn miincipainnatir,* 

d *la Act. Ma. Jeresa Molina Charpenel* Al Al,. Ochwa *Zspe*t Al Sr. Ricardo Teapila Cualeco

# **A la Sra. Esperanza Diez Vargas**

Por su apoyo y amistad invaluable

Por su amor, enseñanco **A mi padre** CIM20/1,, V24610.4 2M, Cl/J6VG *bmponiade, pu <sup>f</sup>*e4, *pana, nd,* 

*ap* **A Malea&** *oic áa apoya y, anon, pa me, izan ayudada*  a superarme.

**A José Luis** *ampailems peln,* (1434,, C4147? 241.<sup>41</sup>142, apeo, *pana feynan* mis, *mdzu.* 

**A mi hermana** *<sup>014</sup>et, enludiwymo, im lieimpu necikk, pana tta*—I*viuce, ^*1

**agn A Liliana**  <sup>uncia</sup> en la familia, alegnía, cariño y termina.

Por su apoyo, confianza, cariño y por creer en mí.

**<sup>A</sup>***Pevc* **ácc** *canbliá. apoyo. re, me, lain* **mi** *, ay*  **abuela** *uclaclá* 

**A mis amigos amne,** *mamenlot ardalia*  fulio por su entusiasmo y dedicación en la elaboración de este trabajo.<br>Internación de este trabajo. *umie,* 

**Rutb** 

## **A mis Padres:**

*P*or su amor y apoyo, por estar conmigo en todo momento y por darme un *cevulanle, de* stlyibaci&n,.

## **A mi Abuela Leonor Campos:**

(Por haber vivido entregada a sus hijos y ser la base de nuestra familia.

### **A mis Hermanos:**

N*to., tuna, muy impontande, de, mi, oil,* mg, MaliVarb a sub miym, *clía,* a *ella.* 

# **A Ma. Eugenia Arista:**

Por su amor, por compartir conmigo este esfuerzo, y por todas las cosas que 677-u4, *apiteindicla juAlt&s,.* 

# **A mis familiares y amigos:**

Por contar siempre con su amistad, y por que de cada uno de ellos he aprendido algo valioso pana<sup>,</sup> mi. En especial a Ruth ya que gnacias a ella ha sido posible la realización de este trabajo.

**Julio** 

**ÍNDICE** 

 $\ddot{\phantom{a}}$ 

 $\bar{\mathbf{v}}$ 

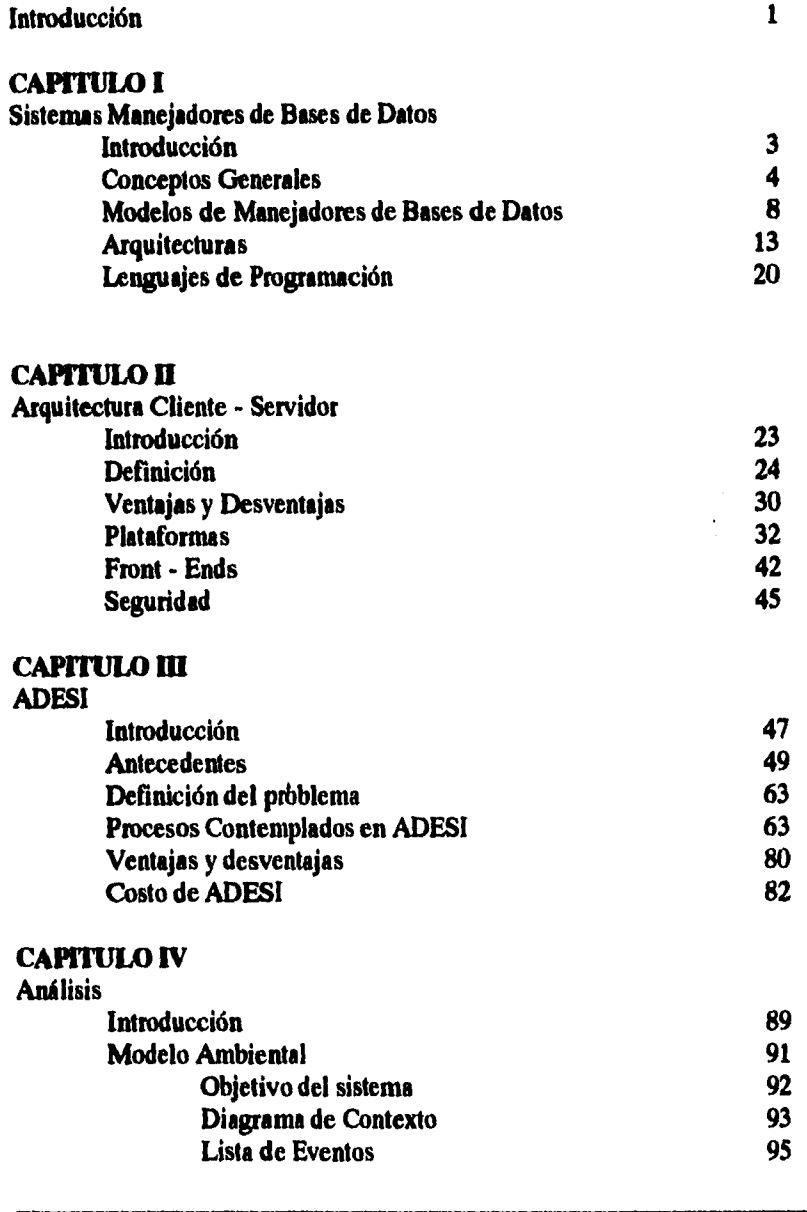

 $\hat{\mathcal{L}}$ 

# **INDICE**

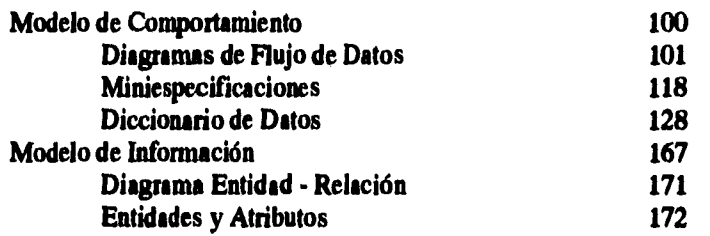

# **CAPITULO V Diseño**

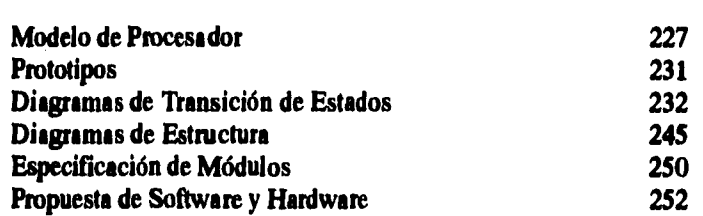

# **CAPITULO VI**

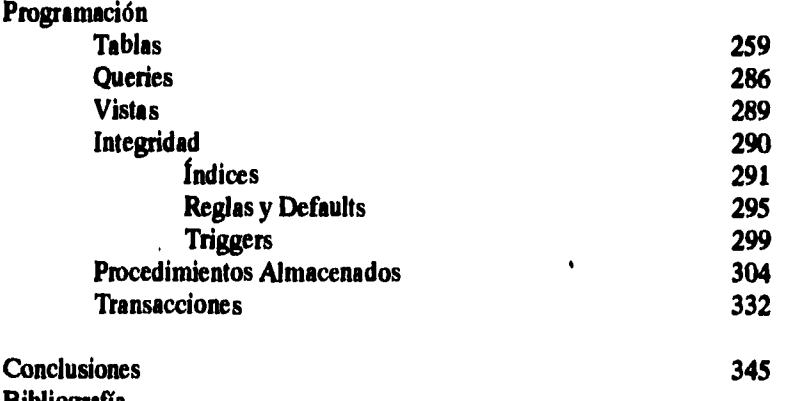

### **Bibliografía Glosario**

# **INTRODUCCIÓN**

**En la actualidad, los sistemas de información con que cuentan las organizaciones, deben adaptarse a la evolución tecnológica en que vivimos, de no hacerlo, caen en el riesgo de no cubrir sus objetivos eficientemente o, inclusive, desaparecer; por este motivo es de vital importancia conocer y, en su caso, aplicar las nuevas formas de desarrollar sistemas de cómputo para aprovechar las bondades que esto trae consigo.** 

**El objetivo de esta tesis no es explicar cuales son los beneficios ni desarrollar un sistema de cómputo para la administración escolar de manera tradicional, sino por el contrario, presentar una propuesta de un sistema de esta índole utilizando la arquitectura cliente servidor, que sirva de modelo para la modernización de los procedimientos de control escolar.** 

**La población estudiantil de las instituciones educativas demandan una importante cantidad de servicios académicos a la administración escolar de cada plantel, lo que trae como consecuencia que se tenga que agilizar y simplificar todos los trámites para poder brindar un servicio eficiente al alumnado.** 

**Debido al crecimiento de la población estudiantil de la UNAM, es necesario, por un lado, automatizar las funciones de la administración escolar en algunas escuelas y facultades que hasta la fecha las realizan manualmente y, por otro, modernizar los sistemas ya existentes para que se aprovechen los avances tecnológicos.** 

**Dado que en la UNAM no se ha desarrollado un sistema de administración escolar bajo la arquitectura cliente/servidor,** 

## **INTRODUCCIÓN**

**decidimos incluir una breve explicación de los conceptos fundamentales de bases de datos y de esta tecnología.** 

**El presente trabajo está fundamentado en el desarrollo de un sistema para la ENEP Iztacala (ADESI).** 

**Para realizar el análisis y diseño de ADESI utilizamos la metodología moderna estructurada de Yourdon. En la programación se utilizó Visual Basic como front-end (cliente) y Sybase como back-end (servidor). La elaboración de los reportes que genera el sistema fue a través del reporteador Report Writer (R & R).** 

**Finalmente, el utilizar una arquitectura cliente/servidor permite obtener un tiempo de respuesta menor y mayor seguridad en los procesos que contempla ADESI.** 

## **SISTEMAS MANEIADORES DE BASES DE DATOS**

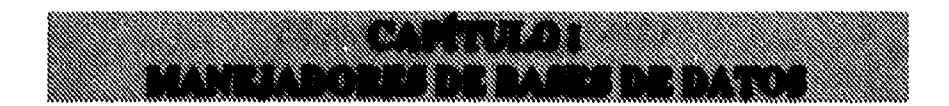

# **INTRODUCCIÓN**

**Un sistema de bases de datos nos permite tener un conjunto de datos o listas de información que son relevantes en nuestro trabajo o en nuestras vidas. También nos proporciona la capacidad de almacenar y mantener esa información en un soto lugar. Consisteen dos partes: el sistema manejador de bases de datos (DBMS) que es el programa que organiza y mantiene tos datos, y la aplicación de la base de datos, la cual nos permite consultar, insertar, actualizar la información almacenada, etc.** 

**Una arquitectura cliente/servidor incrementa el poder de procesamiento al separar el manejador de la base de datos de la aplicación. La aplicación se ejecuta en una o más estaciones de trabajo, que comunmente son PCs, y se comunican a través de una red con uno o más manejadores de bases de datos que se encuentran en otras computadoras.** 

# **CONCEPTOS GENERALES**

**Un dato es el elemento susceptible de una observación sin significado, es la unidad mínima de información.** 

**Información es un conjunto ordenado de datos interrelacionados con el objeto de proporcionar un conocimiento para tomar decisiones.** 

**Una base de datos puede definirse como una colección de datos interrelacionados y almacenados en conjunto sin redundancias innecesarias, cuya finalidad es la de servir a una aplicación o más de la mejor manera posible. Los datos son almacenados de tal manera que resulten completamente independientes de los programas de las aplicaciones.** 

**Una entidad puede ser un objeto tangible o intangible que tiene propiedades o características propias que son llamadas atributos.** 

**Una relación es la asociación de dos o más entidades y puede ser:** 

- **Uno a uno. En una relación de este tipo un elemento en A está asociado sólo con un elemento en B, y un elemento en B está asociado sólo con un elemento en A.**
- **Uno a muchos. En una relación uno a muchos un elemento en A está asociado con varios elementos en B y un elemento en B puede estar asociado sólo con un elemento en A.**

**SISTEMAS MAMADORES DE BASES DE DATOS** 

- **Muchos a uno. En una relación muchos a uno un elemento en A está asociado sólo a un elemento en B y un elemento en 13 puede estar asociado a vatios elementos en A.**
- **Muchos a muchos. En una relación muchos a muchos un elemento en A está asociado a varios elementos en 13 y un elemento en B está asociado a varios elementos en A.**

# **Independencia de los datos**

**Se puede definir como** *la capacidad de modificar una definición de esquema en un nivel sin afectar la definición del esquema en el nivel inmediato superior.* **[KOR86]** 

**Implica que los programas de aplicación y los datos sean completamente independientes.** 

**La independencia de datos la podemos dividir en independencia física e independencia lógica.** 

*Independencia Pica es la habilidad de modificar el esquema físico sin causar ningún cambio en los programas de aplicación, las modificaciones en el esquema físico son necesarias cuando deseamos mejorar el desempeño del sistema.* **[KOR86]** 

*Independencia lógica es la habilidad de modificar el esquema conceptual sin necesidad de modificar los programas de aplicación, las modificaciones al nivel conceptual son necesarias cuando la estructura lógica de la base de datos ha sido alterada.*  **[KOR86]** 

**Integridad implica el uso de procedimientos para salvaguardar la base de datos de alteraciones no válidas o de su destrucción con datos inconsistentes.** 

**La llave primaria identifica en forma única a cada renglón de la tabla. Una llave primaria no permite valores nulos y no puede tener valores duplicados.** 

**La llave foránea es una columna de una tabla que es llave primaria en alguna otra. Indican asociaciones entre tablas.** 

# **¿Qué es un Manejador de Bases de Datos?**

*Un sistema manejador de bases de datos es una colección de archivos interrelacionados y un conjunto de programas que son utilizados por diferentes usuarios para accesar o modtficar dichos archivos. El principal propósito de un manejador de bases de datos es proporcionar a los usuarios el acceso a los datos de manera eficiente y transparente, es decir completamente independiente a la forma de almacenamiento.* **[KOR86]** 

**El manejador de bases de datos es el responsable de proporcionar, al usuario , los servicios necesarios para manipular los datos.** 

**Asimismo, el manejador de bases de datos debe de proveer algún tipo de integridad de los datos para evitar que éstos sean corrompidos. Esta característica es muy importante en bases de datos multiusuarios, en las cuales uno o más usuarios pueden actualizar un dato al mismo tiempo, por lo que el manejador de base de datos debe verificar que sólo uno de estos cambios se lleve a cabo.** 

**Una base de datos puede almacenar cualquier tipo de información pero para que sea útil, los datos deben ser almacenados de acuerdo a su dominio. Un dominio es una categoría y tipo de dato que es guardado en un campo en particular.** 

**Un manejador de base de datos debe proveer los siguientes servicios:** 

- **La definicón de datos.**
- **El mantenimiento de datos, en donde cada campo contiene información particular que describe al registro.**
- **La manipulación de datos permite al usuario insertar, modificar, borrar y ordenar datos.**
- **Despliegue de información, permite presentar al usuario los datos de diferentes maneras.**
- **La integridad de los datos provee diferentes métodos para evitar que la información sea corrompida.**

CAPTIULO I

# **MODELOS DE MANEJADORES DE BASES DE DATOS**

**Los sistemas manejadores de bases de datos pueden ser agrupados dentro de cuatro diferentes modelos: el Modelo Manejador de Archivos, el Modelo de Bases de Datos Jerárquicas, el Modelo de Bases de Datos Red y el Modelo de Bases de Datos Relacional. Cada modelo es una descripción conceptual de cómo funciona la base de datos. Describen, específicamente, cómo los datos son presentados al usuario y al programador y cómo se llevan a cabo los accesos. Asimismo, describen las relaciones entre las diferentes entidades.** 

**Estos modelos no describen la manera de cómo los datos son almacenados en el disco. Estos detalles son responsabilidad de los diseñadores de manejadores de bases de datos.** 

# **Modelo Mondador de Archivos**

**En este modelo cada campo es almacenado secuencialmente en el disco en uno o varios archivos. Para realizar la búsqueda de un dato en particular, será necesario que se realice desde el principio del archivo hasta encontrar el registro deseado, por lo que se vuelve lenta la localización de la información.** 

**Este modelo fue el primero en utilizarse para almacenar información en bases de datos computarizadas. La ventaja que tiene este modelo es su sencillez.** 

**Dentro de las desventajas de este modelo tenemos que no existe ninguna indicación de las relaciones entre varios elementos dentro del almacenamiento secuencial. Asimismo, crea ciertos problemas a la integridad de los datos; los valores de los datos tienen que ser checados por la aplicación antes de ser almacenados en el disco. La misma base de datos puede ser accesada por diferentes aplicaciones, y cada una puede tener diferentes valores para un mismo campo. Las diferentes aplicaciones tienen que ser controladas manualmente para asegurar que la definición de cada campo sea la adecuada respecto al dominio.** 

**La única manera de ordenar los datos es leyendo todo el archivo y reescribiéndolo en el nuevo orden. Esto puede ser resuelto con el uso de un archivo de índices, el cual contiene apuntadores a cada registro de la base de datos.** 

**El sistema manejador de archivos no permite que se modifique fácilmente la estructura de la base de datos.** 

# **Modelo de Bases de Datos Jerárquicas**

**En este modelo los datos son organizados en una estructura de árbol, la cual comienza desde una raíz. Cada clase de dato puede ser localizado en diferentes niveles a partir de una rama cuyo origen es la raíz. En este tipo de estructura cada nivel es llamado nodo, en caso de que sea el último, es decir que dicha rama no tenga un nodo inferior es llamado hoja.** 

*La* **estructura jerárquica permite que las búsquedas de datos sean más fáciles y rápidas. El manejador de base de datos no tiene que buscar en todo el archivo. Deberá examinar el requerimiento de** 

**c.AptruLo 1 9** 

**la búsqueda y realizarla a partir de la raíz hacia una rama y los niveles inferiores. Un índice puede ser utilizado en este modelo para incrementar la velocidad de las búsquedas y puede ser creado en una clase particular de datos (nivel).** 

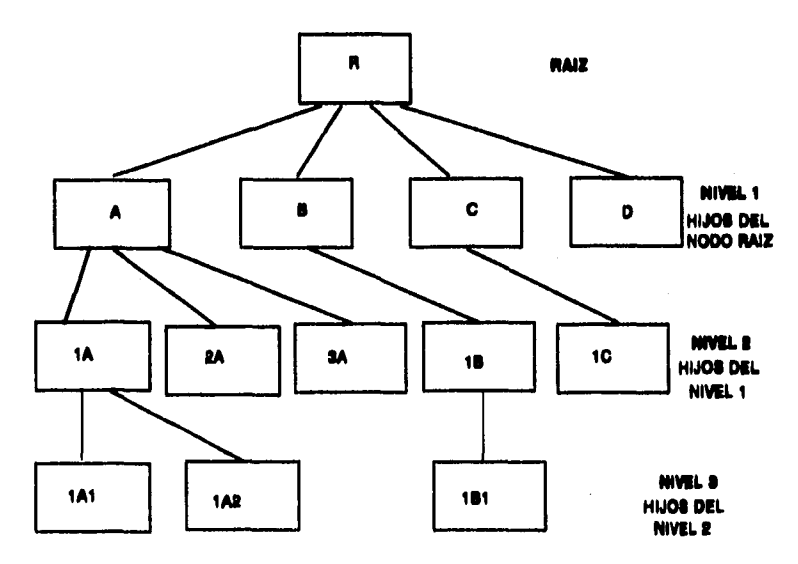

**Fuente: [SAL93]** 

**En un modelo jerárquico existe sólo un nodo llamado raíz, los apuntadores descienden desde la raíz a los nodos del nivel 1, que es donde realmente empiezan los datos.** 

**La estructura física de los datos en el disco es completamente independiente del modelo jerárquico.** 

**Este modelo facilita el agregar nuevos campos en cualquier nivel de la estructura, el manejador de base de datos sólo tendrá que cambiar el apuntador final para que apunte al nodo que se desea insertar.** 

**La relación entre padres e hijos sólo podrá ser modificada si se rediseña toda la estructura. Otro problema de este modelo tan rígido es que no es fácil cambiar la definición de los niveles (clases de datos). Asimismo, no facilita la definición de relaciones de muchos a muchos.** 

# **Modelo de Bases de Datos Red**

*El modelo de bases de datos red consiste en una colección de registros conectados entre si a tavés de ligas. Cada registro es un conjunto de campos(atributos) y una liga es una asociación entre dos registros.* **[KOR86]** 

**El nombre de red no tiene nada que ver con el medio físico en el cual actualmente corren las bases de datos. Este modelo describe conceptualmente las relaciones muchos a muchos. Las relaciones entre los diferentes tipos de datos son referidas como un solo grupo para distinguirlas de las relaciones tan estrictas de pardres-hijos definidas en el modelo jerárquico.** 

**La flexibilidad del modelo red permite mostrar las relaciones de muchos a muchos. Estas interrelaciones entre los diferentes conjuntos pueden ser tan complejas que se dificulte su representación gráfica.** 

**El diseño inicial de una base de datos bajo este modelo es fundamental, es decir que una vez que ha sido creado, cualquier cambio en algún grupo de datos implica realizar una nueva estructura.** 

# **Modelo de Bases de Datos Relacionales**

**En 1969, el Dr. E. F. Codd publicó el primer artículo en el que se define un modelo de bases de datos basado en el concepto matemático de relaciones entre conjuntos.** 

**En este modelo los datos son organizados en conjuntos lógicos y matemáticos en una estructura tabular, donde cada campo representa una columna de la tabla y cada registro un renglón.** 

**Podemos tener varias tablas dentro de las cuales, una columna puede tener un nombre que se repite en otra y son precisamente estas columnas repetidas las que nos permiten relacionar las diferentes tablas.** 

**El modelo relacional es completamente flexible en la descripción de relaciones entre varios grupos de datos. Asimismo, el cambiar la estructura de una tabla es tan sencillo como agregar o borra una columna de la misma. Las tablas nuevas pueden crearse de tal manera que sean completamente independientes o bien como subconjuntos de las ya existentes.** 

**La meta principal de este modelo es el preservar la integridad de los datos, por lo que se vuelve ideal para sistemas de procesamiento de transacciones, y para bases de datos con arquitectura cliente/servidor.** 

**Un manejador de bases de datos relacional trata cada cambio (o conjunto de cambios) a los datos como una transacción, que es ejecutada en una copia temporal de la tabla que va a ser modificada.** 

**SISTEMAS MANBIADORES DE BASES DE DATOS** 

**Los cambios no son efectuados hasta que el usuario o la aplicación realiza el commit de la transacción. En este modelo, el manejador de bases de datos controla los posibles conflictos que surjan de modificar algún dato.** 

# **ARQUITECTURAS**

**El tipo de sistemas de cómputo, en el que las bases de datos corren, puede clasificarse en cuatro diferentes categorías o plataformas: centralizadas, ambientes multiusuarios, computadoras personales, cliente/servidor y sistemas distribuidos. La arquitectura del manejador de base de datos no determina necesariamente el tipo del sistema de cómputo en el que la base de datos tiene que correr, aun cuando algunas arquitecturas son más comunes para ciertas plataformas que otras.** 

# **Plataformas Centralizadas**

**En un sistema centralizado todos los programas corren en un "host" o computadora principal, incluyendo el manejador de base de datos, las aplicaciones que accesan a la base de datos y el software de comunicaciones que envía y recibe datos de las terminales de los usuarios.** 

**Las aplicaciones y el manejador de base de datos corren en el mismo host, comunicándose a través de áreas compartidas de memoria y de tareas que son administradas por el sistema operativo del host. El manejador es el responsable de mover los datos de o al disco o sistema de almacenamiento utilizando los recursos proveídos por el sistema operativo.** 

**Las ventajas principales de un sistema centralizado son, en primer lugar que el manejo de la seguridad también se encuentra centralizado y, en segundo lugar la habilidad de tener grandes cantidades de datos en dispositivos de almacenamiento. Asimismo, esta plataforma permite que existan numerosos usuarios simultáneos.** 

**Las desventajas generalmente están relacionadas con los costos elevados de actualización, de mantenimiento (pisos falsos, sistemas de enfriamiento por agua, sistemas de control de clima, etc.) y de un equipo de operadores y de programadores.** 

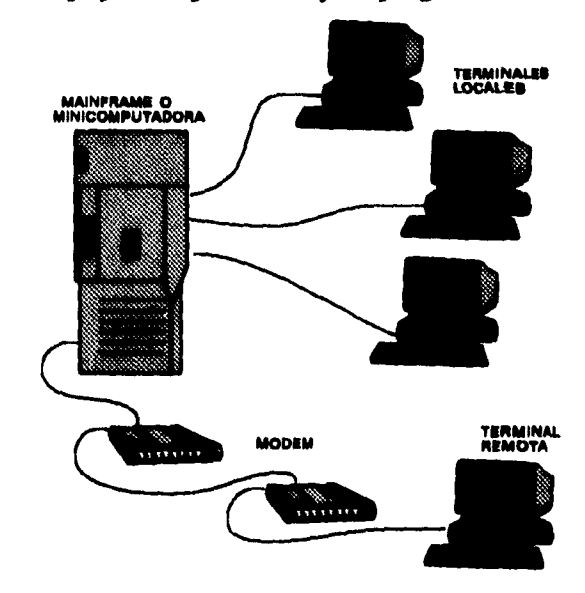

**Fuente: (SAL93]** 

# **Ambientes Multiusuarios**

**Para los sistemas de bases de datos multiusuarios los manejadores proporcionan un balance entre dos objetivos: la concurrencia y la integridad de los datos. Asegurar la integridad implica el bloquear los registros y/o archivos, para prevenir que dos o más usuarios actualicen el mismo dato al mismo tiempo. Para maximizar la concurrencia es necesario mantener al mínimo el nivel de bloqueos.** 

**Una aplicación multiusuario que lleva a cabo operaciones de bloqueo de registros y archivos podría causar un problema de estancamiento (deadlock).** 

**Esto ocurre cuando un proceso A bloquea un registro o archivo y necesita un registro o archivo que ha sido bloqueado por el proceso B y el proceso B necesita el registro o archivo que fue bloqueado por el proceso A. Cuando esto pasa los procesos esperarán indefinidamente a menos que el estancamiento sea detectado y resuelto por el sistema.** 

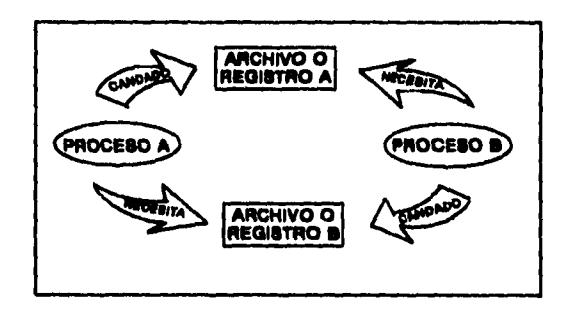

**cAptrao I 15** 

# **Computadoras Personales**

**El manejador y las aplicaciones están combinadas formando un solo sistema. Los desarrollos con bases de datos en PCs continen las pantallas de entrada, salida y consulta de los datos. El combinar estas tres funciones en una sola proporciona mayor poder, flexibilidad y velocidad al manejador, además de que el costo disminuye.** 

**En una red de área local los datos y las aplicaciones se encuentran generalmente en el servidor, el cual, contienen además el sistema operativo de red. El servidor de la red permite que se puedan compartir datos entre los usuarios y diversos recursos como son las impresoras.** 

**Todos los procesos del manejador son realizados en la PC. El servidor sólo busca en disco los datos requeridos por el usuario, y los envía a través de la red a la PC del usuario. Para cualquier cambio que se realice a la información es necesario que la PC envíe de regreso al servidor todo el archivo de datos para que sea nuevamente almacenado en el disco. Cuando varios usuarios están accesando la base de datos, el servidor debe enviar a cada PC los datos que está solicitando lo que ocasiona un gran tráfico en la red disminuyendo así su velocidad.** 

**Un problema de un sistema multiusuario es el de poder efectuar cambios simultáneos sobre un dato por diversos usuarios. Esto se soluciona usualmente agregando algún esquema de bloqueo de registros, en el que un registro o archivo es bloqueado cuando un usuario está modificándolo, impidiendo que otros usuarios puedan modificarlo al mismo tiempo.** 

**Otro problema es el de realizar muchas transacciones simultáneas que incrementan el tráfico en la red, además de la limitante del poder de procesamiento de las PCs que afecta el desempeño del sistema. La solución que se ha desarrollado para estas limitantes es el uso de arquitecturas cliente/servidor.** 

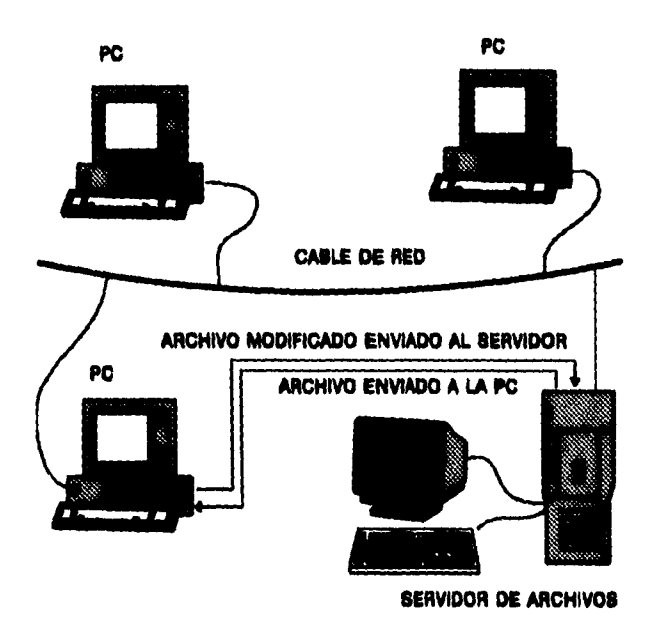

**Fuente: ISAL93)** 

# **Cllente/Servidor**

**En esta arquitectura el procesamiento de la base de datos se**  encuentra repartido en el cliente que generalmente son PCs y en el **servidor. Los clientes se encargan de ejecutar la aplicación, y el** 

**servidor del manejador de base de datos y de compartir recursos como el espacio en disco, impresoras, etc.** 

**Los clientes generalmente son PCs y el sevidor puede ser desde una PC hasta un mainframe.** 

**La aplicación que corre en los clientes es conocida como front-end; contiene todas la pantallas y procesos de entrada y salida de datos para el usuario. El servidor contiene el back-end, el cual se encarga del procesamiento de los datos y de los accesos a disco.** 

**Una de las ventajas al compartir el procesamiento entre clientes y servidores es que se reduce el tráfico de datos en la red.** 

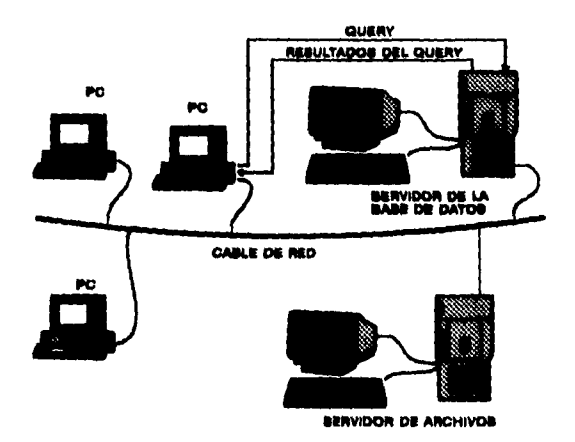

**Fuente: [SAL93]** 

# **Procesamiento Distribuido**

*Una base de datos distribuida, es aquella que no se encuentra almacenada en su totalidad en un solo lugar físico, sino*  **que se distribuye a lo largo de una red de computadoras geográficamente separados que se conectan por medio de enlaces de comunicación. [DAT86]** 

**En esta arquitectura los datos son compartidos entre varios hosts a través del envío de actualizaciones, así como de conexiones directas o remotas por medio de una línea telefónica o lineas dedicadas. Una aplicación que corre en uno o más hosts extrae la porción de datos que va a ser modificada durante el proceso. Posteriormente se transmiten los datos a un host centralizado o a otros hosts que se encuntran distribuidos en el circuito. Las otras bases de datos son actualizadas también de tal manera que todo el sistema se encuentra en sincronía.** 

**En un sistema distribuido, un usuario solicita información al host local, si los datos no se encuentran en el host, éste los busca a través de la red en todo el sistema hasta encontrarlos.** 

**El usuario percibe a un sistema distribuido como si fuera un sistema centralizado ya que no necesita saber en dónde se encuentran físicamente almacenados los datos, es decir, que es completamente transparente para él. Así pues, el hecho de que la base de datos esté distribuida debe ser importante tan sólo a nivel interno, y no a niveles externos.** 

**Las ventajas de tal distribución son que combina la eficiencia del procesamiento local (sin excesivos costos de comunicación) de la mayoría de las operaciones, confiabilidad y autonomía local.** 

**Los problemas que se presentan en un sistema distribuido es el control global de concurrencia, actualización de datos duplicados,**  **transparencia de ubicación y optimización de los procesos de consulta.** 

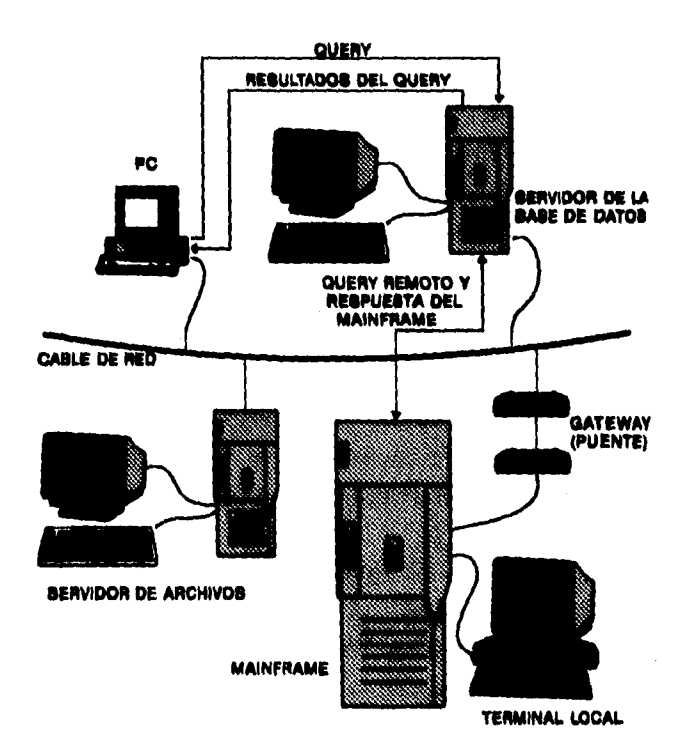

**Fuente: (SAL93J** 

# **LENGUAJES DE PROGRAMACIÓN**

**Los lenguajes utilizados para crear aplicaciones de bases de datos pueden ser agrupados en tres categorías: lenguajes estructurados, cláusulas SQL y otros lenguajes.** 

# **Lenguajes Estructurados**

**En estos lenguajes cada procedimiento realiza una pequeña parte de la aplicación, como por ejemplo un procedimiento para realizar búsquedas, otro para actualizar datos, etc. Todos los procedimientos son ligados o unidos a través de un procedimiento general como puede ser un menú.** 

**Las funciones de interfaz de programación de aplicaciones generalmente están contenidas en librerías, las cuales son incluidas en la aplicación cuando es compilada.** 

**Todos estos lenguajes son conocidos como lenguajes de tercera generación.** 

**Los lenguajes estructurados que son específicos de algún manejador de bases de datos son conocidos como lenguajes de cuarta generación.** 

**Dentro de las características de estos lenguajes tenemos el uso de indentación para hacer las cosas más claras y detectar los bloques de secuencia, debemos considerar la secuencia, selección y repetición o iteracción de acciones.** 

# **SQL**

**El SQL (Structured Query Language) inicialmente fue desarrollado como un lenguaje para realizar accesos a una base de datos basada en el modelo relacional. La versión inicial de este lenguaje se conoció con SEQUEL y fue desarrollado por IBM como** 

**un lenguaje estandard que corría en mainframes de la misma compañia. Posteriormente su nombre fue abreviado a SQL.** 

**El SQL es el lenguaje más popular en arquitecturas cliente/servidor. Diferentes manejadores de bases de datos se pueden comunicar entre si a través de SQL utilizando comandos para extraer y manipular datos.** 

**Dentro de las diferentes versiones de SQL existen unas que son más estandard que otras, es decir que algunas contienen comandos o sintaxis que otras no pueden interpretar.** 

# **Otros Lenguajes**

**Los más comunes de estos otros lenguajes son los de programación orientada a objetos. Estos representan una manera diferente de programación ya que los procesos o acciones son definidas en objetos en lugar de una serie de procedimientos.** 

**Otro tipo de lenguaje es el de macro o scripts. Este lenguaje no es completamente de programación; son una lista de instrucciones que un usuario puede introducir en una aplicación para automatizar ciertas tareas.** 

**Finalmente existe el QBE (Query by example) que no es estrictamente un lenguaje de programación, es una interfaz que le presenta al usuario una o más copias de las estructuras de las tablas que corresponden a las de la base de datos. El usuario selecciona las columnas que van a ser incluidas y establece las condiciones de búsqueda.** 

# •,•,' • ,  $\ell \in \mathbb{R}^{n \times n}$  ,  $\ell \in \mathbb{R}^{n \times n}$  ,  $\ell \in \mathbb{R}^{n \times n}$  ,  $\ell \in \mathbb{R}^{n \times n}$  ,  $\ell \in \mathbb{R}^{n \times n}$  ,  $\ell \in \mathbb{R}^{n \times n}$

# **INTRODUCCIÓN**

**En el primer capítulo se describió a grandes rasgos lo que es la arquitectura Cliente/servidor (C/S), ahora profundizaremos un poco más en este tema.** 

**La arquitectura C/S se refiere a la automatización de actividades con recursos de cómputo integrados en una red de trabajo. El beneficio de este enfoque es que las aplicaciones pueden ser desarrolladas más rápido y con recursos no tan costosos como los tradicionales mainframes.** 

**Después de definir la arquitectura C/S y resaltar sus principales ventajas y desventajas, mostramos las particularidades tanto del cliente como del servidor, así como aspectos importantes de las diversas plataformas de hardware en que puede ser implantada esta arquitectura.** 

**Finalmente dedicamos una parte de este capítulo a la seguridad, elemento de suma importancia en los sistemas de información, y describimos los diferentes puntos que deben tomarse en cuenta al planear la seguridad de un sistema.** 

# **Definición**

**La arquitectura C/S es una nueva tecnología de bases de datos relacionales que integra a las mejores características de las computadoras personales (software amigable y respuesta rápida) con las mejores características de los mainframes (gran capacidad de almacenamiento y fuerte seguridad). También se combinan hardware y software que le permiten dividir la carga de procesamiento entre la estación de trabajo del usuario (cliente) y el servidor. La interfaz del usuario corre en la estación de trabajo, mientras que el software de la base de datos corre en el servidor y la red une a ambos.** 

**A diferencia de otras formas de procesamiento de información que involucran a un sólo tipo de computadora, la arquitectura C/S contempla múltiples computadoras conectadas a una red de cómputo. Algunos de estos equipos procesan los programas de la aplicación y están designados a trabajar como clientes. Otra computadora se desempeña como servidor y tiene la importante tarea de administrar la base de datos.** 

**Las computadoras clientes pueden ser, en teoría, mainframes, minicomputadoras o microcomputadoras, pero debido al costo, la mayoría de las veces se emplean las microcomputadoras. Similarmente, el servidor puede ser cualquier tipo de computadora, pero de igual forma, casi siempre se trata de una microcomputadora. El servidor y los clientes generalmente se conectan usando una red de área local.** 

**Esta arquitectura promete una nueva forma de accesar a los datos a un costo más bajo que con las soluciones clásicas de los mainframes por lo que, en muchos casos, las grandes computadoras se están viendo desplazadas por redes de PCs.** 

# **Características**

**Las características básicas de la arquitectura C/S que la diferencian de las demás son:** 

- **Recursos Compartidos. Un servidor puede dar respuesta a peticiones de muchos clientes al mismo tiempo y regular el acceso de éstos a los recursos con que cuente.**
- **Servicios. Cliente/Servidor es una relación entre procesos que corren en máquinas separadas. El proceso del servidor es un proveedor de servicios. El cliente es un consumidor de servicios. En resumen, C/S proporciona una clara separación de funciones basadas en la idea de servicios.**
- **Protocolos Asimétricos. Existe una relación de muchos a uno entre clientes y servidor. Los clientes son los que siempre inician el diálogo solicitando un servicio. Los servidores se encuentran esperando pasivamente a que los clientes realicen peticiones.**
- **Transparencia en la ubicación. El servidor es un proceso que puede localizarse en la misma máquina que ocupa el cliente, o en una diferente que se encuentre en la red.**
- **Intercambios basados en mensajes. Los clientes y servidores son sistemas que interactúan a través de un mecanismo de paso de mensajes. El mensaje es el mecanismo de entrega de servicios requeridos y contestados.**

**cAPITULO II** 23

- **Escalabilidad. Los sistemas C/S pueden ser escalados horizontal o verticalmente. La escalabilidad horizontal significa añadir o quitar estaciones clientes con tan sólo un ligero impacto en el nivel de eficiencia de ejecución del sistema. La escalabilidad vertical se refiere a la migración hacia servidores o multiservidores más grandes y más rápidos.**
- **Integridad. El código y los datos del servidor son mantenidos de manera centralizada, característica que se ve reflejada en un costo de mantenimiento y de conservación de la integridad de los datos más barato.**
- **Encapsulamiento de servicios. El servidor es un especialista. Cada mensaje le indica al servidor qué es lo que se está requiriendo. Al servidor le corresponde determinar como resolver el requerimiento. Los servidores pueden ser mejorados, entiéndase cambiados o actualizados, sin afectar a los clientes, siempre y cuando la interfaz de mensajes no sea cambiada.**

# **Cliente**

**El cliente representa la interfaz con el usuario y puede hacer uso de varios sistemas operativos, incluyendo DOS, OS/2, UNIX o Apple Macintosh. El software del cliente (front•end) puede ser un manejador de base de datos, una hoja de cálculo, un procesador de palabras o cualquier otro tipo de aplicación. Sus funciones básicas son la presentación y validación de datos y realización de peticiones al servidor.** 

**En la parte del cliente se ha desarrollado ampliamente el concepto GUI (Interfaz gráfica del usuario) que hace más que proveer una capa para presentar la aplicación, también provee un ambiente de trabajo arriba del sistema operativo del cliente; por ejemplo, Windows 3.1 expande la administración de memoria del sistema operativo con su propio administrador de memoria y simula un ambiente de multitarea.** 

**Para muchos usuarios el cliente es todo el sistema, por lo tanto la interfaz debe estar libre de errores y ser amigable. Para el desarrollo de la interfaz se debe seguir los siguientes puntos:** 

- **Definir lineamientos. Se hace con la finalidad de que al usuario final le sea más fácil el aprendizaje y uso de la aplicación. Los estandard deben abarcar programación, sintaxis, iconos y colores.**
- **Conocer al usuario. Los desarrolladores deben tomar en cuenta la posición del usuario y analizar diversos aspectos, tales como la terminología que utilizará, proveer teclas rápidas para los procesos más usados, empleo del mouse, combinaciones de colores, etc.**
- **Simplicidad en los procesos. Hay que buscar la manera más fácil de programar cada opción de la aplicación, por ejemplo en los GUI generalmente se dispone de diversas herramientas, a veces se puede usar más de una de estas para programar un mismo proceso, aquí entonces habrá que elegir el mejor.**
- **Informar sobre la ejecución de procesos Internos. Este punto se refiere a los casos en que se hagan lecturas o escrituras al servidor. Para que el usuario sepa que la computadora está**

**trabajando, se recomienda que el apuntador del mouse cambie de forma (puede ser a reloj de arena) o bien, cuando se sabe que el proceso tardará más de 10 segundos, es conveniente enviar en mensaje de que se requiere un momento de espera.** 

# **Servidor**

**Por su parte, el servidor (o back-end) puede correr en cualquier sistema operativo, almacena los datos, acepta los requerimientos de los clientes, los procesa y regresa una respuesta al cliente que lo solicitó. Mientras esto ocurre, el servidor revisa la integridad de la base de datos y optimiza la ejecución de la petición. La ejecución de estas actividades se ve favorecida por dos elementos distintivos de esta arquitectura:** 

- **1.- Procedimientos Almacenados. Son instrucciones SQL que se almacenan en el servidor como parte de la base de datos. Son llamados desde los clientes pero se ejecutan completamente en el servidor. Los DBMS ya incluyen un conjunto de estos procedimientos enfocados a la administración de usuarios, monitoreo del servidor y de apoyo para crear bases de datos, y los programadores o administradores del sistema pueden agregar más de estos procedimientos. Todos ellos cuentan con la seguridad propia de los DBMS y pueden tener un fuerte impacto en el nivel de eficiencia de ejecución de las instrucciones que lleguen al servidor**
- **2.- Triggers. Son un tipo especial de procedimientos que automáticamente se ejecutan cuando ocurre una inserción, borrado o actualización en el servidor. Tienen el objetivo de**
**conservar la integridad referencia! y poder realizar validaciones antes de que la instrucción se lleve a cabo.** 

**En un sistema C/S puede existir más de un servidor que procesen diferentes bases de datos o que brinden otros servicios a los clientes. Si se presenta este caso, entonces cada uno de ellos debe procesar diferentes bases de datos del mismo sistema para que se pueda considerar que está bajo la estructura cliente/servidor, ya que cuando dos servidores procesan la misma base de datos, el sistema deja de ser cliente / servidor y se convierte en un sistema de base de datos distribuido.** 

#### **Red**

**La red de cómputo, compuesta por tarjetas, cables, sistema operativo, etc, proporciona un canal de comunicación entre los clientes y el servidor, por medio del cual se transmiten datos entre ambos. Cabe mencionar que a nivel de red el concepto middleware es de gran importancia.** 

**Middleware es un término que cubre todo el software necesario para soportar interacciones entre clientes y servidores. Es el medio que permite al cliente obtener servicios del servidor, éste inicia sus funciones cuando el cliente invoca un servicio y cubre la transmisión de la petición a través de la red así como la respuesta que el servidor regresa. No incluye el software del DBMS ni el utilizado para desarrollar la aplicación del cliente.** 

#### **CAPITULO U 29**

### **VENTAJAS Y DESVENTAJAS**

**Las bondades o limitantes que la arquitectura cliente/servidor puede traer consigo dependen mucho de las plataformas en las que trabajen, el front-end y el back-end, así como del nivel de distribución del trabajo entre ambos. En seguida presentamos algunas de las principales ventajas que tiene esta arquitectura y posteriormente mostraremos la contraparte, es decir, las desventajas que hemos identificado en esta tecnología.** 

#### **Ventajas**

**La división en el procesamiento de la información trae consigo diversos beneficios tanto en la parte del cliente como en el propio servidor.** 

**Se reduce el tráfico de datos en la red de cómputo, esto debido a que a diferencia de otras arquitecturas, a través de la red sólo viajan peticiones llamadas queries y respuestas a los mismos, y no todo un archivo de datos. Cabe mencionar que en algunos servidores de bases de datos inclusive se pueden almacenar y ejecutar procedimientos o queries, disminuyendo aun más el tráfico en la red.** 

**Los clientes deben preocuparse únicamente por ejecutar adecuadamente el front-end, por lo que se extiende de manera efectiva la vida de algunas computadoras que no tienen el poder suficiente para soportar un sistema manejador de bases de datos completo.** 

**Otro beneficio de separar el cliente del servidor es que los usuarios no están limitados a utilizar un determinado tipo de sistema o plataforma. En un sistema cliente/servidor las estaciones de trabajo pueden ser PCs compatibles, Macintoshes, estaciones de trabajo UNIX, o una combinación de estas, y pueden correr múltiples sistemas operativos. De esta forma los usuarios pueden continuar usando software con el que ya están familiarizados para accesar la base de datos.** 

**Una ventaja también importante es la facilidad para preservar la integridad de los datos. Actualmente los servidores de bases de datos corren sistemas basados en el modelo relacional y la seguridad de los datos se garantiza previniendo que el usuario accese a los archivos desde afuera del manejador de bases de datos ya que estos se encuentran encriptados. También se cuenta con discos espejos en los que la información automáticamente se graba en una base de datos idéntica que se localiza en un disco duro diferente.** 

**La última ventaja en mencionar es el procesamiento de transacciones que consiste en un método con el cual el manejador de base de datos conserva un registro de las modificaciones hechas a la base de datos en un período determinado que se conoce como log. Principalmente se utiliza en bases de datos que constantemente se modifican y tiene por función poder restablecer la base de datos, tanto como sea posible, a un estado libre de errores.** 

#### Desventajas

**La principal desventaja de los sistemas cliente/servidor es el incremento en el costo del personal de soporte y administración quienes mantienen la base de datos. En una red pequeña que contemple hasta 20 usuarios, el administrador de la red puede** 

**generalmente mantener el servidor de base de datos y el acceso de los usuarios a éste. Sin embargo, conforme el número de usuarios se incrementa o crezca la base de datos, el número de personal también deberá incrementarse para poder cumplir adecuadamente con esta función. Obviamente en comparación con una arquitectura centralizada es menor el número de personas necesarias para administrar el equipo.** 

**Otra desventaja es el hecho de que al haber una independencia de aplicaciones (front-ends) en los clientes, si se realiza una modificación en la estructura de la base de datos entonces se incrementará el trabajo de mantenimiento en las aplicaciones de los clientes, porque se tendrá que hacer modificaciones en una variedad de código en los diferentes clientes.** 

**El costo del manejador de la base de datos es significativamente superior al tradicionalmente utilizado en las PCs, y habría que sumarle el costo de los front-end o herramientas de desarrollo así como el costo de capacitar a personal como programadores.** 

## **PLATAFORMAS**

**La plataforma es la combinación de software y hardware sobre la cual corre el sistema cliente/servidor. Existen cuatro categorías de plataformas:** 

- **Computadoras Personales**
- **Estaciones de trabajo UNIX**
- **Minicomputadoras**
- **Mainframes**

**A pesar de que la plataforma más común para el procesamiento cliente/servidor sea el de PCs, las cuatro presentan ventajas y desventajas.** 

**Aunque los sistemas de hardware varían ampliamente en características y capacidades, se requieren ciertas características para el software del sistema operativo(SO), mismo que es un software básico que actúa como interfaz entre el hardware y las aplicaciones.** 

**El SO utilizado en un sistema C/S debe contemplar las siguientes características:** 

- **Multitareas. Se refiere a poder ejecutar numerosas aplicaciones concurrentemente.**
- **Multiusuatios. Poder soportar el trabajo de numerosos y simultáneos usuarios realizando diferentes tareas.**
- **Multihilos. Es la capacidad de que una misma aplicación pueda tener la característica de multitarea.**

**A continuación presentamos los principales aspectos de las diferentes plataformas:** 

#### **Computadoras Personales**

**Sólo en los más recientes años las computadoras personales compatibles con IBM se han convertido en una plataforma aceptable para las bases de datos C/S. Los sistemas 80486 con discos duros en gigabytes y sistemas operativos multitareas han impulsado a las PCs** 

**a actuar como plataformas de los sistemas manejadores de bases de datos (DBMS).** 

**La gran ventaja de las PCs es que son bien conocidas y en muchos casos ya se dispone de ellas. De hecho una red de área local requiere de adiciones mínimas de hardware para agregar una PC como servidor.** 

**Una computadora PC 80386 puede trabajar adecuadamente como servidor pero cabe mencionar que definitivamente un procesador 80486 se podrá desempeñar significativamente mejor. Aquí hay que recordar que una computadora de tecnología escalable es muy recomendable debido a la facilidad de convertirla a 80486 o 80586 (pentium).** 

**Una de las preguntas en cuanto a hardware se refiere podría ser cuánta memoria RAM utilizar en el caso de un servidor PC, el mínimo se de 16 Mb, pero se recomiendan 32 Mb. Esto dependerá del número de usuarios y del DBMS. También se debe tomar en cuenta que con el paso del tiempo el sistema puede requerir más memoria debido a conexiones de más usuarios y habrá que tomar las medidas adecuadas a tiempo.** 

**En lo que se refiere al sistema operativo, existen varias opciones que bien pueden ser usados en el servidor. Las base de datos pueden correr bajo NetWare 3.11, OS/2, o cualquier versión de UNIX para PC 486.** 

**Por otra parte podemos decir que el costo referente al personal se puede ver incrementado, especialmente si el personal ya existente no puede, debido a falta de conocimientos, hacerse cargo de la nueva plataforma. Los sistemas cliente/servidor pequeños** 

**pueden ser administrados por personal que conozca de redes de área local, pero en sistemas de mayores dimensiones, se vuelve necesario contar con personas capacitadas que se hagan responsables únicamente del buen funcionamiento del DBMS.** 

**Por lo tanto, consideramos que debe hacerse un balance que por un lado tome en cuenta las características del DBMS con sus respectivas ventajas y, por el otro lado, contemple el costo de obtenerlo y de proporcionarle mantenimiento, estando conscientes que es un nuevo sistema que puede traer consigo fuertes complicacones.** 

#### **Estaciones de trabajo UNIX**

**En la actualidad los sistemas UNIX no tienen un mercado muy grande (aproximadamente el 9%, según PC Magazine). Esto es difícil de explicar siendo que gran parte de los servidores de sistemas manejadores de bases de datos relacionales para PCs fueron adaptados de bases de datos que utilizaban UNIX. Los expertos opinan que lo anterior se debe a la errónea idea que algunas personas tienen de que UNIX es difícil de aprender y de usar, particularmente quienes están muy familiarizados con las PCs.** 

**Otra razón importante sin duda es el costo que puede observarse en dos rubros, el primero es adquirir el equipo y el segundo es contar con el soporte técnico que permita el funcionamiento de dicho equipo.** 

**Los precios de los superservidores y minicomputadoras de menor capacidad generalmente van desde 20,000 dólares y soportan a un número reducido de usuarios, comparado con los cientos de** 

**cAPITULO II** 35

**usuarios que permiten los grandes sistemas. En cuanto al software, los paquetes para UNIX son más caros que sus equivalentes para PC y debido a las pequeñas incompatibilidades entre las diferentes versiones de UNIR, los proveedores de DBMS se ven obligados a contar también con numerosas versiones de sus productos.** 

**El personal capacitado en esta área es aun muy poco, lo que se traduce en tener que pagar salarios elevados a personas experimentadas o bien, invertir en capacitar al personal de la organización.** 

**Finalmente, otra razón del reducido tamaño de los sistemas UNIX es el protocolo de red. Siendo TCP/IP el protocolo primario de los sistemas UNIX, la mayoría de las LANs (redes de área local) de PCs no lo soportaban como protocolo nativo. Las PCs podían hacer uso de TCP/IP para comunicarse con sistemas UNIX pero como terminales inteligentes al sistema host. En los últimos años diversas compañías como Novell e IBM empezaron a ofrecer TCP/IP como protocolo nativo en sus respectivas LANs, dándole a los clientes la capacidad de comunicarse con servidores UNIX de base de datos, resolviéndose así el problema del protocolo.** 

**Después de mencionar todas estas limitantes de los sistema UNIX, también debemos decir que al hacer uso de esta plataforma se obtendrán significantes beneficios, tales como:** 

- **El poder de un superservidor o una minicomputadora es sumamente superior al de una PC, lo que trae consigo soporte para más usuarios.**
- **Mayor velocidad que se traduce en mejores tiempos de respuesta, esto gracias a las formas de multiprocesamiento que**

**las minicomputadoras y superservidores soportan debido a que cuentan con más de un CPU.** 

- **Pueden tener discos con gran capacidad de almacenamiento (desde 500 Mb hasta 100G generalmente), esto comparado con las PCs que se limitan a cantidades de espacio en disco no mayores a los 10G.**
- La seguridad es otro factor que debe tomarse en cuenta. Los **sistemas UNIX bien administrados pueden ser tan seguros contra accesos no autorizados como los sistemas operativos propietarios de minicomputadoras y mainframes.**

**Los procesadores de las estaciones de trabajo RISC (Reduced Instruction Set Computing) han sido generalmente utilizados para aplicaciones científicas. Los CPUs de este tipo de computadoras realizan su procesamiento reduciendo la cantidad de microcódigo en un chip; con menos código el CPU puede ejecutar sus operaciones internas más rápidamente. En la actualidad ya existen numerosos chips RISC disponibles, tales como Sun SPARC, DEC's Alpha, las series 88000 de motorola, etc. Desde que el sistema operativo que se emplea para las estaciones de trabajo RISC es UNIX, esta plataforma ha empezado a usar un servidor de base de datos.** 

#### **Minicomputadoras**

**Las minicomputadoras, así como los mainframes, han sido las plataformas tradicionales para el desarrollo de sistemas de base de datos. Un sistema C/S puede aumentar los alcances de estas computadoras de la siguiente manera:** 

- **Extiende el acceso a los datos desde computadoras personales o bien desde redes de área local.**
- **Permite ser utilizado por más usuarios sin tener que hacer modificaciones de hardware debido a que se reduce la caga de trabajo de la minicomputadora moviendo parte del procesamiento hacia el front-end.**

**El aumento en el uso de las microcomputadoras y sistemas RISC basados en UNIX redujo el poderío que tenían los vendedores de minicomputadoras tales como Hewlett-Packard y Digital Equipment Corporation, mismo que durante el período de 1970 a mediados de los 80's dominaron el mercado de estos procesadores. Esos sistemas eran propietarios debido a que principalmente corrían el sistema operativo proveído por dichos vendedores y no podía ser ejecutado en ningún otro hardware. Posteriormente los mismos proveedores se defendieron lanzando versiones de UNIX para sus sistemas, dándoles un toque de sistemas abiertos porque ya permiten conexiones con PCs y estaciones de trabajo a través de LANs. Ya en los últimos años de los 80's las grandes compañías de minicomputadoras no tuvieron más remedio que enfocarse a los sistemas abiertos y olvidar los sistemas propietarios es decir, ahora en lugar de minicomputadoras manejan superservidores.** 

**Las minicomputadoras propietarias ofrecen las mismas ventajas que los superservidores que trabajan en UNIX en cuanto a número de usuarios que soportan y al tamaño potencial de la base de datos. Las grandes minicomputadoras pueden soportar a más de 500 usuarios y bases de datos de tamaño de cientos de gigabytes.** 

**Sin embargo esta gran potencialidad va acompañada de una desventaja importante que es el costo y que se ve reflejada de la siguiente manera:** 

- **El valor del hardware necesario para lograr dicha potencialidad es muy superior al valor de los superservidores, inclusive siendo ambos del mismo proveedor.**
- **El costo de las licencias de los sistemas operativos igualmente es caro y, a diferencia de UNIX.**
- **El personal técnico que pudiera dar soporte a estos sistemas es realmente reducido y, haciendo nuevamente una comparación con UNIX, es más dificil para una persona con experiencia en un sistema operativo propietario familiarizarse con un sistema operativo propietario diferente que para una persona con experiencia en administración de sistemas acoplarse a una versión diferente de UNIX, en el primer caso la inversión en capacitar al personal es indispensable.**

**Por todo lo antes mencionado, podemos decir que el hacer uso de esta plataforma sólo es recomendable en aquellos casos en que ya se cuente con la minicomputadora y para obtener más beneficios de ese equipo se puede modificar el ambiente, haciendo uso de la arquitectura C/S así el sistema podrá extender sus alcances sin tener que trasladar los datos a un sistema de base de datos diferente.** 

**cAPÍTULO II** 39

#### **Mehaframes**

**La IBM recientemente les empezó a llamar "warehouses for large businesses" es decir, almacenes para grandes compañías. Estas computadoras son de propósito general y son las más poderosas. Soportan múltiples procesos que requieren de alta velocidad, enormes cantidades de espacio en disco y de cientos a miles de usuarios simultáneamente accesando a múltiples aplicaciones a través de terminales o conexiones de redes. También ofrecen gran seguridad de los datos.** 

**Estas computadoras todavía son empleadas en muchas de las grandes compañías como sistemas primarios en aplicaciones de bases de datos centralizadas, pero el rápido aumento del uso de PCs y estaciones de trabajo han provocado una lenta evolución en el uso de los mainframes como host para sistemas con arquitectura C/S.** 

**En cuanto a su costo, los mainframes son las computadoras más caras en términos de hardware, software y personal. A diferencia de los otros tipos de sistemas de cómputo, los mainframes requieren un ambiente controlado, incluyendo temperatura, nivel de piso y hasta dispositivos especiales de refrigeración.** 

**Otra diferencia sobresaliente de los mainframes es que físicamente no se componen de una sola caja o gabinete, generalmente consisten de varios subsistemas que realizan diferentes tareas, todas unidas por cables de fibra óptica. Los subsistemas típicos son los de CPU, RAM, sistema de comunicaciones y los de disco y controladores de cintas.** 

**La velocidad y poder de procesamiento de los mainframes se logra gracias a que cuentan con múltiples CPUs, controladores de**  **discos de alta velocidad y rutas de comunicación también de alta velocidad entre todos los diferentes elementos que los conforman.** 

**Los mainframes generalmente cuentan con más de 256Mb de RAM y algunos soportan hasta gigabytes en RAM.** 

**Los más rápidos y con más poder de procesamiento (y más costosos) son las supercomputadoras, tales como los de Cray y Control Data Corporation, computadoras que son usadas para aplicaciones especiales.** 

**En cuanto se refiere al sistema operativo, éste se encuentra**  muy modularizado, con diferentes subsistemas que coordinan **asignaciones al CPU, comunicaciones con sistemas de almacenamiento de cintas y discos, e interacciones del usuario con la computadora.** 

**Los mainframes de IBM corren uno de los dos sistemas operativos propietarios multitarea y multiusuario: VM y varias versiones de VMS. IBM también cuenta con una versión de AIX que permite correr aplicaciones de UNIX en el mainframe.** 

**Todas estas características de los mainframes que afectan el costo del personal y mantenimiento de los mismos, es lo que ha conducido a someter a los grandes sistemas a un proceso downsizing es decir, a pasar esos complicados sistemas de mainframes a minicomputadoras y PCs. Los sistemas CiS están alcanzando el poder de muchas aplicaciones de mainframes, sin embargo, estos sistemas no pueden todavía reemplazar completamente a los mainframes.** 

**Actualmente la tendencia es integrar a los mainframes ya existentes en nuevos sistemas corporativos C/S es decir, aprovechar este valioso hardware y adaptarlo a mejores arquitecturas.** 

#### **Front-Ende**

**El Front-end es la aplicación que se encuentra en los clientes y es quién se encarga de realizar peticiones al servidor. En la actualidad existen front-ends disponibles para cualquier plataforma (aunque la mayoría trabaja en PCs) y soportan ambientes de DOS, Windows y 0S2. Los Front-ends proporcionan un conjunto de herramientas que el programador puede utilizar para diseñar y programar las aplicaciones.** 

**Existe en el mercado de software una enorme cantidad de Front-ends (más de 400 según PC Magazine de mayo de 1992) pero todos estos pueden ser agrupados en las siguientes cuatro categorías:** 

**• Add-ons de productos ya existentes. Son módulos que permiten a determinado software (dBase, Lotus 1-2-3, etc.) previamente lanzado al mercado, poder comunicarse con servidores de base de datos, es decir es un complemento que les permite poder realizar peticiones SQL al servidor. Estos módulos hacen más fácil el proceso de diseñar y desarrollar un sistema C/S, partiendo de la aplicación que ya exista así como de la base de datos que utilice.** *Esta integración en red será menos costosa y más sencilla porque los usuarios y los programadores ya están familiarizados con el código y con la base de datos existentes, as( con una capacitación mínima* 

*podrán adaptar sus técnicas utilizadas para accesar a los datos del servidor.* **[SAL93]** 

**Algunos ejemplos de estos Add-ons son: dbase Server Edition, Paradox y Paradox SQL Link, DataEASE SQL, Superbase 4 y DataLens drives for SQL de Lotus 1-2.3 para Windows.** 

- **Herramientas de desarrollo de aplicaciones. Tienen el objetivo de facilitar el trabajo a los programadores en el proceso de creación de una aplicación particular. Esta categoría es muy importante, tal vez la más utilizada. Los proveedores de DBMS manejan algunos toolkits de programación que pueden ser usados con un lenguaje de tercera generación(301) para crear aplicaciones de Front-end. Los productos de desarrollo de aplicaciones apoyan en la creación de formas que contienen peticiones al servidor, reportes y menús: Algunos ejemplos de estos son: ObjectVision, PowerBuilder, Q&A, SQL Windows y Visual Basic.**
- **Reporteadores. Como su nombre lo indica, son programas que permiten la elaboración de reportes, con un ambiente muy amigable. Estos programas interpretan lo que el usuario realiza en la pantalla y lo convierten en instrucciones SQL. Algunos reporteadores tienen excelentes interfaces para la conformación de las peticiones pero tienen capacidades mínimas para detallar el reporte, otros tienen características contrarias. La elección de este dependerá de la complejidad de los reportes que se quieran elaborar. Algunos ejemplos de estos son: Quest, Personal Access, Oracle Card y Report Writer (R&R).**

**• Herramientas de análisis e Integración de datos. Están diseñadas para administradores o ejecutivos que necesiten examinar datos localizados en diversas fuentes. Al poder reunir información que se encuentra dispersa, se vuelve un arma fuerte para la toma de decisiones. Algunos ejemplos de este tipo de Front-end son: Forest & Trees, InfoAlliance y LightShip.** 

**El diagrama siguiente describe la secuencia de los eventos que ocurren cuando un usuario accesa un servidor de base de datos desde un Front-end.** 

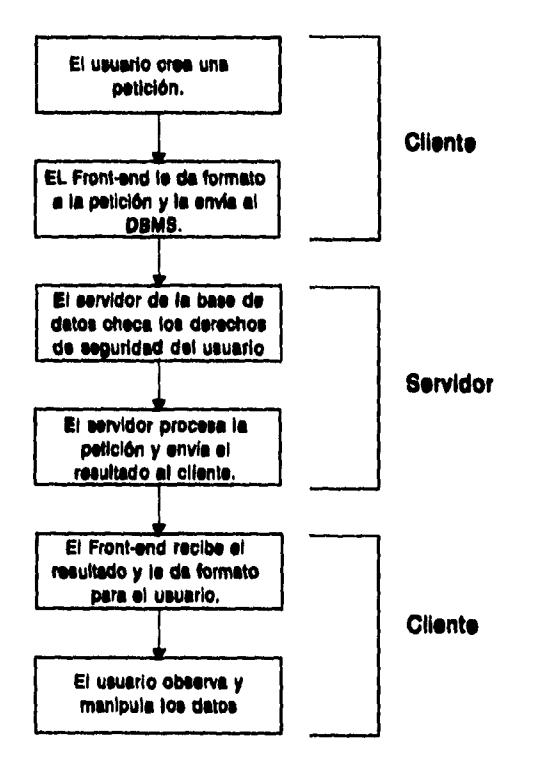

**44 CAPITULO U CAPITULO U** 

#### **SEGURIDAD**

**En los sistemas de información, la seguridad es un punto que no puede pasarse por alto. Consiste en una serie de medidas que protejen a la base de datos contra accesos no autorizados, alteraciones erróneas intencionales y perdida de la integridad referencia! de los datos. El administrador de la base de datos es el responsable de administrar y monitorear la seguridad de los datos, asignación de claves de acceso (passwords con sus respectivas restricciones), y checar violaciones de seguridad. El nivel de seguridad que se pueda alcanzar dependerá fuertemente del sistema operativo y del software de base de datos que se utilice, sin embargo, cabe mencionar que muchos de los DBMS para PCs ofrecen muy poca seguridad y no conservan logs de las actividades de los usuarios, a diferencia de los DBMS creados para servidores de bases de datos que, como se indicó anteriormente, contribuyen a la seguridad de los datos, previniendo que el usuario accese a los archivos desde afuera del DBMS, ya que estos se encuentran encriptados y si guardan un registro de las transacciones que realiza el usuario.** 

**Otras medidas de seguridad de los DBMS es que cuando se va a realizar un conjunto de transacciones (instrucciones) que modifique a más de una tabla, estas pueden tratarse como si fuera una sola instrucción a través de herramientas conocidas como commits, cuyo objetivo es garantizar que se ejecuten todas o ninguna de esas instrucciones, protegiendo así la integridad de la información. Los passwords son usados para controlar el acceso a la aplicación entera y, dependiendo del DBMS, también para el uso de menús, formas, reportes, tablas y hasta determinadas columnas de dichas tablas.** 

**Al trabajar en red, diversos usuarios pueden tener acceso a las tablas que integran a la base de datos, esto comúnmente origina el problema de que simultáneamente se quiera modificar una tabla por dos usuarios. Este problema se resuelve bloqueando archivos, páginas o registros. El bloqueo de los datos trae consigo lentitud en el acceso de otros usuarios a los datos bloqueados pero es indispensable. El bloqueo presenta un problema más llamado dead lock (descritos en al capitulo 1) pero es de mencionar que hay DBMSs que resuelven este problema en forma automática porque detectan este conflicto y le dan prioridad al usuario que primero accesó. Un enfoque diferente de visualizar la seguridad es el que la divide en las siguientes características:** 

- *Física. El lugar que contienen los sistemas de cómputo debe ser fisicamente seguro contra la entrada de intrusos.*
- *Humana. La autorización de usuarios debe ser hecha de manera cuidadosa para reducir el riesgo de que un usuario autorizado por medio de un soborno o como un favor, le de acceso a una persona no autorizada.*
- *Sistema Operativo. No importa que tan seguro sea el DBMS, si el sistema operativo es débil en cuanto a seguridad puede permitir accesos no autorizados a la base de datos.*
- *Sistema de base de datos. Desde la misma base de datos se puede ejercer un control muy importante que tiene que ver con la asignación adecuada de permisos. De este modo, a algunos usuarios se les podría autorizar tener acceso a toda la información, a otros se les podría permitir realizar consultas a una porción limitada de la base de datos y prohibirles realizarmodificaciones. Será responsabilidad del DBMS asegurar que esas restricciones no sean violadas.* **[KOR861**

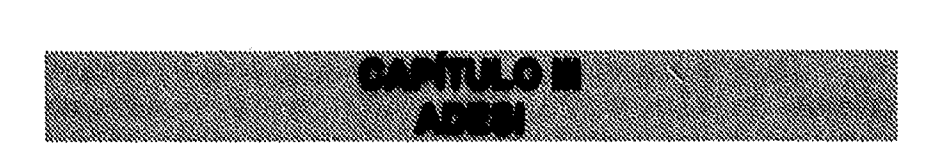

### **INTRODUCCIÓN**

**La administración escolar es un aspecto fundamental para el desarrollo universitario, misma que desde hace 3 décadas es apoyada por herramientas de cómputo, cuando se instaló la primera computadora en la sección de máquinas de la Secretaría Auxiliar, con el objetivo de atender los requerimientos de automatización del sistema de control escolar, generando las actas de exámenes y listas de alumnos, así como requerimientos de índole administrativo.** 

**De esta manera la Universidad Nacional Autónoma de México es una de las primeras instituciones educativas en apoyar sus actividades académico-administrativas y científicas con el uso de sistemas de cómputo.** 

**Las actividades de administración escolar se han convertido en un factor crítico ya que la Universidad Nacional Autónoma de México cuenta, en sus diferentes planteles, colegios de ciencias y humanidades, escuelas y facultades, con una población estudiantil de más de 270,000 alumnos.** 

**Desde hace algunos años, dado el crecimiento en el número de alumnos de la UNAM, surgió la necesidad de mejorar los servicios de administración escolar, esto con el deseo de poder dar respuesta inmediata a los requerimientos de los estudiantes.** 

**e.Aptrulo nI 47** 

**ADESI** 

**Dada la magnitud de la información y de los diferentes procesos involucrados en la administración escolar, es necesario realizar un diseño detallado para que el sistema tenga una vida útil que satisfaga las necesidades presentes y futuras haciendo uso de nuevas tecnologías adecuadas y que tiendan a la descentralización de procesos e información.** 

**En este capítulo se plantea la situación que guarda actualmente la administración escolar en la ENEP Iztacala, así como las ventajas y desventajas que representa el automatizar esta actividad.** 

**Para lograr el objetivo anterior se desarrolló el sistema de ADministración EScolar Iztacala (ADESI) cuyos módulos se explican en este apartado.** 

#### **ANTECEDENTES**

**Dada la cantidad de alumnos que la Escuela Nacional de Estudios Profesionales Iztacala tiene que controlar, aproximadamente 9000, surge la necesidad de contar con sistemas capaces de registrar en forma oportuna y veraz los movimientos que se generen por cada alumno, desde el inicio de sus estudios hasta la terminación de los mismos.** 

**Presentaremos entonces una reseña del nacimiento y presente de la ENEP Iztacala.** 

#### *ENEP Iztacala*

**Durante el rectorado del Dr. Guillermo Soberón Acevedo, el Consejo Técnico aprobó un Programa de Descentralización que tuvo la intención de promover la creación de las Unidades Multidisciplinarias. Gracias a este programa surgió la Escuela Nacional de Estudios Profesionales Iztacala (ENEP Iztacala) en el año de 1975.** 

**La ENEP Iztacala se encuentra en el Fraccionamiento Los Reyes, Iztacala, en Tlalnepantla, Estado de México. Las instalaciones que ocupa incluye más de 25 edificios diversos entre edificios de aulas, unidades de investigación y laboratorios, biblioteca, cafetería, gimnasio y estacionamientos, además de los campos deportivos, clínica odontológica y clínica universitaria de salud integral, así como una unidad móvil de atención odontológica. [GUI91]** 

**ADESI** 

**La ENEP Iztacala cuenta con más de 1900 miembros de personal académico que atienden una población de licenciatura superior a los 7000 alumnos, cerca de un centenar de estudiantes de posgrado y más de 1000 técnicos en enfermería. Cada año ingresan a**  la **ENEP Iztacala más de 2000 estudiantes, y egresan alrededor de 1200, aprobando examen profesional más de 600 alumnos anualmente. [AGE93]** 

**En la ENEP Iztacala se imparten la carrera de técnico en enfermería y las licenciaturas de Biólogo, Cirujano Dentista, Médico Cirujano, Psicología y Optometría. A nivel de posgrado se imparte la especialización en Endoperiodontologia y las maestrías en Biología de la Reproducción, Biología de Recursos Vegetales, Farmacología Conductual, Investigación de Servicios de Salud, Modificación de Conducta, Neurociencias y Psicología (Metodología de la Teoría de la Investigación Conductual).** 

**A la vez es indispensable que este sistema que apoya a las actividades de administración escolar, se apeguen completamente a los lineamientos que determina la Legislación Universitaria. Por lo cual, a continuación se presenta el marco legal con los principales señalamientos jurídicos relativos a esta materia.** 

### **Marco legal (Tornado de la Legislación Universitaria)**

**Como ya se ha comentado, es de suma importancia que los sistemas de cómputo que se desarrollan para apoyar la administración escolar, respeten fielmente las disposiciones que en esa materia marca la Legislación Universitaria, por lo que a continuación se presenta un resumen de los principales artículos que al respecto se deben considerar:** 

#### **Ley Orgánica de la UNAM**

랑

**Artículo lo.: En materia Legislativa, la Universidad Nacional Autónoma de México es un organismo descentralizado del Estado y dotado de plena capacidad jurídica para los fines de: impartir educación superior para formar profesionistas, investigadores, profesores universitarios y técnicos útiles a la sociedad; así como organizar y realizar investigaciones principalmente acerca de las condiciones y problemas nacionales, y extender con la mayor amplitud posible los beneficios de la cultura.** 

#### **Estatuto General de la UNAM**

**Artículo 7: La Universidad está integrada por sus autoridades, investigadores, técnicos, profesores, alumnos, empleados y los graduados de ella.** 

**ADES1** 

**CAPITULO III** 51

#### **ADE&**

### **Artículo 8: La función docente se realiza por las siguientes instituciones:**

**I. Facultad de Filosofía y Letras;** 

**II. Facultad de Ciencias;** 

**III. Facultad de Derecho;** 

**IV. Facultad de Ciencias Políticas y Sociales;** 

**V. Facultad de Economía;** 

**VI. Facultad de Contaduría y Administración;** 

**VII. Escuela Nacional de Trabajo Social;** 

**VIII. Facultad de Medicina;** 

**IX. Escuela Nacional de Enfermería y Obstetricia;** 

**X. Facultad de Odontología;** 

**XL Facultad de Medicina Veterinaria y Zootecnia;** 

**XII. Facultad de Ingeniería;** 

**XIII. Facultad de Química;** 

**XIV. Facultad de Psicología;** 

**XV. Facultad de Arquitectura;** 

**XVI. Escuela Nacional de Artes Plásticas;** 

**XVII. Escuela Nacional de Música;** 

**XVIII. Facultad de Estudios Superiores Cuautitlán;** 

**XIX. Escuela Nacional de Estudios Profesionales Acatlán;** 

**XX. Escuela Nacional de Estudios Profesionales Iztacala;** 

**XXI.Escuela Nacional de Estudios Profesionales Aragón;** 

**XXII. Facultad de Estudios Profesionales Zaragoza;** 

**XXIII. Escuela Nacional Preparatoria.** 

**52 CAPÍTULO III** 

**Artículo 12: Las autoridades universitarias constituyen:** 

- **1. La Junta de Gobierno;**
- **II. El Consejo Universitario;**
- **III. El Rector;**
- **IV. El Patronato;**
- **V. Los Directores de facultades, escuelas e institutos y aquellos que se designen con motivo de la coordinación de los anteriores en las unidades académicas del Colegio de Ciencias y Humanidades, y**
- **VI.Los consejos técnicos de las facultades y escuelas y los de investigación científica y humanidades.**

#### **Reglamento General de Inscripciones**

- **Artículo 1: La Universidad Nacional Autónoma de México selecciona a sus estudiantes tomando en cuenta el grado de capacitación académica y las condiciones de salud de los mismos.**
- **Artículo 2: Para ingresar, es indispensable:**

**a) Solicitar la inscripción de acuerdo con los instructivos que se establezcan.** 

**b) Haber obtenido en el ciclo de estudios inmediato anterior un promedio mínimo de siete o su equivalente.** 

**cAPITULO III** 53

**c) Ser aceptado mediante concurso de selección, que comprenderá una prueba escrita y que deberá realizarse dentro de los periodos que al efecto se señalen.** 

- **Artículo 4: Para ingresar a nivel de licenciatura el antecedente académico indispensable es el bachillerato. Para efectos de revalidación o reconocimiento, la Comisión de Incorporación y Revalidación de Estudios del Consejo Universitario, determinará los requisitos mínimos que deberán reunir los planes y programas de estudios de bachillerato.**
- **Articulo 5: El Consejo Técnico de cada facultad o escuela establecerá el miniero de estudiantes de primer ingreso que cada año podrá ser inscrito en cada carrera o plantel.**
- **Artículo 7: Una vez establecido el cupo para cada carrera o plantel, los aspirantes serán seleccionados según el siguiente orden:**

**a) Alumnos egresados de la Escuela Nacional Preparatoria o del bachillerato del Colegio de Ciencias y Humanidades.** 

**b) Aspirantes con promedio mínimo de siete en el bachillerato, aprobados en el concurso de selección, con la siguiente prioridad:** 

**1. Egresados de escuelas del Distrito Federal incorporadas a la UNAM.** 

- **2. Egresados de escuelas de provincia incorporadas a la UNAM.**
- **3. Egresados de escuelas del Distrito Federal no incorporadas a la UNAM.**
- **4. Egresados de escuelas de provincia no incorporadas a la UNAM.**

**En los casos 2 y 4 sólo se atenderán solicitudes de inscripción para carreras que no se imparten en la Universidad de la entidad federativa donde el aspirante realizó sus estudios.** 

- **Artículo 8: Los aspirantes que provengan de otras instituciones de enseñanza superior podrán ingresar al nivel de licenciatura, en años posteriores al primero, cuando cumplan los requisitos indispensables y el cupo de los planteles lo permita. El concurso de selección consistirá para el caso, en un examen global, escrito y oral, de las materias que pretendan revalidar o acreditar, por lo menos ante dos sinodales, y en ningún caso se revalidará o acreditará más del 40% del total de los créditos de la carrera respectiva.**
- **Artículo 9: Los aspirantes a ingresar a la UNAM que sean admitidos, adquirirán la condición de alumnos con todos los derechos y obligaciones que establecen las leyes, reglamentos y disposiciones de la Universidad, y una vez inscritos, recibirán un registro de las asignaturas que cursarán con sus grupos correspondientes y, para efectos de identificación, deberán obtener su credencial, conforme al procedimiento que para el efecto se establezca.**

**ADESI** 

**Artículo 13: Los aspirantes a cursar estudios posteriores a la licenciatura solicitarán su inscripción en la división de estudios superiores correspondiente, de acuerdo con el reglamento respectivo y con sus normas internas de trabajo y, serán admitidos mediante un concurso de selección, que podrá implicar:** 

> **a) Examen y revalidación o reconocimiento de antecedentes.**

**b) Examen de clasificación.** 

**c) Práctica previa.** 

**d) Otros requisitos, según las normas internas de las divisiones de estudiantes superiores aprobados por los consejos técnicos.** 

- **Artículo 16: No podrán cursarse dos carreras simultáneamente, salvo que:** 
	- **a) El cupo de los planteles lo permita.**
	- **b) El solicitante haya cubierto, por lo menos, el 50% de los créditos de la primera carrera.**
	- **c) Haya obtenido en las asignaturas acreditadas en la primera carrera un número de calificaciones MB mayor o igual al número de calificaciones S.**
- **Artículo 18: Los cambios de carrera o de unidad académica se concederán siempre que el cupo de los planteles lo permita, de acuerdo con las siguientes bases:** 
	- **a) En las carreras de la misma área del conocimiento (únicamente en las ENEPs se interpreta "área del conocimiento" como carreras que se inician con el mismo plan de estudios, es decir, con un tronco común), dentro de una misma facultad o escuela, bastará el acuerdo escrito del director del plantel correspondiente.**
	- **b) En las mismas carreras de diferente plantel, se requerirá la autorización escrita del director del plantel aceptante.**
	- **e) En las carreras de diferente área del conocimiento, así como las de la misma área de diferente plantel, se requerirá ser aceptado mediante el mismo concurso de selección, al que deberán someterse quienes pretendan ingresar por primera vez al nivel profesional.**
- **Articulo 19: Los límites de tiempo para estar inscrito en la Universidad serán:** 
	- **a) 4 años para cada uno de los ciclos de bachillerato,**

**b) 50% adicional a la duración señalada en el plan de estudios respectivo en el ciclo de licenciatura,** 

**CAPITULO III** 57

**c) 50% como máximo de la duración establecida en el plan de estudios respectivo de las materias especificas en las carreras cortas.** 

**Estos términos se contarán a partir del ingreso al ciclo correspondiente, aunque se interrumpan los estudios. Los alumnos que no terminen sus estudios en los plazos señalados no serán reinscritos y sólo podrán acreditar las materias faltantes por medio de exámenes extraordinarios.** 

- **Articulo 20: Los alumnos que hayan interrumpido sus estudios podrán reinscribirse, en caso de que los plazos señalados, no hubieran concluido; pero tendrán que sujetarse al plan de estudios vigente en la fecha de su reingreso y, en caso de una interrupción mayor de tres años, deberán aprobar un examen global según lo establezca la facultad o escuela.**
- **Artículo 27: Ningún alumno podrá ser inscrito más de dos veces en una misma asignatura. En caso de no acreditarla, sólo podrá hacerlo en un examen extraordinario, de acuerdo con lo dispuesto en el Capitulo III del Reglamento General de Exámenes.**
- **Artículo 28: Los alumnos tendrán derecho a escoger los grupos a los que deseen ingresar, sin más limitación que el cupo señalado por las autoridades competentes.**
- **Artículo 29: Sólo se concederán cambios de grupo dentro de los quince días siguientes a la iniciación de cursos, si el cupo de los grupos lo permite.**

**58 CAPITULO M** 

**Artículo 30: La Universidad señalará discrecionalmente el número de estudiantes extranjeros que podrán inscribirse en sus planteles. Los aspirantes, además de cumplir con los requisitos establecidos para los estudiantes nacionales, deberán satisfacer los que en particular se determine en los instructivos correspondientes.** 

#### **Reglamento General de Exámenes**

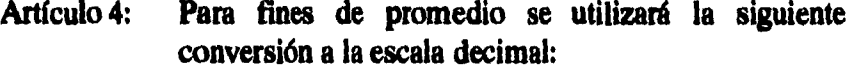

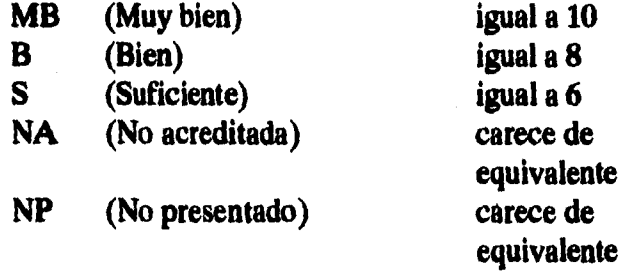

**Artículo 5: Los exámenes se realizarán de acuerdo con el calendario que establezca el Consejo Técnico y los horarios que fije el director de la facultad o escuela correspondiente, dentro de los períodos establecidos por el Consejo Universitario. El examen de cada materia deberá terminarse en un lapso máximo de siete días contados a partir de la fecha de su iniciación, y la documentación respectiva deberá remitirse a la Coordinación de la Administración Escolar en un período máximo de siete días a partir de la conclusión del examen.** 

**CAPITULA 59** 

- **Artículo 11: Habrá dos períodos de exámenes ordinarios: uno al término de los cursos correspondientes y otro antes del siguiente período lectivo. El estudiante podrá presentarse en cualquiera de esos períodos, o en ambos; pero si acredita la materia en alguno de ellos, la calificación será definitiva.**
- **Articulo 14: Los exámenes extraordinarios tienen por objeto calificar la capacitación de los sustentantes que hayan acreditado las materias correspondientes cuando:** 
	- **a) Habiéndose inscrito en la asignatura, no hayan llenado los requisitos para acreditarla.**
	- **b) Siendo alumnos de la Universidad, no hayan estado inscritos en la asignatura correspondiente, o no la hayan cursado.**
	- **c) Habiendo estado inscritos dos veces en una asignatura, no puedan inscribirse nuevamente.**
	- **d) Hayan llegado al limite de tiempo en que pueden estar inscritos en la Universidad.**
- **Artículo 15: Los exámenes extraordinarios se efectuarán en los períodos señalados en el calendario escolar. Serán realizados por dos sinodales, que deberán ser profesores definitivos de la asignatura correspondiente o de una afín. En casos justificados los alumnos podrán solicitar por escrito, a la dirección**

**de la facultad o escuela correspondiente, que designe otro jurado.** 

- **Artículo 16: Los estudiantes tendrán derecho a presentar hasta dos materias por semestre mediante exámenes extraordinarios. Solamente el secretario general de la Universidad podrá conceder un número mayor de exámenes extraordinarios, previo informe favorable de la diréción de la facultad o escuela y de la Coordinación de la Administración Escolar.**
- **Artículo 18: Los objetivos de los exámenes profesionales y de grado son valorar en conjunto los conocimientos generales del sustentante en su carrera o especialidad y que éste demuestre su capacidad para aplicar los conocimientos adquiridos y que posee criterio profesional.**
- **Artículo 19: En nivel licenciatura el título se expedirá a petición del interesado, cuando haya cubierto el plan de estudios respectivo y haya sido aprobado en el examen profesional correspondiente.**
- **Articulo 24: Los jurados para exámenes profesionales y para obtener el grado de maestría se integrarán con tres sinodales. Si el consejo técnico así lo decide, este número podrá aumentarse hasta cinco en la facultad o escuela correspondiente. Para el grado de doctor los sinodales serán cinco.**

**ADESI** 

- **Artículo 29: Al terminar el examen cada sinodal emitirá su voto; el resultado se expresará mediante la calificación: aprobado o suspendido.**
- **Artículo 30: En caso de suspensión no se podrá conceder otro examen antes de seis meses.**
- **Artículo 31: En examen de excepcional calidad, y tomando en cuenta los antecedentes académicos, el jurado podrá otorgar mención honorífica; que justificará por escrito ante el director de la facultad o escuela.**

**62 CAPITULO III** 

### **DEFINICIÓN DEL PROBLEMA**

**La ENEP Iztacala no cuenta con un sistema automatizado para apoyar los servicios que proporciona la Unidad de Administración Escolar, los cuales implican una gran cantidad de recursos humanos y materiales debido al número de datos que se genera; al automatizar las actividades se logrará un mejor uso de dichos recursos para así requerir menos tiempo en los procesos y actualización de la información.** 

#### **PROCESOS CONTEMPLADOS EN ADESI**

**Es importante aclarar que este diagnóstico se hizo desde el punto de vista de la metodología para análisis de sistemas. Se muestra a continuación una tabla con las situaciones críticas de algunos procesos, explicando cada una de ellas y proponiendo una alternativa de solución.** 

**ADESI** 

**capitulo** III **63** 

# **Inscripciones**

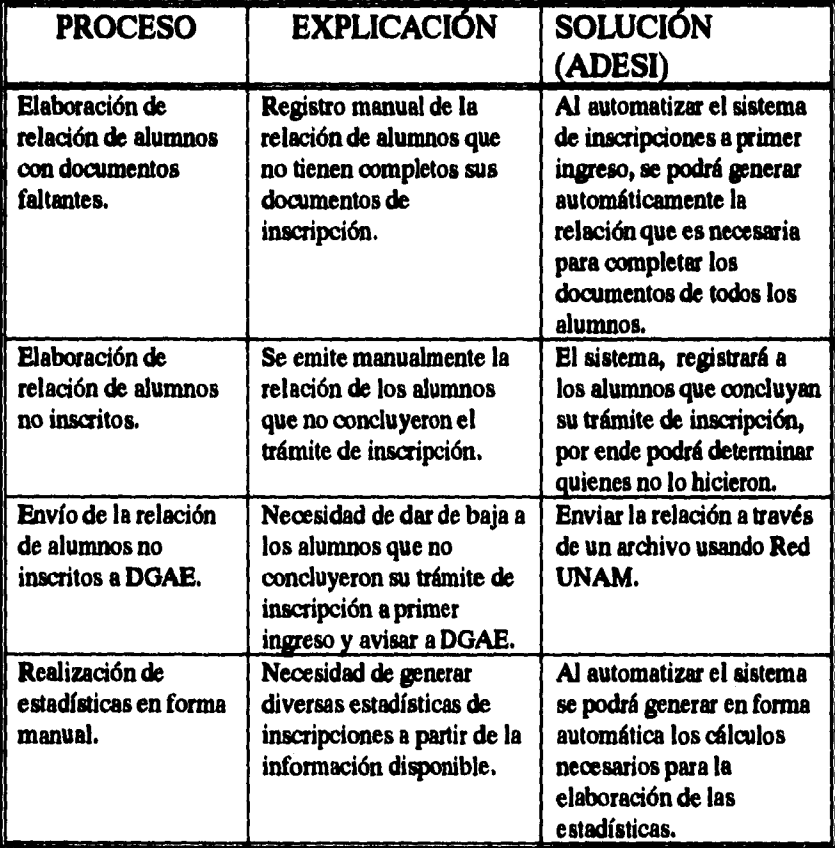

**64 CAPITULO III** 

 $\begin{array}{c} \begin{array}{c} 1 \\ 1 \end{array} \end{array}$ 

÷.
# **Reinscripciones**

 $\ddot{\phantom{a}}$  $\overline{a}$ 

 $\ddotsc$ 

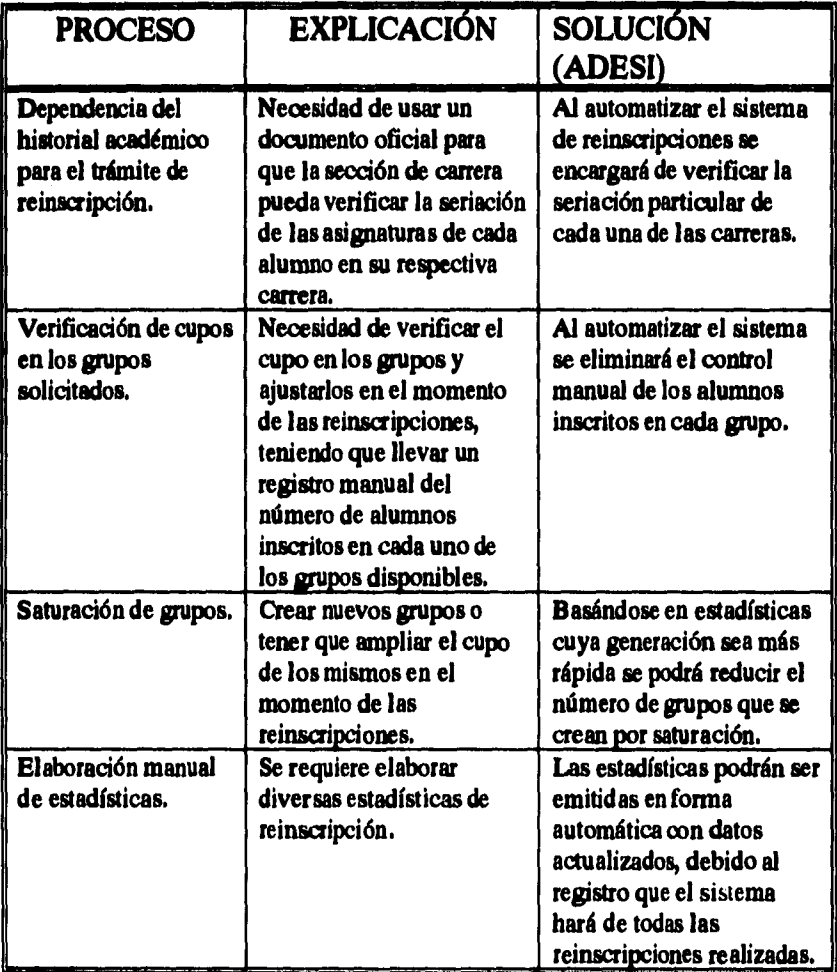

**CAPITULO III 65** 

 $\overline{a}$ 

**ADESI** 

 $\sim$ 

# **Ralas Detlititivas Voluntarias**

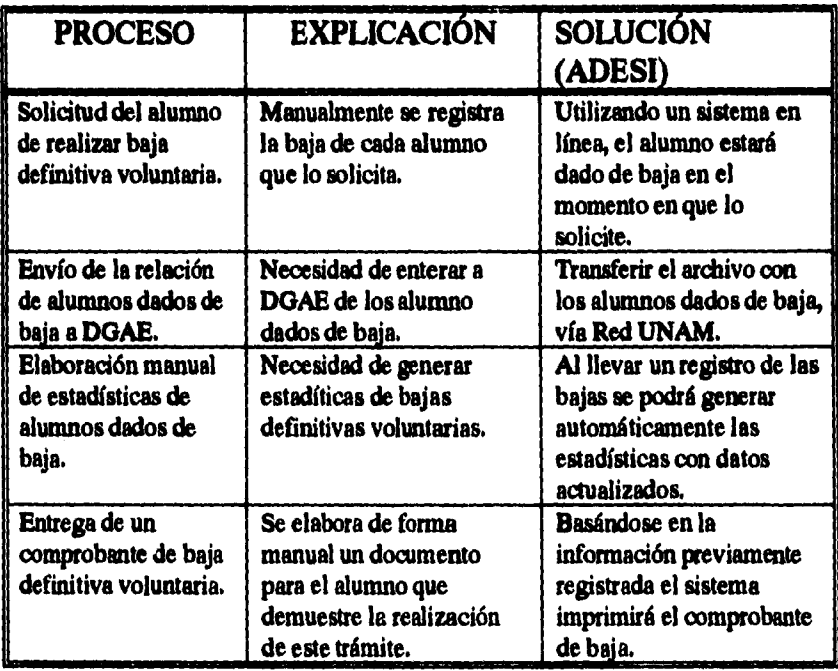

**66** cAptruto III

# **Otros Ingresos**

# **Ingresos a Años Posteriores**

4 • الواقع الأولى التي يون الأولى التي تحت الأولى التي تحت التي تحت التي تحت ال

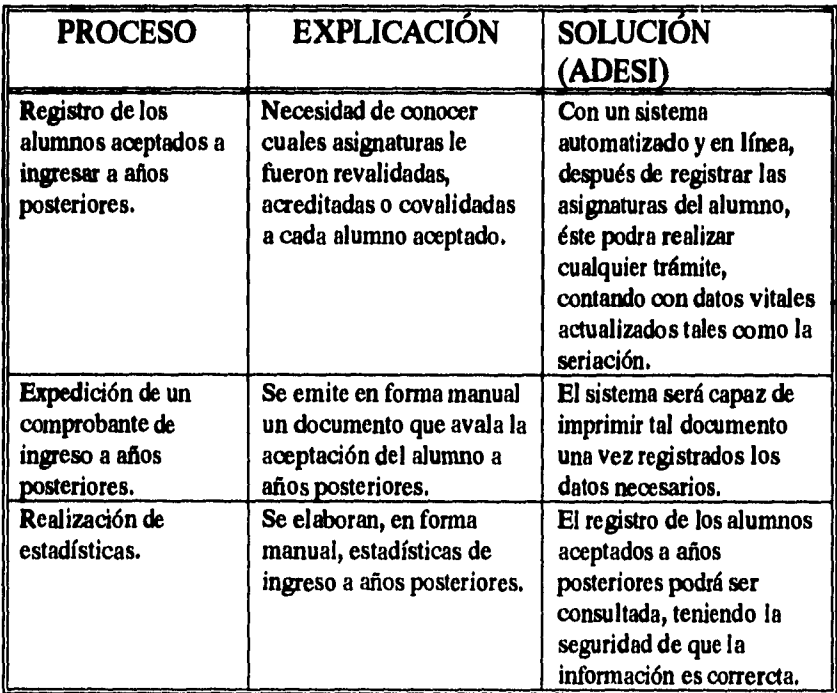

**ADESI** 

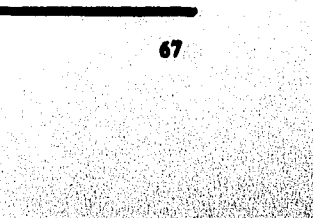

# **Carrera Simultánea**

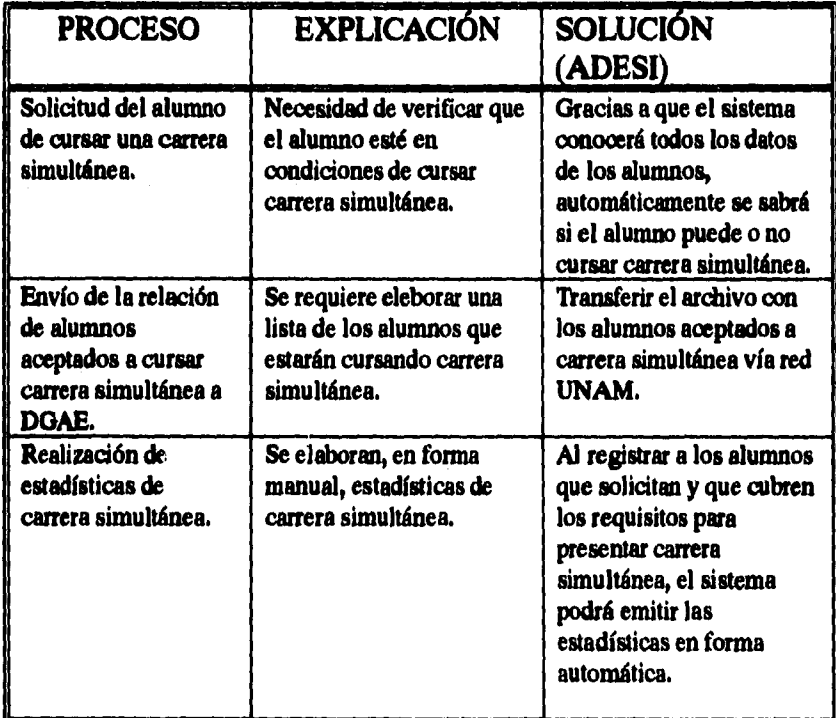

**68 CAPITULO Hl** 

# **Segunda Carrera**

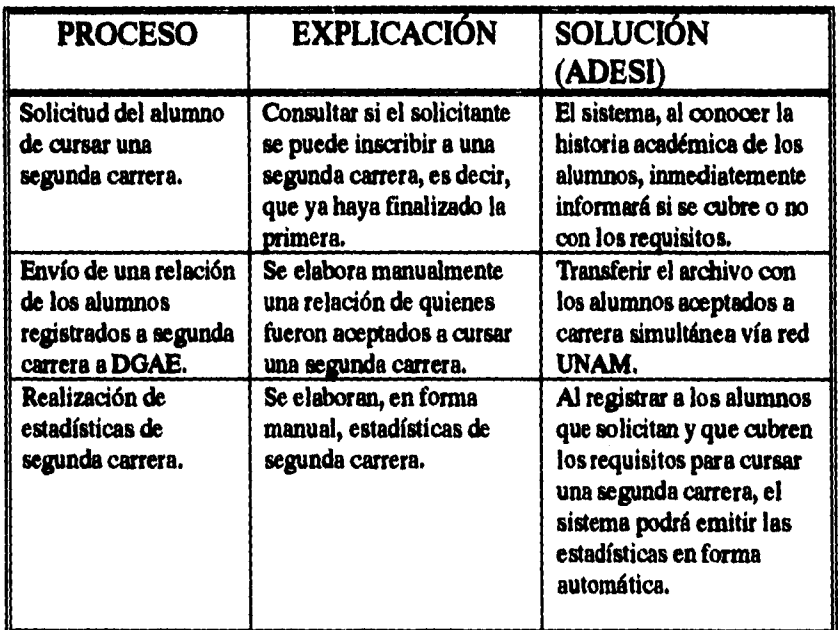

# **Exámenes Extraordinarios**

## **Hasta Dos Exámenes Extraordinarios**

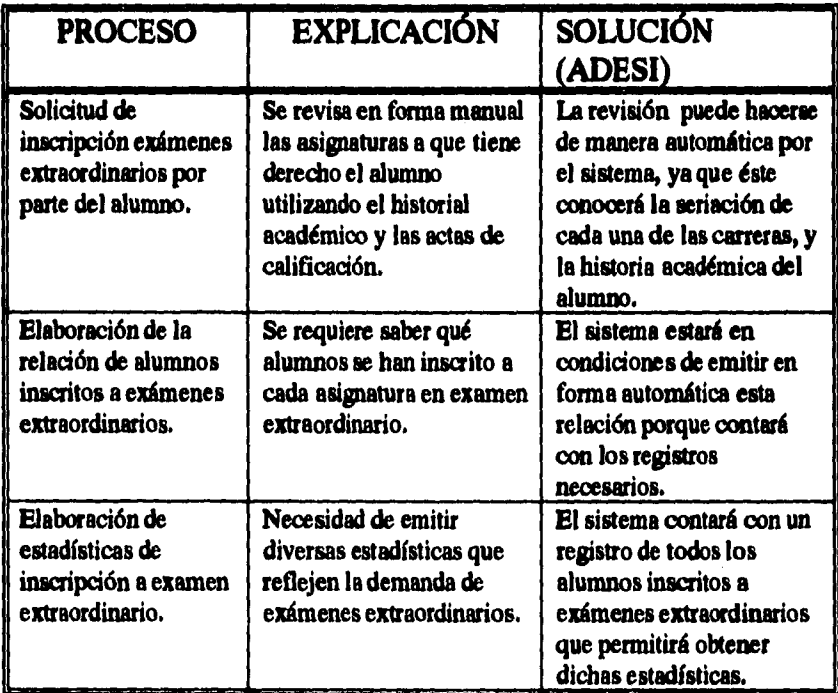

 $\mu^2 = 100$ 

**70 cAptrao m** 

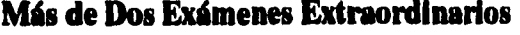

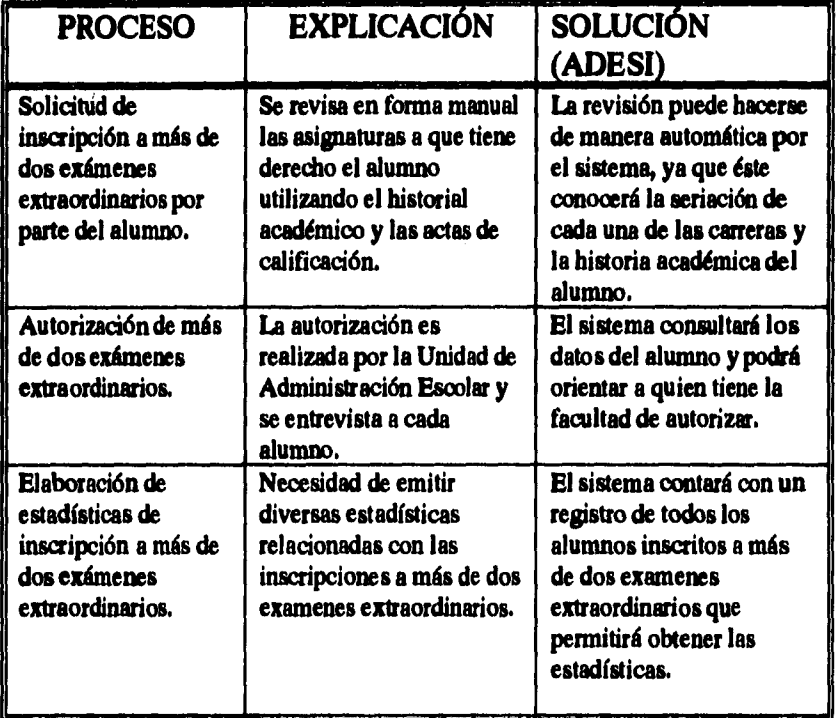

**CAPÍTULO III** 71

÷

### **Cambios**

# **Cambios de Plantel**

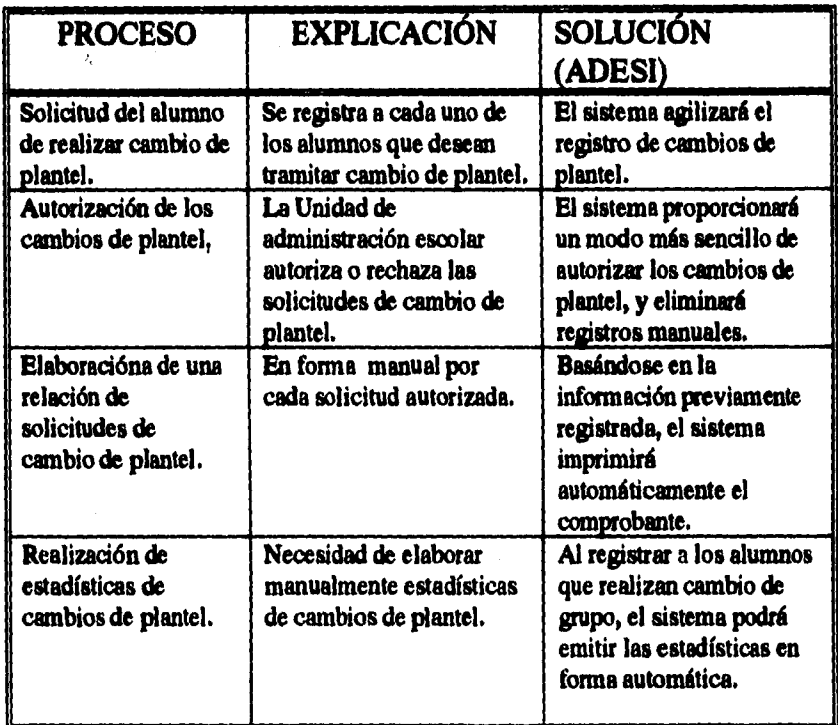

**72 CAPITULO [II** 

# **Cambios de Grupo**

 $\ddotsc$ 

 $\ldots$ à.  $\mathcal{L}_{\mathcal{A}}$ 

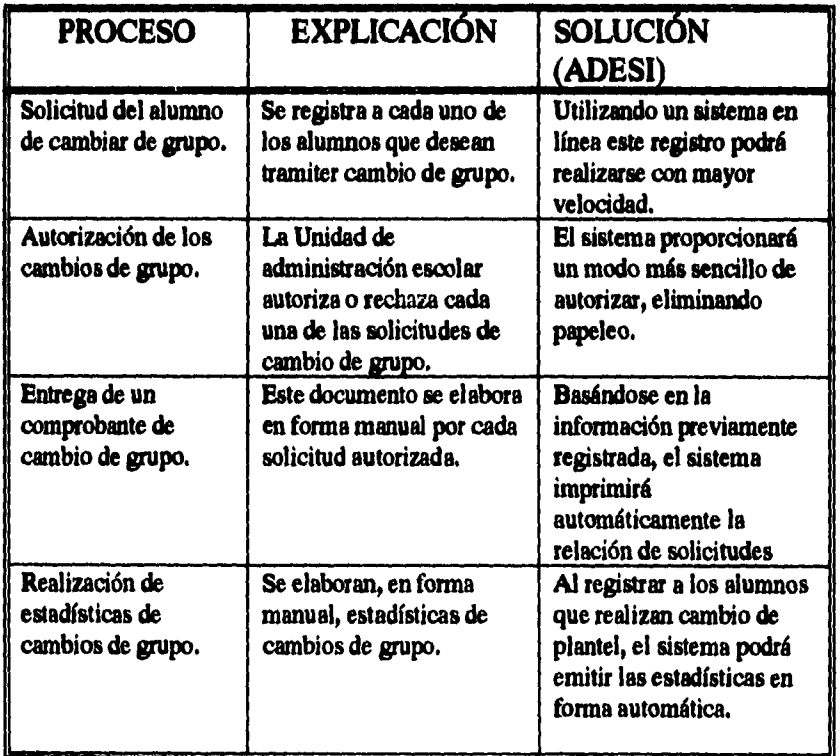

### **Cambios de Plan de Estudios**

J.  $\mathcal{A}$ 

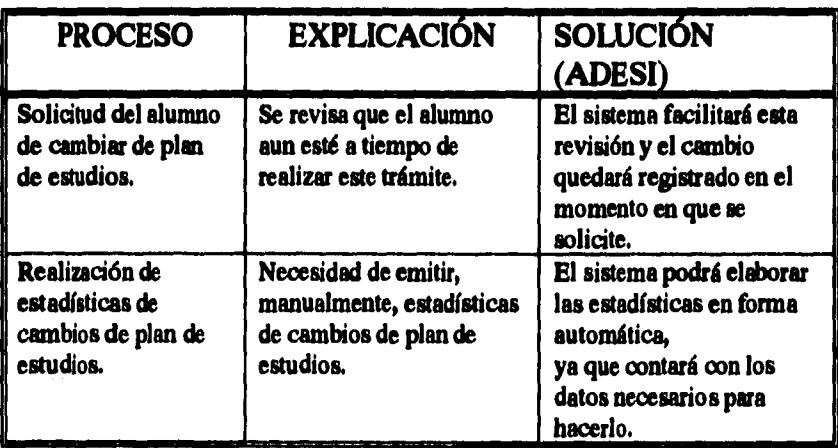

 $\mathcal{A}^{\text{out}}$  and  $\mathcal{A}^{\text{out}}$ 

**74 CAPITULO ni** 

i.

**ADES!** 

# **Cambios de Carrera**

 $\bar{\epsilon}$ 

 $\bar{z}$ 

 $\overline{a}$  $\bar{z}$   $\Delta\omega$  and  $\omega$ 

**Service** 

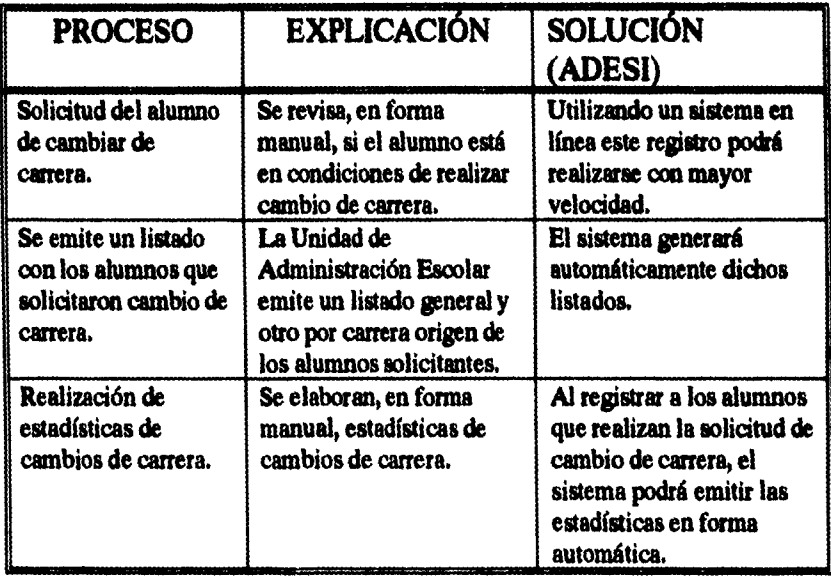

 $\hat{\mathcal{L}}$  and  $\hat{\mathcal{L}}$  are  $\hat{\mathcal{L}}$  . Then

# **Cambios de Carrera**

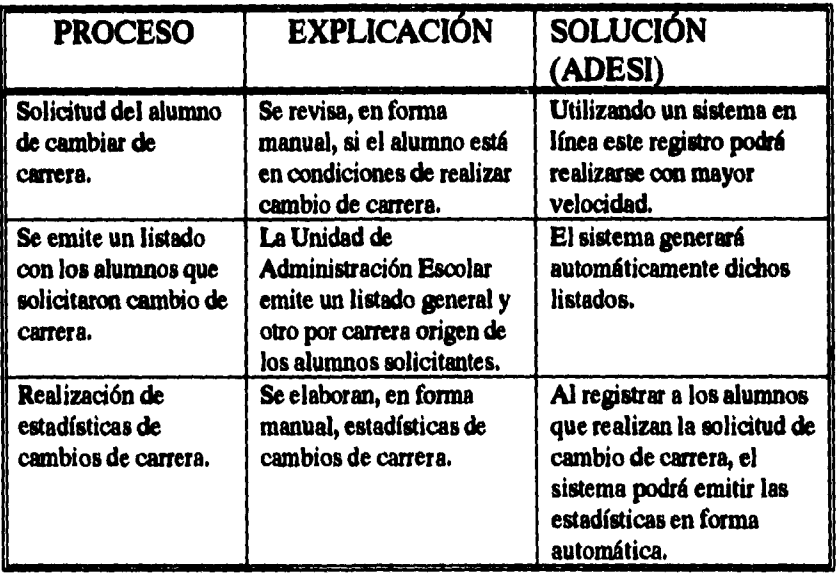

# **Seguro Facultativo**

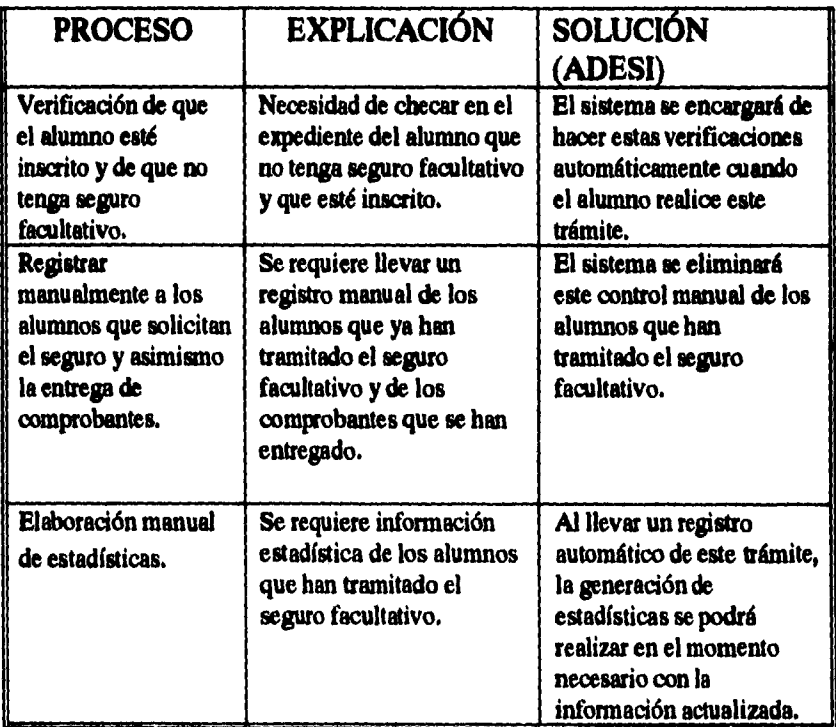

**76 CAPITULO III** 

# **Control de Actas**

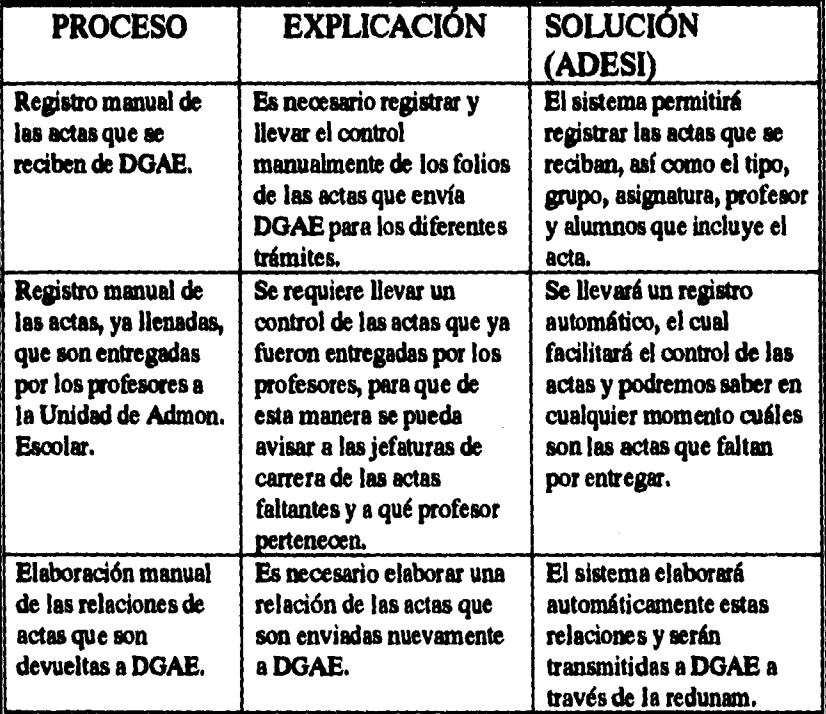

# **Tramita Titulación**

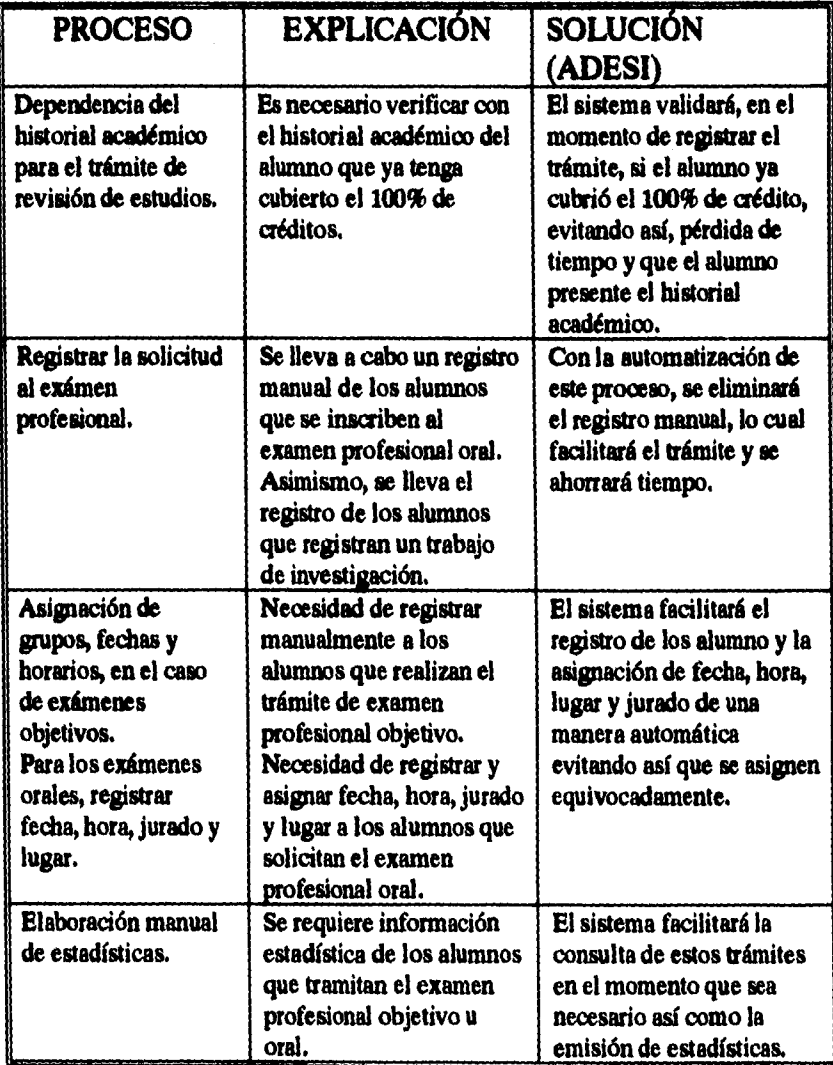

 $\sim$ 

**78 CAPITULO III**<br>  $\frac{1}{2} \left( \frac{1}{2} \right) \left( \frac{1}{2} \right) \left( \frac{1}{2} \right) \left( \frac{1}{2} \right) \left( \frac{1}{2} \right) \left( \frac{1}{2} \right) \left( \frac{1}{2} \right) \left( \frac{1}{2} \right) \left( \frac{1}{2} \right) \left( \frac{1}{2} \right) \left( \frac{1}{2} \right) \left( \frac{1}{2} \right) \left( \frac{1}{2} \right) \left( \frac{1}{2} \right) \left( \frac{1}{2}$ 

**ADESI** 

# **Registra Sanciones Académicas**

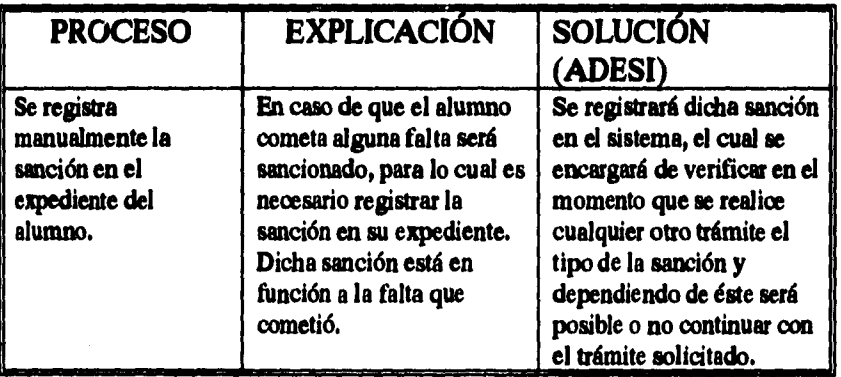

### **Emite Documentos**

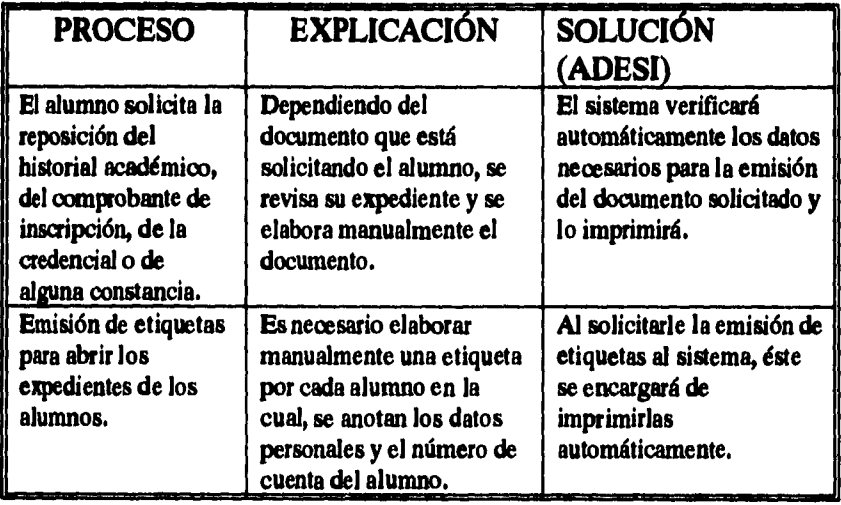

**ESTA TESIS NO DFIIF.**  SALIR DE LA BIBLIOTEGN

**CAPtIVID** III **79** 

### **Emite Estadísticas**

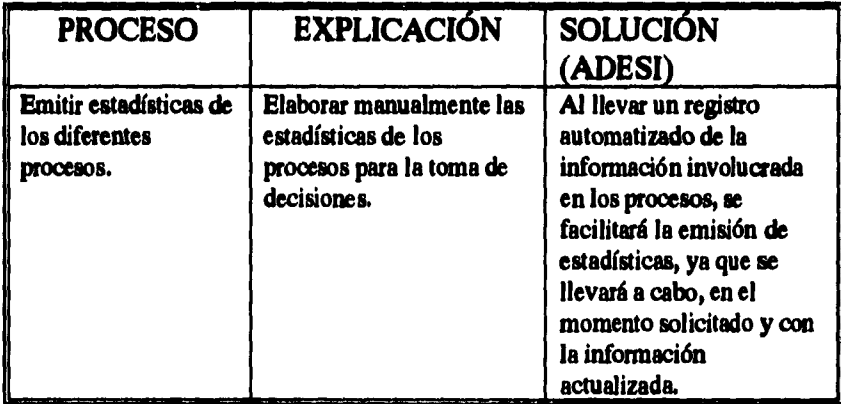

**Por otra parte, es innegable que las demoras derivadas del tiempo de transporte de documentos entre la ENEP y DGAE, dada la distancia entre ambas, sería ampliamente superado si se intercambiasen archivos utilizando para ello la infraestructura de RedUNAM.** 

### **VENTAJAS Y DESVENTAJAS**

### **Ventajas**

**• Disminuir las cargas excesivas de trabajo del personal de la Administración Escolar.** 

 $\label{eq:1} \mathbb{E}\left[\left\langle \zeta_{\text{max}}\right\rangle \right]_{\mathcal{D}}\left(\zeta_{\text{max}}\right)$ 

**80 CAPiTULO III** 

- **Emitir los documentos necesarios con información actualizada en el momento en que sean requeridos.**
- **Consultar en linea la información de los alumnos, desde cualquier terminal o estación de trabajo de la ENEP Iztacala, siempre y cuando se cuente con la clave de acceso apropiada.**
- **Contar con información actualizada, confiable y oportuna, y de esta manera poder realizar las actividades de la Administración Escolar optimizando tiempos.**
- **Contar con una herramienta que facilite la coordinación de las actividades de la Administración Escolar, y de esta forma descentralizar el control sobre la información de los alumnos.**
- **Obtener resultados en linea, dando soluciones a los alumnos en el momento en que realizan el trámite.**
- **Obtener en línea los diferentes reportes y estadísticas que se emiten, para apoyar la toma de decisiones.**
- **Contar con una infraestructura, que en un futuro facilite a la ENEP Iztacala continuar con el proyecto de automatización de las diversas funciones que desempeñan en la misma institución.**
- **Disminuir la utilización de grandes cantidades de papel, así como el mobiliario para archivar los documentos, lo cual nos lleva a una reducción en los costos.**

**CAPTIVILO III** 81

#### Desventalas

**Algunas de las principales desventajas de la implantación de ADESI son:** 

- **La posible resistencia del personal a la incorporación del sistema en su esquema de trabajo. (Se puede combatir dicha resistencia con pláticas de motivación y capacitación sobre el sistema).**
- **La relativa vulnerabilidad de los sistemas de cómputo en red, que puede ser salvada con medidas de administración consistentes. En cuanto a dichas medidas de administración y seguridad, el manejador de bases de datos (DBMS) deberá cumplir ciertos criterios de aceptación que contribuyan a la solución de esta posible desventaja.**

#### **COSTO DE ADESI**

**Antes de empezar a desarrollar el proyecto debemos realizar un análisis que nos muestre los beneficios que obtendremos del mismo. Para lo cual tendremos que calcular los costos en los que vamos a incurrir y analizar si son justificables. Dicho análisis tiene como objetivo el apoyar la decisión de llevar a cabo o no el desarrollo del proyecto.** 

**En este trabajo presentamos el costo total en el que incurrimos al desarrollar el sistema y los beneficios más notables que proporcionará.** 

### **Beneficios**

**Dentro de los principales beneficios que obtendremos del sistema están:** 

**Los diversos trámites que brinda la Administración Escolar se realizarán de manera más rápida y con una respuesta inmediata a las necesidades de los alumnos.** 

**Se disminuye la carga de trabajo de la Unidad de Administración Escolar.** 

**La Unidad de Administración Escolar contará con información confiable y actual para la toma de decisiones.** 

**La emisión de estadísticas se llevará a cabo de manera inmediata y confiable, evitando así el desperdicio de papel, tiempo y esfuerzo.** 

**A través de Red UNAM se podrá realizar el intercambio de información entre la ENEP y la DGAE ahorrando así tiempo valioso y facilitando los trámites.** 

**Ahora presentamos los diversos costos en los que incurrimos para poder desarrollar el sistema:** 

### **COSTOS DE REQUISOS HUMANOS**

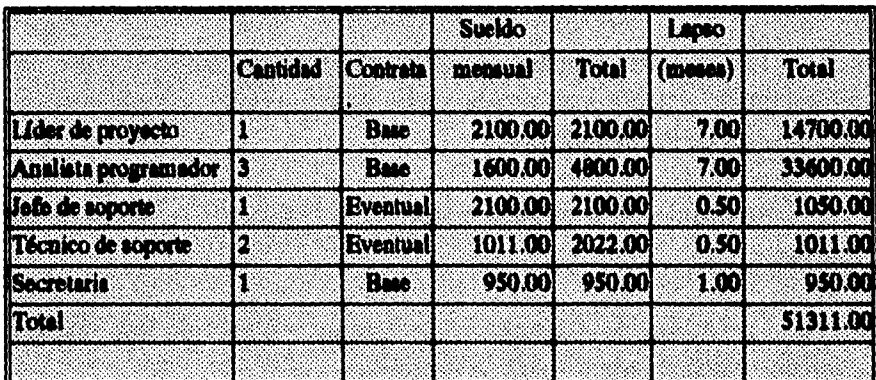

### **.DEIMODERE CURSOS MATERIALES**

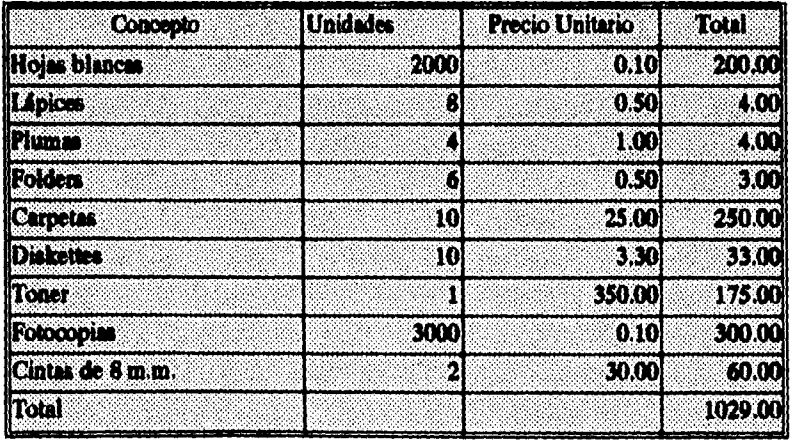

**ADES!** 

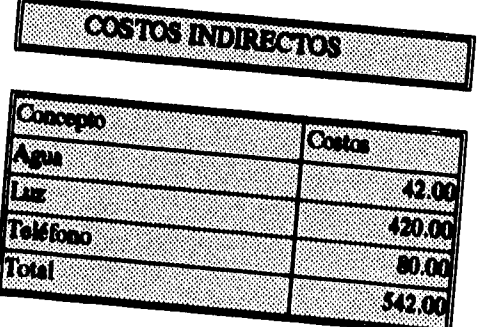

à.

 $\ddot{\phantom{a}}$ 

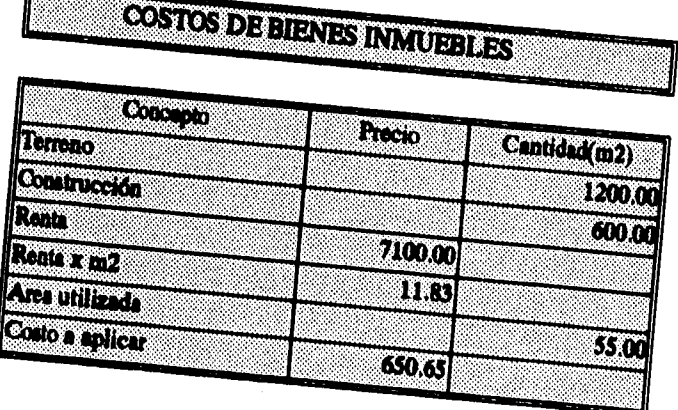

# CAPITULO III

l,

### REQUERIMIENTOSIDEHARDWARE (creebrendshee)

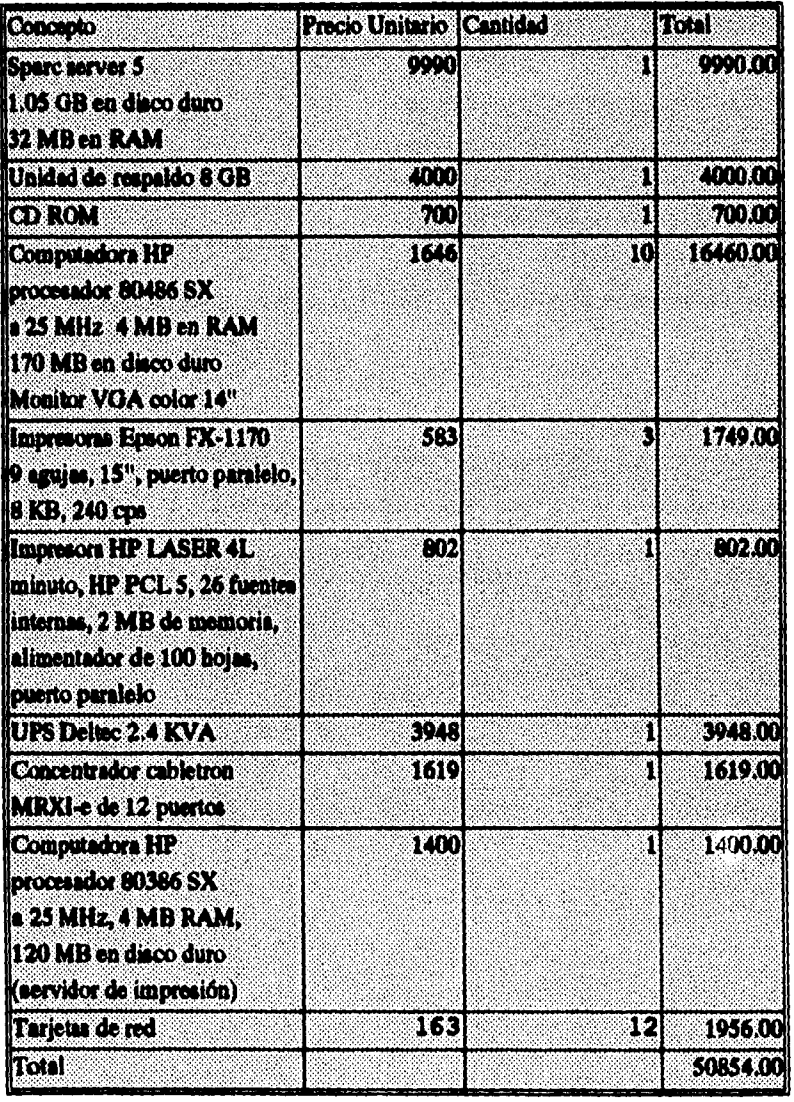

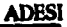

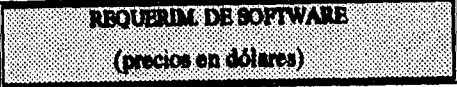

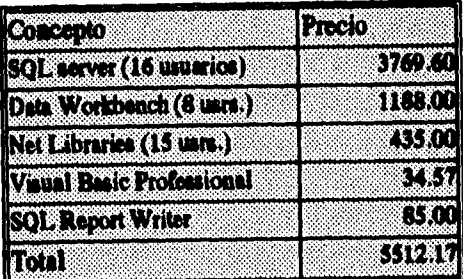

**AMISI** 

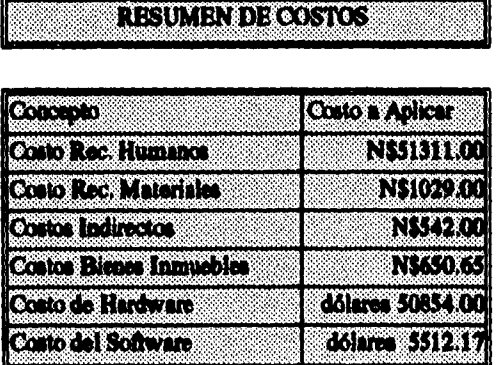

**Debemos considerar que si el costo del sistema es alto, se debe en parte a que la ENEP no cuenta con equipo de cómputo, por lo que estamos partiendo de una base de cero en cuanto al hardware; asimismo, este equipo podrá ser usado en la implantación de otros sistemas de cómputo que se desarrollen para la ENEP. Cabe mencionar que una de las ventajas de la adquisición de Sybase, además de las que se mencionan en el capítulo V, es que esta compañía ofrece a la UNAM un decuento del 80% en sus productos, mismo que ya se ve reflejado en los cuadros anteriores.** 

**88** CAPÍTULO III

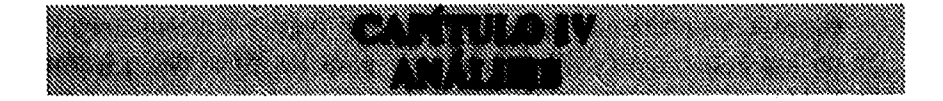

### **INTRODUCCIÓN**

**El análisis es una etapa fundamental en el desarrollo de sistemas, su importancia radica en que el desarrollador recopila toda la información con que trabaja el sistema, por un lado obtiene los diversos documentos de entrada y salida, y por otro, realiza entrevistas con el usuario para tener una descripción de cada uno de los procesos que componen al sistema. Toda esta información debe ser plasmada en diagramas y demás documentos de análisis que tienen por objetivo expresar de forma lógica el funcionamiento del sistema.** 

**En la actualidad existen diversas metodologfas para llevar a cabo un análisis de este tipo, en nuestro caso, decidimos hacer uso del análisis estructurado.** 

**El análisis de ADESI está dividido, de acuerdo a la metodología, en tres partes principales:** 

**• Modelo Ambiental. Se compone por una definición breve pero clara del objetivo del sistema, un diagrama de contexto en donde se representa la relación que tiene el sistema con entidades del exterior y por una lista de eventos, en donde cada evento es un estímulo que hace que el sistema responda.** 

- **Modelo de Comportamiento. Lo integran un conjunto de Diagramas de Flujo de Datos que modelan cada proceso del sistema, describiendo como se realiza el flujo y almacenamiento de los datos, aqui cabe señalar que para los fines del presente trabajo, únicamente se descendió a un nivel de detalle en los módulos principales de ADESI, éstos son: Tramita Registro, Exámenes Extraordinarios y Cambios. El Modelo de Comportamiento también se compone por Miniespecificaciones en las que, a nivel de pseudocódigo, se describe el trabajo que cada proceso primitivo debe realizar, finalmente se presenta el Diccionario de Datos en el que se define la composición de cada elemento utilizado en el análisis.**
- **Modelo de Información. En este modelo se presenta el Diagrama de Entidad - Relación, mismo que ilustra cuáles son y cómo se relacionan las entidades que forman parte de ADESI. Por último, se presenta una descripción detallada de los atributos de cada entidad.**

### **MODELO AMBIENTAL**

**Yourdon establece que el primer modelo importante que se debe desarrollar como analista es uno que no haga mas que definir las interfaces entre el sistema y el resto del universo, es decir, el ambiente.** 

**Además de determinar qué está en el interior del sistema y qué en el exterior, también es importante definir qué información entra al sistema desde el ambiente exterior, y qué información produce como salida al ambiente externo. Ningún sistema de información toma todos los datos disponibles en el universo, ni produce salidas al azar.** 

*"Los sistemas tiene como propósito producir salidas como respuesta a algún acontecimiento o estímulo en el ambiente. Así, otro aspecto crítico del modelo ambiental consiste en identificar los acontecimientos que ocurren en el ambiente al cual debe responder el sistema. Sólo nos preocupan aquellos que ocurren en el ambiente exterior y requieren una respuesta del sistema."* **[YOU93)** 

**Este modelo define el alcance del sistema. Considerando que un sistema es un conjunto de respuestas planteadas a eventos que ocurren en el ambiente, necesitamos definirlo, es decir, la razón por la que el sistema existe (objetivo del sistema), lo que está afuera del sistema y con lo que hay una interacción (diagrama de contexto), y lo que sucede y provoca que el sistema responda (lista de eventos).** 

**El modelo ambiental está formado por tres componentes:** 

#### **EL OBJETIVO DEL SISTEMA**

*"Es una declaración textual, breve y concisa del propósito del sistema, dirigida al nivel administrativo superior, la administración de los usuarios, y otros que no están directamente involucrados con el desarrollo del sistema."* **[YOU93]** 

**El objetivo del sistema describe porqué el sistema existe y por lo tanto, proporciona una guía para definir tanto el ambiente como las respuestas del sistema. Puede constar de una, dos o varias frases pero no debe llegar a más de un párrafo, ya que la intención no es proporcionar una descripción completa y detallada del sistema.** 

#### **Objetivo del Sistema ADESI**

**Contribuir con la Escuela Nacional de Estudios Profesionales de Iztacala, automatizando los procedimientos que integran a la Administración Escolar, buscando así apoyar los servicios escolares para brindar una atención más rápida al alumnado, facilitando el control y manejo de los procesos para favorecer la toma de decisiones.** 

**92 CAPÍTULA IV** 

**ANÁLISIS** 

### **DIAGRAMA DE CONTEXTO**

**El diagrama de contexto es un caso especial del diagrama de flujo de datos, en donde un solo circulo representa todo el sistema y los rectángulos son las entidades externas con las que el sistema tiene alguna relación.** 

**El diagrama de contexto enfatiza varias características importantes del sistema:** 

- **Las personas, organizaciones y sistemas en el ambiente con los que se comunica el sistema, se conocen como terminadores y se representan con un rectángulo.**
- **Los datos que el sistema recibe del mundo exterior y que deben procesarse de alguna forma.**
- **Los datos que el sistema produce y que se envían al mundo exterior.**
- **Los archivos de datos que el sistema comparte con los tenninadores.**
- **La frontera entre el sistema y el resto del mundo.**

**El diagrama de contexto no describe los detalles internos del sistema.** 

### **Notación del D'agrama de Contexto**

**Entidad: es la gente y/u otros sistemas con los que hay comunicación.** 

**ANÁLISIS** 

**Proceso sencillo: nombrado para describir lo que el sistema hace.** 

 $\mathbf{r}$ 

**Flujos: muestran las conexiones de datos entre una entidad y el sistema, provocando una respuesta inmediata.** 

**Archivos: muestran datos almacenados por una entidad y que son necesitados después por el sistema o viceversa.** 

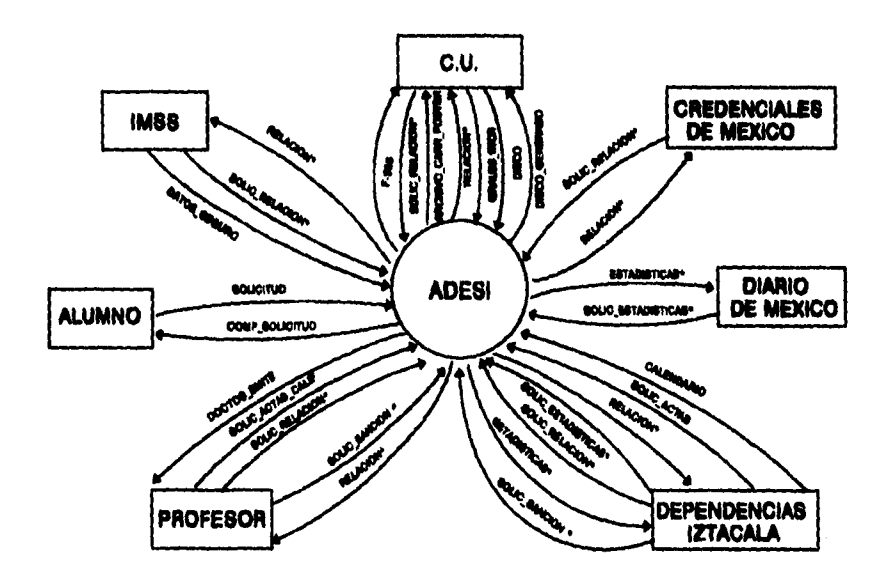

#### **Diagrama de Contexto**

#### **LISTA DE EVENTOS**

*"La lista de eventos es una lista narrativa de los estímulos que ocurren en el mundo exterior a los cuales el sistema debe responder."* **[YOU93]** 

 $\sim$ 

**La lista de eventos describe los acontencimientos o sucesos que ocurren en el ambiente y que ocasionan que el sistema responda.** 

**Debe contener las cosas que ocurren en el ambiente y que provocan que el sistema responda y quién o qué inició el evento.** 

#### **Lista de Eventos**

- **1. C.U. envía relación de alumnos aceptados a inscripción.**
- **2. Alumno solicita inscripción.**
- **3. C.U. envía documentos de inscripción.**
- **4. C.U. solicita relación de alumnos activos.**
- **5. Profesor solicita relación de alumnos inscritos por grupo.**
- **6. Alumno solicita examen extraordinario.**
- **7. C.U. solicita relación de alumnos inscritos a examen extraordinario.**

**CAPITULO IV 95** 

.<br>Aldemina e Galendal l'Istilant

- **8. Dependencias Iztacala envía calendario de exámenes extraordinarios.**
- **9. Dependencias Iztacala solicita relación de pago a sinodales.**
- **10. Profesor solicita relación de alumnos inscritos a examen extraordinario.**
- **11. Alumno solicita rectificación de calificación.**
- **12. Alumno solicita cambio de plantel primer ingreso.**
- **13. C.U. solicita relación de solicitudes de cambio de plantel primer ingreso.**
- **14. Alumno solicita cambio de plantel reingreso.**
- **15. C.U. solicita relación de solicitudes de cambio de plantel reingreso.**
- **16. Alumno solicita cambio de grupo.**
- **17. Alumno solicita cambio de ciclo.**
- **18. Alumno solicita cambio de carrera.**
- **19. C.U. solicita relación de solicitudes de cambio de carrera.**
- **20. Alumno solicita cambio de plan de estudios.**
- **21. C.U. envía actas.**

**ANÁLISIS** 

- **22. Profesor solicita actas.**
- **23. Profesor entrega actas calificadas.**
- **24. C.U. solicita actas calificadas.**
- **25. Alumno solicita baja definitiva.**
- **26. Alumno solicita constancia de estudio.**
- **27. Alumno solicita reposición de credencial.**
- **28. Credenciales de México solicita relación de solicitudes de reposición de credencial.**
- **29. Alumno solicita reposición de historia académica.**
- **30. Alumno solicita reposición de comprobante de inscripción.**
- **31. Alumno solicita actualización de sus datos personales.**
- **32. Dependencia Iztacala solicita sanción académica al alumno.**
- **33. Alumno solicita examen profesional.**
- **34. Dependencias Iztacala solicita relación de alumnos inscritos a examen profesional objetivo.**
- **35. C.U. solicita relación de alumnos inscritos a examen profesional.**
- **36. Alumno solicita citatorio de examen profesional.**
- **37. Alumno solicita revisión de estudios.**
- **38. Alumno solicita ingreso a años posteriores.**
- **39. C.U. envía relación de alumnos que solicitan ingreso a años posteriores.**
- **40. Alumno solicita carrera simultánea.**
- **41. C.U. solicita relación de alumnos que solicitaron carrera simultánea.**
- **42. Alumno solicita segunda carrera.**
- **43. C.U. solicita relación de alumnos que solicitaron segunda carrera.**
- **44. Alumno solicita seguro facultativo.**

and a straight and state and

- **45. IMSS solicita listado de alumnos que solicitaron seguro facultativo.**
- **46. Diario de México solicita relación de alumnos sobresalientes.**
- **47. C.U. solicita relación de alumnos sobresalientes.**
- **48. La jefatura de administración escolar solicita al departamento correspondiente las estadísticas de inscirpciones y reinscripciones.**
- **49. La jefatura de administración escolar solicita al departamento de estadísticas las estadísticas de exámenes extraordinarios.**
- **50. La jefatura de administración escolar solicita al departamento de estadísticas las estadísticas de otros ingresos a la UNAM.**
- **51. La jefatura de administración escolar solicita al departamento de estadísticas las estadísticas de titulación.**
- **52. La jefatura de administración escolar solicita al departamento de estadísticas las estadísticas varias.**
#### **MODELO DE COMPORTAMIENTO**

**Posterior al modelo ambiental debemos construir el modelo de comportamiento. Esto involucrará el desarrollo de diagramas de flujo de datos, miniespecificaciones para los procesos primitivos y el diccionario de datos.** 

**"El modelo de comportamiento describe el comportamiento que del sistema se requiere para que interactúe de manera exitosa con el ambiente." [YOU93]** 

**Esto implica dibujar el borrador del diagrama de flujo de datos, con procesos para la respuesta del sistema, balanceados ante cada acontecimiento que se identificó en la lista de eventos. A continuación se dibujarán los archivos y finalmente se conectarán los flujos de entrada y salida apropiados a los procesos y se comparará el conjunto de diagramas de flujo de datos con el diagrama de contexto para asegurar la consistencia.** 

**Al tener todos nuestros diagramas de flujo de datos nivelados procederemos a realizar las miniespecificaciones únicamente de los procesos primitivos, es decir, de aquellos en los que ya no hayamos descendido otro nivel. En paralelo debemos elaborar el diccionario de datos.** 

#### **DIAGRAMAS DE FLUJO DE DATOS**

**El trabajo básico realizado por los sistemas es la transformación de entradas en salidas.** 

**"El diagrama de flujo de datos es una técnica gráfica que representa el flujo de la información y las transformaciones que se aplican a los datos al moverse desde la entrada hasta la salida." [PRE93]** 

**El diagrama de flujo de datos es una herramienta que exhibe un sistema como una red de procesos conectados uno al otro por flujos de datos. El propósito es poner atención en los datos y en las transformaciones. El control, la secuencia o los algoritmos procedurales no deben aparecer en estos diagramas.** 

**Los diagramas de flujo de datos están formados por procesos, flujos de datos y archivos.** 

**Un proceso cambia flujos de entrada en flujos de salida, está representado por un circulo y su nombre debe describir lo que el proceso hace.** 

**El flujo representa un paquete de datos en movimiento, es representado por una flecha que muestra la dirección del movimiento del paquete. Un paquete puede ser de datos o materiales. Cada flujo puede contener sólo un paquete, el nombre del flujo debe describir el significado del paquete.** 

**CAPtIULO IV** 101

El archivo es una colección de paquetes (registros) que están en reposo. Se representa por un par de líneas paralelas que delimitan el nombre del arheivo.

Existen ciertas convenciones para los diagramas de flujo de datos, las cuales deben facilitar las tareas de creación y revisión de los mismos.

- Cada proceso debe tener al menos un flujo de datos que entra a él. Puede ser un flujo que venga de otro proceso o un flujo proveniente de un archivo.
- Cada proceso debe producir al menos un flujo de datos para otro proceso, para un archivo o como salidas del sistema. Asimismo, deben producir nuevos datos o hacer modificaciones.
- Cuando los datos son creados por un proceso y utilizados por otro, pero no en forma inmediata, deben viajar a un archivo, de donde serán tomados por el proceso que los necesita.
- No hay un límite técnico para el número de flujos que van o que salen de un proceso o de un archivo. Si esto sucede, para evitar la dificultad de usar el diagrama, se pueden agrupar flujos en un nivel superior, conviertiendo diferentes flujos en uno sólo. No importa que tan complicado sea el sistema real, el modelo que nosotros manejamos puede ser rediseñado para facilitarnos las COSAS.
- **Cuando un flujo llega a un archivo, esto significa que el archivo está siendo actualizado. Lo anterior implica que el archivo no es el mismo después que el proceso ha terminado.**
- **Cuando un flujo sale de un archivo podemos decir que se trata de un lectura.**
- **En el caso de una actualización a algún registro de un archivo, ésta se representa por una flecha hacia el archivo. Una flecha con doble punta significa que los datos que se han leido son modificados en el proceso y que se vuelven a escribir en el archivo.**

**Aunque el diagrama de flujo de datos proporciona una visión global bastante conveniente de los componenetes funcionales del**  sistem, no da detalles de éstos. Para mostrarlos se ocupan dos herramientas **intervalses** de modelado adicionales: las **herramientas textuales de modelado adicionales: las miniespecificaciones y el diccionario de datos.** 

 $\sim$ 

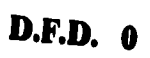

 $\label{eq:2.1} \mathcal{L}=\mathcal{L}(\mathcal{L}^{\text{max}}_{\mathcal{L}^{\text{max}}_{\mathcal{$ 

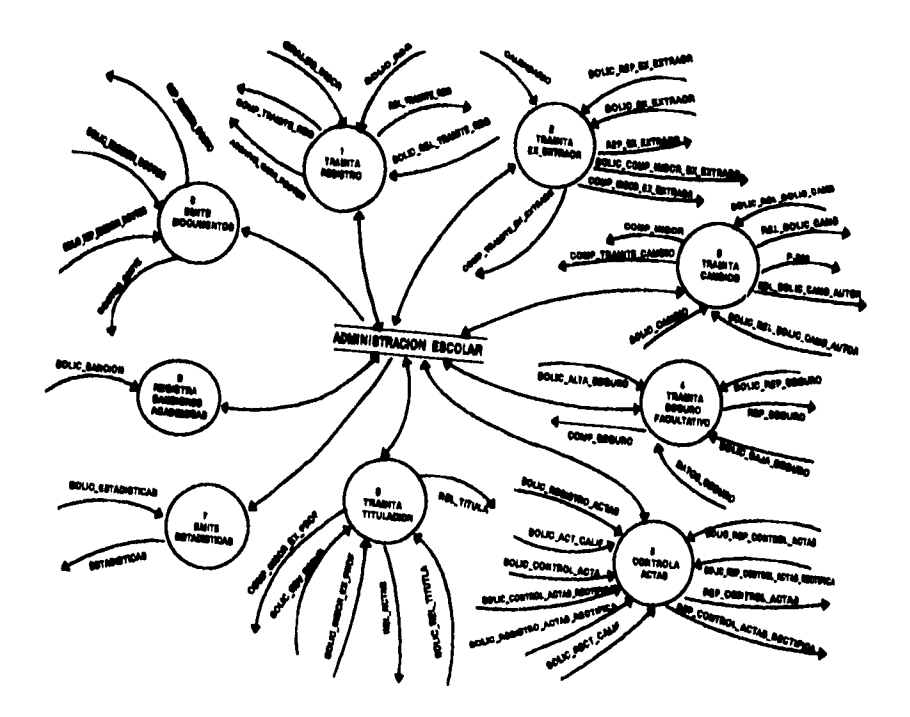

 $CAPf_{\text{TULO IV}}$ 

 $\mathcal{O}(n^2)$  ,  $\mathcal{O}(n^2)$ 

## **D.F.D. 1**

## **TRAMITA REGISTRO**

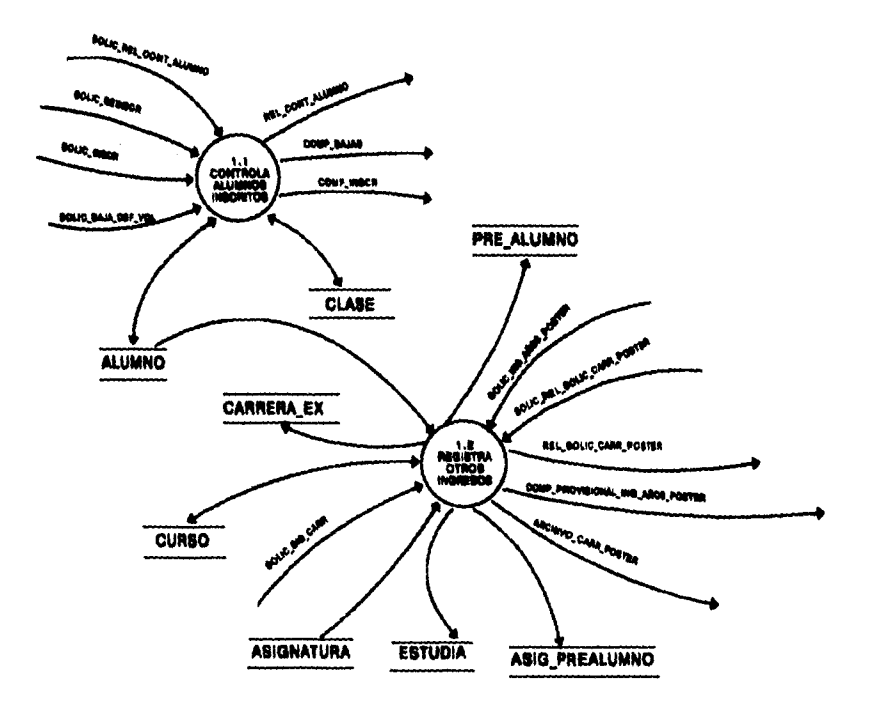

**CAPÍTULO IV** 

 $\hat{A}^{(1)}$  ,  $\hat{A}$ 

 $\sim 10$ 

 $\mathcal{L}(\mathcal{A})$  ,  $\mathcal{A}(\mathcal{A})$  ,  $\mathcal{L}(\mathcal{A})$ 

 $\sim$   $\sim$ 

105

## D.F.D. 1.1

 $\bar{\mathcal{A}}$ 

## **CONTROLA ALUMNOS INSCRITOS**

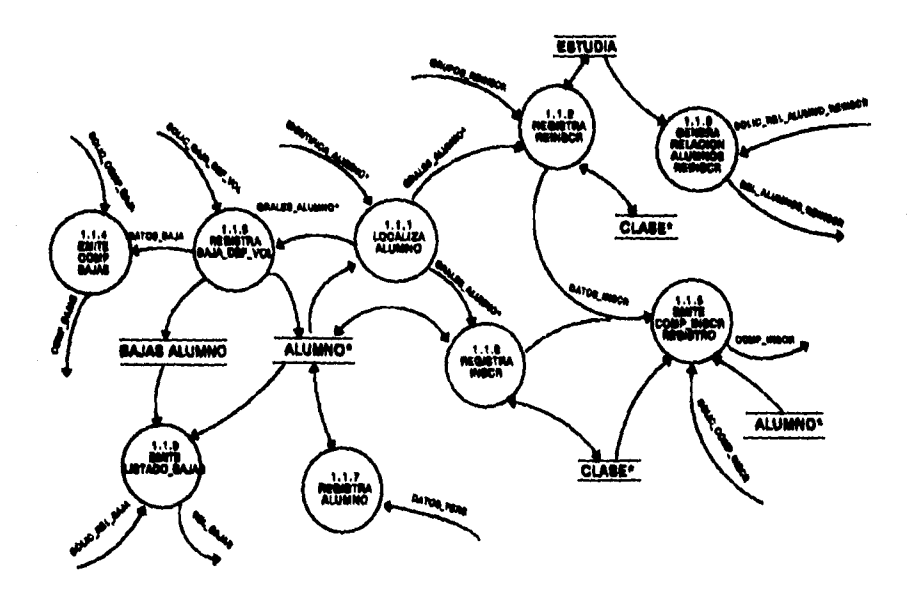

**CAPÍTULO IV** 

 $\mathcal{L}(\mathbf{x},\mathbf{y},\mathbf{y})$  , where  $\mathcal{L}(\mathbf{x},\mathbf{y},\mathbf{y})$ 

## D.F.D. 1.2

## **REGISTRA OTROS INGRESOS**

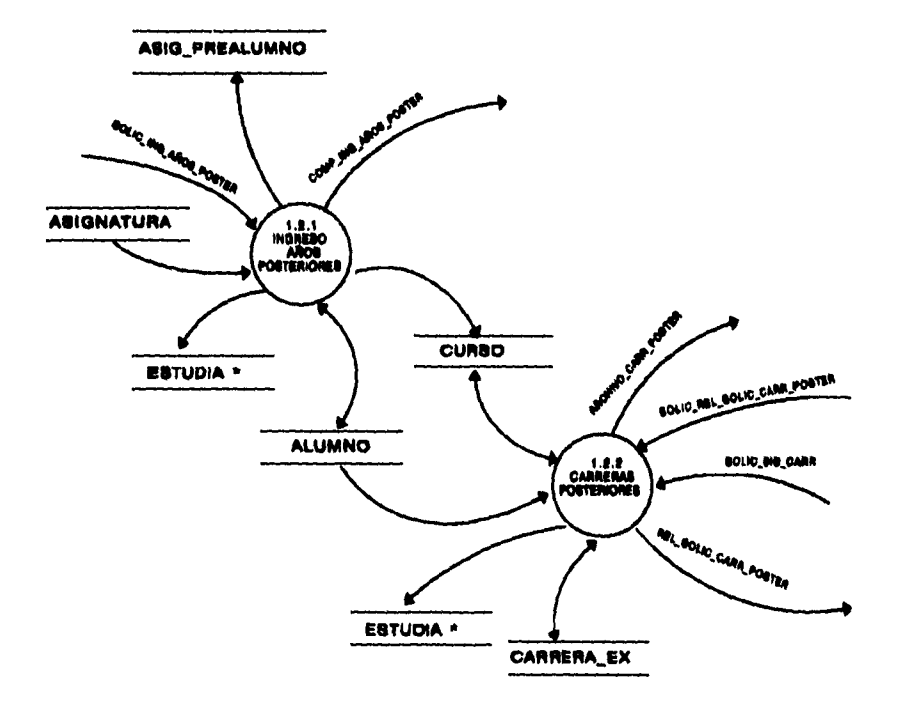

## D.F.D. 1.2.1

## **INGRESO AÑOS POSTERIORES**

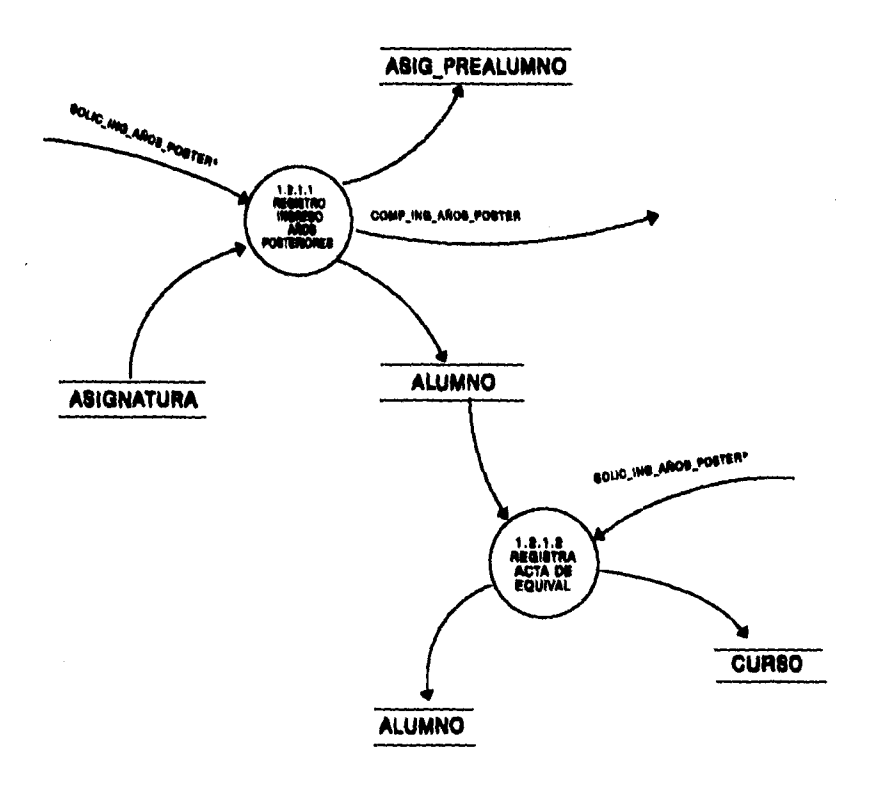

 $\omega$  ,  $\omega$ 

 $\omega \rightarrow \omega$ 

## D.F.D. 1.2.2

 $\sim$  40  $\,$   $\mu$ 

 $\bar{z}$ 

 $\hat{\tau}$  ,  $\hat{\tau}$ 

 $\bar{\mathcal{A}}$ 

 $\mathcal{A}_{\text{max}}$  ,  $\mathcal{A}_{\text{max}}$  ,  $\mathcal{A}_{\text{max}}$  ,  $\mathcal{A}_{\text{max}}$ 

 $\ddotsc$ 

## **CARRERAS POSTERIORES**

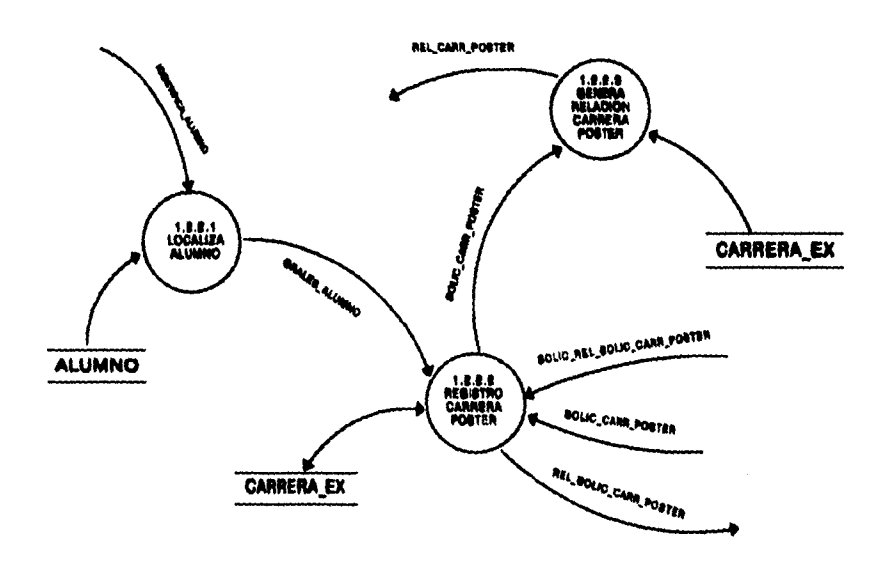

 $\mathcal{L}_{\text{max}}$  and  $\mathcal{L}_{\text{max}}$  and  $\mathcal{L}_{\text{max}}$ 

 $\omega_{\rm{max}}=100$ 

## **D.F.D. 2**

 $\sim 10^{-1}$  m

 $\label{eq:2.1} \begin{split} \mathcal{E}^{(1)}_{\mathcal{E}}(\mathbf{r}) &= \mathcal{E}^{(1)}_{\mathcal{E}}(\mathbf{r}) \mathcal{E}^{(1)}_{\mathcal{E}}(\mathbf{r}) \\ &= \mathcal{E}^{(1)}_{\mathcal{E}}(\mathbf{r}) \mathcal{E}^{(1)}_{\mathcal{E}}(\mathbf{r}) \mathcal{E}^{(1)}_{\mathcal{E}}(\mathbf{r}) \\ &= \mathcal{E}^{(1)}_{\mathcal{E}}(\mathbf{r}) \mathcal{E}^{(1)}_{\mathcal{E}}(\mathbf{r}) \mathcal{E}^{(1)}_{\mathcal{E}}$ 

# **TRAMITA EX\_EXTRAOR**

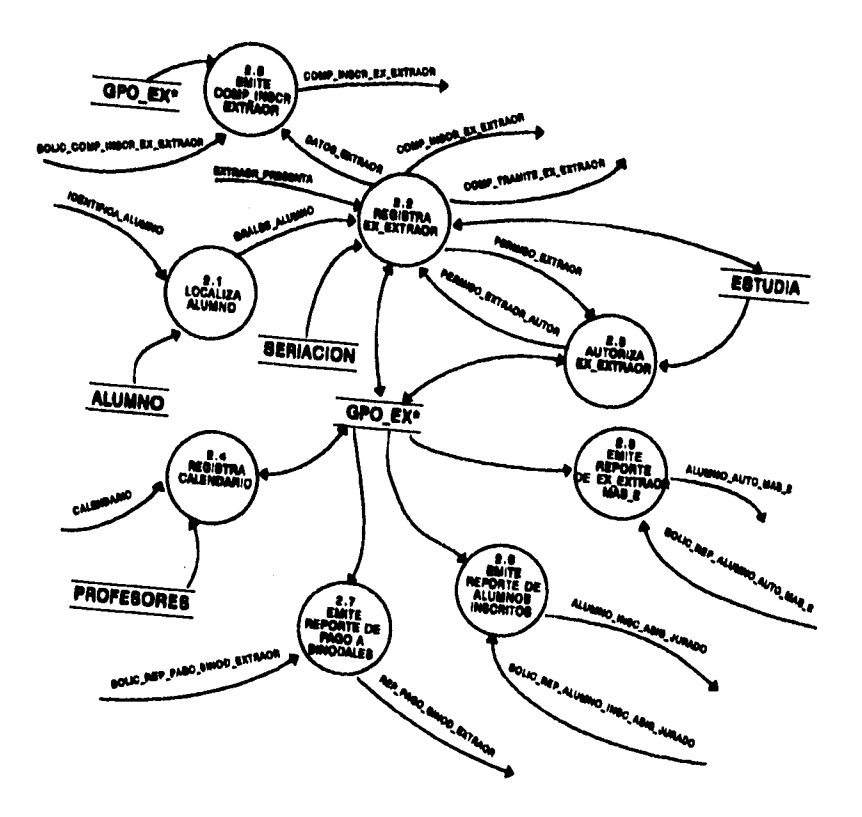

 $\mathcal{L} \rightarrow \mathcal{L}$  ,  $\mathcal{L} \rightarrow \mathcal{L}$ 

110

 $\sigma^2$  , and  $\sigma^2$ 

CAPÍTULO IV

## **D.F.D. 3**

## **TRAMITA CAMBIOS**

 $\hat{\gamma}$ 

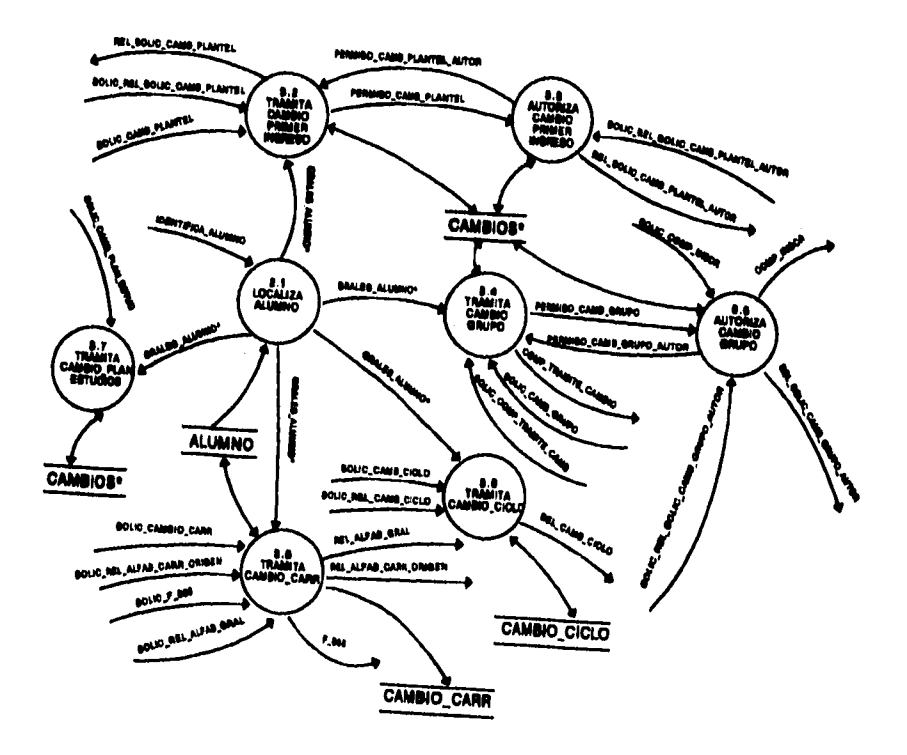

 $\epsilon = \left(1, \ldots, 1\right)$ 

Á.

## **D.F.D. 4**

 $\mathcal{L}(\mathbf{A})$  and  $\mathcal{L}(\mathbf{A})$  are the set of the set of  $\mathcal{L}(\mathbf{A})$ 

 $\mathcal{L}^{\mathcal{L}}(\mathcal{L}^{\mathcal{L}})$  and  $\mathcal{L}^{\mathcal{L}}(\mathcal{L}^{\mathcal{L}})$  and  $\mathcal{L}^{\mathcal{L}}(\mathcal{L}^{\mathcal{L}})$ 

## **TRAMITA SEGURO FACULTATIVO**

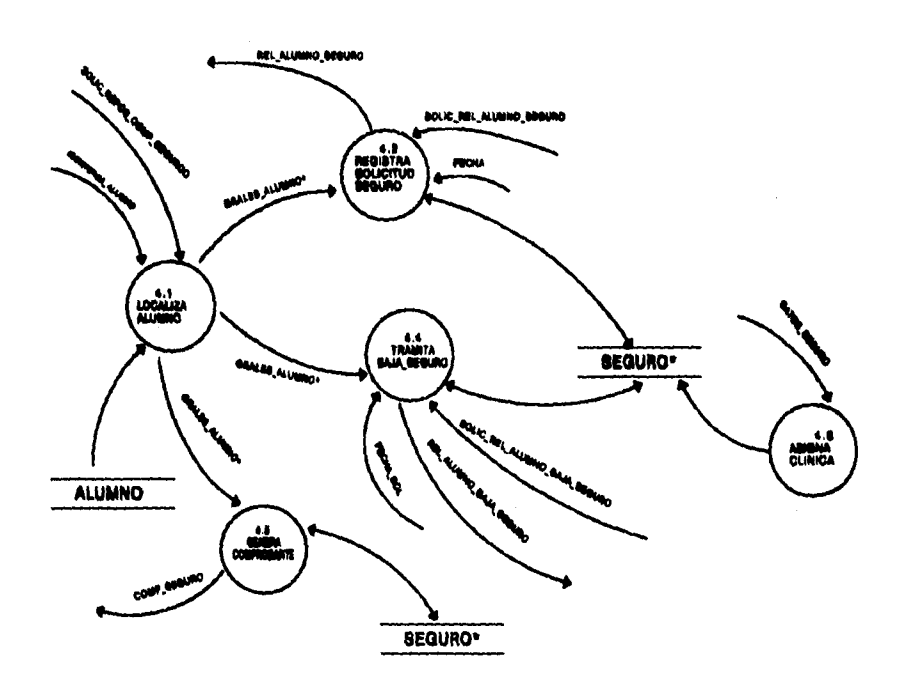

 $\mathcal{A}^{\mathcal{A}}$  and  $\mathcal{A}^{\mathcal{A}}$ 

**CAPÍTULO IV** 

## **D.F.D. 5**

## **CONTROLA ACTAS**

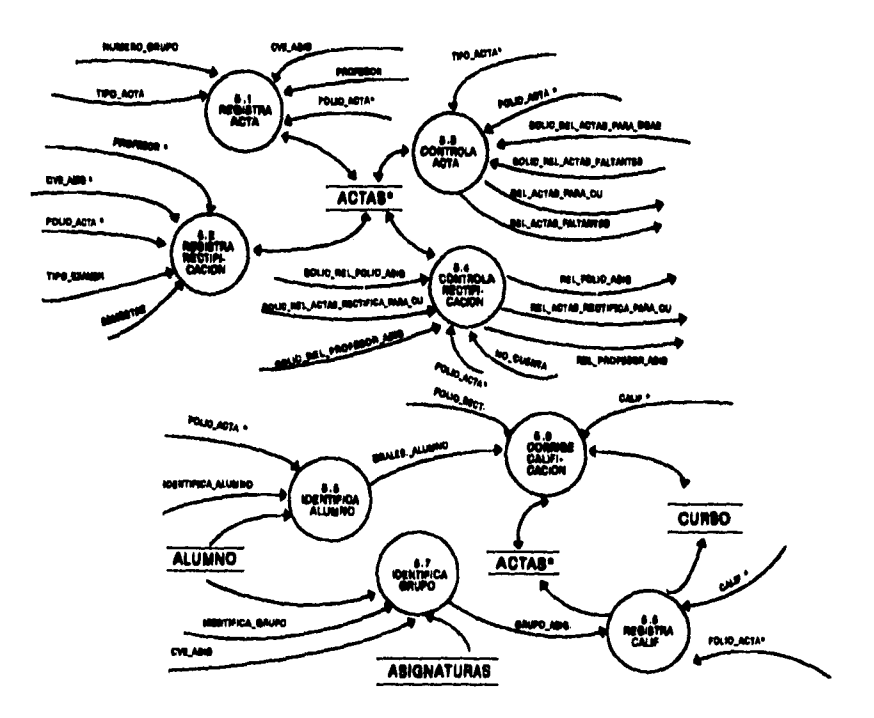

.<br>TV - V (TV - STV (De CTVIN AGER)

 $\hat{C}$  , we have  $\hat{C}$ 

## D.F.D. 6

 $\hat{\mathbf{v}}$  and  $\hat{\mathbf{v}}$  and  $\hat{\mathbf{v}}$  and  $\hat{\mathbf{v}}$ 

## **TRAMITA TITULACIÓN**

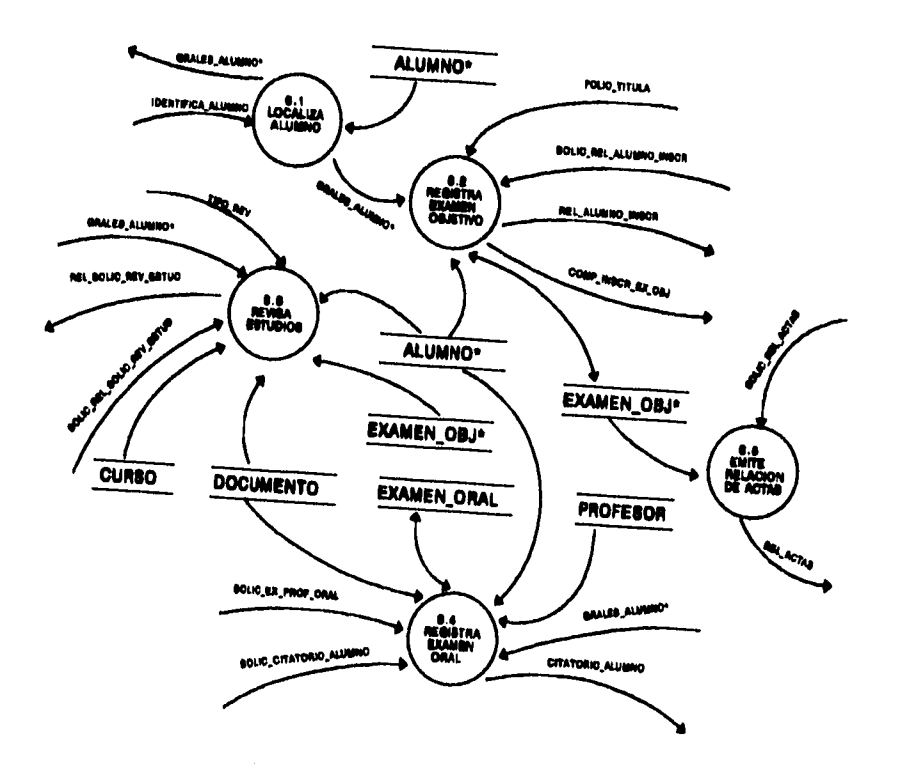

CAPÍTULO IV

÷.

## **D.F.D. 7**

## **EMITE ESTADÍSTICAS**

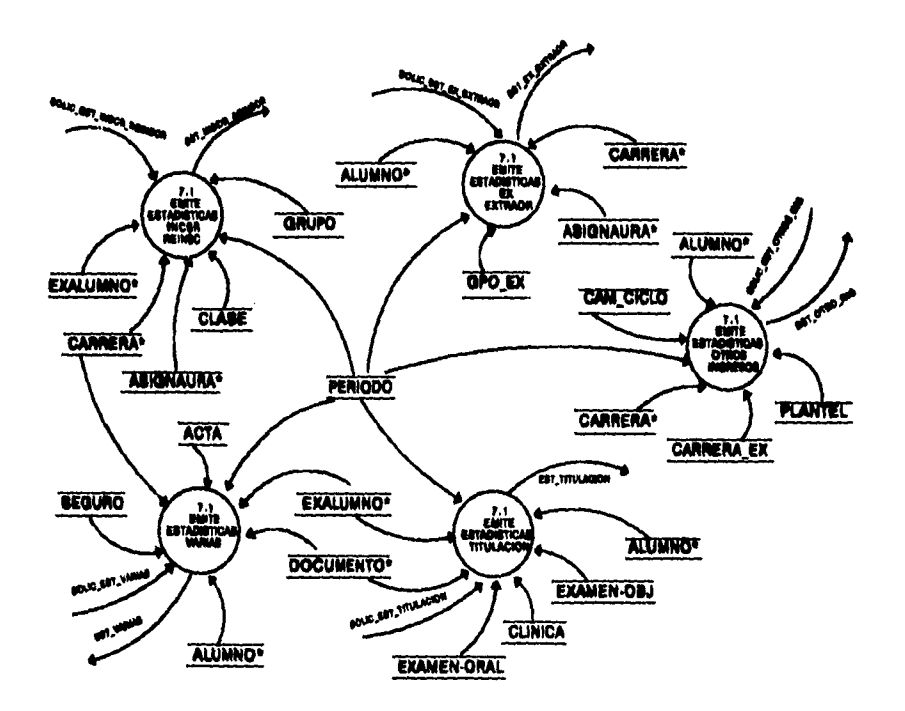

 $\sim$ 

## D.F.D. 8

 $\bar{u}$ 

#### **EMITE DOCUMENTOS**

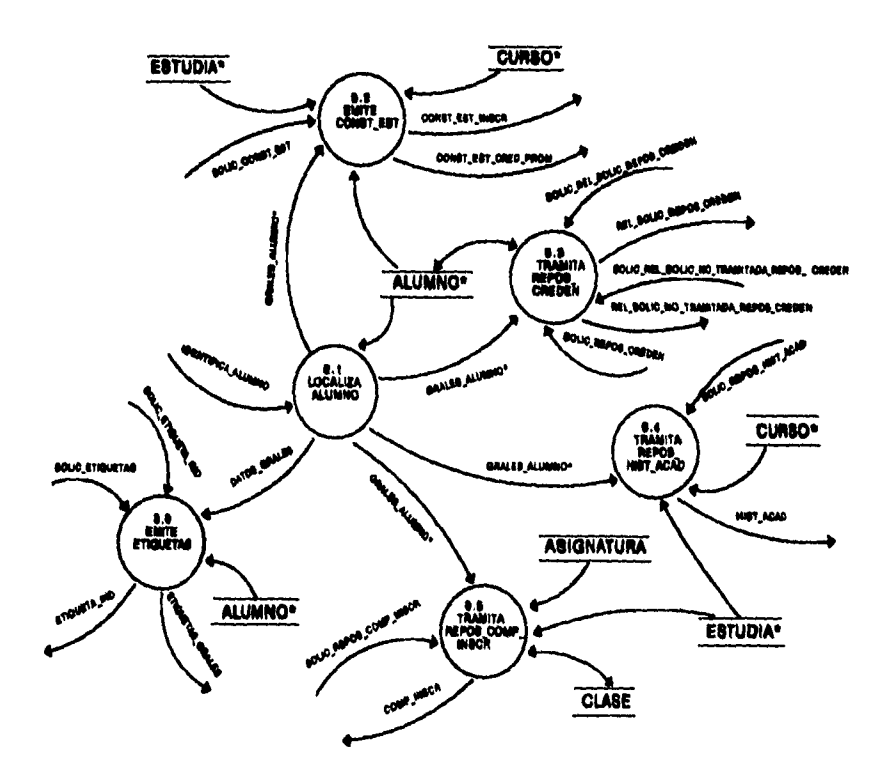

## **D.F.D. 9**

## **REGISTRA SANCIONES ACADÉMICAS**

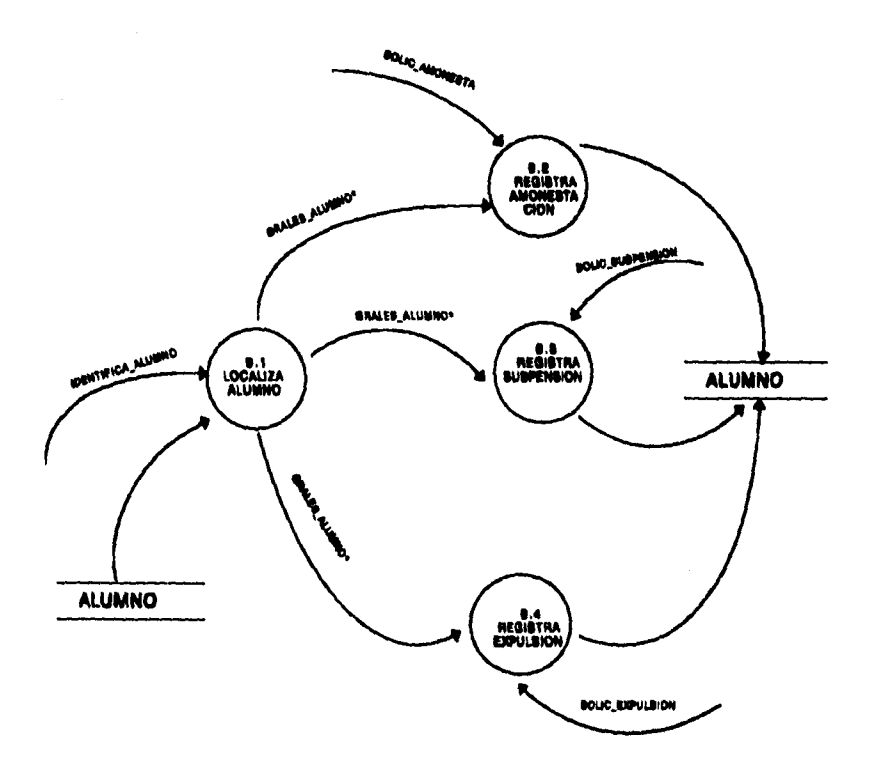

#### **MINIESPECIFICACIONES**

*Una miniespecificación es la descripción de qué es lo que sucede en cada proceso primitivo de nivel más bajo en un diagrama de flujo de datos. Sin importar su nombre, el propósito de una miniespecificación es definir lo que debe hacerse para transformar entradas en salidas.* **[YOU93]** 

#### **1.1.1, 1.2.2.1, 2.1, 3.1 LOCALIZA ALUMNO**

**Obtén NO crA y CVECARR localiza en archivo alumno NO CTA y CVECARR**  si existe despliega GRALES ALUMNO **sino despliega mensaje de error fin si** 

#### **1.1.2 REGISTRA REINSCR**

**Lee GRUPOS REINSCR obtén GRALES ALUMNO hacer mientras haya NUMERO** GRUPO **y CVE ASIG lee siguiente NUMERO GRUPO y CVE ASIG busca NUMERO GRUPO y CVE ASIG en CLASE si encontrado si vacantes > O localiza en SERIACION las ASIGREQ verifica si el alumno tiene aprobadas las ASIGREQ si todas las ASIGREQ están aprobadas** 

ANAusis

```
escribe vacantes = vacantes -1 en CLASE 
        escribe en CURSA NO CUENTA, NUMERO GRUPO, 
CVE CARR, CVEASIG 
     si no 
        manda mensaje de error "El alumno no ha aprobado 
        asignaturas requisito" 
     fin si 
   si no 
     manda mensaje de error "El grupo no tiene cupo" 
   fin si 
 si no 
   manda mensaje de error "El grupo no existe" 
 end si 
fin hacer 
escribe en ESTUDIA inscrito = S, colegiatura=colegiatura de 
GRALES ALUMNO 
genera DATOS_INSCR
```
#### **1.1.3 REGISTRA INSCR**

```
Obtén GRALES ALUMNO 
lee GRUPO de PRIMER INGRESO con 
NO CUENTA=NO CUENTA de GRALES ALUMNO 
hacer mientras no sea fin de CLASE y GRUPO de CLASE= 
GRUPO de PRIMER INGRESO 
 lee siguiente NUMERO GRUPO y CVE ASIG de CLASE 
 si vacantes > O 
   valida seriación 
   escribe vacantes = vacantes -1 en CLASE 
      escribe en CURSA NO CUENTA, NUMERO GRUPO, 
CVE CARR CVEASIG
```
**c.AptruLow 119** 

**si no** 

**manda mensaje de error "El grupo no tiene cupo"** 

**fin si** 

**fin hacer escribe en PRIMER INGRESO INSCRITO = S, COLEGIATURA=COLEGIATURA de ORALES ALUMNO genera DATOS\_INSCR** 

#### **1.1.4 EMITE COMP\_BAJAS**

**Obtén SOLIC COMP\_BAJA Obtén DATOS BAJA imprime COMP\_BATAS** 

### **1.1.5 EMITE COMP\_INSCR REGISTRO**

**Obtén DATOS\_INSCR Busca NO CUENTA de DATOS INSCR en ALUMNO si encontrado imprime COMP\_INSCR si no manda mensaje de error "Alumno inválido" fin Si** 

#### **1.1.6 GENERA RELACION ALUMNOS REINSCR**

**Obtén SOLIC\_REL ALUMNO REINSCR hacer mientras no sea fin de ESTUDIA leer siguiente ALUMNO si inscrito = S** 

**imprime ALUMNO fin Si fin hacer** 

#### **1.1.7 REGISTRA ALUMNO**

**Obtén DATOS PERS escribe o Actualiza en ALUMNO DATOS PERS** 

#### **1.1.8 REGISTRA BAJA DEF VOL**

**Obtén SOLIO BAJA DEF VOL obtén ORALES ALUMNO obtén SOLIO COMP\_BAJA imprime ALUMNO donde NO CUENTA = NO CUENTA DE ORALES ALUMNO borra ALUMNO donde NO\_CUENTA = NO**\_**CUENTA DE ORALES ALUMNO escribe ALUMNO en BAJASALUMNO** 

#### **1.1.9 EMITE LISTADO BAJAS**

**Obtén SOLIC\_REL BAJA hacer mientra no sea fin de BAJASALUMNO leer siguiente registro imprime registro fin hacer** 

capitulo IV and the contract of the contract of the contract of the contract of the contract of the contract of the contract of the contract of the contract of the contract of the contract of the contract of the contract o

#### **1.2.1 INGRESO AÑOS POSTERIORES**

**Obtén SOLIC ING AÑOS POSTER hacer mientras haya asignatura cursada buscar asignatura cursada en ASIGNATURA si encontrada escribir asignatura cursada en CURSO si no manda mensaje de error "Asignatura inválida" fin si fin hacer escribir alumno en ALUMNO y en ESTUDIA emitir COMP\_ING AÑOS POSTER** 

#### **1.2.2.2 REGISTRA CARRERA POSTER**

**Recibe ORALES ALUMNO Obtén SOLIC CARR\_POSTER escribir SOLIC CARR\_POSTER + NO CUENTA de ORALES ALUMNO en CARRERA EX obtén SOLIC REL\_SOLIC CARR\_POSTER hacer mientras no sea fin de CARRERA\_EX imprime NO CUENTA,CVE CARR fin hacer** 

#### **1.2.2.3 GENERA RELACIÓN CARRERA POSTER**

**Recibe SOLIC\_REL CARR\_POSTER hacer mientras haya alumno en CARRERA EX imprime REL CARR\_POSTER fin hacer** 

**122** CAPÍTULO IV

#### **2.2 REGISTRAR EX EXTRAOR**

```
Si el alumno desea registrar hasta dos exámenes extraordinarios 
   obtén CVEASIG 
   localiza en el archivo SERIACION las ASIGREQ 
   verifica si el alumno tiene aprobadas las ASIOREQ 
   si todas las ASIGREQ están aprobadas 
      registra ex_extraor 
      genera DATOS_EXTRAOR 
    si no 
      manda mensaje de error "El alumno no ha aprobado 
       asignaturas requisito" 
    fin si 
si no 
   obtén CVEASIG 
   localiza en el archivo SERIACION las ASIGREQ 
   verifica si el alumno tiene aprobadas las ASIGREQ 
   si todas las ASIGREQ están aprobadas 
      registra el exámen extraordinario 
       imprime COMP TRAMITE EX EXTRAOR 
       solicita PERMISO EXTRAOR 
       si PERMISO_EXTRAOR_AUTOR = true 
         imprime COMP_INSCR EX EXTRAOR 
       si no 
         no registra ex extraor 
       fin si 
    fin si 
fin si
```
#### **2.3 AUTORIZA EX EXTRAOR**

 $\sim$ 

**Despliega datos de PERMISO\_EXTRAOR lee historia académica del archivo ALUMNO despliega historia académica obtén autorizacion("S" o "N") y datos de PERMISO EXTRAOR AUTOR guarda PERMISO\_EXTRAOR AUTOR en el archivo GPO\_EX** 

**College College** 

#### **2.4 REGISTRA CALENDARIO**

**Lee datos CALENDARIO** 

**lee datos del archivo PROFESORES si existen los datos en el archivo GPO**\_**EX actualiza el archivo GPOEX sino escribe los datos leídos en el archivo GPO EX fin si** 

### **2.5 EMITE REPORTE DE EX\_EXTRAOR MAS \_2**

**Si recibes SOLIC\_REP ALUMNO AUTO\_MAS\_2 lee datos del archivo GPO\_EX imprime ALUMNO AUTO MAS 2 fin si** 

#### **2.6 EMITE REPORTE DE ALUMNOS INSCRITOS**

Si recibes SOLIC\_REP\_ALUMNO\_INSC\_ASIG\_JURADO **lee datos del archivo GPO\_EX imprime ALUMNO\_INSC ASIG JURADO fin si** 

#### **2.7 EMITE REPORTE DE PAGO A SINODALES**

**Si recibes SOLIC\_REP PAGO\_SINOD\_EXTRAOR lee datos del archivo GPOEX imprime REP\_PAGO SINOD EXTRAOR fin si** 

#### **2.8 EMITE COMP.INSCR EXTRAOR**

**Recibe DATOS EXTRAOR mientras NO CUENTA = NO CUENTA en GPO\_EX lee CVE ASIG en GPO\_EX imprime COMP\_INSCR\_EX\_EXTRAOR fin mientras** 

#### **3.2 TRAMITA CAMBIO PRIMER INGRESO**

**Obtén ORALES ALUMNO obtén SOLIO CAMB\_PLANTEL escribe en el archivo CAMBIOS ORALES ALUMNO Y SOLIO CAMB PLANTEL solicita PERMISO CAMB\_PLANTEL** 

#### **ANÁUSIS**

#### **si PERMISO CAMB\_PLANTEL AUTOR**

**tramita cambio plantel primer ingreso fin si obtén SOLIC\_REL SOLIO CAMB\_PLANTEL lee del archivo CAMBIOS imprime REL SOLIO CAMB PLANTEL** 

#### **3.3 AUTORIZA CAMBIO PRIMER INGRESO**

**Lee PERMISO CAMB\_PLANTEL del archivo CAMBIOS si los datos están completos autorización="S" escribe PERMISO CAMB\_PLANTEL AUTOR en archivo CAMBIOS fin si obtén SOLIC\_REL SOLIO CAMB\_PLANTEL AUTOR lee del archivo CAMBIOS imprime REL SOLIO CAMB\_PLANTEL AUTOR** 

#### **3.4 TRAMITA CAMBIO GRUPO**

**Obtén ORALES ALUMNO obtén SOLIC\_CAMB GRUPO escribe en el archivo CAMBIOS GRALES ALUMNO Y SOUC CAMB GRUPO recibe SOLIC COMP TRAMITE CAMB imprime COMP TRAMITE CAMBIO Solicita PERMISO CAMB GRUPO si PERMISO CAMB GRUPO AUTOR tramita cambio plantel primer ingreso fin si** 

#### **3.5 AUTORIZA CAMBIO GRUPO**

**Lee PERMISO CAMB GRUPO del archivo CAMBIOS si hay cupo en GRUPODESEADO autorización="S" escribe PERMISO CAMB\_PLANTEL AUTOR en archivo CAMBIOS recibe SOLIC COMPINSCR imprime COMP\_INSCR fin si obtén SOLIC\_REL SOLIO CAMB GRUPO AUTOR lee del archivo CAMBIOS imprime REL SOLIO CAMB GRUPO AUTOR** 

#### **3.6 TRAMITE CAMBIO CICLO**

**Obtén ORALES ALUMNO obtén SOLIO CAMB CICLO escribe SOLIO CAMB CICLO en archivo CAMBIO CICLO recibe SOLIC\_REL CAMB CICLO lee del archivo CAMBIO CICLO imprime REL CAMB CICLO** 

#### **3.7 TRAMITA CAMBIO\_PLANESTUDIOS**

**Obtén ORALES ALUMNO obtén SOLIO CAMB\_PLAN\_ESTUD escribe en el archivo CAMBIOS** 

#### **3.8 TRAMITA CAMBIO CARR**

**Obtén GRALES ALUMNO obtén SOLIC CAMBIO CARR si los doctos están completos doctos="S" si no doctos="N" fin si escribe en el archivo CAMBIO CARR obtén SOLIC\_F 305 imprime F 305 obtén SOLIC\_ REL ALFAR CARR ORIGEN imprime REL ALFAB CARR ORIGEN obtén SOLIC\_REL ALFAB GRAL imprime FtEL ALFAB GRAL** 

#### **DICCIONARIO DE DATOS**

*"Es un listado organizado de todos los datos pertinentes al sistema, con definiciones precisas y rigurosas para que tanto el usuario como el analista tengan un entendimiento común de todas las entradas, salidas, componentes de datos y cálculos intermedios."* **[YOU93]** 

**El diccionario de datos define todos los elementos de los datos que se han declarado en los diagramas de flujo de datos a través de:** 

**• La definición del significado de los flujos y archivos** 

**128 CAPiTULD IV** 

- **La especificación de la composición de los flujos y archivos**
- **La especificación de las unidades y valores de los flujos y archivos**

**El uso del diccionario de datos reduce ambigüedades y especifica detalles.** 

**El significado debe explicar la relevancia del flujo de datos o del archivo del sistema. Asimismo, debemos evitar cosas redundantes como la descripción de la composición de los datos o derivaciones, la repetición del significado del elemento ya que el elemento tiene su propia descripción, la repetición del nombre del dato.** 

**Los símbolos siguientes se utilizan para definir la composición de un flujo de datos o de un archivo:** 

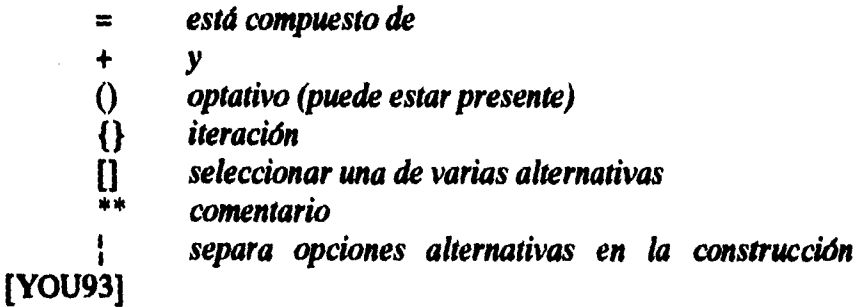

**Idealmente cada término del diccionario de datos debe referirse a un elemento único en el modelo del sistema. Un alias es un nombre alternativo para algo ya definido en el diccionario.** 

.<br>ปีกราช พระวันสีมาก (**อิม**ิสต)

#### **Diccionario de Datos**

```
acta complementaria extraordinario = 
        acta complementaria de control de exámenes extraordinarios' 
acta complementaria ordinario a 
        * acta complementaria de control de exámenes ordinarios' 
acta extraordinario = 
        <sup>*</sup> acta de control de exámenes extraordinarios *
acta ordinario =
        * acta de control de exámenes ordinarios * 
alumno_auto_mas_2 = 
        1{no cuenta + nomb alumno+num exámenes} N 
alumno_insc_asig_jurado 
        asignatura + cve jurado + 1{no cuenta + nomb alumno + 
        nombre sinodal}N 
alumnos_asig = 1{digito}3 
alumnos\_inscr = 1{digitos}3a\bar{a}o_ing = 2 \{dígito\} 2
aiio_ing_ciclo = 4{dígito}4 
ape_matemo alumno = 
        • apellido materno del alumno * 
ape_matemo_profesor 
        • apellido materno del profesor * 
ape_paterno_alumno = 
        • apellido paterno del alumno *
```
 $\omega_{\rm{max}}$ 

```
ape jaterno_profesor 
        * apellido paterno del profesor' 
aprobado = 
         • no acreditar el examen profesional • 
aprobados = 1{digito}6 
\archivo_{\text{c}} \text{car} poster \approx[archivo can simult I archivo_seg_carr) 
archivo carr simult =
         1{no cuenta + nomb alumno + cve carr}N 
archivo_seg_carr 
         1{no\_cucnta + nomb\_alumno}Nasig_a cursar = cve asig 
asig_aprob 
         • Asignaturas aprobadas e 
asig_cursada = cve_asig 
asig_no aprob = 
         • Asignaturas no aprobadas * 
asignatura = nombre_asig 
asignatura = 1{caracter}25
aula = 
         espacio físico en que se dividen los edificios' 
autor = [si/no) 
bajas = 1{dígito}4
```

```
bajas ut_23 =1{dígito}4 
C.U. = [DGAE 1 DGIRE 1 plantel) 
calendario = 
        ese carr + eve_asig + cve jurado + 1{rfc_sinodal + nombre sinodal} 5 
        + lugar examen + fecha 
calif = 
        (MB1B1S1NAINPIACIREIC0110191817161 
calificación = 
        [aprobado | aprobado con mención honorífica | suspendido]
calle = 
        nombre calle + número 
camb_gpo =1{dígito}4 
cambios = 
        • comentario sobre la inscripción a alguna asignatura • 
car = <b>nom</b> <b>bc</b> <b>car</b>carrera = nombre can 
carrera destino = cve</math> carrcarrera origen = cve carr 
carta acepta = 
        • Documento en el cual se notifica al alumno que ha sido admitido en la 
        UNAM • 
citatorio_alumno = 
        fecha + hora + lugar + nombre can + nontb_alumno + jurado
```

```
clinica = 
        • nombre de la institución donde el alumno recibirá servicios médicos • 
código postal = 5 {dígito} 5 
colegiatura 
        • pago por parte del alumno, por concepto de reinscripción • 
colonia 
        • nombre de la colonia donde vive el alumno • 
come bajas 
        no cuenta + nomb alumno + cve carr + nombre carr + fecha 
comp_ing_ahos_poster =número + nomb_alumno + cve carr + 1{cve_asig + asignatura + 
        número grupo}7
comp_inscr 
       fecha emisión + num _boja + no cuenta + cve carr + 
        ape_patemo alumno + ape_materno_alumno + nombre alumno + 
        año ing + período + página + 1 {cve_plantel + nombre asig + créditos 
       + semestre + número_grupo + cambios} 7 + firma_alumno 
come inscr ex extraor = 
        [cona') inscr ext_normal comp_inscr ext 2) 
comp inscr ex obj = 
        folio + no cuenta + nomb alumno + cve_carr + fecha + hora + aula 
comp_inscr ex_prof = 
       [comp_inscr ex obj ( citatorio alumno) 
comp_inscr_ext_2 =
        comp_inscr ext_normal 
comp_inscr ext normal = 
        1{no_cuenta + nomb_alumno + número_gmpo + cve asig + asignatura 
        + jurado}N
```

```
comp_prov = comp_insc + leyenda 
comp_seguro 
       no_cuenta + nomb alumno + fecha inicio + no_afiliación + 
       nombre escuela + chica 
comp_solicitud 
       [comp tramite_reg I comp inscrex extraor I comp inscr 
       comp seguro | comp inscr ex prof | comp tramite cambio
       comp tramite ex extraor] 
comp tramite cambio = 
       fecha + no_c, cuenta + nomb_alumno + cve_c plante + cve_c carr + año_ing
       + periodo + pagina + grupo_actual + grupo deseado 
comp trámite ex extraord = 
        1{no cuenta + nomb alumno + cve asig + asignatura + número grupo
        + leyenda}N 
comp tramite_reg 
        [con) inscr I comp provisional ing_ahos_poster] 
const est cred_prom 
        1{nomb_alumno + no_cuenta + nombre can + semestre + prom + 
        creditos cubiertos + horario + periodo + fecha}N 
const est inscr = 
        1{nomb_alumno + no_cuenta + nombre can + semestre + horario + 
        periodo + fecha}N 
cred oblig = * Créditos obligatorios • 
cred optat = • Créditos optativos • 
credenciaks_mexico = 
        • entidad que expide la credencial del alumno
```

```
créditos = 2 {dígito} 2 
créditos cubiertos = 
        • suma de los créditos de cada asignatura aprobada • 
cuadro comp primer ing =1{aho_ing_ciclo + nombre can + cupos + alumnos_asig + 
        alumnos inscr}N
cupos = 1{dígitos}3
\text{cve } asig = 4 {dígito} 4
\text{cve\_carr} = 7 {dígito} 7
cve jurado = 4{digito}4 
cve plantel = 3 \{ dígito\} 3datos baja = 
        gules alumno + fecha 
datos extraor 
        grales_alumno + fecha 
datos_inscr = 
        grales_alumno + fecha 
datos_pers = 
        ape_paterno_alumno + ape_materno_alunuao + nomb alumno + 
        nacionalidad + fecha_nac + edad + sexo + edo civil alumno + 
        tel_alumno + medio transp + tiempo transp + escuela_proced + 
        tipo escuela_proced + promedio escuela_proced + calle + colonia + 
        delegación + entidad fed alumno + código_postal + empresa trabaja + 
                                                  tel_empresa_trabaja +
        entidad fed empresa
```
```
datos_seguro 
        clinica + no afiliación + lugar + vigencia + fecha admvo + 
        fecha movto
delegación = 1{caracter}30 
dependencias iztacala 
        [biblioteca I depto titulación 1 jefatura_sección 1 jefatura carrera 1 
        dirección] 
DGAE 
         • Dirección General de Administración Escolar * 
DGIRE 
        * Dirección General de Incorporación y Revalidación de Estudios • 
diario mexico =
         • entidad que publica las estadísticas de alumnos sobresalientes • 
doctos emite = 
        [etiquetas ind 1 etiquetasjrates 1 const_est_inscr 1 const est cred_prom 
        1 hist_acad 1 comp_inscr] 
domicilio = 
        calle + número + colonia + delegación + entidad_fed_alumno + 
        código" postal 
\text{cdad} = 1\{\text{dígito}\}2edo civil = 
         [soltero 1 casado 1 viudo 1 divorciado 1 unión libre] 
edo civil alumno = edo civil 
egreso \equiv 1{dígito}3
empresa trabaja = 
         • en caso de que trabaje el alumno, nombre de la empresa *
```

```
entidad_fed_alumno = 
        * Nombre del Estado donde vive el alumno * 
entidad fed empresa = 
        • en caso de que el alumno trabaje, Estado en el que se localiza la 
        empresa * 
entregado =1{dígito}4 
ese can = cve CART + nombre carr 
escuela_proced at 
        *institución educativa,donde el alumno realizó sus estudios anteriores • 
est actas = 
        Iest_actas_grales I est_actas_rectifj 
est_actas_grales = 
        1{periodo + nombre carr + tipo_acta + total}N 
est actas rectif =1{periodo + nombre can + no actas + total}N 
est alumnos diploma = 
        1{periodo + nombre carr + generación + no lugar + total}N 
est_alumnos_medalla = 
        1{periodo + nombre_carr + generación + num_alumnos + promedio + 
        total}N 
est alumnos sobresalientes = 
        [est_alumnos diploma l est_alunutos_medalla) 
est_asig.primer ing = 
        período + nombre can + {número_grupo + asignatura + nombre_asig 
        + total}
```

```
est bajas = 
        1{periodo + nombre_carr + mes_tot + total}
est camb can = 
        1{periodo + nombre carr + egreso + ingreso + total}N
est camb ciclo = 
        1{año + nombre_carr + tram_conc + tram_no_conc + total}Nest camb jpo bajes_art 23 = 
        1{nombre carr + bajas_art_23 + camb_gpo + total}N 
est camb plantel ing =1{pedodo + nombre can + plantel_solic+ total}N 
est camb_plantel_reing = 
        est_camb_plantel_ing
est\_carr\_sim =1{periodo + nombre can+ num alumnos + total}N 
est certificados = 
        1{periodo + nombre carr + mes tot + total}N 
est constancia_100% = 
        1{periodo + nombre can + mes tot + total}N 
est constancia_sit esc = 
        est constancia 100% 
est constancias = 
        [est constencia_100%1 est constancia_sit ese] 
est constancias tit = 
         1{periodo + nombre can+ nies_tot + total}N 
est credencial = 
        iest_terjetón esp I est credencieles_méxico]
```

```
est\_credenciales_méxico =est_tarjetón_esp
est cuotas volunt =1{semestre + nombre_carr + periodo + total}N
est_cupos_gpos =
        1{periodo + nombre_carr + semestre + número_grupo + total
est dictámenes =
        1\{\text{periodo} + \text{nombre\_carr} + \text{mes\_tot} + \text{total}\}Nest egresados =
        1{periodo + nombre_carr + total}N
st ex extraor =[est_ex_extraor_inscr_asig | est_ex_extraor_EB | est_ex_extraor_inscr |
        est_ex_extraor_EA | est_ex_extraor_mas_dos]
est\_ex\_extraor\_EA =est_ex_extraor_EB
est ex extraor EB =1{periodo + nombre_carr + inscritos + aprobados + no aprobados +
        total}N
est\_ex\_extraor\_inscr =1\{periodo + nombre\_carr + total\}Nest ex extraor inscr asig =1{periodo + nombre_carr + cve_asig + asignatura + num_jurado +
        total M
est\_ex\_extraor\_mas\_dos =1{periodo + nombre_carr + alumnos_inscr + exam auto + total}N
est \mathbf{ex} prof aprob rep =
        1{periodo + año + nombre_carr + total}N
```

```
est ex prof inscr =
         periodo + {nonbre\_car + num\_ext + total}est\_gpos\_asig =1\{\text{periodo} + \text{carr} + \text{número\_grupo} + \text{asignatura} + \text{total}\}\N
est_ing_años_post =
         1{periodo + nombre_carr + num_alumnos}N
est inser reinser =[est_asig_primer_ing
                                              est_camb_gpo_bajas_art_23
         cuadro comp primer ing | est cuotas volunt | est cupos gpos
         est_gpos_asig | est_pago_lab | resumen_inscr_anual]
est otros ing =[est_camb_ciclo | est_camb_carr + est_carr_sim | est_camb_plantel_ing
         est seg carr est ing años post est camb plantel reing
est pago lab =1{nombre_carr + periodo + semestre + num_alumnos + importe +
         total}N
est rev estud =1\{\text{periodo} + \text{nonbre\_cart} + \text{tot\_tram\_unic} + \text{tot\_tram\_simul} + \text{tot\_certif}\}+ total\}Nest seg carr \approx1\{\text{periodo} + \text{nombre cart} + \text{num} \text{ alumnos} + \text{total}\}\N
est\_solic\_seg\_fac =1{periodo + nombre_carr + mes_tot + bajas + entregado +
         no entregado + total}N
est tarjetón esp=1{periodo + nombre_carr + mes_tot + total}N
```
CAPTULO IV

140

**est titulación =**  est egresados | est ex prof aprob rep est ex prof inscr est rev estud

#### $est$  varias  $=$

[est\_actas | est\_constancias | est\_bajas | est\_certificados | est\_credencial | **est dictámenes 1est\_alumnos\_sobresalientes lest\_solic\_seg\_fac]** 

#### **estadisticas**

**[est\_insc\_reinsc 1 est\_ex extraor 1 est\_otros\_ing 1 est titulación 1 est varias]** 

#### **etiqueta\_ind**

**nombre** *can +* **plan + num comprobante + no cuenta + nomb alunuto + tel + domicilio + generación + colonia + código\_postal** 

#### **etiquetas\_grales**

**1{nombre carr + plan + num comprobante + no cuenta + nomb alumno + tel alumno + domicilio + generación + colonia + código postal}N** 

**exam auto =**  $1\{\text{dígito}\}$ **5** 

#### **extraor autor =**

**nombre autor + autor + fecha movimiento** 

```
extraor_presenta =
```
**1 {cve\_asig + cve jurado} 6 + (solic\_rnas\_2)** 

#### **extraordinario =**

**\* examen que se presenta para acreditar una asignatura fuera del período ordinario \*** 

#### **f = femenino**

**F-305 =** 

**\* Forma preimpresa para trámite de cambios de carrera** '

```
fecha a 
        día + mes + año 
fecha admvo ac 
        fecha 1* día en el que el MISS tramita el seguro facultativo' 
            \mathcal{E}fecha _emisión a 
        fecha * día en que se emitió el documento' 
fecha ex a fecha 
fecha fin sanción = fecha 
fecha inici a feche 
fecha movimiento = 
        fecha * día en que se autoriza le presentación del eximen 
        extraordinario, por parte del funcionario' 
fecha movto a 
        feche * día en el que le UNAM inicia tramite del seguro facultativo' 
fecha nac = dia + mes + año 
fecha sol = 
        fecha * día en el que el alumno solicita el seguro facultativo' 
firma alumno = ' firma del alumno' 
firma plantel destino =
         * comprobante de agnación del plantel destino' 
firma plantel origen = 
         * comprobante de aceptación del plantel origen' 
folio = 1{dígito}5
```

```
folio acta = 7{dígito}7
```

```
folio rect = 7{dígito}7
```

```
folio_ttitula = 7\{dígito\}
```
**generación = año ing** 

**gpo\_autor = \* Grupo autorizado •** 

#### **grado =**

**(licenciado I maestro I doctor I externo)** 

```
grales_alumno
```
**nomb alumno I num comprobante + sho\_ing + plan + cve\_carr** 

```
grupo actual = número_grupo
```

```
grupo asig = cve_asig
```
**grupo\_autor = gpo\_autor** 

**grupo deseado = número\_grupo** 

```
grupos reinscr
```

```
pago lab + colegiatura + 1 {número_grupo + cve_asig} 7
```

```
hist\_acad =
```
**fecha + nomb\_alumno + no cuenta + pagina + hoja + plantel + cve.plantel + año ing + nombre can + cve can + periodo + cred oblig + cred optat + asig\_aprob + asig\_no\_aprob + prora + 1 {cve\_asig + creditos + nornbre\_asig + calif + tipo exam + folio\_acta + número\_grupo + num ord + num ext} N** 

#### $ho$ *ja*  $=$

**\* número consecutivo asignado automáticamente** •

#### $hora =$

**• momento del día en que se realiza un evento determinado•** 

#### **horario =**

**e período en el que se realiza una determinada actividad** 

### **identifica alumno =**

**no cuenta + cve carr** 

### identifica\_grupo =

**CVe Carr número\_grupo + cve\_asig** 

#### **importe**

**1{dígito}6 • suma de las colegiaturas de todos los alumnos de una carrera, un semestre y un período determinado e** 

#### IMSS

**• Instituto Mexicano del Seguro Social •** 

```
ingreso = 1{dígito}3
```

```
inscritos = 1{dígito}6
```
#### **jurado =**

**presidente + vocal + secretario + suplente + suplente + grado** 

#### **leyenda =**

**• Comprobante provisional de trámite •** 

#### **listado bajas =**

**1 {no cuenta + nomb alumno + nombre can} N** 

#### **lugar =**

**• espacio físico en donde se realiza una determinada actividad** •

## **lugu eximen =**

**fecha ex extraor + hora ex extraor + aula ex extraor** 

**144 CAPITULO** tv

```
m = masculino 
medio transp = 
        [metro | camión | colectivo | particular | otro]
mes_{10} tot = 1{dígito}4
rac{\text{inomial}}{\text{index}} = \{ \text{max} \} ext
no\_acts = 1{digito}3no actas rectifica = no asas 
no afiliación = 1{dígito}17
no aprobado = * dar por bueno el examen profesional * 
no aprobados = 1{digito}6 
no cuenta = 8 {dígito} 8no entregado =1{digito}4 
no lugar = 
        20 lugar I 3er Jugar] 
no\_rep =I° Número de reposición de credencial * 
nom_trab_titulación = 
         Nombre del trabajo de titulación 
nomb_alumno = 
         ape_patemo_alumno + ape_matemo_alumno + nombre_alumno 
nombre_alumno = 
         * nombre de pila del alumno
```
**cAPtruLo 145** 

Ŵ

<u>e de la Región de la Castra</u>

```
nombre asig =1 {caracter} 28
nombre autor =
        * nombre del funcionario que autorizo que el alumno puede presentar el 
        eximen extraordniario " 
nombre calle = 1 {caracter}35
nombre can = 
        [biólogo 1 enfennerfa nivel técnico I médico cirujano 
                                                                           \mathbf icirujano dentista I lic_psicología l lic optometría] 
nombre escuela = 1{caracter}30 
nombre_profesor = * nombre de pila del profesor *nombre_sinodal = 
        1{caracter}30 *nombre del profesor sinodal' 
num\_alumnos = 1{dígito}4num comprobante = 1{digito}5 
num consecutivo = 1{digito}3 
num\_ex\_1 =1{dígito}3 * número de exámenes con menos de 3 sinodales ' 
num ex 2 = 
        1{dígito}3 * número de exámenes con más de 2 sinodales * 
num exámenes = num ext 
num ext e 1{digito}2 ' número de extraordinarios' 
num_hoja = 1{dígito}3 
num jurado = 1{digito}2
```

```
num ord = 
        1{dígito}1 número de ordinarios • 
número = 1{dfgito}4 
número grupo = 4 \{dígito\} 4
opción_por acreditación = 
        * Selecciona la opción de ingreso años posteriores por acreditación• 
opción_por revalidación = 
        Selecciona la opción de ingreso años posteriores por revalidación' 
ordinario = 
          examen que el alumno presenta para acreditar una asignatura dentro 
        del periodo establecido vecha<br>del periodo establecido *
padre_alumno 
        ' nombre del padre del alumno • 
Página 
        ' en caso de más de una página, número de página' 
page lab = [si | no]pago sinod extraor 
        periodo + 1{rfc_sinodal + nombre_sinodal + num_exámen1 + 
        num exam2}N 
periodo = 1{dígito}3 
permiso camb_grupo = 
        1 {no cuenta + nomb_alumno} n 
permiso camb_grupo autor = 
        1 {no cuenta + nomb_alumno + autor} n
```
**CAPtIULO rv 147** 

```
permiso camb_plentel = 
        [permiso cambio pi 1 permiso cambio_reins] 
permiso camb_plantel_autor = 
        [permiso cambio_pi_autor] 
permiso cambio_pi = 
        1 {no cuenta + num consecutivo} N 
permiso_cambio_pi_autor =
        1 {no cuenta + num consecutivo + autor} N 
permiso cambio_reins = 
        permiso cambio_pi 
permiso_cambio_reins_autor =
        permiso_cambio_pi_autor
permiso extraor = 
        1 {no cuenta + nomb_alunino + cve asig + cve_jurado} 4 
permiso_extraor_autor =
        permiso_extraor + 1 {extraor autor} 4 
petición = 
        • orden del operador de emitir un cierto reporte, comprobante, etc. • 
plan = 1{dígito}2planet = 1{dígito}3
plantel destino = 1{dígito}3 
plantel origen = 1{digito}3 
plantel_solic = 1{dígito}3
```

```
presidente = 
        profesor * es la máxima jerarquía del jurado • 
profesor = 
        ape.patemoprofesor + ape_materno_profesor + nombre" profesor 
prom a 
        * Promedio de las calificaciones * 
promedio = prom 
promedio escuela_proced = 
        e representa el promedio del alumno, obtenido en la escuela de 
       procedencia * 
rel actas = 
        1{nomb_aluinno + nombre carr}N 
rel_actas_faltantes = 
        cve Can' + periodo + fecha + 1{asignatura + profesor + folio acta + 
        número_grupo + tipo examen}N 
rel_actas_para_DGAE = 
        nombre carr .1. periodo + fecha + 1{tipo acta + folio_acta + asignatura 
        + profesor + número_grupo + tipo examen}N 
rel_actas_rectifica_para_cu = 
        nombre can + periodo + [folio_acta + asignatura + profesor + 
        número_grupo + tipo_examen]
rel_alfab carr origen = 
        nombre can + periodo + 1 {no cuenta + nomb_alumno + año_ing + 
        carrera origen + carrera destino} N • incluye alumnos de una carrera 
        en específico *
```
in de estero antique de la constitución

a <del>sa</del>bat<del>a</del>lan

```
rel_alfab_gral = 
       nombre carr + periodo + 1 {no cuenta + nomb alumno + año ing + 
       carrera origen + carrera destino} N * son todos los alumnos, sin
       importar la carrera a la que pertenecen' 
rel alumno baja_seguro 
       periodo + fecha + 1{no cuenta + ape_patemo + 
       ape_materno_alumno + nombre alumno 
rel alumno_inscr 
       1{folio + no cuenta + nomb_alumno + calificación}N 
rel_alumno reinscr 
       1{nombre_carr + no_cuenta + nomb_alumno}N
rel alumno seguro = 
       periodo + fecha + 1{no cuenta + ape paterno alumno +
       ape_materno_alumno + nombre alumno 
rel_autor camb_grupo 
       1{fecha + no cuenta + nomb_alumno + gpo_autor}N 
rel bajas = 
       periodo + cve carr + fecha + 1{no cuenta + nombre alumno} 
rel camb ciclo = 
       periodo + nombre_{\text{corr}} + 1{ no cuenta + nomb_alumno}N
rel camb plantel autor rei =1{fecha + no cuenta + nomb_alumno + plantel destino}N 
rel\_camb\_planted\_autor.p.i =1{fecha + no cuenta + nomb_alumno + plantel destino}N
rel camb plantel p_i =1{fecha + no cuenta + nomb_alumno + F-305 + comp inscr + 
       tarjetón credencial + carta aceptación + sistema}N
```

```
rel camb_plantel rei 
        1\{\text{no centa + nomb alumno + F-305 + hist\_acad + comp\_inscr + }\}tarjetón credencial + carta aceptación + sistema}N 
rel cont alumno = 
        [rel_alumno_reinscr I comp bajas 1 rel_bajas) 
rel_follo_asig 
        cve carr + periodo + 1{folio_acta + asignatura + profesor + 
        número_grupo + tipo examen}N 
rel_profesor asig = 
        \text{cve} carr + periodo + 1{profesor + asignatura + no actas rectifica}N
rel solic camb 
        [rel_solic camb.plantel I rel camb ciclo I rel_alfab carr origen 
        rel alfab_gral] 
rel solic cantb autor = 
        [rel_solic_camb_plantel_autor | rel_solic_camb_grupo_autor]
rel_solic camb_gtupo autor = 
        nombre carr + 1 {no cuenta + nomb_alunmo + grupo_autor} N 
rel_solic camb_pi 
        nombre can + 1 {num consecutivo + no cuenta + nomb alumno + F-
        305 + comp inscr + tarjetón cred + carta_acepta + sistema } N + 
        firma_plantel origen + firma_plantel destino 
rel solic camb plantel =
        [rel_solic_camb_pi | rel_solic_camb_reins]
rel_solic camb_plantel_autor = 
        camb_ri_autor 1 rel_solic camb_reins_autor]
```
والمعتقل والمتعاقب والمستور والمتعارف

 $\mathcal{L}^{\pm}$  and  $\mathcal{L}^{\pm}$ 

```
rel solic camb reins =
       nombre carr + 1 {num consecutivo + no cuenta + nomb alumno + F-
       305 + hist acad + contp inscr + tarjetón cred + carta acepta + sistema 
       } N+ finnkplantel origen + finna_plantel destino 
rel solic camb reins autor =
       1 {nombre_carr + no_cuenta + nomb_alumno + plantel_destino} N
rel solic camb_ri autor = 
       nombre can + 1 {num consecutivo + no cuenta + nomb alumno + 
       plantel destino} N 
rel solic can Joster = 
       [rel solic carr simult 1 rel solic seg_carr] 
rel solic can simult = 
       periodo + 1 {no cuenta + nomb alumno + carrera origen + 
       carrera destino} N 
rel solic no tramitadas repos creden =
        período + nombre can + 1{no cuenta + nomb_alumno} 
rel_solic repos creden = 
        1{no\_cuent} + nomb\_alumno + nombre\_car + no\_rep}Nrel solic rev estud = 
        rel solic tipo_rev 
rel solic_seg_carr = 
        rel_solic carr_simult 
rel solic_tipo_rev = 
        periodo + cve Can + fecha + 1{no cuenta + nomb alumno + 
        tipo_rev}N 
rel_solicitudes = 
        no cuenta + nombre + nombre_carr
```

```
rel\_title =[rel_alumno_inscr | rel_actas | rel_solic_rev_estud]
rel tramite reg =
        [rel_cont_alumno | rel_solic_carr_poster]
relación =[rel_tramite_reg
                                  rep_ex_extraor
                                                     \mathbf{I}rel solic camb
                            I
                                                        rep_control_actas
        rel_solic_camb_auto
                                \mathbf{I}rep_seguro
                                                   \mathbf{I}rep_control_actas_rectifica | rel_actas | rel_titula | rep_emisión_doctos]
rep control actas =[rel_actas_para_DGAE + rel_actas_faltantes]
rep control actas rectifica =
        [rel_folio_asig | rel_actas_rectifica_para_DGAE | rel_profesor_asig]
rep emisión doctos =
        [rel_solic_repos_creden | rel_solic_no_tramitadas_repos_creden]
rep\_ex\_extraor =falumno auto mas 2
                                             alumno insc asig jurado
                                    I
        rep_pago_sinod_extraor}
rep_pago_sinod_extraor =
        período + nombre_carr + {rfc_sinodal + profesor + num_ex_1 +
        num\_ex\_2 + totalrep seguro =
        [rel_alumno_seguro | rel_alumno_baja_seguro]
resultado =[aprobado | no_aprobado]
resumen_inscr_ anual =1{periodo + nombre_carr + total}N
```
**CAPÍTULO IV** 

153

 $\label{eq:2.1} \frac{\partial^2 \mathcal{L}^2}{\partial x^2} \frac{\partial^2 \mathcal{L}^2}{\partial x^2} \frac{\partial^2 \mathcal{L}^2}{\partial x^2} \frac{\partial^2 \mathcal{L}^2}{\partial x^2} \frac{\partial^2 \mathcal{L}^2}{\partial x^2} \frac{\partial^2 \mathcal{L}^2}{\partial x^2} \frac{\partial^2 \mathcal{L}^2}{\partial x^2} \frac{\partial^2 \mathcal{L}^2}{\partial x^2} \frac{\partial^2 \mathcal{L}^2}{\partial x^2} \frac{\partial^2 \mathcal{L}^2}{\partial x^2} \$ 

and and

```
rfc sinodal = 
        * registro federal de contribuyentes del profesor sinodal 
secretario = 
        profesor * es la tercera jerarquía del jurado* 
seguro fac 
        en caso de que el alumno tenga seguro facultativo, número de 
        afiliación " 
semestre 
        [01102103104105106107108109110] 
\text{sexo} = \{m | f\}sistema = {escolarizado | SUA]
solio acredita = 
        numero + nomb alunuto + cve carr+ cve_asig 
solic act calif =identifica_grupo + cve_asig + folio acta + calif 
sofic acta equival 
        numero + no cuenta + calif + creditos 
solic_actas 
        [solic_registro_actas 1 solic_control_actas 1 solic_control_actas_rectifica 
        solio registro actas_rectifica] 
solic_alta_seguro = 
        identifica_alumno +[fecha | repos_comp_seguro]
solio amonesta = petición 
solic_auto_mas_2 = petición 
solio baja def vol = petición
```
**154** *cAPITULO* 

```
soné baja seguro = 
        identifica alumno + fecha sol 
solic camb =
        identifica alumno + [solic_camb_plantel | solic_camb_grupo |
       solic_camb_ciclo | solic_camb_plan_estud | solic_cambio_carr]
solic camb ciclo =
        no cuenta + nomb alumno 
solio camb_grupo = 
        grupo deseado 
solic camb pi =
        (-305 + comp inser + tarjeton ered + carta_acepta + sistema 
solic_camb_plan_estud =
        no cuenta + nomb_alunuto + plan destino 
solic_camb_plantel =
        [solic_camb_pi | solic_camb_reins]
solio camb_reins = 
        f-305 + hist acad + comp inscr + tarjeton cred + carta acepta +
        sistema 
solic_cambio =
        identifica alumno + [solie_eamb_plantel 1 solio camb_grupo 
        solic_camb_ciclo | solic_camb_plan_estud | solic_camb_carr]
solic cambio can = 
        no cuenta + nomb alumno + carrera destino 
solio earr_poster = 
        [sobe carr_simult 1 solic_seg_carr]
```
**cAPtruto tv 155** 

The content of the state of the content of the state of the state of the state of the content of the state of the content of the content of the content of the content of the content of the content of the content of the con

```
solic_carr SiMUit 
        plantel origen + canea origen + plantel destino + carrera destino 
solio citatorio alumno = petición 
soliocomp baja = petición 
sobe comp_inscr = petición 
solio comp_inscr ex extraor = petición 
solic comp_tramite camb =petición 
solio const est = petición 
sobe control actas = 
        tipo_acta + folio_acta 
sobe control_actas_rectifica 
        folio acta + no cuenta 
solio cuadro comp_primer_ing = 
        petición 
solic_def_vol =
        no cuenta + nomb_alumno 
solic emisión doctos =
        identifica alumno + solio emisión doctos 
solio emisión doctos = 
        [solio etiquetas 1 solio etiquetas_ind 1 solio const est 
        solic_repos_comp_inscr | solic_respos_creden | solic_respos_hist_acad]
solio est_actas = petición 
solio est_alumnos_sobresalientes = petición
```
**156 CAPITULO N** 

solic est asig primer ing = petición solic est bajas = petición solic\_est\_camb\_carr = petición solic\_est\_camb\_ciclo = petición solic\_est\_camb\_gpo\_bajas\_art\_23 = petición solic est camb plantel  $ing = peticio$ n solic\_est\_camb\_plantel\_reing = petición solic est carr  $\sin =$  petición solic est certificados = petición solic\_est\_constancias = petición solic\_est constancias tit = petición solic\_est\_credencial = petición solic est cuotas volunt = petición solic est cupos  $\text{gpos} = \text{etición}$ solic\_est\_dictámenes = petición solic\_est\_egresados = petición solic est ex extraor  $=$ [solic\_est\_ex\_extraor\_inscr\_asig  $\mathbf{I}$ solic\_est\_ex\_extraor\_EB solic\_est\_ex\_extraor\_inscr solic\_est\_ex\_extraor\_EA l Ł solic est ex extraor mas dos] solic est ex extraor inscr = petición

CAPTULO IV

157

```
solic est ex extraor mas dos x petición
solic est ex extraor EA = petición
solic_est_ex_extraor_EB = petición
solic est ex extraor inscr asig = petición
solic est ex prof aprob rep = petición
solic est ex prof inscr = petición
solic_est_gpos_asig =
        petición
solic_est_ing_años_post =
        petición
solic est insc reinse =solic_est_camb_gpo_bajas_art_23
        [solic_est_asig_primer_ing |
        solic cuadro comp primer ing
                                           \mathbf{I}solic est cuotas volunt
        solic_est_cupos_gpos | solic_est_gpos_asig | solic_est_pago_lab
        solic_resumen_inscr_anual]
solic est otros ing =[solic_est_camb_ciclo | solic_est_camb_carr | solic_est_carr_sim
                                                   solic est seg carr
        solic est camb plantel ing
                                          \mathbf{1}solic_est_ing_años_post | solic_est_camb_plantel_reing]
solic est pago lab =petición
solic_est_rev_estud =
         petición
solic_est_seg_carr =
         petición
```
**CAPÍTULO IV** 

!

```
1 
solio est certificados 1 solio est_credencial 1 solio est dictimenes 
        [solic_est_insc_reinsc | solic_est_ex_extraor |solic_est_otros_ing |
solic_est_solic_seg_fac =
        petición 
solic est titulación = 
        [solio est_constancias 
        solic_est_ex_prof_aprob_rep
        solio est rev estud) 
                                        1 
                                           i 
                                                   solio est egresados 
                                                solio est exprof inscr 
solic est varias = 
                                [solio est actas 1 solio est bajas 1 solio est constancias 
        solic_est_alumnos_sobresalientes solic_est_solic_seg_fac]
solic estadisticas = 
        solic est titulación solic est varias]
solio etiqueta_ind = 
        petición 
solio etiquetas =petición 
solic ex EA = 
        identifica_alumno + 1 {extraor_presenta} 6
solic ex extraor = 
        identifica alumno + extraor_presenta 
solio ex_prof = 
        [solio ex_prof oral lsolic ex_prof obj] 
solio ex_prof obj = 
        identifica alumno + folio_titula 
solio ex_prof oral = 
         identifica alumno + folio_titula + tesis + jurado + 
solio expulsión = petición
```
**CAPITULO IV 159** 

```
solic 1305 = años_posteriores = petición 
solic_ing_años_poster = 
        no cuenta + nomb alumno + cve can + plan + semestre + 1{cve asig 
        + calif}N 
solic inscr =
        identifica alumno + datos_pers 
solic listado bajas = petición 
solic mas 2 =solicitud para presentar más de dos exámenes extraordinarios * 
solic_no_tramitadas_repos_creden =
        no cuenta + nomb alumno + nombre can + no_rep 
solic_rect calif = 
        identifica alumno + folio_acta + folio red + calif 
solic_reg =[solicreinscr 1 solic_inscr 1 solio baja def vol 1 solic_sig_cart 1
        solic_ing_aftos_posterj 
solic registro acta =tipo acta + número grupo + cve_asig + profesor + folio acta
solic_registro_actas_rectifica =
        profesor + folio_acta + cve_asig + tipo examen + semestre 
solic reinscr = 
        identifica _alumno + grupos_reinscr + datos_pers 
solic_rel_actas =petición 
solic j'el actas faltantes = petición
```
solic rel actas rectifica para cu = petición solic rel alfab carr origen = petición

solic rel actas para DGAE = petición

- solic rel alumno baja seguro =petición
- solic\_rel\_alumno\_inscr = petición

solic\_rel\_alfab\_gral = petición

- solic rel alumno reinscr = petición
- solic\_rel\_alumno\_seguro = petición
- solic\_rel\_autor\_camb\_grupo = petición
- solic rel bajas = petición
- solic rel camb ciclo = petición
- solic rel camb plantel autor  $p_i$  = petición
- solic\_rel\_camb\_plantel\_autor\_rei = petición
- solic\_rel\_camb\_plantel\_p\_i = petición
- solic\_rel\_camb\_plantel\_rei = petición
- solic\_rel\_carr\_poster = [solic\_rel\_carr\_simult | solic\_rel\_seg\_carr]
- solic\_rel\_carr\_simult = petición
- solic\_rel\_cont\_alumno = [solic\_rel\_alumno\_reinscr | solic\_rel\_bajas | solic\_comp\_baja]

CAPÍTULO IV

```
solic_rel_folio_asig = petición
solic rel profesor asig = petición
solic rel seg carr = petición
solic rel solic camb =solic_comp_tramite_camb
        [solic_rel_solic_camb_plantel
        solic_comp_inscr | solic_rel_camb_ciclo | solic_rel_alfab_carr_origen |
        solic_rel_alfab_gral | solic_f-305]
solic rel solic camb autor =[solic rel solic camb plantel autorisolic rel solic camb grupo autor]
solic_rel_solic_camb_grupo_autor = petición
solic_rel_solic_camb_pi = petición
solic rel solic camb plantel =[solic_rel_solic_camb_pi | solic_rel_solic_camb_reins]
solic_rel_solic_camb_plantel_autor =
         [solic_rel_solic_camb_ri_autor | solic_rel_solic_camb_reins_autor]
solic_rel_solic_camb_reins = petición
solic rel solic camb reins autor = petición
solic rel solic camb ri autor = petición
solic_rel_solic_carr_poster =
         [solic_rel_solic_carr_simult | solic_rel_solic_seg_carr]
solic rel solic carr simult = petición
 solic_rel_solic_no_tramitadas_repos_creden = petición
 solic_rel_solic_repos_creden = petición
```

```
solic_rel_solic rev estud 
         solic_rel_solic_tipo_rev 
solic rel solic tipo rev = tipo rev
solic rel solic seg carr = petición
solic_rel_solicitudes = petición 
solic rel titula 
         [solio rel alumno_inscr I solic_rel actas 
solio rel solic rev estad I 
        solio citatorio alumno) 
solic_rd tramite_reg • 
         [solic_rel cont_alunmo I solic_relsolic carr_posteri 
sobe relación = 
        [solic_rel tramite_reg | solic_rep ex extraor | solic_rel_solic_camb
         solic_rep_seguro <br>
<br>
1 solic_rep_control_actas_rectifica integration integrative relative
         solic_rep_conrtrol_actas_rectifica
         solic_rep_emisión_doctos | solic_rel_solic_camb_autor]
solic rep alumno auto mas_2 = petición 
solio rep alumno_insc_asig jurado = petición 
solic_rep cambios = 
         [solic_rel_camb_plantel_p_i | solic_rel_camb_plantel_rei
         solic\_rel\_camb\_planet\_autor\_p_i \nvert solic\_rel\_camb\_planet\_autor\_cemb\_cip_i \nvert solic\_rel\_camb\_cilosolic rel autor camb grupo
        solio rel alfab carr origen l solio rel alfab_grall 
solic_rep control_actas = 
         [solic_rel_actas_para DGAE I solic_rel_actas faltantes] 
solic_rep control actas rectifica = 
         [solic_rel_folio_asig | solic_rel_actas_rectifica_para_DGAE |
```
**CAPITULO IV** 163

```
solic_rep_emisión_doctos =
        [solic_rel_solic_repos_creden | solic_rel_solic_no_tramitadas_ repos_
        credenl
solic_rep_ex_extraor =
        [solic_rep_alumno_auto_mas_2 | solic_rep_alumno_insc_asig_jurado |
        solic rep pago sinod extraor]
solic_rep_pago_sinod_extraor = petición
solic_rep_reinscr = petición
solic_rep_seguro =
        [solic_rel_alumno_seguro | solic_rel_alumno_baja_seguro]
solic repos comp inscr = petición
solic_repos_comp_seguro = petición
solic repos creden = petición
solic_repos_hist_acad = petición
solic_resumen_inscr_anual = petición
solic rev_estud =
        identifica_alumno + tipo rev
solic revalida =nomb_alumno + cve_carr + cve_asig
solic sancion =identifica alumno
                                  [solic amonesta
                                                         solic suspensión
                             +\mathbf{I}\mathbf{I}solic_expulsión]
solic_seg_carr =
        plantel_origen + carrera_origen + plantel_destino + carrera_destino
```

```
solic_sig_carr = identifica alumno + solio carr_poster 
sollo suspensión = fecha_fin_sanción + petición 
solicitud = 
        [solio res 1 solio ex exáraor 1 solio cambios 1 solic baja seguro 1 
        solic alta seguro | solic rect calif | solic inscr ex prof
        solic_rev_estud solic_emisión_doctos}
\text{subk} \text{at}profesor' ea caso de que al examen profesional no asista alguno de los 
        otros integrantes del jurado, éste tomará su lugar' 
tarjetón cred 
        Documento que se utiliza para llevar un control de las reposiciones de 
        la credencial del alumno 
tel = teléfono 
tel_alumno = teléfono 
tel empresa trabaja = teléfono 
teléfono = 7 {dígito} 12 
tesis = 
        * trabajo de indagación que realiza el alumno para presentar su examen 
        profesional * 
tiempo transp =* duración en horas en que el alumno tarda en trasladarse de su 
        domicilio a la escuela *
```
#### **tipo\_acta**

**(acta ordinario 1 acta extraordinario 1 acta complementaria ordinario 1 acta complementaria extraordinario]** 

**CAPITULO IV** 165

```
tipo escuela proced =
         [oficial 1 particular 1 extranjera] 
tipo exam 
         [ordinario 1 extraordinario] 
tipo examen =
         [ordinariolextroordinario] 
tipo rev 
         [trámite único 1 ttimite_certificado 1 trámite simultáneo] 
tot certif = 1{dígito}3 
tot_{\text{t}}</math> <b>trans_{\text{t}}</b> <math>\approx 1</math> {dígito}3tot_{\text{t}} tram unic = 1{dígito}3
total = I{digito}6 
{\bf tran\ cone} = 1\{\text{dígito}\}2{\bf tram\_no\_conc} = 1{dígito}3
trámite certificado = no cuenta + fecha sol 
trámite simultáneo 
          no cuenta + fecha sol 
trámite único = 
          no cuenta + fecha sol 
vigencia = 
          * tiempo de validez del seguro facultativo 
vocal = 
          profesor * es la segunda jerarqui del jurado
```
## **MODELO DE INFORMACIÓN**

**Una vez realizado el análisis de la información recopilada y de los requerimientos del usuario, el siguiente paso es identificar las entidades, así como las relaciones existentes entre éstas, y estructurarlas de tal forma que se obtenga un diagrama que representa el diseño lógico de la base de datos. Este diagrama es llamado Diagrama de Entidad - Relación (DER).** 

**El principal propósito del DER es representar los objetos de datos y sus relaciones. Este diagrama consta de dos componentes principales:** 

- **1. Tipos de objetos. Se representan por medio de un rectángulo en el diagrama. Son una colección o conjunto de objetos (cosas) del mundo real cuyos miembros juegan algún papel en el desarrollo del sistema; pueden además ser identificados de manera única y ser descritos por uno o más atributos.**
- **2. Relaciones. Son la serie de conexiones o asociaciones entre los tipos de objetos que están conectados con la relación por medio de líneas.**

**Con la finalidad de facilitar la interpretación del Diagrama Entidad-Relación incluimos la explicación de la notación utilizada.** 

**Las** *entidades* **se representan mediante un rectángulo dentro del cual se incluye el nombre de dicha entidad.** 

# **PROFESOR**

**Las** *relaciones* **se simbolizan con una línea que une a las entidades involucradas y se indica el nombre de la misma.** 

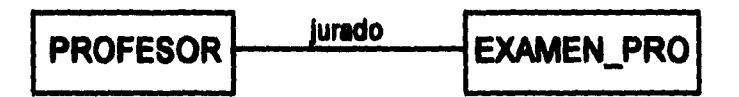

**Las relaciones pueden ser entre dos ó más entidades, en el caso de sólo dos entidades la** *eardinalidad* **máxima se representa de la siguiente manera:** 

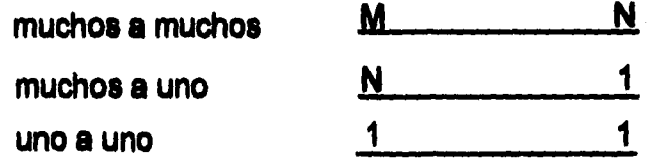

**Asimismo, realizamos una descripción de las entidades, relaciones y los atributos de ambas.** 

**Un segundo paso es aplicar la técnica de normalización, la cual, es una técnica desarrollada para asegurar que las estructuras de datos sean eficientes.** 

**Los pasos para llevar a cabo la normalización son los siguientes:** 

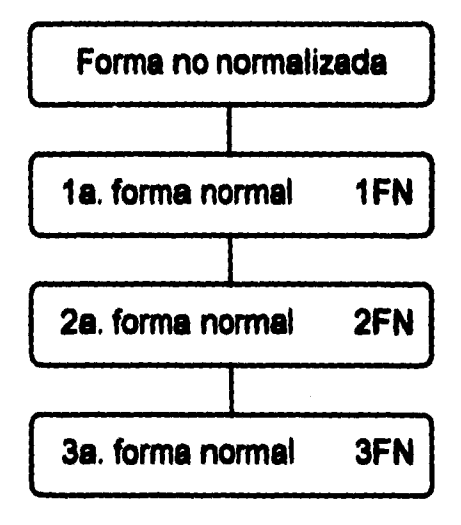

**Una relación está en la 1FN si todos los campos en cada registro contienen un solo valor tomado de sus dominios respectivos. En este paso se convierte la estructura de datos a la fonna de tablas bidimensionales.** 

**Una relación está en la 2FN si es 1FN y cada atributo no llave de la relación es total y funcionalmente dependiente de su llave principal. En este paso cada atributo depende totalmente de la llave principal.** 

**Una relación está en 3FN si es 2FN y ningún atributo no llave de la relación es funcionalmente dependiente de algún otro atributo no llave. En este paso se elimina cualquier dependencia transitiva de atributos no primos.** 

**cAPtrao rv 169** 

**El atributo b de una relación r es** *funcionalmente dependiente* **del atributo a de la relación r si, en cada instante , cada valor de a está asociado con no más de un valor de b dentro de la relación r.** 

**Suponga que a, b y c son tres atributos de una relación r, si c es funcionalmente dependiente de b y b lo es de a, entonces c es funcionalmente dependiente de a. A esta dependencia se te conoce como** *dependencia transitiva.* 

**Dentro de los beneficios que podemos encontrar con la aplicación de esta técnica tenemos:** 

- **Nos libra de dependencias indeseables**
- **Se minimiza la reestructuración de datos**
- **Se mejora la dependencia de datos, permitiendo que las extensiones a la base de datos tengan pocos o ningún efecto sobre los programas o aplicaciones que la accesan.**

**En este trabajo sólo incluimos las entidades y relaciones ya normalizadas.** 

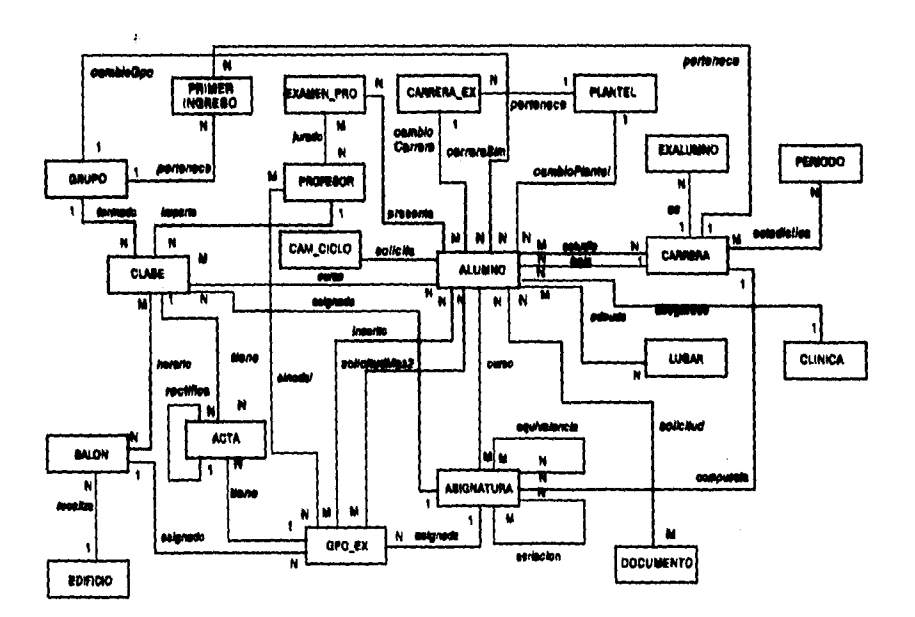

# Diagrama de Entidad - Relación

CAPITULO IV
## **ENTIDADES, RELACIONES Y ATRIBUTOS**

**A continuación mostramos la definición de las entidades y asociaciones presentadas en el DER. Unicamente presentamos aquellas relaciones para las cuales se obtiene una tabla en el Diseño Físico.** 

**Para cada entidad y relación se listan sus atributos subrayando aquellos que formen parte de la llave primaria. Las llaves foráneas se indican en letra cursiva.** 

**Para algunas entidades y relaciones, se definen algunos atributos duplicados o calculados, ya que se considera que beneficiarán el rendimiento de las consultas y operaciones que se lleven a cabo sobre la Base de Datos (redundancia necesaria).** 

## **Entidades y sus atributos**

**acta** 

*cveAsig cveCarr*  **entregada folio**  *folioRec gpo*  **tipo rfc** 

## alumno

colonia  $\mathbf{c}\mathbf{p}$ delegacion domicilio edoCivil empresa entidad entidadProc fechaNac nacionalidad  $\mathbf{p}$ OCta nombre padre procedencia promedioProc sexo tel telOfna tipoProc tiempoTrans transporte

## asignatura

creditos cveAsig cveCarr nombre semestre tipo anioPlan

CAPTULO IV

## camCiclo

noCta

### carrera

credObliga credOpta cveCarr duracion nivel nombre anioPlan **TotalAsig** cvePlantel

## carreraEx

cveCarr duracion nombre

## clase

cupo cveAsig cveCarr grupo vacantes

## delegación

cveDel nombre

CAPÍTULO IV

175

## documento

cveDocto nombre

## edificio

cveEdificio descripcion

## entidad

cveEntidad nombre

## exAlumno

colonia  $cp$  $c$ veCarr delegacion domicilio entidad ingreso nacionalidad noCta nombre regAlumno regExalumno sexo tel ultimoMov promedio

## examenPro

cveEx fecha

CAPTULO IV

folio tipo

## grupo

 $c$ ve $C$ arr 800

## grupoEx

cveAsig cveCarr fecha  $g_{00}$ noJurados periodo salon

## lugar

cveLugar lugar

## período

fechaFin fechalni periodo

## **plantel**

cvePlantel nombre

## primerIngreso

colonia comprobante

cp cuotaLab cuotaVol cveCarr domicilio entidad gpo inscrito noCta nacionalidad nombre procedencia ingreso delegacion edoCivil empresa entidadProc fechaNac padre promedioProc sexo tel telOfna tipoProc transporte tiempoTrans anioplan

## profesor

nombre dir rfc

CAPTIULO IV

tel telOfna grado

## salon

salon ubicacion

## Relaciones y sus atributos

## **adeuda**

cveLugar noCta

cambioCarrera

carreraDestino  $c$ ve $C$ arr  $nOC$ ta

## cambioGpo

cveCarr  $QDQ$ gpoSolicitado  $nOC$ ta autorizacion

## cambioPlantel

 $c$ ve $C$ arr cvePlantel  $nOC$ ta

## carreraSim

carreraSimultanea **cveCarr** noCta

and the company

### cursa

cveAsig cveCarr gpo noCta

### curso

calificacion cveAsig cveCarr folioActa folioActaRec gpo noCta <u>periodo</u> tipoExamen

## equivalencia

cveAsigAnterior cveAsigEquiv cveCarr

## estadistica

La relación estadística en realidad no se compone de un conjunto de atributos, sino de un subconjunto de tablas con sus propios campos. Lo anterior es con el propósito de almacenar datos estadísticos del sistema. Cada tabla tiene su propia estructura, pero para este trabajo **no consideramos indispensable incluirlas ya que sus campos de alguno u otra manera forman parte de todas las tablas que se describen en este capítulo.** 

**estadisticall estadistical2 \_estadistical3 estadistical4 estadistica15 estadistical6 estadistical7 estadistical8 estadistica21 \_estadistica22 estadistica23 estadistica24 estadistica25**  \_**estadistica3l estadistica32 \_estadistica33**  \_**estadistica34 estadistica35 \_estadistica36 estadistica37 estadistica416**  \_**estadistica42 \_estadistica43**  \_**estadistica46**  \_**estadistica5l estadistica510 \_estadistica52 estadistica53** 

**180 CAPITULO IV** 

## estudia

aprobadas creditosOblig creditosOpta creditosRev cuotaLab cuotaVol  $c$ ve $C$ arr ingreso inscrito *noCta* nombre promedio regAlumno reprobadas reposición ultimoPeriodo semestre semestreAnterior sistema

### horario

cveAsig cveCarr dia 800 hora salon

## **imparte**

cveAsig  $c$ ve $C$ arr  $\mathbf{g}\mathbf{p}\mathbf{o}$  $rfc$  $\hat{K}$ 

## inscrito

cveAsig  $c$ ve $C$ arr 800 periodo  $nOC$ ta

## jurado

nombramiento  $c$ ve $Ex$ rfc

## presenta

calificacion cveCarr fecha mencion noCta  $c$ ve $Ex$ 

## solicitud

cveDocto noCta fechaTram

## solicitudMas2

autorizado cveAsig cveCarr  $200$ *noCta* nomAutorizo periodo

## sinodal

cveAsig  $c$ ve $C$ arr anioPlan  $QDQ$ rfc

## seriacion

cveAsig cveAsigReq cveCarr *anioPlan* 

### DESCRIPCIÓN DE LAS ENTIDADES Y SUS ATRIBUTOS

Para cada entidad se presenta una descripción de ella, si se trata de una entidad dependiente se indican las entidades de las que se depende y finalmente se describen cada uno de sus atributos.

Para cada atributo se presenta una breve descripción indicando y el tipo asociado. La cardinalidad Requerida indica que el atributo no puede tener valor nulo.

### acta

**Documento emitido por la Dirección General de Administración Escolar (DGAE) de la Universidad Nacional Autónoma de México en donde el profesor de una asignatura o los sinodales de un examen extraordinario asientan las calificaciones de los alumnos.** 

#### **Descripción de atributos:**

*eveAsig* 

**Clave de la asignatura. Atributo alfanumérico de cuatro dígitos. Cardinalidad: Requerida.** 

#### *eveCaff*

**Clave de la carrera a la que pertenece la asignatura. Atributo alfanumérico de 4 dígitos. Cardinalidad: Requerida.** 

#### *estregado*

**Atributo que indica si el acta ya fue entregada por el profesor o sinodal del 13n1P0.** 

**Atributo caracter que tiene los siguientes posibles valores:** 

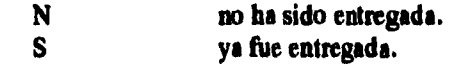

### **folio**

**Número de folio del acta en que se asienta la calificación. Cada hoja representa un acta con diferente folio.** 

**Atributo numérico de 7 dígitos.** 

**Cardinalidad: Requerida.** 

### **folioRec**

*Si el* **acta es de rectificación, este atributo hace referencia al folio del acta que se rectifica.** 

**Atributo numérico de 7 dígitos.** 

### gpo

Grupo en donde se imparte la asignatura o grupo de extraordinario. Atributo alfanumérico de 4 caracteres. Cardinalidad: Requerida.

#### *tipo*

Este atributo indica si el acta es de rectificación o normal. Atributo caracter, con los siguientes posibles valores:

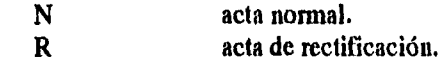

#### *rfc*

Registro Federal de Contribuyentes del profesor. Atributo alfanumérico de 13 dígitos.

#### **alumno**

Estudiante de la Universidad Nacional Autónoma de México, que fue aceptado para estudiar alguna carrera de la Escuela Nacional de ENEP Iztacala.

#### **Descripción de atributos:**

#### *colonia*

Para alumnos que radican en el D.F., colonia de residencia. Para alumnos del interior de la República Mexicana, es el nombre de la población o ciudad. Atributo alfanumérico de 30 caracteres.

*cp* 

Código Postal del domicilio del alumno. Atributo alfanumérico de 5 dígitos.

### *delegacion*

Para alumnos que radican en el D.F., código de la delegación política en donde se encuentra su domicilio. Para alumnos del interior de la República Mexicana, es el código del municipio.

Atributo numérico de 2 dígitos.

### **domidlio**

**Lugar de residencia del alumno, está formado por el nombre de le calle, el número exterior y el número interior.** 

**Atributo alfanumérico de 30 caracteres.** 

### edoCivil

**Estado civil del alumno. Atributo caracter con el siguiente significado:** 

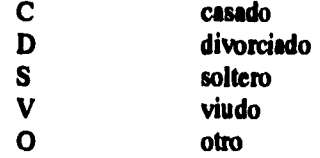

#### **empresa**

**Si el alumno trabaja, nombre legal de la Empresa en donde trabaja. Atributo alfanumérico de 30 caracteres.** 

#### **entidad**

**Código de la entidad federativa en donde se encuentra el domicilio del alumno. Atributo numérico de 2 dígitos.** 

#### **entidadProe**

**Código de la entidad federativa de le escuela de procedencia del alumno. Atributo numérico de 2 dígitos.** 

### *feekaNae*

**Fecha de nacimiento del alumno. Atributo tipo fecha** 

### **nacionalidad**

**Nacionalidad del alumno. Atributo caracter con los siguientes posibles valores:** 

# M **mexicano**

**E extranjero** 

**186 CAPITULO IV** 

#### **MOGO**

**Número de Cuenta, Identificación de un alumno registrado en la UNAM. El Número de Cuenta está formado por 8 dígitos con el siguiente formato: AAFFFFFV** 

**donde:** 

AA es el año lectivo en el que el alumno ingreso a la UNAM. **1TFFF** es el número de folio en el registro del período.<br>
V es un dígito verificador atributo alfanumérico.

**V es un dígito verificador atributo alfanumérico.** 

**Cardinalidad: Requerida** 

### **nombre**

**Nombre con el que el alumno queda registrado en la UNAM. Atributo alfanumérico de 32 caracteres. Cardinalidad: Requerida** 

#### **padre**

**Nombre del padre o tutor del alumno Atributo alfanumérico de 32 caracteres.** 

#### **procedencia**

**Código de la escuela de procedencia del alumno. Atributo alfanumérico de 2 dígitos.** 

#### **promedloProo**

**Promedio obtenido por el alumno en su escuela de procedencia. Atributo numérico real.** 

**sexo Sexo del alumno. Atributo de tipo caracter:** 

M **masculino**  femenino **blanco no proporcionado** 

#### **tel**

**Teléfono del domicilio del alumno. Atributo alfanumérico de 10 caracteres.** 

### **&Ojos**

**Si el alumno trabaja, teléfono de la empresa en donde se le puede localizar. Atributo alfanumérico de 10 caracteres.** 

### tipoProc

**Caracter de la escuela de procedencia del alumno, puede ser:** 

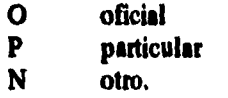

### tiempo**Trans**

**Tiempo que el alumno tarda en llegar de su casa a la escuela. Atributo numérico de 2 dígitos** 

#### **transporte**

**Medio principal de transporte que el alumno utiliza para llegar a la ENEP Iztacala.** 

**Atributo de 4 caracteres los cuales pueden tener los siguientes valores.** 

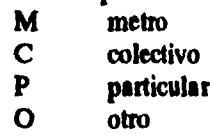

### asionatura

**Asignatura que está o estuvo contemplada en el plan de estudios de alguna carrera de la ENEP Iztacala.** 

### **Descripción de atributos:**

**créditos Valor académico de una asignatura, que representa el cursarla satisfactoriamente, de acuerdo a los planes de estudio vigentes. Atributo numérico de 2 dígitos. C.ardinalidad: Requerida.** 

**188 CAPITULO IV** 

ANÁusts

#### *cveAstg*

**Clave única de una asignatura en una carrera. Atributo alfanumérico de 4 dígitos. Cardinalidad: Requerida.** 

#### *cveCarr*

**Clave de la carrera a la que pertenece la asignatura. Atributo alfanumérico de 4 dígitos. Cardinalidad: Requerida.** 

#### *nombre*

**Nombre de la asignatura. Atributo alfanumérico de 28 caracteres. Cardinalidad: Requerida.** 

#### *semestre*

**Número de semestre al que pertenece la asignatura dentro de la carrera y plan correspondiente. Atributo numérico de 2 dígitos. Cardinalidad: Requerida.** 

#### *tiPo*

**Este atributo indica si la asignatura está catalogada como optativa u obligatoria, sus valores pueden ser:** 

**O Optativa**  B **Obligatoria** 

Atributo de tipo caracter.

### *anioPlan*

**Año del plan de estudios . Atributo numérico de 4 dígitos** 

### cam**Ciclo**

**Entidad dependiente en la que se registran los números de cuenta de los alumnos que lleven a cabo el trámite de cambio de ciclo. El cambio de ciclo solamente es válido para la carrera de Enfermería, y el cambio se hace a Bachillerato.** 

**CAPITULO IV** 189

### **Descripción de atributos:**

*»Cía* 

**Número de cuenta del alumno de la carrera de Enfermería que solicita el cambio de ciclo, Atributo alfanumérico de 8 dígitos. Cardinalidad: Requerida.** 

### **CALTERS**

**Área profesional a nivel técnico o licenciatura que se ofrece en la ENEP Irisada. Algunas carreras tienen diferentes planes de estudio, se considera carreras diferentes a cada uno de los planes que existan para una carrera.** 

### *credObligd*

**Número de créditos correspondientes a materias obligatorias que marca el plan de estudios correspondiente para acreditar la carrera. Atributo numérico de 3 dígitos. Cordialidad: Requerida.** 

#### *credOpla*

**Número de créditos de asignaturas optativas que marca el plan de estudios correspondiente para acreditar la carrera. Atributo numérico de 3 dígitos. Cardinalidad:Requerida** 

#### *creCaff*

Identificador de una carrera en la ENEP Iztacala. Este atributo tiene la forma: **DDPP** 

**donde:** 

**DD clave única de carrera PP número de plan** 

**Para cada plan existirá una clave de carrera diferente, por lo que se considera como una carrera diferente. Cardinalidad: Requerida.** 

### *duración*

**Número de semestres del que está compuesto el plan de la carrera. Atributo numérico de 2 dígitos. Cardinalidad: Requerida.** 

### *nivel*

**Nivel profesional de la carrera. Se consideran los siguientes valores:**  L **licenciatura**  T **técnico Atributo tipo caracter. Cardinalidad: Requerida.** 

### *nombre*

**Nombre de la carrera. Atributo alfanumérico de 36 caracteres. Cardinalidad: Requerida.** 

#### **anioPlan**

**Año a partir del cual entro en vigor el plan de la carrera. Atributo numérico de 4 dígitos.** 

### *toialAisig*

**Total de asignaturas de la carrera. Atributo numérico de 4 dígitos.** 

### **evePlontel**

**Clave del plantel. Atributo alfanumérico de 4 dígitos.** 

### carreraEx

**Area profesional a nivel técnico o licenciatura que se ofrece en alguna escuela, facultad o instituto de la UNAM.** 

### **Descripción de atributos:**

### **cveCarr**

**Identificador de una carrera en la UNAM. Es una cadena de 4 caracteres. Cardinalidad: Requerida.** 

### **&mido**

**Número de semestres del que esta compuesto el plan de la carrera. Atributo numérico de 2 dígitos. Cardinalidad: Requerida.** 

### **nombre**

**Nombre de la carrera. Atributo alfanumérico de 36 caracteres. Cardinalidad: Requerida.** 

## **gur**

**Clase a la cual los alumnos se inscriben para cursar una asignatura, dentro de un grupo.** 

### **Descripción de atributos:**

**cupo Cupo estimado para la clase. Atributo numérico de 3 dígitos.** 

cve**Asig Clave de la asignatura correspondiente. Atributo alfanumérico de 4 dígitos. Cardinalidad: Requerida.** 

### **anean.**

**Clave de la carrera a la que pertenece la asignatura. Atributo alfanumérico de 4 dígitos. Cardinalidad: Requerida.** 

**192 CAPITULA IV** 

#### *FRP*

**Grupo al que pertenece la clase. Un grupo esta formado por las asignaturas correspondientes a un semestre de una carrera. Atributo alfanumérico de 4 dígitos. Cardinalidad: Requerida.** 

*VOCONieS* 

**Este atributo indica el número de vacantes en la clase. Inicialmente tiene un valor igual al atributo cupo.** 

**Atributo numérico de 3 dígitos.** 

### delegacion

**Catálogo de las delegaciones políticas del Distrito Federal y municipios del interior de la República.** 

### **Descripción de atributos:**

#### *CveDel*

**Clave única de la delegación o municipio. Atributo numérico entero de 2 dígitos. Cardinalidad: Requerida.** 

#### *nombre*

**Nombre de la delegación o municipio. Atributo alfanumérico de 25 caracteres. Cardinalidad: Requerida** 

### documento

**Esta entidad representa a los diferentes documentos que un alumno puede solicitar en Administración Escolar para algún propósito. En el sistema únicamente se necesita saber quien los solicita en el período actual y cuantos se solicitaron en períodos anteriores.** 

**cAPITULO IV** 193

### **Descripción de atributos:**

### *cveDocto*

**Identificador único asignado por el sistema. Atributo numérico secuencial, Cardinalidad: Requerida.** 

### *sombre*

**Nombre del documento. Este puede ser:** 

- **Solicitud de Carrera Simultánea.**
- **Carta de buena conducta**
- **Certificado de estudios parciales**
- **Constancia de 100% de créditos**
- **Inscripción a especialidad médica**
- **Constancia de situación escolar**
- **Solicitud de credencial especial**
- **Solicitud de baja definitiva voluntaria**
- **Solicitud de inscripción al seguro facultativo del IMSS**
- **Solicitud de revisión de estudios**
- **Dictámenes**
- **Otro**

**Atributo alfanumérico de 60 caracteres. Cardinalidad: Requerida.** 

### edificio

**Edificio o lugar físico donde puedan existir salones, laboratorios, aulas o un espacio destinado a la impartición de clases de alguna asignatura de las carreras de la ENEP Iztacala.** 

### **Descripción de atributos:**

**cveEd(ficio Identificador único asignado por el sistema. Atributo numérico entero secuencial. Cardinalidad: Requerida.** 

### *descripción*

**Nombre o descripción del edificio. Atributo alfanumérico de 40 caracteres. Cardinalidad: Requerida.** 

### **atad**

**Catálogo de las Entidades Federativas de la República Mexicana.** 

### **Deacripelás de atributos:**

#### **CveEntidad**

**Clave única de la Entidad Federativa. Atributo numérico de 2 dígitos. Cardinalidad: Requerida.** 

#### *nombre*

**Nombre de la Entidad Federativa. Atributo alfanumérico de 25 caracteres. Cardinalidad: Requerida** 

### exAlumno

**Estudiante de la ENEF Iztacala, que ha terminado los estudios de una carrera, se ha dado de baja por algún motivo o bien no ha hecho ningún movimiento.** 

#### **Descripción de atributos:**

### *colonia*

**Fara exalumnos que radican en el D.F., colonia de residencia. Para exalumnos del interior de la República Mexicana, es el nombre de la población o ciudad. Atributo alfanumérico de 30 caracteres.** 

*CAPITULO IV* **195** 

#### **cp**

**Código Postal del domicilio del exalumno. Atributo alfanumérico de 5 dígitos.** 

#### **cvsCor**

**Clave de la carrera del exalumno, incluye el número de plan. Atributo alfanumérico de 4 caracteres. Cardinalidad: Requerida.** 

#### **delegación**

**Pare exalumnos que radican en el D.F., código de la delegación política en**  donde se encuentra su domicilio. Para exalumnos del interior de la República **Mexicana, es el código del municipio. Atributo numérico de 2 dígitos.** 

#### **domicilio**

**Lugar de residencia del exalumno, está formado por el nombre de la calle, el número exterior y el número interior. Atributo alfanumérico de 30 caracteres.** 

## **entidad**

**Código de la entidad federativa en donde se encuentra el domicilio del exalumno.** 

**Atributo numérico de 2 dígitos.** 

#### **ingreso**

**Año de ingreso del exalumno a la ENEP Iztacala. Atributo numérico de 2 dígitos. Cardinalidad: Requerida.** 

### **nacionalidad**

**Nacionalidad del exalumno:** 

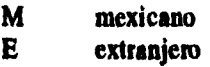

#### **noCta**

**Número de Cuenta, Identificación del exalumno que adquirió cuando era alumno.** 

**196 CAPITULO IV** 

**Atributo alfanumérico de 8 caracteres. Cardinalidad: Requerida** 

#### **nombre**

**Nombre con el que el alumno queda registrado en la UNAM. Atributo alfanumérico de 32 caracteres. Cardinalidad: Requerida** 

#### **re&4lumno**

**Clave utilizada por DGAE para el alta de alumnos el Sistema de Registro y Control Escolar vía primer ingreso. Atributo alfanumérico de 2 dígitos, con valores en el rango cerrado 50-59.** 

**Cardinalidad: Requerida** 

#### **regErakanno**

**Clave utilizada por DGAE para la baja de alumnos al Sistema de Registro y Control Escolar. Atributo alfanumérico de 2 dígitos. Cardinalidad: Requerida** 

#### **aexo**

**Sexo del exalumno.**  Atributo de tipo caracter ('F', 'M', blanco).

### **tel**

**Teléfono del domicilio del exalumno. Atributo alfanumérico de 10 caracteres.** 

#### **oltionoMov**

**Ultimo período en el que se registró algún movimiento en la historia académica del exalumno.** 

**Atributo alfanumérico de 3 dígitos. Cardinalidad: Requerida.** 

### **promedio**

**Calificación promedio de las asignaturas acreditadas por el alumno. Atributo numérico de 2 enteros y 2 decimales.** 

### examenPro

**Examen Profesional que un alumno que ha concluido los estudios de una carrera, presenta como requisito para la obtención de su título profesional.** 

#### **Descripción de atributos:**

#### **cviRx**

**Clave interna del sistema para registrar los exámenes profesionales. Atributo numérico secuencial. Cordialidad: Requerida.** 

#### **fecha**

**Fecha en la que el alumno presentará su examen profesional. Atributo de tipo fecha.** 

#### **folio**

**Número de registro del trabajo de titulación que se presentará en el examen profesional.** 

**Atributo numérico de 7 dígitos. Cardinalidad: Requerida.** 

#### **tiPo**

**Tipo del examen profesional. Atributo de tipo alfanumérico** 

 $O =$  examen profesional oral

**B = examen profesional objetivo** 

#### **NOIR**

**La entidad grupo no hace referencia a la impartición de una asignatura en un horario, sino más bien a un conjunto de clases correspondientes a las asignaturas de un semestre de una carrera.** 

### **Descripción de atributos:**

### *eveCatr*

**Identificador de una carrera en la ENEP Iztacala. Atributo alfanumérico de 4 caracteres. Cardinalidad: Requerida.** 

### *00*

**Identificador de grupo. Atributo alfanumérico de 4 caracteres. Cardinalidad: Requerida.** 

### **~Fa**

**Grupo que se abre para inscripción a examen extraordinario en el periodo escolar actual. Los grupos de examen extraordinario pueden ser de dos tipos:** 

### *Examen extraordinario EA*

**Es el examen al que tienen derecho los alumnos cuando:** 

- **Habiéndose inscrito en la asignatura, no hayan llenado los requisitos para acreditarla.**
- **Siendo alumnos, no hayan estado inscritos en la asignatura correspondiente, o no la hayan cursado.**
- **Habiendo estado inscritos dos veces en una asignatura, no pueden inscribirse nuevamente.**
- **Hayan llegado al límite de tiempo en que pueden estar inscritos en le Universidad.**

#### *Examen extraordinario EB*

**Se llama examen por Derecho de pasantes a aquél al que tienen derecho los alumnos que con dos exámenes terminan la carrera.** 

### **Descripción de atributos:**

### *eveAsig*  **Clave única de una asignatura en una carrera. Atributo alfanumérico de 4 dígitos. Cardinalidad: Requerida.**

### *cveCarr*

**Identificador de una carrera en la ENEP Iztacala. Atributo alfanumérico de 4 caracteres. Cardinalidad: Requerida.** 

### *fecha*

**Fecha en la que se realizará el examen extraordinario. Incluye día y hora. Atributo tipo fecha.** 

### */Po*

**Identificador de grupo. Es un identificador alfanumérico de cuatro caracteres. Cardinalidad:Requerida** 

### *nalandos*

**Atributo que indica el número de sinodales para el examen. Calculo: número de renglones en la tabla de relación sinodal pertenecientes a este examen extraordinario. Atributo numérico de 1 dígito.** 

### *periodo*

**Periodo de exámenes extraordinarios en el semestre. Atributo alfanumérico de 3 caracteres. Cardinalidad: Requerida.** 

### *salón*

**Identificador de un salón en donde se pueden impartir asignaturas o aplicar exámenes extraordinarios.** 

**Atributo alfanumérico de 6 caracteres.** 

### **loar**

**Departamento, laboratorio, biblioteca, o lugar en el que se da un servicio de préstamo de material, y en el que el alumno se puede encontrar como deudor de material.** 

### **Descripción de atributos:**

#### *cveLugar*

 $\mathcal{L}$ 

**Identificador único asignado por el sistema. Atributo numérico secuencia', Cerdinalidad: Requerida.** 

#### *lugar*

**Nombre del lugar en donde se da el servicio de préstamo de material. Atributo alfanumérico de 40 caracteres. Cardinalidad: Requerida.** 

### periodo

**Período escolar en el cual se cursan asignaturas de las carreras que se imparten**  en la ENEP Iztacala. La duración de un período escolar es de un semestre.

#### **Descripción de atributos:**

### *fechaFin*

**Fecha en la que termina oficialmente el período escolar. Atributo de tipo fecha. Cardinalidad: Requerida.** 

#### *fechalni*

**Fecha en la que comienza oficialmente el período escolar. Atributo de tipo fecha. Cardinalidad: Requerida.** 

### *Periodo*  **Identificador del periodo escolar. Con el siguiente formato: AAN donde:**

**AA últimos dos dígitos del año. N número de semestre o trimestre en el año. En el caso de periodos anuales este dígito no aplica y vale O.** 

**Cardinalidad: Requerida.** 

### plantel

**Escuela, Facultad o Instituto en la Universidad Nacional Autónoma de México en donde se imparten carreras a nivel licenciatura o técnico.** 

### **Descripción de atributos:**

#### *ovePlantel*

**Código asignado por la UNAM a sus planteles. Atributo alfanumérico de 3 caracteres. Cardinalidad: Requerida.** 

#### *nombre*

**Nombre con el que se designa al plantel en la UNAM. Atributo alfanumérico de 60 caracteres. Cardinalidad: Requerida.** 

### primerIngreso

**Estudiante de primer ingreso a la Universidad Nacional Autónoma de México, que fue aceptado para estudiar alguna carrera de la Escuela Nacional de Estudios Profesionales de Iztacala.** 

#### **Descripción de atributos:**

### **colonia**

**Para alumnos que radican en el D.F., colonia de residencia. Para alumnos del interior de la República Mexicana, es el nombre de la población o ciudad. Atributo alfanumérico de 30 caracteres.** 

#### **comprobante**

**Número del comprobante de aceptación que el alumno recibe en su domicilio. Atributo numérico.** 

**Cardinalidad: Requerida.** 

#### **cp**

**Código Postal del domicilio del alumno. Atributo alfanumérico de 5 dígitos.** 

#### **cuotaLab**

**Cuota que el alumno aporta ala ENEP Iztacala por concepto de laboratorio. Atributo numérico real.** 

#### **cuotaVol**

**Cuota que el alumno aporta en forma voluntaria por concepto de su inscripción a la ENEP Iztacala. Atributo numérico real.** 

#### **cveCa ff**

**Identificador de la carrera en la ENEP Iztacala en la que fue aceptado el alumno. Atributo alfanumérico de 4 caracteres. Cardinalidad: Requerida.** 

#### **delegación**

**Para alumnos que radican en el D.F., código de la delegación política en donde se encuentra su domicilio. Para alumnos del interior de la República Mexicana, es el código del municipio.** 

**Atributo numérico de 2 dígitos.** 

#### **domicilio**

**Lugar de residencia del alumno, esté formado por el nombre de la calle, el número exterior y el número interior.** 

**Atributo alfanumérico de 20 caracteres,** 

#### **entidad**

**Código de la entidad federativa en donde se encuentra el domicilio del alumno. Atributo numérico de 2 dígitos.** 

#### *tP0*

**Identificador del grupo de primer semestre en el que está inscrito el alumno. Atributo alfanumérico de 4 caracteres. Cardinalidad: Requerida.** 

#### *inscrito*

**Atributo que indica si el alumno terminó los trámites de su inscripción en la ENEP Iztacala. Si el alumno no lleva a cabo estos trámites, posteriormente será dado de baja en DGAE.** 

**Atributo caracter con los siguientes posibles valores:** 

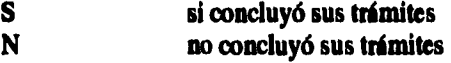

### **nacionalidad**

**Nacionalidad del alumno.** 

**Atributo caracter con los siguientes posibles valores:** 

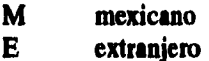

#### **'mala**

**Número de Cuenta, Identificación de un alumno registrado en la UNAM. Atributo alfanumérico de 8 caracteres. Cardinalidad: Requerida** 

#### **nombre**

**Nombre con el que el alumno queda registrado en la UNAM. Atributo alfanumérico de 32 caracteres. Cardinalidad: Requerida** 

### **ingreso**

**Afro de ingreso del alumno a la ENEP.** 

**204 c.APtruLo tv** 

**ANÁUSIS** 

**Atributo numérico de 4 dígitos. Cardinalidad: Requerida** 

### *edoCivil*

*Estado* **civil del alumno. Atributo caracter con el siguiente significado:** 

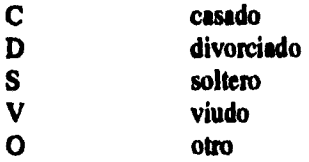

#### *empresa*

*Si* **el alumno trabaja, nombre legal de la Empresa en donde trabaja. Atributo alfanumérico de 30 caracteres.** 

#### *en*►*tiiadProc*

**Código de la entidad federativa de la escuela de procedencia del alumno. Atributo numérico de 2 dígitos.** 

### fechaNac

Fecha de nacimiento del alumuo. **Atributo tipo fecha** 

### *padre*

**Nombre del padreo tutor del alumno Atributo alfanumérico de 32 caracteres.** 

### *promedioProc*

**Promedio obtenido por el alumno en su escuela de procedencia. Atributo numérico real,** 

*sexo*  **Sexo del alumno.**  Atributo de tipo caracter:

> M **masculino**  femenino **blanco no proporcionado**

### **tel**

**Teléfono del domicilio del alumno. Atributo alfanumérico de 10 caracteres.** 

#### *tel0frea*

**Si el alumno trabaja, teléfono de la empresa en donde se le puede localizar. Atributo alfanumérico de 10 caracteres.** 

### *tipoProc*

**Caracter de la escuela de procedencia del alumno, puede ser:** 

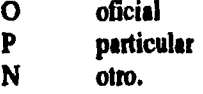

### *tieraporrans*

**Tiempo que el alumno tarda en llegar de su casa a la escuela. Atributo numérico de 2 dígitos** 

#### *transporte*

**Medio principal de transporte que el alumno utiliza para llegar a la ENEP Iztacala.** 

**Atributo de 4 caracteres los cuales pueden tener los siguientes posibles valores.** 

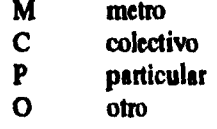

#### *anioPlan*

**Año a partir del cual entró en vigor el plan de la carrera. Atributo numérico de 4 dígitos.** 

#### *procedencia*

**Nacionalidad de la escuela de procedencia. Atributo caracter con los siguientes posibles valores:** 

- M **mexicano** 
	- **E extranjero**

**206 CAPITULO IV** 

### *tal*

**Teléfono del domicilio del alumno. Atributo alfanumérico de 10 caracteres.** 

### *tonina*

*Si* **el alumno trabaja, teléfono de la empresa en donde se le puede localizar. Atributo alfanumérico de 10 caracteres.** 

### *tipoProc*

**Caracter de la escuela de procedencia del alumno, puede ser:** 

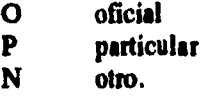

#### *~paraos*

**Tiempo que el alumno tarda en llegar de su casa a la escuela. Atributo numérico de 2 dígitos** 

#### *transporte*

**Medio principal de transporte que el alumno utiliza para llegar a la ENEP Iztacala.** 

**Atributo de 4 caracteres los cuales pueden tener los siguientes posibles valores.** 

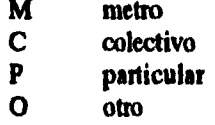

### *anioPlan*

**Año a partir del cual entró en vigor el plan de la carrera. Atributo numérico de 4 dígitos.** 

#### *procedencia*

**Nacionalidad de la escuela de procedencia. Atributo caracter con los siguientes posibles valores:** 

- M **mexicano** 
	- **E extranjero**

CAPÍTULO IV
# **10121011**

**Personal de la ENEP Iztacala contratado en alguna plaza académica como profesor.** 

# **Descripción de atributos:**

## *sombre*

**Nombre del profesor. Atributo alfanumérico de 32 caracteres. Cardinalidad: Requerida.** 

#### *dir*

**Lugar de residencia del profesor, formado por calle, número y colonia. Atributo alfanumérico de 40 caracteres.** 

# *rfc*

**Registro Federal de Causantes del profesor. Atributo alfanumérico de 13 caracteres con el siguiente formato: ABCDAAMMDDHHH** 

**donde:** 

- **A primer letra del primer apellido.**
- **B** primer vocal del primer apellido.<br> **C** primer letra del segundo anellido.
- **C primer letra del segundo apellido.**
- **D** primer letra del primer nombre.<br>**AA** dos últimos dígitos del año de na
- **AA dos últimos dígitos del año de nacimiento.**
- **DD día del mes de nacimiento.**
- homoclave.

**Cardinalidad: Requerida.** 

#### **tel**

**Teléfono del domicilio del profesor. Atributo alfanumérico de 10 caracteres.** 

#### *telOfna*

**Teléfono del lugar de trabajo del profesor. Atributo alfanumérico de 10 caracteres.** 

**CAPIIVI.0 IV** 207

AnAusts

# **grado**

**Nivel de estudios del profesor. Atributo alfanumérico de 7 caracteres.** 

# salón

**Salón, aula, sala, laboratorio o lugar en donde se pueden impartir asignaturas de las carreras de la ENEP o aplicar exámenes extraordinarios.** 

# **Descripción de atributos:**

#### *salón*

**Identificador del salón. Atributo alfanumérico de 6 caracteres con el siguiente formato: Cardinalidad: Requerida.** 

*ubicación*  **Identificador del edificio o lugar de la ubicación física del salón. Atributo numérico de 2 dígitos.** 

# **DESCRIPCIÓN DE LAS RELACIONES Y SUS ATRIBUTOS**

**Esta sección complementa la anterior, detallando cada una de las características de las relaciones generadas del DER, así como sus atributos. Solamente se**  presentan las relaciones para las cuales se generará tabla en el Diseño Físico.

**Para cada relación se presenta una descripción de ella, la cardinalidad requerida y finalmente se describen cada uno de sus atributos.** 

**Para cada atributo se presenta una breve descripción indicando su longitud y el tipo asociado. Le cardinalidad Requerida indica que el atributo no puede tener valor nulo.** 

# **dada**

**Indica los lugares en donde un alumno puede tener un adeudo.** 

# **Descripción de atributos:**

**mingar Clave del lugar de adeudo. Atributo numérico de 2 dígitos. Cardinalidad: Requerida.** 

**noCta Número de cuenta del alumno que tiene el adeudo. Atributo alfanumérico de 8 dígitos. Cardinalidad: Requerida.** 

#### cambioCarrera

**Esta relación mantiene la información de los alumnos que solicitan cambio de carrera.** 

# **Descripción de atributos:**

#### **carreraDestino**

**Clave de alguna carrera impartida en la UNAM a la que se desea cambiar el alumno. Atributo alfanumérico de 4 caracteres. Cardinalidad: Requerida.** 

# **cveCarr**

**Clave de la carrera de la ENEP Iztacala a la cual está inscrito actualmente el alumno. Atributo alfanumérico de 4 caracteres.** 

**Cardinalidad: Requerida.** 

# **noCta**

**Número de cuenta del alumno que solicita el cambio.** 

**cAptrupo tv 209** 

**ANÁLISIS** 

**Atributo alfanumérico de 8 dígitos. Cardinalidad: Requerida.** 

# cambioGpo

**Esta relación mantiene la información de los alumnos que solicitan cambio de grupo.** 

# **Descripción de atributos:**

# **cveCarr**

**Clave de la carrera de la ENEP Iztacala a la cual está inscrito actualmente el alumno. Atributo alfanumérico de 4 caracteres.** 

**Cordialidad: Requerida.** 

## **Wo**

**Grupo de la carrera al que actualmente está inscrito el alumno. Atributo alfanumérico de 4 dígitos. Cardinalidad: Requerida.** 

# **gpoSokikido**

**Grupo para el que se solicita el cambio. Atributo alfanumérico de 4 dígitos. Cardinalidad: Requerida.** 

#### **noCta**

**Número de cuenta del alumno que solicita el cambio. Atributo alfanumérico de 8 dígitos. Cardinalidad: Requerida.** 

# **antotizacton**

**Indica si la solicitud de cambio de grupo ha sido autorizada. Atributo que puede ser : S autorizada** 

**N no autorizada** 

**210 CAPÍTULO IV** 

# cambioPlantel

**Esta relación mantiene la información de los alumnos que solicitan cambio de plantel.** 

## **Descripción de atributos:**

# *man".*

**Clave de la carrera de la ENEP Iztacala a la cual está inscrito actualmente el alumno.** 

**Atributo alfanumérico de 4 caracteres. Cardinalidad: Requerida.** 

# *cvaPlantel*

**Plantel en la UNAM pare el que se solicita el cambio. Debe de ser un plantel en donde se imparta la carrera a la que actualmente está inscrito el alumno. Atributo alfanumérico de 3 caracteres. Cardinalidad: Requerida.** 

# *noCta*

**Número de cuenta del alumno que solicita el cambio. Atributo alfanumérico de 8 dígitos. Cardinalidad: Requerida.** 

#### **carreraSim**

**Esta relación mantiene la información de los alumnos que solicitan carrera simultánea.** 

# **Descripción de atributos:**

#### *cattaraStonotkanta*

Clave de alguna carrera impartida en la UNAM que se desea cursar como **simultánea. Atributo alfanumérico de 4 caracteres. Cardinalidad: Requerida.** 

#### ANÁLISIS

# *cveCarr*

**Clave de la carrera de la ENEP Iztacala a la cual está inscrito actualmente el alumno. Atributo alfanumérico de 4 caracteres. Cardinalidad: Requerida.** 

#### *noCto*

**Número de cuenta del alumno que solicita carrera simultánea Atributo alfanumérico de 8 dígitos. Cardinalidad: Requerida.** 

#### curso

**Esta relación mantiene la información de las asignaturas que cursan actualmente los alumnos.** 

# **Descripción de atributos:**

#### *cvsAsig*

**Clave de la asignatura que actualmente cursa el alumno. Atributo alfanumérico de 4 dígitos. Cardinalidad: Requerida.** 

#### *cveCan*

**Clave de la carrera a la que pertenece la asignatura. Atributo alfanumérico de 4 caracteres. Cardinalidad: Requerida.** 

# *8P0*

**Grupo en el que se cursa la asignatura. Atributo alfanumérico de 4 caracteres. Cardinalidad: Requerida.** 

# *noCto*

**Número de cuenta del alumno que cursa la asignatura.** 

**212 CAPÍTULO IV CAPÍTULO IV** 

**ANÁLISIS** 

**Atributo alfanumérico de 8 dígitos. Cardinalidad: Requerida.** 

#### **CUITO**

**Esta relación mantiene la información de las asignaturas que ha presentado el alumno, ya sea en examen ordinario o extraordinario. Esta relación refleja la Historia Académica del alumno en una carrera de la ENEP Iztacala.** 

# **Descripción de atributos:**

#### **«4/lección**

**Código que representa la última calificación obtenida por un alumno al presentar un examen ordinario o extraordinario de una asignatura.** 

**Atributo alfanumérico de 2 caracteres, con los siguientes posibles valores:** 

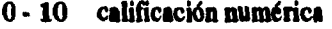

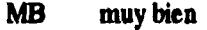

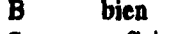

**S suficiente** 

- **NA no acreditada**
- **NP no presentada**
- **AC acreditada**
- **RE revalidada**
- **CO covalidada**

**Cardinalidad: Requerida.** 

**cveAsig** 

**Clave de la asignatura que el alumno ha presentado de alguna forma (ordinario, extraordinario o ambas).** 

**Atributo alfanumérico de 4 dígitos.** 

**Cardinalidad: Requerida.** 

## **cveCarr**

**Clave de la carrera a la que pertenece la asignatura. Atributo alfanumérico de 4 caracteres. Cardinalidad: Requerida.** 

# **folia4da**

**Folio del acta en donde se acentó la última calificación de la asignatura. Atributo numérico de 7 dígitos. Cardinalidad: Requerida.** 

# *SP0*

**Grupo en el que se presentó por última vez la asignatura. Atributo alfanumérico de 4 caracteres. Cardinalidad: Requerida.** 

#### *non:*

**Número de cuenta del alumno que cursó la asignatura. Atributo alfanumérico de 8 dígitos. Cardinalidad: Requerida.** 

# *periodo*

**Período escolar en el que se presentó la asignatura. Atributo alfanumérico de 3 caracteres. Cardinalidad: Requerida.** 

#### *tipoExaorten*

**Tipo de examen en donde se presentó la asignatura. Atributo caracter con los siguientes posibles valores:** 

- **D Extraordinario por derecho** *de* **pasante.**
- **E Extraordinario.**
- **O Ordinario.**

**Cardinalidad: Requerida** 

# **folyikiá**

**Esta relación mantiene la tabla de equivalencia de asignaturas en una carrera. Esta información es utilizada cuando se requiere de un cambio de plan de estudios.** 

## **Descripción de atributos:**

# *creAsigAnterior*

**Clave de la asignatura, para la cual se busca su equivalente en el plan al cual se va ha cambiar. Atributo alfanumérico de 4 dígitos. Cardinalidad: Requerida.** 

#### *creAsigEquiv*

**Clave de la asignatura que se tomará como equivalente en el nuevo plan. Atributo alfanumérico de 4 dígitos. Cardinalidad: Requerida.** 

# *cveCan*

**Clave de la carrera a la que pertenece la asignatura. Atributo alfanumérico de 4 caracteres. Cardinalidad: Requerida.** 

# estadistica

**Esta relación mantiene la información referente a las estadísticas semestrales por carrera que se obtienen referentes a varios tópicos.** 

#### estudia

**Esta relación mantiene la información referente a la carrera que estudia un alumno. La mayor parte de los atributos son calculados o duplicados, esto con el propósito de obtener rápidamente parámetros que determinan el avance en la carrera.** 

# **Descripción de atributos:**

#### *aprobadas*

**Número de asignaturas de la carrera que han sido acreditadas de alguna forma (ordinario, extraordinario, revalidación, etc.).** 

**Este atributo se obtiene sumando todas las asignaturas acreditadas registradas en la relación** *curso.* 

**cAPITULO IV** 215

**ANÁLISIS** 

**Atributo numérico de 2 dígitos. Cardinalidad: Requerida.** 

#### **creditosOblig**

**Número de créditos que han aportado las asignaturas obligatorias de la carrera que han sido acreditadas mediante examen ordinario o extraordinario.** 

**Este atributo se obtiene sumando los créditos de todas las asignaturas obligatorias acreditadas registradas en la relación curso.** 

**Atributo numérico de 3 dígitos.** 

**Cardinalidad: Requerida.** 

#### **creiltosOpta**

**Número de créditos que han aportado las asignaturas optativas de la carrera que han sido acreditadas mediante examen ordinario extraordinario.** 

**Este atributo se obtiene sumando los créditos de todas las asignaturas optativas acreditadas registradas en la relación curso.** 

**Atributo numérico de 3 dígitos.** 

**Cardinalidad: Requerida.** 

#### **creditosRev**

**Número de créditos que han aportado las asignaturas de la carrera que han sido acreditadas mediante revalidación.** 

**Este atributo se obtiene sumando los créditos de todas las asignaturas revalidadas acreditadas registradas en la relación curso.** 

**Atributo numérico de 3 dígitos.** 

**Cardinalidad: Requerida.** 

#### **cuotaLab**

**Cuota que el alumno aporta a la ENEP Iztacala por concepto de laboratorio. Atributo numérico real.** 

#### **cuotaVoi**

**Cuota que el alumno aporta en forma voluntaria por concepto de su inscripción e la ENEP** 

**Atributo numérico real.** 

#### **cveCaff**

**Clave de la carrera a la que pertenece la asignatura.** 

**Atributo alfanumérico de 4 caracteres. Cardinalidad: Requerida.** 

#### **ingreso**

**Alío de ingreso del alumno a la ENEP Atributo numérico de 4 dígitos. Cardinalidad: Requerida.** 

# **inscrito**

**Atributo que indica si el alumno está inscrito, en el período actual, en ordinario ea alguna de las asignaturas correspondientes a la carrera que cursa. Atributo caracter que tiene los siguientes posibles valores:** 

**O no inscrito.** 

**1 inscrito (registrado en la relación inscrito).** 

#### **noCta**

**Número de cuenta del alumno que cursó la asignatura. Atributo alfanumérico de 8 dígitos. Cardinalidad: Requerida.** 

#### **nombre**

**Nombre del alumno que cursa la carrera. Atributo alfanumérico de 32 caracteres. Cardinalidad: Requerida.** 

#### prome**d**io

**Atributo que indica el promedio que tiene actualmente el alumno en las asignaturas presentadas en examen ordinario o extraordinario.** 

**Atributo numérico real en el rango 0.0 - 10.0 . Para la obtención del promedio se toma la siguiente tabla de conversión para las calificaciones obtenidas, registradas ea la relación curso:** 

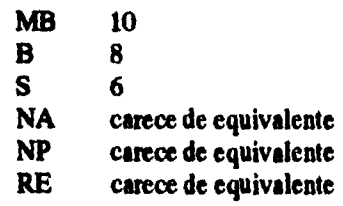

- **AC carece de equivalente**
- **CO carece de equivalente**

**Cardinalidad: Requerida.** 

# *regAltunno*

**Clave utilizada por DGAE para el alta de alumnos al Sistema de Registro y Control Escolar vía primer ingreso. Atributo alfanumérico de 2 dígitos. Cardinalidad: Requerida** 

#### *reposición*

**Atributo que indica cuantas reposiciones de credencial ha hecho el alumno. Solamente tiene derecho a tres. Atributo numérico de 1 dígito.** 

# *reprobadas*

**Número de asignaturas de la carrera que han sido presentadas de alguna forma (ordinario, extraordinario, etc.); pero no han sido acreditadas,** 

**Este atributo se obtiene sumando todas las asignaturas reprobadas registradas en la relación** *curso.* 

**Atributo numérico de 2 dígitos. Cardinalidad: Requerida.** 

# *ultintoPeriodo*

**Ultimo período escolar en que el alumno presentó asignaturas de sus carrera. Atributo alfanumérico de 3 caracteres.** 

## *semestre*

**Es el semestre en el que el alumno se encuentra inscrito. Atributo numérico de 2 dígitos.** 

#### *sensestreAnterior*

**Es el semestre anterior al que el alumno se encuentra inscrito. Atributo numérico de 2 dígitos.** 

#### *sistema*

**Indica si el alumno pertenece al sistema escolarizado o al de universidad abierta. Atributo alfanumérico de 3 caracteres.** 

**218 CAPITULA** 

**ANÁUSIS** 

#### horario

**Esta relación mantiene la información referente a los horarios y salones en los que se imparten las asignaturas correspondientes a las carreras de la ENEP Iztacala.** 

# **Descripción de atributos:**

*cveAsig* 

**Clave de la asignatura. Atributo alfanumérico de 4 dígitos. Cardinalidad: Requerida.** 

#### *cveCarr*

**Clave de la carrera a la que pertenece la asignatura. Atributo alfanumérico de 4 caracteres. Cardinalidad: Requerida.** 

# *día*

**Número de día en el que se imparte la asignatura en ese salón en ese grupo. Atributo numérico de 1 dígito, Cardinalidad: Requerida.** 

#### **SP0**

**Grupo en el que se imparte la asignatura. Atributo alfanumérico de 4 caracteres. Cardinalidad: Requerida.** 

#### *kora*

**Este atributo indica la hora a la que se imparte la asignatura. Atributo de tipo fecha.** 

## *salón*

**Identificador del salón en el que se imparte la asignatura. Atributo alfanumérico de 6 caracteres,** 

# **ANÁLISIS**

# **imparte**

**Esta relación mantiene la información referente a los profesores que imparten una materia. En un grupo, por cada asignatura puede haber hasta dos profesores.** 

# **Descripción de atributos:**

# **cveAsig**

**Clave de le asignatura que se imparte en el grupo. Atributo alfanumérico de 4 dígitos. Cardinalidad: Requerida.** 

# *cveCaff*

**Clave de la carrera a la que pertenece la asignatura. Atributo alfanumérico de 4 caracteres. Cardinalidad: Requerida.** 

## *tlf*►*o*

**Identificador del grupo. Atributo alfanumérico de 4 caracteres. Cardinalidad: Requerida.** 

#### rfe

**registro Federal de Contribuyentes del profesor. Atributo alfanumérico de 13 caracteres. Cardinalidad: Requerida.** 

# **Inscrito**

**Esta relación mantiene la información de los alumnos inscritos a un grupo de examen extraordinario. El tipo de examen extraordinario puede ser EA o EB.** 

## **Descripción de atributos:**

#### *cveAsig*

**Clave de la asignatura a presentar en el examen extraordinario.** 

**Atributo alfanumérico de 4 dígitos. Cardinalidad: Requerida.** 

#### *croCan.*

Clave de la carrera a la que pertenece la asignatura. **Atributo alfanumérico de 4 caracteres. Cardinalidad: Requerida.** 

#### *8P0*

**Identificador del grupo de examen extraordinario. Atributo alfanumérico de 4 caracteres. Cardinalidad: Requerida.** 

#### *noCra*

**Número de cuenta del alumno que presenta el examen. Atributo alfanumérico de 8 dígitos. Cardinalidad: Requerida.** 

## *periodo*

**Período escolar en el que se presentó la asignatura. Atributo alfanumérico de 3 caracteres. Cardinalidad: Requerida.** 

#### **betui**

**Esta relación mantiene la información de los jurados para un examen profesional.** 

# **Descripción de atributos:**

## *norrebroneiento*

**Nombramiento que tiene el profesor en el examen profesional. Atributo caracter con los siguientes posibles valores:** 

- D **director**  P **presidente S suplente**
- **V vocal**

**CAPITULO IV 221** 

건설없이

ist, talistis

.<br>กลับ ประเทศไทยี้ เหมาะนั้นได้ให้เพิ่มต่อมีการสอน เพราะเอง จะเพราะเองเนียม

**Cardinalidad: Requerida.** 

#### *cveEx*

**Número de registro del Trabajo de Titulación que se presentará en el examen profesional. Atributo numérico. Cardinalidad: Requerida.** 

## Ifc

**Registro Federal de Causantes del profesor que actuará como jurado en el examen profesional. Atributo alfanumérico de 13 caracteres. Cordialidad: Requerida.** 

#### **11112**

**Esta relación mantiene la información de los alumnos que presentaron o presentarán su examen profesional.** 

## **Deseetpelóer de atributos:**

#### *calificación*

**Atributo que indica la calificación obtenida por el alumno en el examen profesional.** 

**Atributo caracter con los siguientes posibles valores:** 

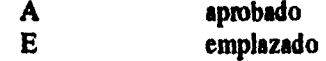

#### *fecha*

**Fecha en la que el alumno presentó o presentará el examen profesional. Atributo tipo fecha. Cardinalidad: Requerida.** 

#### *mención*

**Atributo que indica si el alumno obtuvo mención honorífica en el examen profesional.** 

**Atributo caracter, con los siguientes posibles valores:** 

n.  $\mathcal{A}^{\mathcal{A}}$ 

**222 CAMTULO** 

**ANÁLISIS** 

**S mención honorífica. N no obtuvo mención honorífica.** 

**Cardinalidad: Requerida,** 

# $n$ *oCta*

**Número de cuenta del alumno que presenta el examen profesional. Atributo alfanumérico de 8 caracteres. Cardinalidad: Requerida.** 

*cveEx* 

**Número de registro de la Tesis que se presentará en el examen profesional. Atributo numérico. Cardinalidad: Requerida.** 

*cveCorr*  **Clave de la carrera a la que pertenece la asignatura. Atributo alfanumérico de 4 caracteres. Cardinalidad: Requerida.** 

# solicitud

**Esta relación mantiene la información de los alumnos que solicitan documentos en Administración Escolar para algún propósito.** 

# **Descripción de atributos:**

*cveDocto*  **Identificador del documento pedido. Atributo numérico de 2 dígitos. Cardinalidad: Requerida.** 

*moCte*  **Número de cuenta del alumno que pide el documento. Atributo alfanumérico de 8 caracteres. Cardinalidad: Requerida.** 

ANÁLISIS

#### *fechaTrain*

**Fecha en la que el alumno realiza el trámite. Atributo de tipo fecha.** 

# solicitudMas2

**Esta relación mantiene la información de los alumnos que solicitan inscripción a más de 2 exámenes extraordinarios en un período de exámenes extraordinarios.** 

# **Descripción de atributos:**

#### *autorizado*

**Atributo que indica si el alumno tiene autorización para presentar el examen extraordinario.** 

**Atributo caracter, am los siguientes posibles valores:** 

**S si tiene autorización. N no tiene autorización.** 

**Cardinalidad: Requerida.** 

#### *cveAsig*

**Clave de la asignatura del grupo de examen extraordinario. Atributo alfanumérico de 4 dígitos. Cardinalidad: Requerida.** 

# *cveCarr*

**Clave de la carrera a la que pertenece la asignatura. Atributo alfanumérico de 4 caracteres. Cardinalidad: Requerida.** 

#### **gpo**

 $\mathbf{I}$ 

**Identificador del grupo de examen extraordinario. Atributo alfanumérico de 4 caracteres. Cardinalidad: Requerida.** 

# *noCta*

**Número de cuenta del alumno que solicita más de dos exámenes extraordinarios.** 

**Atributo alfanumérico de 8 dígitos. Cardinalided: Requerida.** 

#### *nostAutorize*

**Nombre de la persona que autorizó la solicitud a más de 2 exámenes extraordinarios. Atributo alfanumérico de 32 caracteres.** 

perio**d**o

**Período escolar en el que se presentó la asignatura. Atributo alfanumérico de 3 caracteres. Cardinalidad: Requerida.** 

# seriación

**Este relación mantiene la tabla de seriación de asignaturas. Esta información es utilizada cuando se lucen las inscripciones a ordinario o extraordinario.** 

#### **Deseripeida de atributos:**

# *cveAsig*

**Clave de la asignatura para la cual se necesita haber aprobado una asignatura anterior. Atributo alfanumérico de cuatro dígitos.** 

**Cardinalidad: Requerida.** 

# *cveAsigReg*

**Clave de la asignatura que se debió beber aprobado para cursar la asignatura definida por el atributo** *cveAsig.*  **Atributo alfanumérico de cuatro dígitos.** 

**Cardinalidad: Requerida.** 

*cveCaff*  **Clave de la carrera a le que pertenece la asignatura. Atributo alfanumérico de 4 caracteres. Cardinalidad: Requerida.** 

**CAPITULO IV 225** 

#### *anioPkon*

**Año a partir del cual entró en vigor el plan de la carrera. Atributo numérico de 4 dígitos.** 

# sinodal

**Este relación mantiene la información de los profesores que son sinodales de algún examen extraordinario.** 

## **Descripción de atributos:**

#### *cveAsig*

**Clave de la asignatura del grupo de examen extraordinario. Atributo alfanumérico de 4 dígitos. Cardinalidad: Requerida.** 

#### *cveCarr*

**Clave de la carrera a la que pertenece la asignatura. Atributo alfanumérico** *de* **4 caracteres. Cardinalidad: Requerida.** 

#### */Po*

**Identificador del grupo de examen extraordinario. Atributo alfanumérico de 4 caracteres. Cardinalidad: Requerida.** 

*ric* 

**Registro Federal de Causantes del profesor asignado como sinodal. Atributo alfanumérico de 13 caracteres. Cardinalidad: Requerida.** 

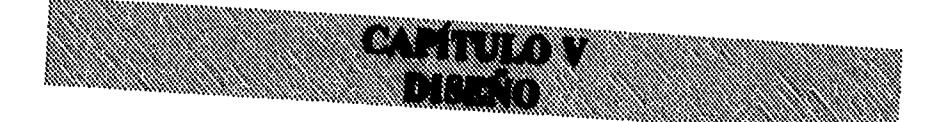

# **DIAGRAMA DE PROCESADOR**

Este diagrama es un modelo que ilustra la elección del procesador y las interfaces entre procesadores.

Muestra las elecciones de tecnología del procesador que hayamos hecho para que puedan ser evaluadas.

Un procesador es un mecanismo capaz de ejecutar instrucciones y almacenar datos. Esta definición incluye computadoras, personal u organizaciones y dispositivos de

Un procesador sencillo puede ejecutar porciones o procesos esenciales y almacenar datos utilizados por éstos.

Si varios procesadores tienen la misma tarea esencial, deberán representarse en el diagrama como uno solo.

Nos basamos en el diagrama de flujo de datos 0 para establecer qué procesos son ejecutados por el(los) procesador(es) y

CAPÍTULO V

Ť

**DISEÑO** 

**Si un procesador es utilizado únicamente para transferir datos no deberá representarse en el diagrama.** 

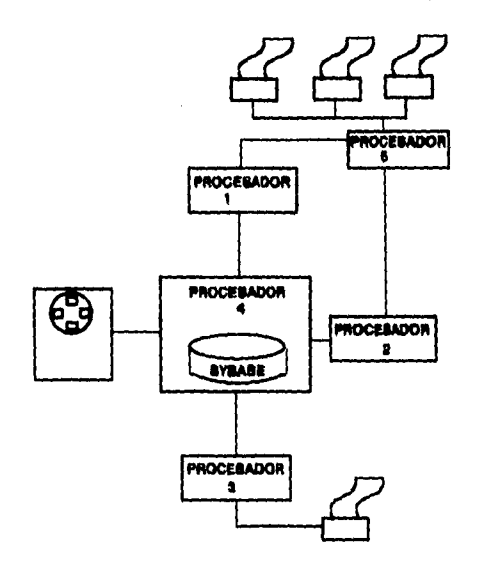

# **PROCESADOR 1**

**Computadora 486 SX A 33 Mhz 8 MB en RAM, 210 MB en disco duro y monitor VGA color de 14".** 

**Dentro de este procesador se consideran 5 computadoras que realizan los procesos de tramita registro, tramita ex\_extraor. y tramita cambios.** 

# **PROCESADOR 2**

**Computadora 486 SX A 33 Mhz 8 MB en RAM, 210 MB en disco duro y monitor VGA color de 14".** 

**En este procesador se consideran 3 computadoras en las que se realizan los procesos de registra sanciones académicas, emite estadísticas y controla actas.** 

# **PROCESADOR 3**

**Computadora 486 SX A 33 Mhz 8 MB en RAM, 210 MB en disco duro y monitor VGA color de 14".** 

**En este procesador se consideran 2 computadoras en las que se realizan los procesos de tramita seguro facultativo, titulación y emite documentos.** 

# **PROCESADOR 4**

**Sparc station 5 procesador microSPAR-11 a 80 Mhz., con 1.05 GB en disco duro y 64 MB en memoria RAM, SOLARIS 2.x.** 

**Este procesador es el servidor UNIX, el cual contiene un servidor de SYBASE en el que se encuentra la base de datos.** 

# **PROCESADOR 5**

**Computadora 386 sx a 25 Mhz, 4 Mb en RAM, 120 Mb en disco duro.** 

**En este procesador se considera solo una compuatadora que será servidor de impresión** 

# **IMPRESORAS**

**Se propone que se tengan 4 impresoras, las cuales estarán conectadas al servidor de impresión.** 

# **CONCENTRADOR**

Será necesario un concentrador de 12 puertos debido a la distribución geográfica en la que se encuentra la unidad de Administración Escolar. En este concentrador se conectarán 7computadoras.

# **UNIDAD DE CINTA**

Será necesaria para realizar los respaldos tanto de la base de datos como del log de transacciones.

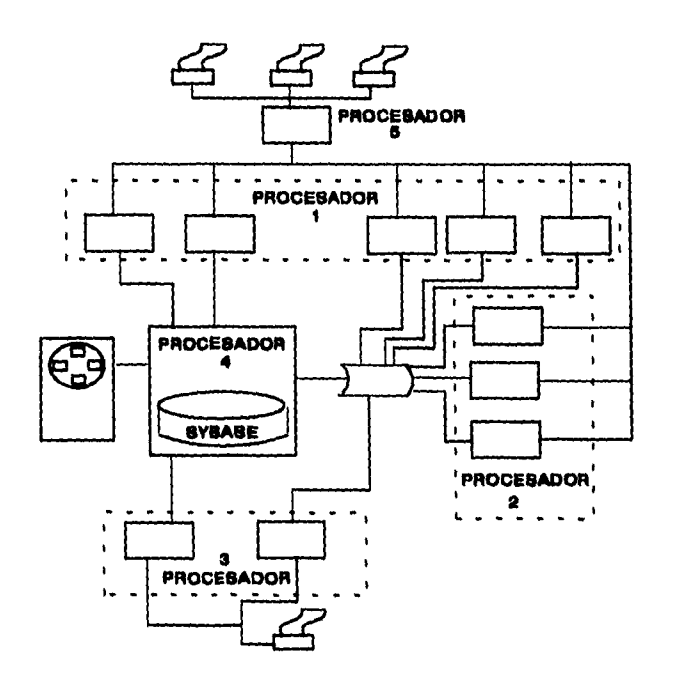

CAPTULO V

# **PROTOTIPOS**

**Los prototipos no son una fase más del desarrollo, son una técnica que permite producir buenos y rápidos resultados. Un prototipo es una versión de la aplicación que cubre la mayoría de los requisitos de la bases de datos, es decir, es un modelo vivo de una parte o de todo un sistema.** 

**Un prototipo no necesariamente debe ser perfecto, puede tener algunas fallas ya que no es el sistema terminado.** 

**El objetivo de un prototipo es el de reducir el tiempo de desarrollo y lograr producir un producto que cumpla de la mejor manera con los requerimientos del usuario.** 

**Asimismo, permite que exista una retroalimentación para el desarrollador y que el usuario evalúe cómo funciona el sistema, ya que le muestra todos los detalles que de otra manera, en los documentos de análisis es difícil describir.** 

**Con el uso de prototipos los usuarios participan directamente con el analista, logrando con esto que exista un compromiso más estrecho. Puede ser verificado el desempeño que tendrá el sistema con datos reales y de esta manera realizar los cambios necesarios.** 

**Es posible en poco tiempo darle al usuario un prototipo de la aplicación para que lo evalúe y lo pruebe. Dado que el tiempo de desarrollo de un prototipo es corto podemos, en caso de que éste no cumpla totalmente con las necesidades del usuario, realizar tantos prototipos como sea necesario hasta que tengamos la aprobación del mismo.** 

**Para desarrollar un prototipo debemos utilizar un software apropiado. Los procesos pueden hacerse en lenguajes de cuarta generación, las tablas usando bases de datos relacionales y los diálogos con visualizador, que minimicen el uso de código y que permitan realizar pruebas con datos como por ejemplo Visual Basic, DataEase, PowerBuilder Alpha Four, etc. y no un lenguaje procedural como Cobol en el que es muy laborioso realizar pantallas, reportes, etc. Generalmente los prototipos se realizan en PC's ya que es más rápido, menos costoso y más portable.** 

**Los prototipos son una herramienta de modelado muy efectiva, ya que permiten verificar en sistemas con muchas categorías de datos, relaciones entre estas categorías y elementos, es decir que el diseño de la base de datos sea correcto.** 

**Asimismo, facilita el diseño de las pantallas cuando la secuencia entre éstas es muy compleja o tienen muchos datos.** 

**Una vez que las pantallas, menú, reportes y relaciones están terminados debemos presentar el prototipo al usuario para que lo cheque y evalúe, ya que ellos podrán detectar con mayor facilidad las posibles fallas que pudiera tener.** 

# **DIAGRAMAS DE TRANSICIÓN DE ESTADO**

**Un diagrama de transición de estado es un modelo utilizado cuando ocurren eventos en un proceso o como consecuencia de la interacción con el usuario.** 

**232 CAPITULO V** 

**Un diagrama de transición de estado está compuesto de un estado, una transición, una condición de transición y una acción de transición.** 

**Se dice que un estado es pasivo porque representa la espera de que'ocurra algo. Un diagrama de transición de estado sólo puede representar un estado al mismo tiempo.** 

**El nombre del estado representa qué es lo que el proceso está esperando, qué es lo que el proceso está realizando o qué será desplegado en las pantallas.** 

**Un estado inicial es denotado por un transacción de entrada y describe lo que está ocurriendo antes de que se ejecute cualquier**  condición. Un estado final no tiene transiciones de salida y describe **una situación, la cual no es posible cambiar.** 

**Una transición representa un cambio de estado y está formada por la condición de transición y por la acción de transición.** 

**Múltiples transacción de o a un estado son permitidas y también es posible que una transición regrese al mismo estado del cuál se originó. Una condición de transición indica qué es lo que ocasionó que el sistema cambiara de un estado a otro. Una acción de transición ocurre cuando se cumple la condición. La acción puede causar procesos o señales que deberán ser ejecutados.** 

**A continuación mostramos los diagramas de transición de estado del sistema ADESI.** 

# **Controla Alumnos Inscritos**

 $\mathcal{A}^{\mathcal{A}}$  , where  $\mathcal{A}^{\mathcal{A}}$  is a set of

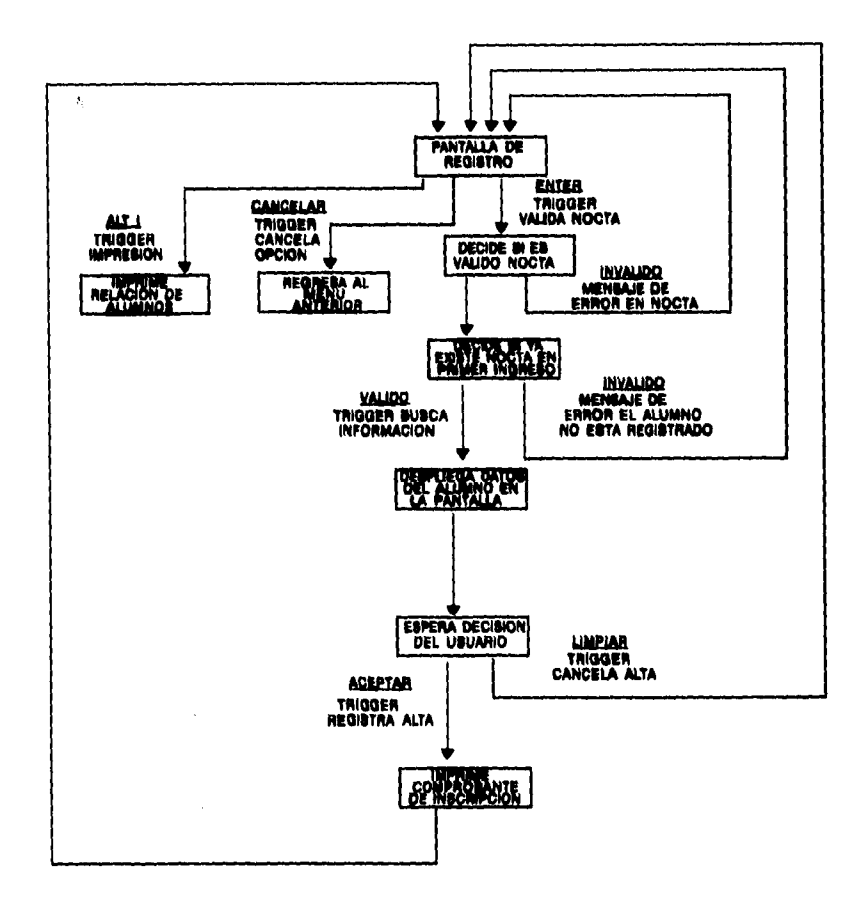

 $\mathfrak i$  $\frac{1}{\lambda}$ 

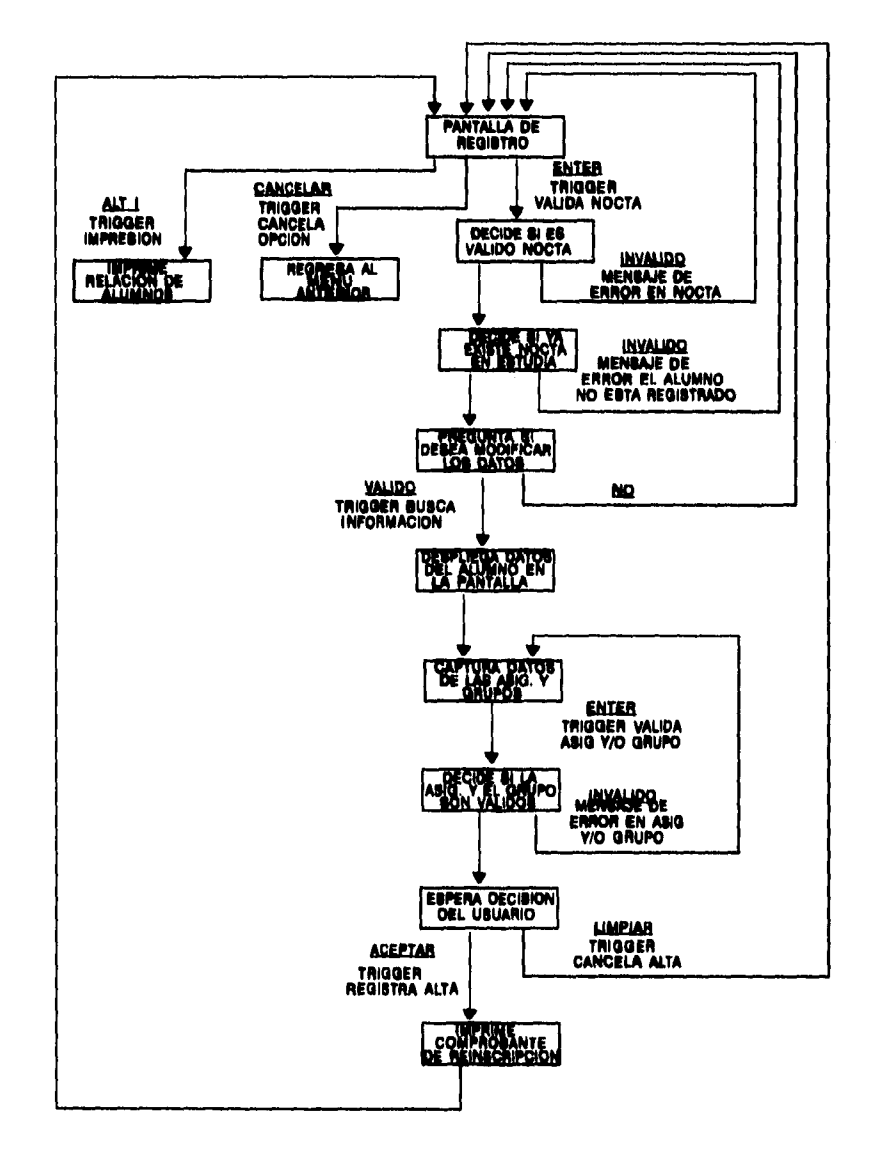

# **Controla Alumnos Reinscritos**

**CAPÍTULO V** 

 $\mathcal{L}_{\rm{max}}$ 

 $\bar{z}$ 

# Ingreso a Años Posteriores

 $\sim$   $\sim$ 

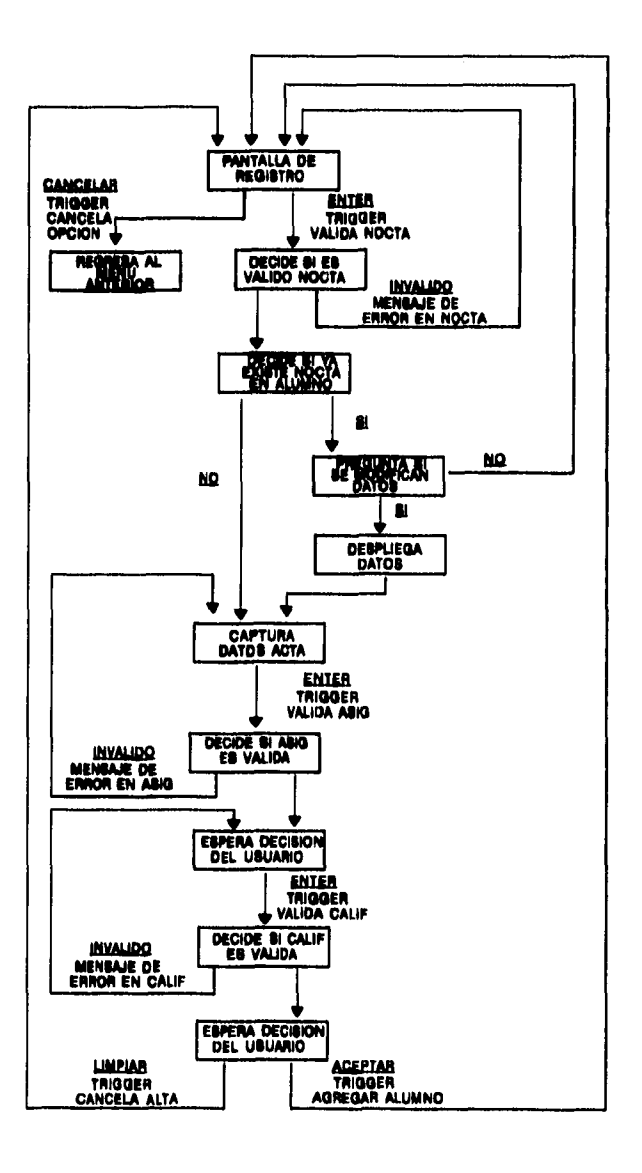

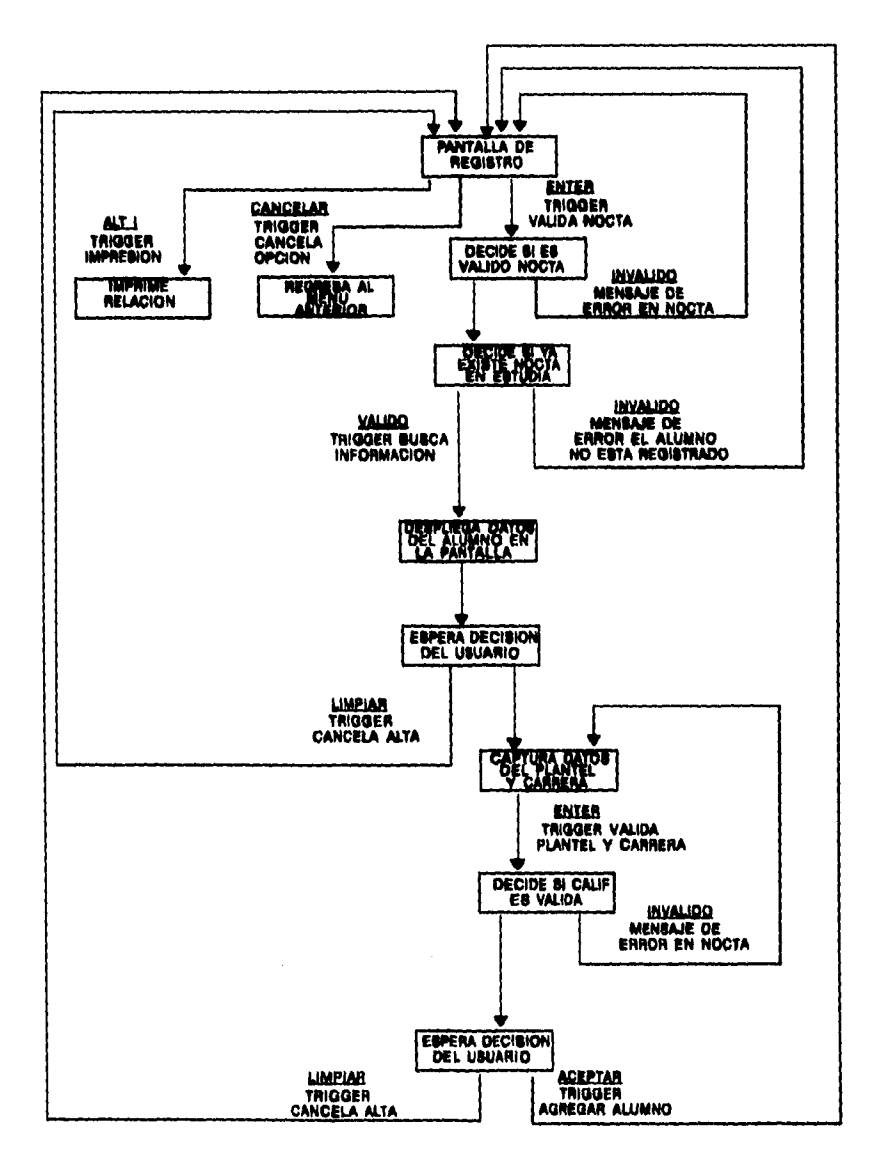

# **Carreras Posteriores**

 $\mathcal{L}^{\mathcal{L}}(\mathcal{L}^{\mathcal{L}})$  and  $\mathcal{L}^{\mathcal{L}}(\mathcal{L}^{\mathcal{L}})$  . The contribution of  $\mathcal{L}^{\mathcal{L}}$ 

 $\alpha$  ,  $\beta$  ,  $\beta$ 

 $\sim 100$ 

CAPÍTULO V

 $\frac{1}{2}$ 

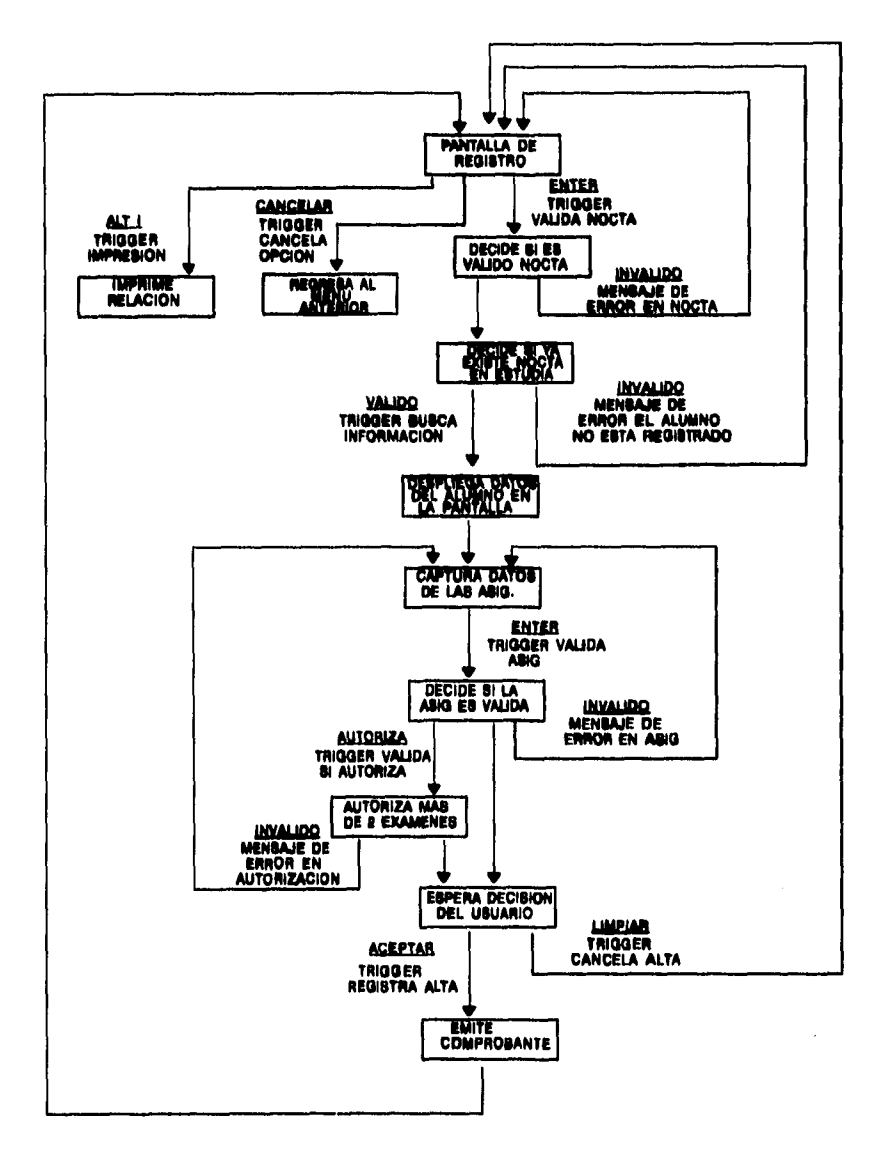

**Exámenes Extraordinario** 

 $\sim 10^{11}$  m  $^{-1}$ 

 $\sim 10^7$ 

CAPÍTULO V

 $\Delta\Delta\phi$  , and  $\Delta\phi$  , and  $\Delta\phi$ 

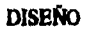

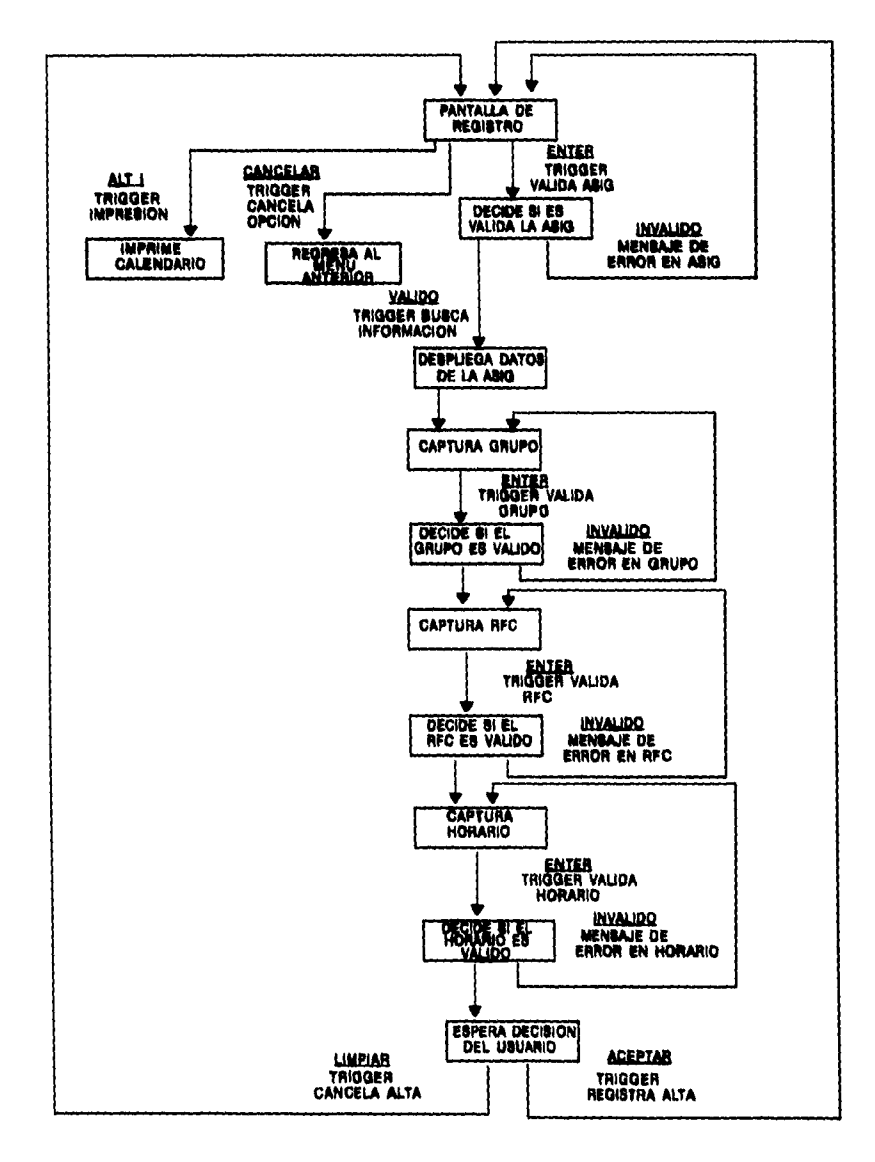

# **Calendario de Exámenes extraordinarios**

 $\omega_{\rm eff}$ 

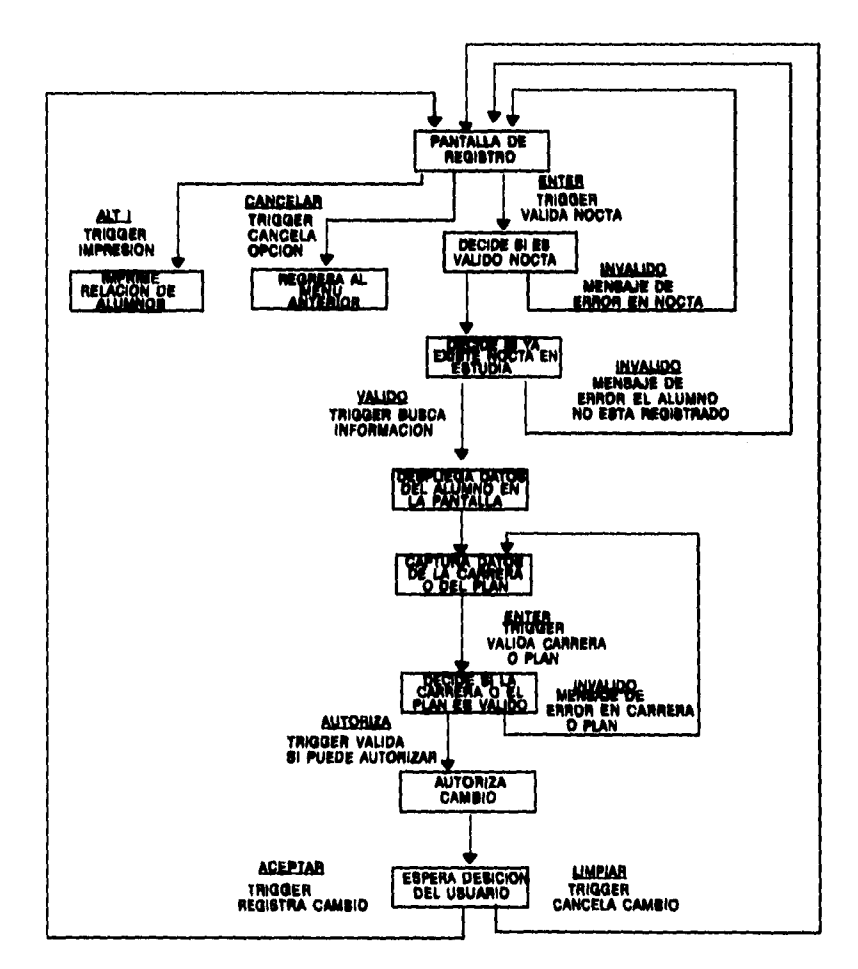

**Cambio de Carrera o Plan de Estudios** 

 $\mathfrak{f}$ 

ţ

 $\,$   $\,$ 

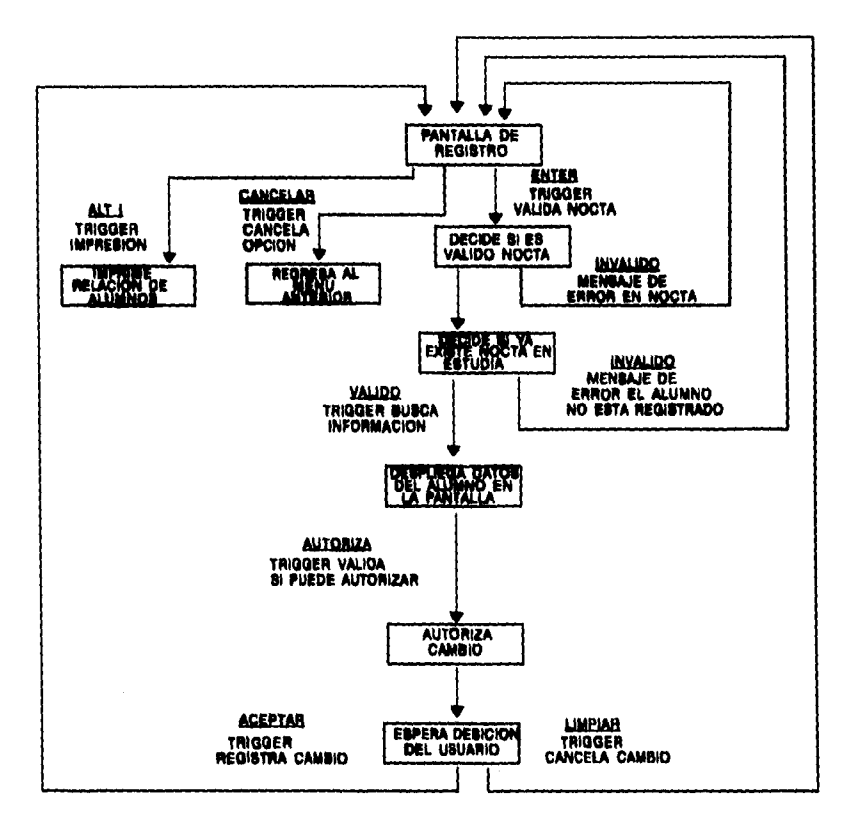

# **Cambio de Ciclo**

 $\sim$ 

 $\omega$  . The  $\omega$ 

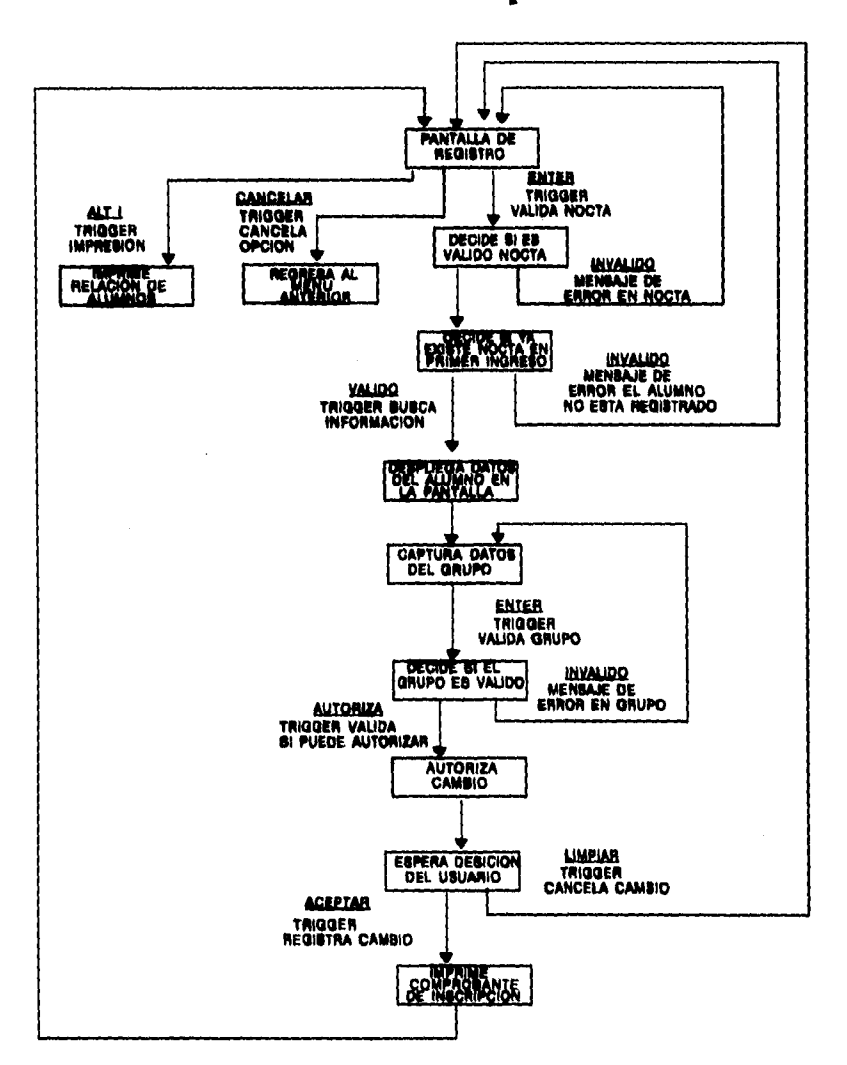

**Cambio de Grupo** 

CAPÍTULO V

 $\mathcal{L}_{\text{max}}$  ,  $\mathcal{L}_{\text{max}}$  ,  $\mathcal{L}_{\text{max}}$
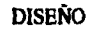

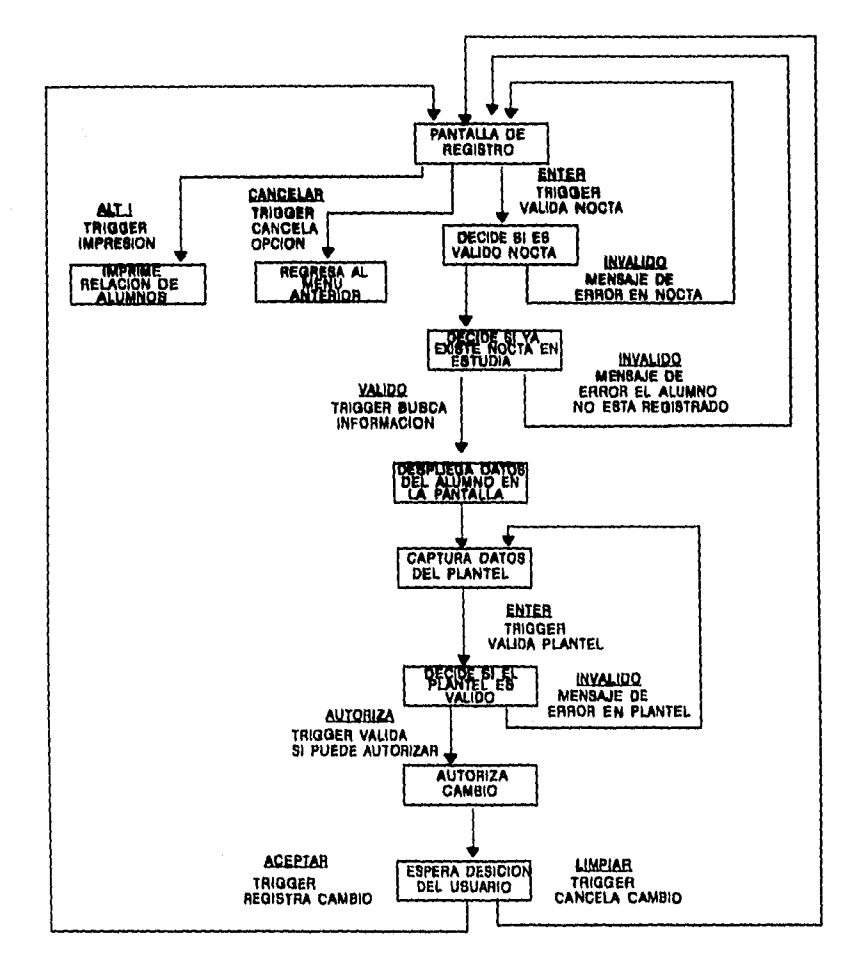

# **Cambio de Plantel Reingreso**

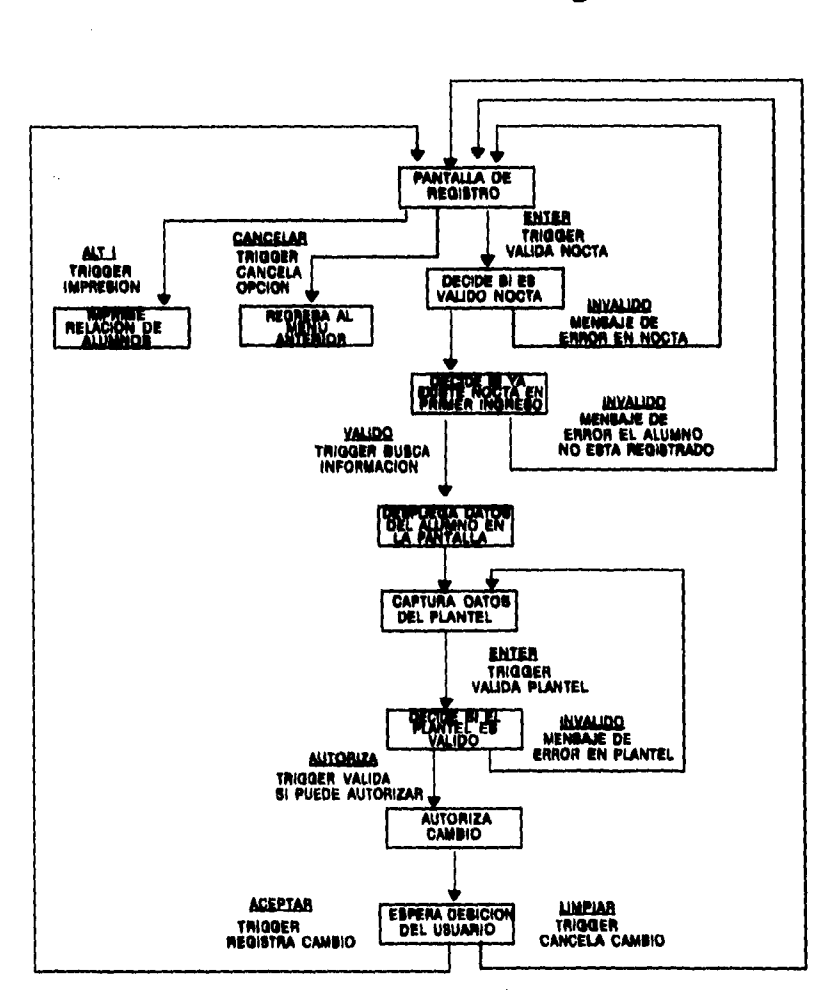

# **Cambio de Plantel Primer Ingreso**

CAPÍTULO V

 $\mathcal{L}^{\mathcal{L}}$  , where  $\mathcal{L}^{\mathcal{L}}$  is the contribution of the  $\mathcal{L}^{\mathcal{L}}$ 

 $\ddot{i}$ t

 $\overline{\phantom{a}}$ 

# **DIAGRAMAS DE ESTRUCTURA**

**Son una herramienta que sirve para representar en forma gráfica las partes componentes de un proceso del sistema. Estas partes representadas son:** 

> **Módulos componentes del proceso Conexiones entre los módulos Jerarquía de los módulos**

**Un módulo es un grupo de instrucciones tratadas como una unidad y es invocado por su nombre desde otras unidades y que a su vez puede llamar a otros módulos.** 

**El proceso se organiza en módulos donde cada uno de éstos realice una función perfectamente bien definida y sea lo suficientemente pequeño para entenderse sin dificultades; estas características contribuyen a facilitar la implantación y el mantenimiento del sistema.** 

**Para una buena organización de los módulos, el diseñador debe tener en mente una clara separación de lo que es el control y el trabajo en si del proceso; asimismo, debe mantener una organización top-down de las funciones del proceso.** 

**En todo diagrama de estructura los módulos se encuentran unidos por flechas, mismas que representan una llamada entre módulos y en cada llamada se puede presentar un paso de parámetros, ya sea de datos o de señales de control.** 

**DISEÑO** 

Los parámetros se representan con un círculo del cual se desprende una pequeña flecha. Si el círculo está vacío indica que el parámetro es uno o varios datos, de lo contrario se tratará de un parámetro de control. Finalmente, la pequeña flecha apunta del módulo que envía el parámetro hacia el que lo recibe.

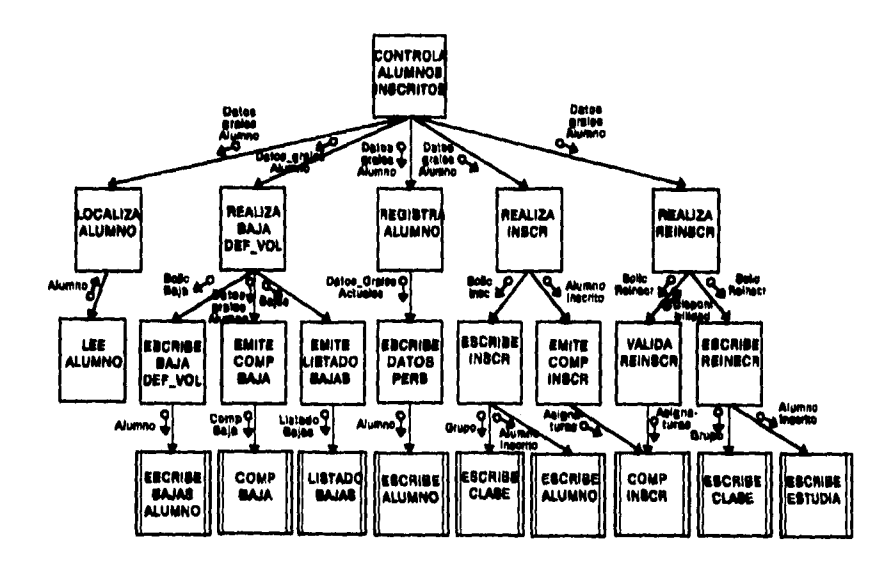

**CONTROLA ALUMNOS INSCRITOS** 

**DISEÑO** 

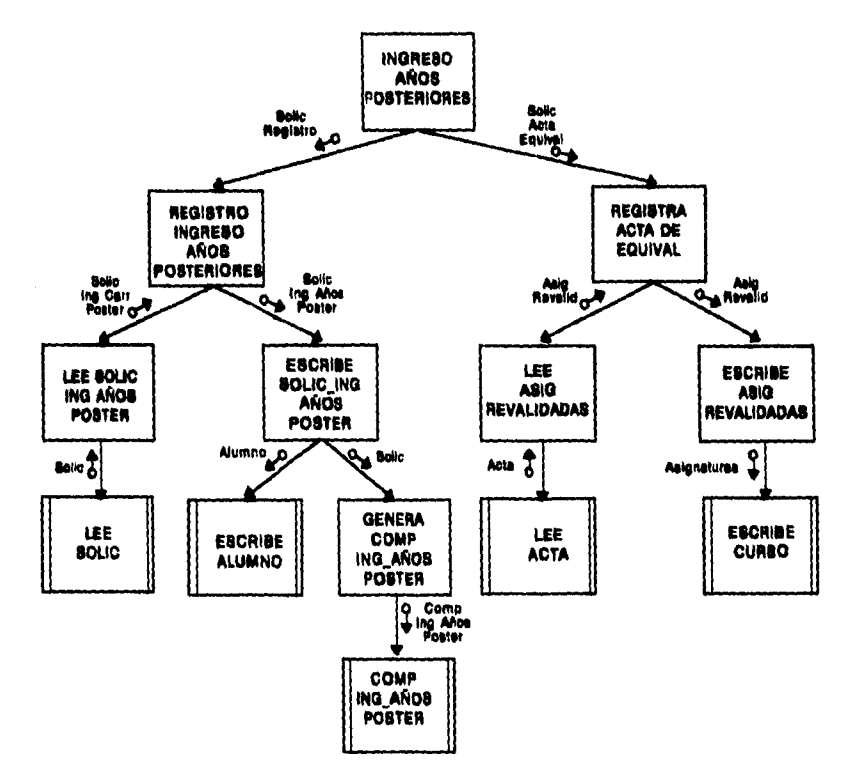

# **INGRESO A AÑOS POSTERIORES**

 $\ddot{\phantom{a}}$ J.

CAPÍTULO V

 $\dot{1}$ 

### **CARRERAS POSTERIORES**

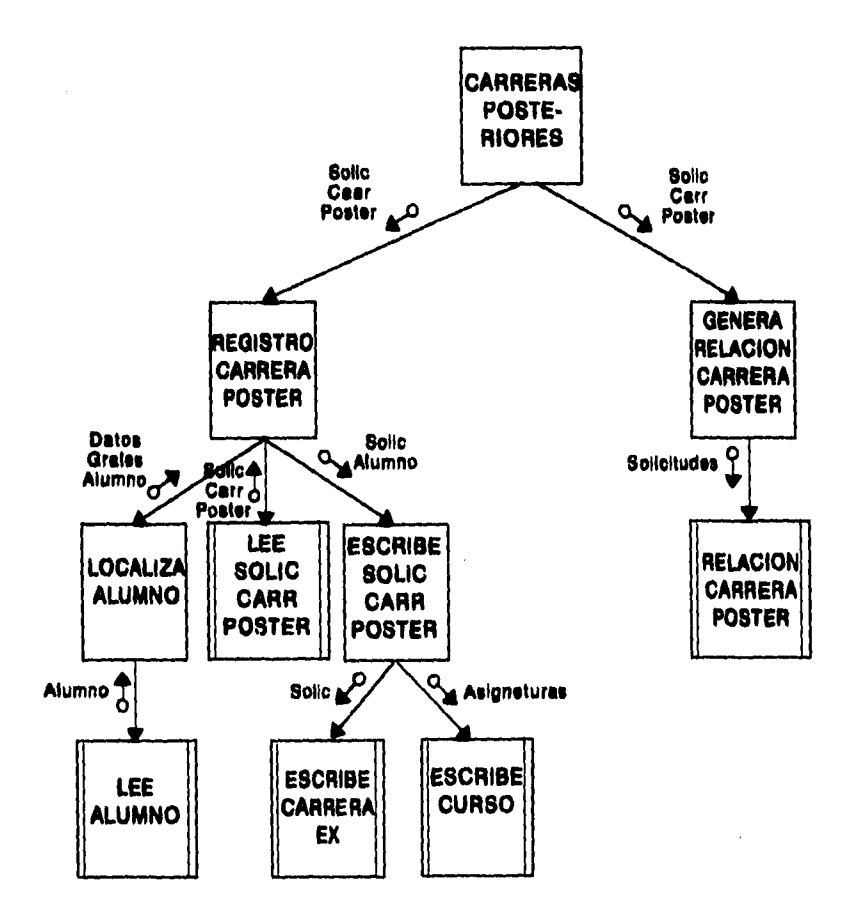

 $\Delta \sim 10^{11}$  and  $\Delta \sim 10^{11}$ 

**DISEÑO** 

## **TRAMITA EX\_EXTRAOR**

 $\pi_{\rm{max}}$  ,  $\pi_{\rm{max}}$ 

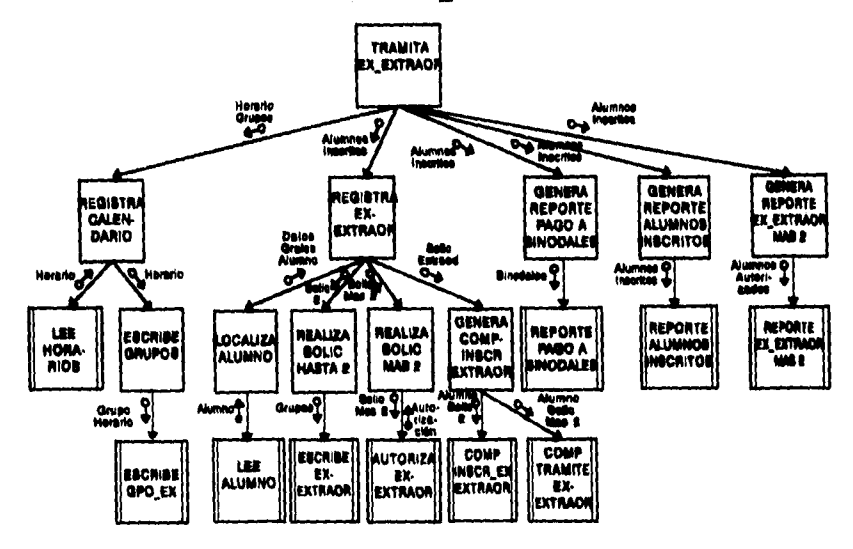

# **ESPECIFICACIÓN DE MÓDULOS**

**Se trata de una explicación que se elabora para cada módulo de un diagrama de estructura,** 

**"Una especificación de módulo detallará las acciones requeridas en cada módulo en términos técnicos"** 

**Estas explicaciones técnicas posteriormente se traducirán en código del programa final, por lo que el diseñador debe tomar en cuenta que el código del sistema debe ser flexible, de fácil mantenimiento, reusable e implantable.** 

### **1.1 CONTROLA ALUMNOS INSCRITOS**

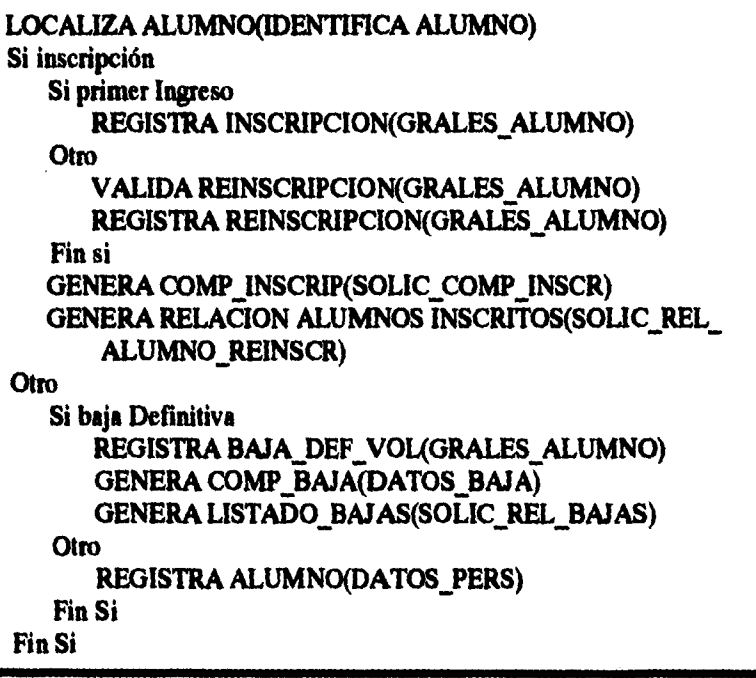

### **1.2.1 INGRESO AÑOS POSTERIORES**

**REALIZA INGRESO AÑOS POSTERIORES(SOLIC\_ING AÑOS POSTER) REGISTRA ACTA DE EQUIVAL(SOLIC\_NG\_AÑOS POSTER)** 

#### **1.2.2 CARRERA POSTERIORES**

**LOCALIZA ALUMNO(IDENTIFICA ALUMNO) LEE SOLIC CARR POSTER(SOLIC CARR POSTER) ESCRIBE SOLIC CARR POSTER(GRALES\_ALUMNO) GENERA RELACION CARR POSTER(SOLIC\_REL CARR POSTER)** 

**2 TRAMITA EX\_EXIRAOR ESCRIBE CALENDARIO(CALENDARIO) LOCALIZA ALUMNO(IDENTIFICA ALUMNO) ESCRIBE EX\_EXTRAOR(GRALES\_ALUMNO) Si mis de 2 asignaturas AUTORIZA EX\_EXTRAOR(PERMISO\_EXTRAOR\_AUTOR) Fin Si GENERA COM\_INSCR\_EX\_EXTRAOR(DATOS\_EXTRAOR)**  GENERA REPORTE PAGO A SINODALES(SOLIC\_REP\_PAGO\_SINOD **EXTRAOR) GENERA REPORTE ALUMNOS\_INSCRITOS(SOLIC\_REP ALUMNOINSC\_ASIG JURADO) GENERA REPORTE EX EXTRAOR MAS 2(SOLIC\_REPALUMNO \_AUTO\_MAS\_2)** 

**DISEÑO** 

cAPtruLD v **251** 

# **PROPUESTA DE SOFTWARE Y HARDWARE**

**Dentro de los pasos para desarrollar un sistema es importante considerar el software y plataforma en el que va a ser implantado.** 

**Asimismo, debemos mencionar que dicha elección debe realizarse tomando en cuenta las expectativas que se tienen del sistema, en cuanto a tiempo de respuesta, seguridad de la información, una agradable interfaz para el usuario, facilidad para realizar el trabajo, etc. y por otro lado el costo que representa para la entidad.** 

**Debido al avance tecnológico y al auge de arquitecturas abiertas, existen en el mercado diversos productos que pueden cubrir las necesidades de procesamiento, captura y presentación de la información e impresión, por lo que se vuelve necesario realizar un análisis de éstos para que al combinarlos se logre la configuración idónea.** 

**En una institución educativa de la magnitud de la UNAM es importante considerar el costo y beneficio, además de la tendencia tecnológica de la misma, porque si bien es cierto que estamos observando una futura descentralización de las actividades de la administración escolar, no debemos olvidar que la ENEP es una escuela que pertenece a la Universidad por lo que debe regirse bajo cierta normatividad.** 

**Para un esquema cliente/servidor, se pueden considerar diversos sistemas operativos, protocolos de red, herramientas de desarrollo y manejadores de bases de datos.** 

**DISEÑO** 

**Tomando en cuenta que ADESI se pensó bajo una arquitectura cliente/servidor y después de realizar un análisis se decidió lo siguiente:** 

**En cuanto al sistema operativo se pensó en UNIX ya que tiene las siguientes características:** 

- **Es portable**
- **Existe en la mayoría de las plataformas de hardware**
- **La mayoría de los manejadores de bases de datos diseñados para arquitectura cliente/servidor lo presentan como el ideal**
- **Posee una gran cantidad de herramientas de desarrollo y administración**
- **Posee características que lo hacen un sistema operativo de alta seguridad**
- **Es ideal para un ambiente de redes heterogéneas**
- **Compatibilidad con sistemas de otros equipos de cómputo con que cuenta la UNAM**

**En lo que se refiere al manejador de bases de datos se optó por Sybase (versión System 10) ya que ha sido adoptado por la UNAM además de contar con las siguientes características:** 

- **Proporciona una interfaz abierta que permite el desarrollo de aplicaciones por medio de una gran cantidad de herramientas de terceros.**
- **El SQL Server de Sybase está diseñado para trabajar en ambientes en linea.**
- **La tecnología del SQL Server (Procedimientos almacenados, triggers, manejo de transacciones, etc.) permite el desarrollo de aplicaciones de alto desempeño.**

- **Es un manejador de bases de datos adaptable a las necesidades, puede instalarse desde en una PC 386 hasta en equipos mucho más grandes.**
- **Existen versiones de los productos de Sybase para una gran variedad de plataformas.**

# **Sistema de seguridad de SYBASE**

## **ResPaldo**

**El SQL Server de Sybase permite hacer respaldos de la Base de Datos y del log de transacciones.** 

**El respaldo es una copia completa de la Base de Datos hacia un dispositivo de dump previamente definido, el cual, puede ser un archivo o un dispositivo de almacenamiento externo.** 

**El respaldo del log de transacciones es un respaldo incrementa!, esto quiere decir, que cuando se hace el respaldo solamente se copia la información que existe desde el último respaldo hasta la fecha. Después del respaldo el log se borra.** 

**Esto permite implantar esquemas de respaldo en donde cada semana, por ejemplo, se respalde la base de datos y en períodos más pequeños el log de transacciones.** 

# **Dispositivos de Espejo**

**Los dispositivos de bases de datos previamente definidos implican que toda la información que se graba en un dispositivo**  **espejeado también se graba en el dispositivo espejo, siempre y cuando los dispositivos físicos sean del mismo tipo. Si el dispositivo espejeado falla, el otro permite seguir trabajando con la información sin ningún problema.** 

## **Procedimiento de Recuperación**

**Este procedimiento se lleva a cabo automáticamente por el SQL Server al momento de levantarlo. Tiene como función principal asegurar la consistencia de las bases de datos.** 

**Al levantar el SQL Server el procedimiento de recuperación (recovery) lee el log de transacciones de cada base de datos y aquellas que no hayan sido terminadas y que estén reflejadas en disco les da Roll Back; las que se terminaron y no se reflejaron en disco les da Rol! Forward. Este mecanismo también se extiende para transacciones distribuidas que utilizan Two-Phase commit. Este procedimiento garantiza, una vez que se levanta el servidor, que en las bases de datos solamente se reflejen las transacciones que fueron concluidas satisfactoriamente antes de que el servidor se diera de baja.** 

**En cuanto al front-end se decidió utilizar Visual Basic 3.0 para Windows Versión Profesional ya que cuenta con las siguientes características:** 

- **Permite desarrollar aplicaciones gráficas en ambiente Windows de manera sencilla.**
- **Debido a que se basa en la programación orientada a eventos permite desarrollar aplicaciones de manera más rápida haciendo uso de las herramientas con las que cuenta.**

#### **DISEÑO**

- **Es compatible con Sybase así como con los principales manejadores de bases de datos.**
- **Permite el uso de ODBC (Open DataBase Connectivity) facilitando la conexión con diversos tipos de servidores locales o remotos.**
- **A través de OLE (Object Linking and Embedding) podemos crear aplicaciones que hagan llamadas a otros productos bajo Windows.**
- **Incluye la herramienta Crystal Reports que nos permite crear reportes de manera rápida. Asimismo, podemos ejecutar reportes creados con otras herramientas.**
- **Permite desarrollar aplicaciones que incluyan ayuda en línea.**
- **Permite crear discos de instalación sobre un archivo ejecutable creando automáticamente el icono de grupo y elemento de trabajo dentro de windows.**

**En relación al equipo de cómputo se eligió la plataforma Sun para ser el servidor, misma que incluye el sistema operativo SOLARIS 2.3, y computadoras personales 80486 que serán los clientes.** 

**A continuación presentamos los cuadros con el equipo de cómputo y el software propuesto para la implantación del sistema.** 

**DISEÑO** 

# **HARDWARE**

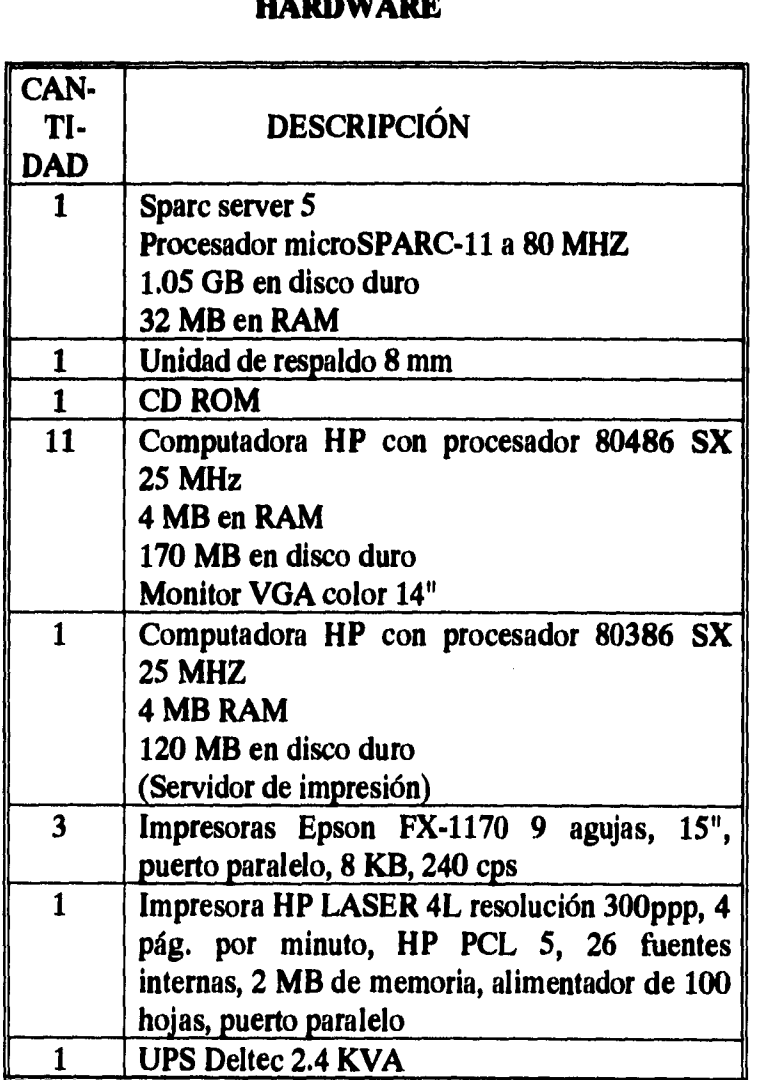

 $\boldsymbol{Q}$ 

# **SOFTWARE**

**DESCRIPCIÓN DE SOFTWARE SQL Server Data Workbench Net Library Visual Basic Professional Report Writer** 

**PROGRAMACIÓN** 

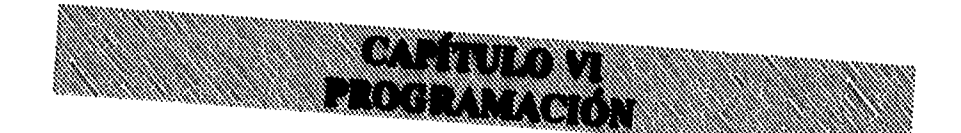

# **TABLAS**

Una base de datos está formada por varias tablas que contienen los datos, una tabla contiene columnas que pueden tener asociados tipos de datos, reglas, defaults e índices. asociados tipos, de la tabla contiene columnas que pueden que **asociados tipos de datos, reglas, defaults e índices.** 

**Una base de datos puede contener vistas, procedimientos triggers, los cuales están basados en las tablas de la misma. y** 

**puntos: Para crear una tabla debemos considerar los siguientes** 

- **Decidir las entidades que se van a utilizar y definir sus relacio**  lo anterior a través de un diagrama entidad relación els relaciones, lo anterior a través de un diagrama entidad relación.<br>Especificar los atributos de cada entidad.
- 
- **Definir las tablas que formarán la base de datos hasta una tercera forma normal, y normalizarlas**
- 
- **Definir el tipo y longitud de los datos que tiene cada tabla. •**

Decidir cuáles columnas van a permitir valores nulos y cuáles no.

cAptruto VI

259

- **Crear las tablas**
- **Definir en caso de ser necesario los defaults y/o reglas y asociarlos a las columnas que así lo requieran.**
- **Definir y crear los índices.**

**A continuación presentamos los scripts para crear la base de datos, en el cual se definen los tipos de datos y las tablas que utiliza el sistema.** 

```
\prime^*Script de creación de las tablas que conforman la base de datos <sup>*</sup>/
print "Tipos de datos" 
  exec sp_addtype SHORTINT, tinyint, "not null" 
  exec sp_addtype ENTERO, smallint, "not null" 
  exec sp_addtype LONGINT, int, "not null"<br>exec sp_addtype opcion, "char(1)", "not null"
  exec sp_addtype opcion, "char(1)",
  exec sp_addtype fecha, smalldatetime 
go 
print "Tabla _estadistica11"
create table estadisticall (
  generacion char(4), 
  biologo smallint, 
  enfermeria smallint, 
  medico smallint, 
                 dentista smallint, 
  psicología smallint, 
  optometria
go 
print "Tabla estadistical2" 
create table estadistica 12 ( 
  clave char(2),
```
#### **PROGRAMACIÓN**

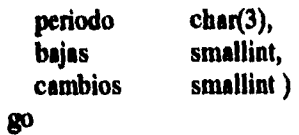

**print "Tabla estadistical3" create table estadistical3 (** 

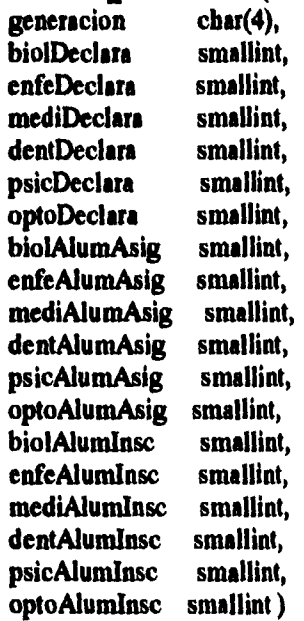

#### **go**

 $\bar{\mathbf{t}}$ 

```
print "Tabla estadistica14" 
create table estadistical4 ( 
  clave char(2),<br>periodo char(3),
                    char(3), inyint,
  semestre tinyint<br>
importe real )
  importe
```
#### **go**

```
print "Tabla estadistical5" 
create table estadistical5 (
```

```
periodo char(3), 
  clave char(2), 
  grupo cbar(4), 
  cveAsig char(4), 
                tiny inyint )
80 
print "Tabla_estadistica17"
create table _estadistica17 (
  clave char(2),<br>periodo char(3),
                char(3),
  semestre tinyint, 
  numAlumnos int, 
  importe real ) 
go 
print "Tabla_estadistica18"
create tibie estadistical8 ( 
  periodo char(3), 
  biologo smallint, 
  enfermeria smallint, 
  medico smallint, 
                dentista magia', 
  psicologia smallint, 
  optometria
go 
print "Tabla estadistica2l" 
create tibie estadistica21 ( 
  cveAsig cbar(4), 
                cveCarr char(4), 
  gpo char(4), 
  periodo char(3), 
                char(8))
80 
print "Tabla_estadistica22"
create table _estadistica22 (
```

```
clave char(2), 
  carrera varcbar(30), 
  periodo cbar(3), 
                 inscritos smallint, 
  aprobados smallint, 
  reprobados
go 
print "Tabla _estadistica23"
create table estadistica23 ( 
  clave cbar(2), 
  Cartera varcbar(30), 
  periodo cbar(3), 
  inscritosEA smallint, 
                 smallint )
go 
print "Tabla estadistica24" 
create table estadistica24 ( clave char(2).
                  char(2),
  carrera varcbar(30), 
  periodo cbar(3), 
  inscritos smallint, 
  aprobados smallint, 
  reprobados smallint ) 
go 
print "Tabla_estadistica25"
create table _estadistica25 ( \frac{\text{clave}}{\text{char}(2)}.
                 char(2),
  Cartera varchar(30), 
  periodo char(3),<br>
inscritos smallint
  inscritos smallint, 
                 smallint )
```
So

**print "Tabla estadistica3l"** 

```
acate tibie estadistica31 ( 
  clave char(2), 
 periodo char(3),<br>egreso tinyint,
               egreso tinyint, 
  ingreso tinyint ) 
go 
print "Tabla_estadistica32"
acate tibie estadistica32 ( 
  clave char(2), 
  periodo char(3), 
  concluyeron tinyint, 
  noConcluyeron tinyint ) 
go 
print "Tabla estadistica33" 
acate tibie estadistica33 ( 
  clave char(2), 
  periodo char(3), 
  Iztacala CU tinyint,
  Iztacala FES tinyint, 
  CU_Iztacala tinyint, 
  FES_Iztacala tinyint ) 
go 
print "Tabla estadistica34"
ereate table estadistica34 (
  clave char(2), 
  periodo char(3), 
  FESEsc tinyint, 
  FESSua tinyint, 
  CUEsc tinyint, 
               tiny (inyint)
go 
print "Tabla estadistica35" 
create table _estadistica35 (
```
**PROGRAMACIÓN** 

```
clave char(2), 
  periodo char(3), 
  numAlumnos smallint ) 
go 
print "Tabla estadistica36" 
create table estadistica36 (
  clave char(2), 
  periodo char(3), 
  acreditados smallint, 
  revalidados smallint ) 
go 
print "Tabla estadistica37" 
create table estadistica37 ( 
  clave char(2), 
                   char(3),
  numAlumnos smallint ) 
go 
print "Tabla_estadistica416"
create table estadistica416 ( 
               char(2),
  carrera char(30), 
  mes01 smallint, 
  mes02 smallint, 
               smallint,
  mes04 smallint,<br>mes05 smallint.
  mes05 smallint, 
               smallint.
  mes07 smallint, 
  ntes08 smallint, 
  mes09 smallint, 
  mes10 smallint, 
  mes11 smallint,<br>mes12 smallint.
  mes12 smallint, 
  anio char(4),<br>cveDoc tinyint)
              tinyint )
```
#### **go**

```
print "Tabla estadistica42" 
create table _estadistica42 (<br>clave char(2),
  clave char(2), 
                 char(3), char(4),
  generacion char(4), 
  numEgresados smallint, 
  numHombres smallint, 
  numMujeres smallint ) 
go 
print "Tabla estadistica43" 
create tibie estadistica43 ( 
  clave char(2), 
   ardo char(4), 
  generacion char(4), 
  numAluninos smallint ) 
go 
print "Tabla estadistica44" 
create fiable estadistica44 ( 
  clave char(2), 
                    char(4),
  generacion char(4), 
   numAlumnos smallint ) 
go 
print "Tabla_estadistica46"
create table _estadistica46(<br>clave char(2).
   clave char(2), 
   carrera varchar(30), 
                smallint,<br>smallint,
   simultaneo smallint, 
  certificado<br>total
   total smallint, 
                 char(6) )
```
**go** 

```
print "Tabla _estadistica510"
create table _estadistica510 ( clave char(2).
                char(2),
  carrera varcbar(30), 
  mes01 smallint,<br>mes02 smallint.
  mes02 smallint,<br>mes03 smallint.
                 smallint.
  mes04 smallint, 
  mes05 smallint,<br>mes06 smallint.
  mes06 smallint,<br>mes07 smallint.
  mes07 smallint, 
   mes08 smallint,<br>mes09 smallint.
  mes09 smallint, 
   mes10 smallint, 
                  smallint,
   mes12 smallint, 
   ario cher(4), 
                smallint,
   entregado smallint, 
   noEntregado smallint, 
   bajas smallint ) 
go 
print "Tabla estadistica51" 
create tibie estadistica51 ( 
   clave char(2), 
                   char(3),<br>opcion,
   tipoActa<br>numActas
                   smallint )
go 
print "Tabla estadistica52" 
create table _estadistica52 ( \text{char}(2),
                   clave char(2), 
   carrera varchar(30), 
   noCta char(8), 
   generacion char(4),
```

```
promedio float, 
  ario char(4)) 
IP 
print "Tabla estadistica53" 
create table _estadistica53 (
  clave char(2), 
  Cartera varchar(30), 
  mes01 smallint, 
  mes02 smallint,<br>mes03 smallint.
                 smallint,
  mes04 smallint, 
  mes05 smallint,
  ines06 smallint, 
  mes07 smallint,<br>mes08 smallint.
  mes08 smallint,<br>mes09 smallint.
                 smallint,
  mes10 smallint, 
  mes11 smallint,<br>mes12 smallint.
                 smallint,
  ardo char(4) ) 
go 
print "Tabla estadistica54" 
create table _estadistica54 ( _{\text{char}(2)}.
  clave char(2), 
  Carrera varchar(30), 
  mes01 smallint,<br>mes02 smallint.
  mes02 smallint, 
  mes03 smallint, 
  mes04 smallint, 
  mes05 smallint,<br>mes06 smallint.
  mes06 smallint,<br>mes07 smallint.
  mes07 smallint, 
  mes08 smallint, 
  mes09 smallint,<br>mes10 smallint,
  mes10 smallint, 
                 smallint,
```
**PROGRAMACIÓN** 

```
ntes12 smallint, 
  anio char(4) ) 
ga 
print "Tabla_estadistica55"
               char(2),
  mes01 smallint, 
  mes02 smallint, 
  mes03 smallint,<br>mes04 smallint.
```

```
create table estadistica55 ( clave char(2),
   carrera varchar(30), 
   mes04 smallint, 
   mes05 smallint,<br>mes06 smallint.
   mes06 smallint,<br>mes07 smallint.
   mes07 smallint,<br>mes08 smallint.
   mes08 smallint, 
                  smallint,
   ntes10 smallint, 
   mesll smallint, 
   mes12 smallint, 
                  char(4))
```

```
go
```

```
print "Tabla _estadistica56" 
create tibie estadistica56 ( 
              char(2),
  carrera varchar(30), 
  mes01 smallint, 
  mes02 smallint, 
  mes03 smallint, 
  mes04 smallint, 
  mes05 smallint, 
  mes06 smallint,<br>mes07 smallint.
  mes07 smallint, 
  mes08 smallint, 
  mes09 smallint, 
  mes10 smallint, 
              smallint,
```
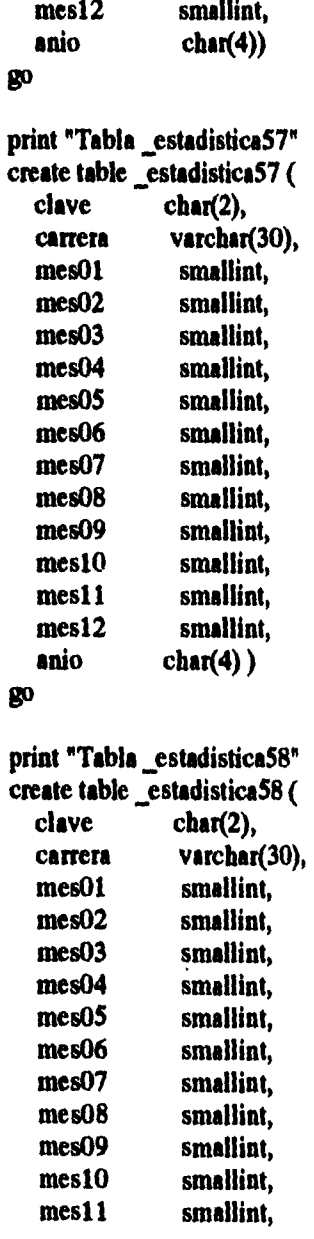

**270 CAPITULO VI** 

J.

 $\sim$   $\sim$ 

```
mes12 smallint, 
  anio char(4) ) 
go 
print "Tabla_estadistica59"
create table _estadistica59 ( 
  clave char(4), 
  carrera varchar(30), 
  generacion char(4), 
  primero tinyint, 
  segundo tinyint,
  tercero tinyint, 
  anio char(4), 
  promedio float)
go 
print "Tabla _estadistica590" 
create table _estadistica590 ( 
  clave char(2), 
  carrera varchar(30), 
  generacion char(4), 
  primero tinyint,<br>segundo tinyint,
  segundo tinyint,<br>tercero tinyint,
              tinyint,
  anio char(4), 
  promedio float)
go 
print "Tabla _permisos" 
create table _permisos ( 
  acceso real,<br>carrera oucle
  carrera opcion,<br>control tinvint
                        tinyint)
go 
print "Tabla sesiones"
create table _sesiones ( 
  control tinyint,
```

```
CAPÍTULO VI
```
**1•10.03.49.1%.\*111511•WWWINV** 

$$
-271
$$

**' hl, • VI,** 

```
fechaEntrada fecha, 
  fechaSalida fecha null, 
  numSesion
go 
print "Tabla usuarios" 
create tibie _usuarios ( 
  clave varchar(20) null, 
  control tinyint, 
  maxSesiones tinyint, 
  nombre varchar(20)) 
go 
print "Tabla acta" 
acate tibie acta( 
  cveAsig char(4), 
  cveCarr char(4), 
  entregada opcion, 
  folio LONGINT, 
              LONGINT,
  gpo char(4), 
  tipo opcion, 
  rfc char(13) null ) 
go 
print "Tabla adeuda" 
create table adeuda ( 
  cveLugar SHORTINT, 
             char(8))
go 
print "Tabla alumno" 
create table alumno ( 
               varchar(30) null,
  cp char(5), 
  delegacion varchar(25), 
               domicilio varchar(30) null, 
  edoCivil opcion,
```
 $\sim 100$  km s  $^{-1}$ 

 $\Delta\sim 10$ 

 $\bar{u}$ 

**PROGRAMACIÓN** 

```
empresa varchar(30) null, 
  entidad SHORTINT, 
                SHORTINT, fecha
  fechaNac fecha null, 
  nacionalidad opcion, 
  noCta char(8), 
  nombre varchar(32),<br>
padre varchar(32)
                varchar(32) null,
  procedencia varchar(30) null, 
  promedioProc real, 
  sexo opcion, 
  tel varchar(10) null, 
                varchar(10) null, opcion,
  tipoProc<br>tiempoTrans
                SHORTINT, opcion )
  transporte
go 
print "Tabla asegurado" 
create table asegurado ( 
                SHORTINT,
  entregado opcion, 
  fechaAfiliacion fecha null, 
  fechaSol fecha, 
  movimiento char(2), 
  noAfiliacion char(10) mil, 
               char(8),
  vigencia SHORTINT) 
80 
print "Tabla asignatura" 
create table asignatura ( 
               tinyint,<br>char(4),
  cveAsig<br>cveCarr
  cveCarr char(4), 
                varchar(28),
  semestre tinyint, 
             tipo opcion,
```

```
anioPlan smallint) 
go 
print "Tabla bajasAlumnos" 
create tibie bajasAlumnos ( 
  cveCarr char(4), 
                char(8),
  fechaTram datetime ) 
go 
print "Tabla camCiclo" 
create tibie camCiclo ( 
  noCta char(8) ) 
go 
print "Tabla cambioCarrera" 
create table cambioCarrera ( 
  carreraDestino char(4), 
  cveCarr char(4), 
  noCta char(8)) 
go 
print "Tabla cambioGpo" 
create tibie cambioGpo ( 
               char(4),
  gpo char(4), 
  gpoSolicitado char(4), 
  noCta char(8), 
  autorizacion opcion null ) 
go 
print "Tabla cambioPiantel" 
create tibie cambioPlantel ( 
                         char(4),
  cvePlantel char(3), 
  noCta char(8),<br>F305 opcion
                         opcion null,<br>opcion null,
  historialAcademico
```
**PROGRAMACIÓN** 

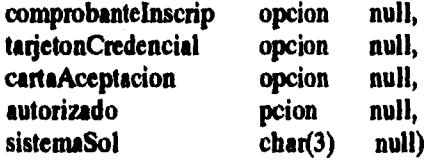

#### go

**print "Tabla carrera" create tibie carrera (**  credObliga **credOpta smallint, cveCarr char(4), duracion SHORTINT, nivel opcion, nombre varchar(36),**  smallint, **TotalAsig tinyint,**   $char(4)$ ) **go print "Tabla carreraEx" create table carreraEx ( cveCarr cbar(4),**  duracion SHORTINT,<br>nombre varchar(36))  $\mathbf{v}$ **archar(36)**) **go print "Tabla carreraSiin" create table carreraSim (**  carreraSimultanea<br>cveCarr **cveCarr** char(4),<br> **noCta** char(8)  $char(8)$ ) **go print "Tabla clase" create tibie clase ( cupo SHORTINT,**  char(4),

```
cveCarr char(4), 
  grupo cbar(4), 
  vacantes SHORTINT ) 
go 
print "Tabla clinica" 
create tibie cibica ( 
  cveClinica SHORTINT, 
  direccion varchar(60),<br>nombre varchar(40),
                  varchar(40),
  tel varchar(10) ) 
go 
print "Tabla credencial" 
create tibie credencial ( 
   noCta cbar(8), 
   cveCarr char(4), 
                   char(1))
go 
print "Tabla creditos" 
create tibie creditos ( 
   cveCan cbar(4), 
   semestre tinyint,<br>totCreditos smallint,
   totCreditos<br>anioPlan
                   smallint )
go 
print "Tabla cursa" 
create table cursa ( \text{cveAsig} char(4),
   cveAsig cbar(4), 
   cveCarr
   gpo char(4),<br>
noCta char(8)
                 char(8) )go
```

```
print "Tabla curso" 
create tibie curso ( 
  calificacion cbar(2), 
  cveAsig char(4), 
  cveCarr char(4), 
  folioActa LONGINT, 
  folioActaRec LONGINT, 
                 char(4),
  noCta char(8),<br>periodo char(3),
                 char(3),
  tipoExamen opcion ) 
go 
print "Tabla cursoEx" 
create tibie cursoEx ( 
  calificacion cbar(2), 
  cveAsig
  cveCarr char(4), 
  folioActa int, 
                 char(4),
  noCta char(8),<br>periodo char(3),
                 char(3),
  tipoExamen opcion, 
  folioActaRec int) 
go 
print "Tabla dia" 
create tibie dia ( 
  dia SHORTINT,<br>nombre char(10))
                char(10) )
```

```
go
```
**print "Tabla documento" create tibie documento (** 

**CAPtIUO VI 277** 

```
cveDocto SHORTINT, 
                varchar(60))
go 
print "Tabla edificio" 
create tibie edificio ( 
  cveEdificio SHORTINT, 
  descripcion varchar(40) ) 
go 
print "Tabla entidad" 
create tibie entidad ( 
  cveEntidad SHORTINT, 
                varchar(25))
go 
print "Tabla equivalencia" 
create tibie equivalencia ( 
  cveAsigAnterior char(4), 
  cveAsigEquiv char(4), 
                      char(4))
go 
print "Tabla escuela" 
create tibie escuela ( 
  cveEscuela SHORTINT, 
                varchar(25) )
go 
print "Tabla estudia" 
create table estudia ( 
  anioPlan smallint null,
  aprobadas tinyint, 
  creditosOblig smallint, 
  creditosOpta smallint, 
  creditosRev smallint, 
  cuotaLab float, 
  cuota Vol
```
$279$ 

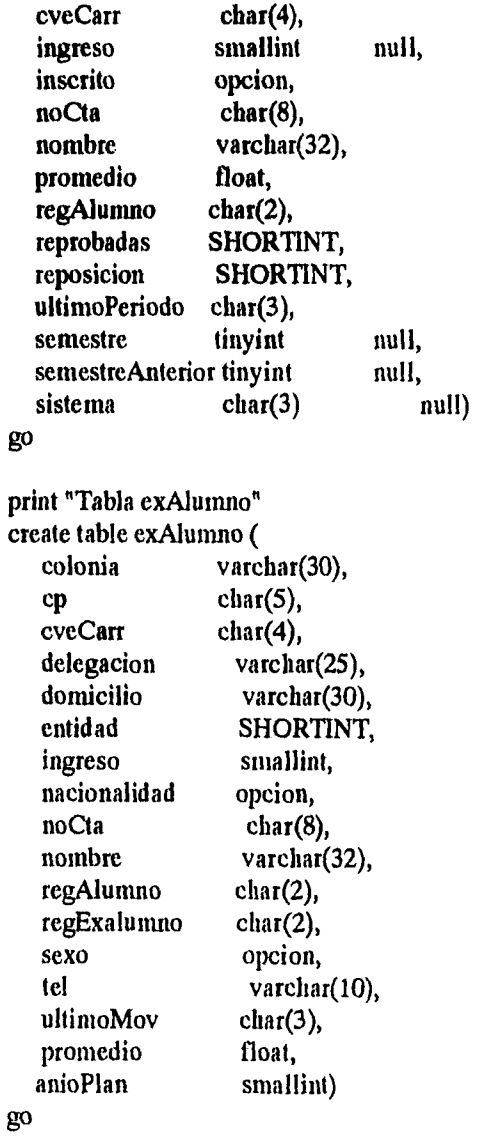

print "Tabla examenPro" create table examenPro (

CAPÍTULO VI

```
cveEx int, 
                 fecha fecha null, 
  folio int, 
  tipo opcion ) 
go 
print "Tabla examenProObj" 
create table examenProObj ( 
   cveEx int, 
   clinica varchar(35) ) 
go 
print "Tabla examenProOral" 
create table examenProOral ( 
              varchar(32),
  cveEx int, 
              varchar(60) )
go 
print "Tabla externo" 
create table externo ( 
   cveEx int, nombre vare
                   varchar(32),
   nombramiento opcion ) 
go 
print "Tabla grupoEx"
create table grupoEx ( 
   cveAsig char(4), 
   cveCarr char(4), 
   fecha fecha, 
                 gpo char(4), 
   noJurados smaliint, 
   periodo char(3), 
                char(6) )
go 
print "Tabla horario"
```

```
create tibie horario ( 
   cveAsig char(4), 
   cveCarr cbar(4), 
                SHORTINT,
   gpo char(4), 
   hora fecha,<br>
salon char(6)
                char(6))
go 
print "Tabla imparte" 
create table imparte (<br>
cveAsig char(4),
   cveAsig<br>cveCarr
               char(4),
   gpo cbar(4), 
   rfc char(13) ) 
go 
print "Tabla inscrito" 
acate tibie inscrito ( 
   cveAsig char(4), 
                 char(4),
   gpo char(4), 
   periodo char(3), 
                 char(8)go 
print "Tabla jurado" 
emite tibie jurado ( 
   nombramiento opcion, 
   cveEx<br>rfc
                      varchar(13))
go 
print "Tabla lugar"
```
**arate tibie lugar (**  cveLugar

```
lugar varchar(40) ) 
go 
print "Tabla pagoLab" 
create tibie pagoLab ( 
   clave char(2),<br>semestre tinyint,
   semestre
   importe real ) 
go 
print "Tabla pagoSinodal" 
create tibie pagoSinodal ( 
   rfc char(13), 
                  Examl smallint, 
   Exam2 smallint )
go 
print "Tabla periodo" 
create tibie periodo ( 
   fechaFin fecha, 
   fechalni fecha, 
   periodo char(3) ) 
go 
print "Tabla pertenece" 
create tibie pertenece ( 
    cveCarr char(4), 
                  char(3) )
go 
print "Tabla plantel" 
create table plantel ( \text{cvePlantel} char(3),
   cvePlantel<br>nombre
                  varchar(60))
go
```

```
print "Tabla preAlumno" 
create table preAlumno ( 
  cveCarr char(4), 
  nombre varchar(32), 
  numero char(8) ) 
go 
print "Tabla presenta" 
create table presenta ( 
  calificacion opcion, 
  cveCarr char(4), 
   fecha fecha, 
   mencion opcion, 
               char(8),
  cveEx int ) 
go 
print "Tabla primerIngreso" 
create table primeringreso ( 
   colonia varchar(30) null, 
   comprobante int, 
   cp char(5), 
   cuotaLab real, 
   cuotaVol real, 
   cveCarr char(4), 
  domicilio varchar(20) null, 
                smallint,
   gpo char(4), 
   inscrito opcion,<br>noCta char(8).
                char(8),
   nacionalidad opcion, 
                char(32),
   regAlumno char(2), 
                varchar(25) null,<br>opcion null,
   edoCivil
   empresa varchar(30) null, 
   entidadProc tinyint null,<br>
fechaNac fecha null.
   fechaNac fecha null,
```
cAptruo vI

283

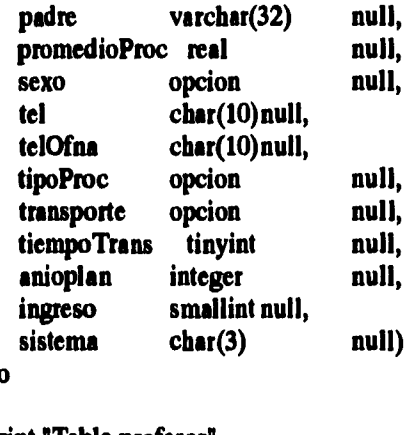

go

```
print "Tabla profesor" 
create tibie profesor ( 
   nombre varchar(32),<br>dir varchar(40)
  dir varchar(40),<br>
rfc char(13),
  rfc char(13), 
  tel varchar(10), 
  telOfna varchar(10),<br>grado varchar(7)
                 varchar(7) null)
go
```

```
print "Tabla reportes" 
create table reportes ( 
   control tinyint, 
                   s<br>char(20))
   parametro
go 
print "Tabla salon"
```

```
create tibie salon ( 
   salon char(6), 
                 ubicacion SHORTINT) 
go
```
**print "Tabla sancion" create feble sancion (** 

```
cveSancion 
   noCta 
   tipo 
   fechaSancion 
  descripcion 
   fecha Vencimiento 
go 
                        ENTERO, 
                         char(8), 
                         char(1), 
                       smalldatetime, 
                       varcbar(25) null, 
                       smalldatetime null ) 
print "Tabla segundaCarr" 
create tibie segundaCarr ( 
   segundaCarr char(4), 
   cveCarr char(4), 
   noCta char(8) ) 
go 
print "Tabla seriacion" 
create tibie seriacion ( 
   cveAsig char(4), 
   cveAsigReq<br>cveCarr
   cveCarr char(4), 
                 smallint)
go 
print "Tabla sinodal" 
create tibie sinodal ( 
   cveAsig 
   cveCarr 
   8P0 
   rfc 
go 
                char(4), 
                char(4), 
                char(4), 
                char(13) ) 
print "Tabla soliMas2" 
create tibie soliMas2 ( 
   cveAsig char(4), 
   cveCarr char(4), 
                 gpo char(4), 
   periodo cbar(3), 
                 char(8),
```
**CAPÍTULO** VI **285** 

```
hora cbar(8) ) 
go 
print "Tabla solicitud" 
create tibie solicitud ( 
  cveDocto tinyint, 
   noCta char(8), 
   fechTram datetime null,<br>
cveCarr char(4) null)
   cveCarr
go 
print "Tabla solicitudMas2" 
create tibie solicitudMas2 ( 
   autorizado opcion, 
   cveAsig char(4), 
   cveCarr char(4), 
   gpo char(4),<br>noCta char(8),
                  char(8),
   nomAutorizo varchar(32), 
   periodo cbar(3) ) 
go
```
## **QUERIES**

**Son instrucciones de SQL utilizadas para realizar peticiones al servidor, sirven para consultar, modificar, borrar e insertar registros.** 

**Gracias a las diversas cláusulas con las que cuenta SQL en los queries se pueden hacer validaciones, filtros, relaciones, etc. Podemos crear los objetos necesarios para que funcione una base de**  **datos tales como: la misma base de datos, tablas, índices, reglas, defaults, procedimientos almacenados, triggers, etc.** 

**A continuación presentamos los queries utilizados en la forma de reinscripciones para accesar desde Visual Basic la base de datos del sistema.** 

**Cuando el usuario teclea el número de cuenta del alumno:** 

**Ejecuta el procedimiento almacenado DespPrimIngr, pasándole como parámetro el número de cuenta del alumno:** 

Set myset = mydb.CreateDynaset("DespPrimlngr " & pnoCta, 64)

**Ejecuta el procedimiento almacenado RevisaInscrito, pasándole como parámetro el número de cuenta del alumno:** 

Set revisalnsc = mydb.CreateDynaset("Revisalnscrito " & pnoCta, 64)

**Solicita todas las asignatura, y diversos datos de éstas, que pertenecen al grupo que el alumno eligió:** 

**Set asigs = mydb.CreateSnapshot("select clase.cveAsig, adgnatura.nonsbie,** 

**grupo,seniestre Ihnn asignatura,dase ahora clase.gnipo = """ &**  myset("**gpo"**)

**& """ and clase.cveCarr = """ & IbWscCarrera & """ And clase.cveCarr = asignatura.eveCarr And clase.cveAsig asignatura.cveAsig", 64)** 

**Al momento de dar click en Aceptar:** 

**Inserta, en la tabla de cursa, una asignatura que el alumno desea cursar.** 

Set inscribir = mydb.CreateSnapshot("**insert into cursa values** 

```
(""" & latCveAalg & """, """ & IblEseCarrera & "", """ & Istgrupo & 
III%
```
**"" & rasknuatCht & """)", 64)** 

**Solicita el número de vacantes de una asignatura en el grupo que el alumno desea registrarse:** 

**Set inscribir = mydb.CreateSnapshot("select vacantes trona clase**  where  $\csc Ax$   $x \stackrel{nm}{\sim} \&$  lst CveAsig  $\&$   $\sin x$  and  $\csc ax$   $x \stackrel{nm}{\sim} \&$ **IblEacCarrera & ""** 

and grupo = """ & lstgrupo & """", 64)

**Actualiza el número de vacantes de la asignatura una vez que se registró la inscripción:** 

```
Set inscribir = mydb.CreateSnapshot("update clase set vacantes a 
vacantes • 1
```

```
where \csc Ax x \cdots x and \csc Ax and \csc Ax = \sin x \sin xlblEacCarrera & """
```
and grupo  $x^{n+n}$  & **lstgrupo** &  $^{n+n}$ , 64)

**Ejecuta el procedimiento ActualizaInscrito, pasándole como parámetro el número de cuenta del alumno:** 

**Set inscribir = mydb.CreateSnapshot("Aetualizabserito " & paoCta, 64)** 

**Ejecuta el procedimiento ActCuotaVol, pasándole como parámetro el número de cuenta del alumno y la cantida que aportó:** 

**Set myset = ntydb.CreateDynaset("ActCuotaVol " & pnoCta & ", " & coleg, 64)** 

**Cabe mencionar que la parte resaltada en negrillas de las instrucciones anteriores, son la parte escencial del query, el resto pertenece al lenguaje de Visual Basic.** 

### **VISTAS**

**Una vista es una tabla virtual ya que sus características son las de una tabla normal con la diferencia de que ésta no almacena físicamente los datos, por lo que no ocupa espacio.** 

**Una vista es una ventana de datos de una o más tablas reales. Generalmente son utilizadas para aumentar la seguridad, facilitar los queries, limitar a los usuarios en el acceso de cierta información, mantener la independencia lógica de los datos, etc.** 

**Las vistas simpre van a estar asociadas a una o más tablas, si se borra alguna de las tablas a la cual está asociada ocurrirá un error de ejecución al tratar de utilizarla.** 

**Es importante mencionar que cuando creamos una vista lo único que se almacena es la definición de la misma.** 

**Presentamos el escript para crear la vista del historial académico que se utiliza en el sistema.** 

**/• Definición de vistas •/** 

**inint "Vista historial " go** 

**CREME VIEW hist AS** 

**SELECT a.semestre,c.cveAsig, a.tipo, a.creditos, nombreAsig = a.nombre, calificacion, tipoExamen, periodo, folioActa, gpo, nombreAlum e,nombre, noCta=substring(parametro,I,8), nombrePlanap.nombre,** 

cAptrum VI **289** 

**p.cvePlantel, e.ingreso, nombreCarr=cr.nombre, c.cveCarr, e.ultintoPeriodo, e.proniedio, totoblig=e.creditosOblig, totopt=e.creditosOpta,cr.credObliga,cr.credOpta,totApr=aprobadas, totRep=reprobadas,control,sesion FROM reportes r,curso c, asignatura a, estudia e,plantel p, carrera cr WHERE c.noCtaesubstring(r.parametro,1,8) and c.cveAsig=a.cveAsig and c.cveCarraa.cveCarr and c.cveCamasubstring(parametro,9,4) and**   $e$ .noCta=substring(parametro,1,8) and **cr.cveCarr=substring(parametro,9,4) and cr.cvePlantel=p.cvePlantel go** 

**INTEGRIDAD** 

**El término de integridad se refiere a los procesos de validar, revisar exactitud y mantener actualizadas las llaves primarias y fonnáneas de la base de datos.** 

**El mantener la integridad es más bien responsabilidad del sistema y no del usuario. Con el fin de lograr esta tarea el sistema deberá ser proveido de elementos como por ejemplo reglas que sean aplicadas a los datos. Se deberán monitorear las operaciones que modifiquen la base de datos para confirmar que no violen ninguna de las reglas.** 

**Las herramientas para mantener la integridad deberán ser especificadas como parte de la definición de la base de datos; de tal forma que estarán almacenadas en la misma y seerán utilizadas para controlar las modificaciones a las bases de datos.** 

**290 CAPITULO VI** 

# **INDICES**

**Un ínidice es una estructura que está almacenada físicamente cuyo objetivo es el de cuidar la integridad de las llaves primarias y realizar las búsquedas más rápido.** 

**Facilitan las búsquedas directas de un valor determinado dentro de una tabla ya que de otra manera tendría que recorrerse toda la tabla hasta encontrar el valor deseado.** 

**Asimismo facilitan las búsquedas secuenciales ya que sin el índice se tendría que ordenar toda la tabla.** 

**Podemos mencionar que algunas de las desventajas son que ocupan espacio en la base de datos y que así como facilitan las búsquedas también atentan los procesos de modificar, borrar o insertar datos ya que deberán realizarse tanto en la tabla como en el indice.** 

**Al definir un índice podemos establecer que los valores de la columna, a la cual está asociado, sean únicos. Esto va a mantener la integridad de las llaves primarias impidiendo que existan valores duplicados.** 

**A continuación presentamos el escript para crear los indices de la base de datos del sistema, podremos observar qué tablas tiene índices, de qué tipo son, si son únicos y a qué columna están asociados.** 

**1' Script para la creación de índices de la Base de Datos \*/ print "CREACION DE INDICES" 1110** 

**CAPITULO vi 291** 

```
print "Indice estadistical5Indl" 
create nonclustered index estadistical5Indi on 
estadistica 15(periodo,clave,cveAsig) 
go 
print "Indice estadistica21Ind1"
create nonclustered index estadistica2lIndl on 
estadistica21(periodo,cveCarr,cveAsig,gpo) 
go 
print "Indice .pennisosInd I" 
create nonclustered index _permisosIndl on pennisos(control,carrera) 
go 
print "Indice _sesionesIndl" 
create unique nonclustered index _sesionesIndi on sesiones(amtrol,nundesion) 
go 
print "Indice usuariosInd1"
create unique clustered index usuariosIndi on usuarios(control) 
go 
priat "Indice _usuariosInd2" 
create unique aonclustered index usuarioslnd2 on usuarios(nombre) 
go 
print "Indice actaIndl" 
create unique clustered index actaIndl on acta(folio) 
go 
print "Indice alumnoIndl" 
create unique clustered index alumnoIndl on alumno(noCta) 
go 
print "Indice aseguradoIndl" 
create unique clustered index aseguradoIndl on asegurado(noCta) 
go
```
293

```
print "Indice asigIndl" 
create unique clustered índex asigIndl on asignatura(cveAsig, cveCarr) 
go
```

```
print "Indice asiglnd2" 
create índex asiglnd2 on asignatura(cveCarr,semestre) 
go
```

```
print "Indice claseIndl" 
create unique clustered índex claseIndl on clase(cveCarr, cveAsig, grupo) 
go
```

```
print "Indice cursaInd I" 
create clustered índex cursaIndl on cursa(gpo,cveCarr,cveAsig) 
go
```

```
print "Indice cursoIndl" 
create clustered índex cursoIndl on curso(noCta,cvcCarr,cveAsig,periodo) 
go
```

```
print "Indice cursolnd2" 
create nonclustered índex cursolnd2 on curso(periodo,cveCarr,gpo) 
go
```

```
print "Indice cursoExIndl" 
create clustered índex cursoExIndl on cursoEx(noCta,cveCarr,cvcAsig,periodo) 
go
```

```
print "Indice estudiaIndl" 
create unique clustered índex estudialndl on cstudia(noCta, cveCarr) 
go
```

```
print "Indice estudialnd2" 
create índex estudiaInd2 on estudia(promedio) 
go
```
**print "Indice exAluIndl"** 

**CAPITULO VI** 

```
create unique clustered índex exAluIndl on exAlumno(noCta, cveCarr) 
/30 
print "Indice examenProIndl" 
create unique clustered índex examenProInd 1 on examenPro(cveFx) 
80 
print "Indice examenProInd2" 
create índex examenProInd2 on examenPro(fecha) 
130 
print "Indice examenProOralIndl" 
create unique clustered índex examenProOralIndl on examenProOral(cveEx) 
go 
print "Indice grupoExIndl" 
create unique clustered índex grupoExIndl on 
gnipoEx(periodo,cveCarr,cveAsig,gpo) 
g0 
print "Indice imparteIndl" 
create unique clustered Índex imparteIndl on imparte(cveAsig,cveCarr,gpo) 
go 
print "Indice inscritoIndl" 
create unique nonclustered index inscritoIndl on 
inscrito(periodo,cveCarr,cveAsig,gpo,noCta) 
g0 
print "Indice primerIngIndl" 
create unique clustered índex primerIngIndl on primerIngreso(comprobante) 
go 
print "Indice primerIngInd2" 
create unique índex primerIngInd2 on primerIngreso(noCta) 
go
```
**print "Indice primerIngInd3"** 

**creste nonclustered index primerIngInd3 on primerIngreso(cveCarr) go** 

**print "Indice profesorIndl"**  create unique clustered index profesorInd1 on profesor(rfc) **go** 

**print "Indice seriacionIndl" creste clustered index seriacionIndl on seriacioa(cveCarr,cveAsig)**  go

### **REGLAS Y DEFAULTS**

**Una regla puede ser una lista de valores, un rango especifico o un valor determinado y deberá estar asociada a una columna de una o varias tablas.** 

**Una regla nos permite controlar los valores que serán insertados en una tabla validando que cumplan con la condición que ha sido establecida en ella.** 

**Primeramente debemos crear una regla y ya que ha sido creada deberemos asociarla a la columna de la tabla. No podemos borrar una regla que no ha sido desasociada de la tabla.** 

**Un default especificará un valor determinado cuando se desee insertar un registro y el usuario no proporcione todos los datos. Esto se hace con el fin de que si no se proporciona un dato cuyo campo no acepte valores nulos, al momento de insertar no nos**  **marque un error ya que el default proporcionará un valor definido anteriormente.** 

**Así como con las reglas primero debemos crear el default y luego asociarlo a la columna de la tabla y en caso de querer borrarlo**  debemos desasociarlo.

**A continuación presentamos el script para crear los defaults y reglas de la base de datos del sistema.** 

**/\* Script de creación de las reglas y defults** ♦/

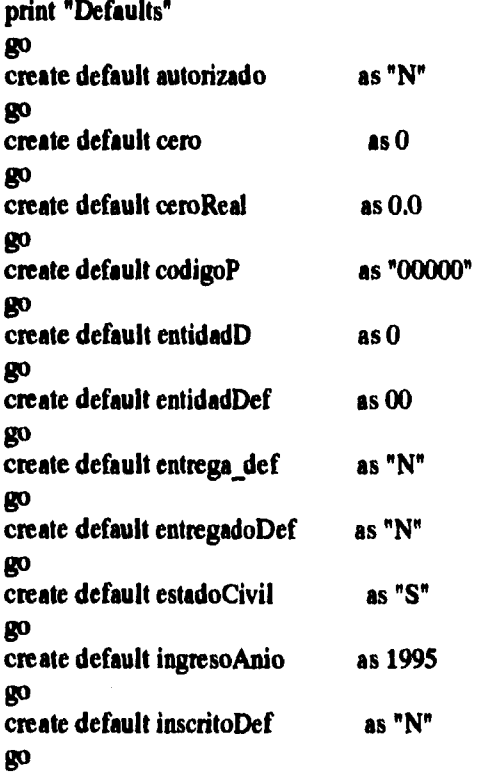

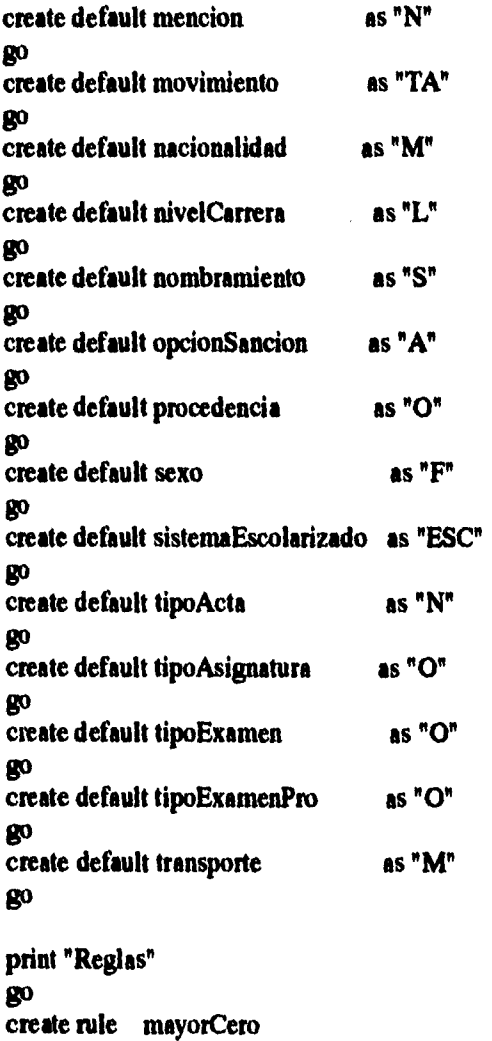

**as @numero > O**  80 **create rule reglaPeriodo as @per like 10-9][0-9[12]" go create rule menorCuatro** 

**CAPÍTULO VI 297** 

**as @ver < 4** 

#### **go**

**print "Asociar defaults a tipo de dato" exec sp\_bindefault cero, SHOWIINT exec sp bindefault cero, ENTERO exec sp bindefault cero, LONGINT**  go

**print "Asociar reglas a los campos" exec sp bindrule mayorCero," estadistica416.cveDoc" exec sp bindrule menorCuatro," estadistica416.eveDoc" exee sp bindrule mayorCero," usuarios.masSesiones" go** 

**print "Asociar defaults a los campos" exec sp\_bindefault entrega def, "acta.entregada" exee sp bindefault tipoActa, "acta.tipo" exec sp bindefault codigoP, "alumno.cp" exec sp bindefault estadoCivil, "alumno.edoCivil" exec sp bindefault nacionalidad,"alumno.nacionalidad" exec sp bindefault sexo, "alunmo.sexo" exee sp bindefault procedencia, "alumno.tipoProc" exec sp bindefault transporte, "alumno.transporte" exec sp birtdefault ceroReal, "alumno.promedioProc" exec sp bindefault entregadoDef, "asegurado.entregado" exec sp bittdefault movimiento, "asegurado.movimiento" exec sp\_bindefault tipoAsignatura,"asignatura.tipo" exec sp bindefault cero, "asignatura.anioPlan" exee sp bindefault autorizado, "cambioGpo.autorizacion" exec sp bindefault nivelCarrera, "canera.nivel" exec sp\_bindefault cero, "carrera.anioPlan" exec sp bindefault tipoExamen, "curso.tipoExamen" exec sp bindefault tipoExamen, "cursoEx.tipoExernen" exec sp bindefault inscritoDef, "estudia.inscrito" exec sp\_bindefault ceroReal, "estudia.cuotaLab" exec sp\_bindefault ceroReal, "estudia.cuotaVol" exec sp bindefault ceroReal, "estudia.promedio"** 

**298 CAPITULO** VI

exec sp bindefault sistemaEscolarizado,"estudia.sistema" **exec sp bindefault codigoP, "exAlumno.cp" exec sp bindefault nacionalidad, "exAlumno.nacionalidad"**  exec sp bindefault sexo, "exAlumno.sexo" **exec sp\_bindefault tipoExamenPro, "examenPro.tipo" exec sp bindefault cero, "grupoEx.noJurados"**  exec sp\_bindefault nombramiento, "jurado.nombramiento" exec sp bindefault mencion, "presenta.mencion" **exec sp\_bindefault codigoP, "primerIngreso.cp" exec spbindefault inscritoDef, "primerIngresainscrito" exec sp\_bindefault nacionalidad, "primerIngreso.nacionalidad" exec sp bindefault procedencia, "primerIngreso.procedencia" exec sp bindefault ceroReal, "primerIngreso.cuotaLab" exec sp bindefault ceroReal, "primerIngreso.cuotaVol"**  exec sp\_bindefault sistemaEscolarizado, "primerIngreso.sistema" **exec sp bindefault ingresoAnio, "primerIngreso.ingreso" exec sp bindefault entidadDef, "primerIngreso.entidad" exec sp\_bindefault opcionSancion, "sancion.tipo" exec sp bindefault autorizado, "solicitudMas2.autorizado" go** 

#### **TRIGGERS**

**Los triggers son una especie de procedimientos almacenados que están asociados a una tabla. Son programas en automático, es decir, que se ejecutan automáticamente cuando ocurre un evento determinado, generalmente una actualización, borrado o inserción; no se pueden ejecutar manualmente.** 

**Solamente se puede definir un trigger por cada uno de los procesos de insertar, modificar o borrar, para cada tabla, pero puede ser tan completo como deseemos y puede llamar a otros procedimientos almacenados.** 

**CAPITULO VI 299** 

**Los triggers son utilizados para mantener la integridad referencial permitiendo que si se modifica una llave primaria de una tabla y ésta es llave foranea en otra, se actualice automáticamente.** 

**En caso de que tengamos datos duplicados para aumentar la velocidad de las consulas, se presenta el riesgo de inconsistencia de la información, es aquí cuando los trigger actualizan automáticamente los datos duplicados.** 

**Durante la ejecución de los triggers se crea una tabla temporal llamada inserted o deleted dependiendo de la operación realizada, que sólo puede ser consultada desde el mismo trigger y que contiene los datos que se van a insertar (tabla inserted) o los datos que se van a borrar (tabla deleted) o a actaulizar (tablas deleted e inserted).** 

**A continuación presentamos el script para crear los tiggres de la base de datos del sistema.** 

```
/* Definición de triggers */ 
print "Trigger Est40y50" 
go 
/* Este trigger se ejecuta cuando se inserta algún dato en la tabla de solicitud *1 
create trigger Est40y50 on solicitud for insert as 
  declare @lineas int,@mes smallint,@anio smallint,@Carr char(4), 
     @Cve char(2),@doc tinyint 
  select @lineas=@@rowcount 
  if @lineas=0 return 
  if (select count(*) from inserted) > 1 begin 
    rollback transaction 
    print "No se permite insertar mas de un registro a la vez" 
    return 
  end
```
901

```
select @Carr = e.cveCarr, @ines=datepart(mm,fechTram), 
@anio=datepart(yylechTram), 
      @doc=cveDocto front inserted i, estudia e where e.noCta=i.noCta 
 if @Carr = NULL or @doc > 9 
   begin 
    rollback transaction 
    if @Can = NULL print "El numero de cuenta no existe" 
    if @doc > 9 print "Clave de documento invalido" 
    return 
 end 
 if @mes > 9 and ( @doc < 4 or @doc= 9) 
    select @anio=@anio+1 
 if @mes > 8 and @doc > 3 
    select @anio=@anio+1 
 select @Cve=substring(@Carr,1,2) 
 select @Carr=convert(char(4),@anio) 
 if @doc<4 or @doc=9 
     exec prepEst416 @Cve,@Carr,@Ines,@doe 
 if @doc=4 
     exec prepEst58 @Cve,@Carr,@mes 
 if @doc=5 
     exec prepEst56 @Cve,@Carr,@mes 
 if @doc=6 
      exec prepEst55 @Cve,@Carr,@mes 
 if @doc=7 
     exec prepEst57 @Cve,@Carr,@tnes 
 if @doc=8 
     exec prepEst54 @Cvc,@Carr,@mes 
 return 
go 
print "Trigger Est510" 
go 
/* Este trigger se ejecuta cuando se hace una actualización en la tabla de 
asegurado */ 
creatc trigger Est510 on asegurado for update as 
  declare @lineas int, @mes smallint, @anio sinallint, @Carr char(4), 
    @nombre char(30),@Cve char(2),@aa char(4)
```

```
select @lineas=@@rowcount 
 if @lineas=0 
    return 
 if @lineas > 1 
    begin 
      rollback transaction 
      print "No se permite actualizar mas de un registro a la vez" 
      retina 
    end 
 if update(fechaAfiliacion) 
   begin 
      select @Carr=cveCarr,@mes=datepart(mm,fechaAfiliacion),
          @aniowdatepart(yy,fechaAfiliacion) from inserted i, estudia e 
      wbere e.noCta=i.noCta 
      select @aa=convert(char(4),@anio),@Cn=substring(@Carr,1,2) 
      if @Can 1=NULL 
        exec prepEst510 @Cve,@aa,@mes 
   end 
 if update(entregado) 
   begin 
      select @Carr=cveCarr, @anio=datepart(yy,fechaAfiliacion) 
          from inserted i, estudia e 
      wbere e.noCta=i.noCta and entregado="S" 
      select @aa=convert(char(4),@anio), @Cve=substring(@Carr,1,2) 
       if @Carr 1= NULL 
          exec prepEst510 @Cve,@aa,13 
   end 
 if update(fechaSol) 
    begin 
       select @Carr=cveCarr, @anio=datepart(yy,fechaSol) 
          from inserted i,estudia e 
       wbere e.noCta=i.noCta ami movimiento="B" 
       select @aa=convert(char(4),@anio), @Cve=substring(@Carr,1,2) 
       if @Can != NULL exec prepEst510 @Cve,@aa,14 
    end 
 retum 
130
```

```
print "Trigger Est53" 
   go 
   /* Este trigger se ejecuta cuando se hace una inserción en la tabla de 
   bajasAlumnos */
   create trigger Est53 on bajasAlumnos for insert as 
     declare @lineas int, @mes smallint, @anio smallint, @Carr char(4), 
       @nombre char(30),@Cve char(2) 
    select @lineas=@@rowcount
    if @lineas=0 
       retum 
    if (select count(*) from inserted ) > 1 
      begin 
       rollback transaction 
       print "No se permite insertar mas de un registro a la vez" 
       return 
     end 
   select @Carr = e.cveCarr, @mes=datepart(mm,fechaTram),
 @anio=datepart(yy,fechaTram) 
      from inserted i, estudia e 
   where e.noCta=i.noCta and e.cveCarr=i.cveCarr 
   if @Carr = NULL 
    begin 
     rollback transaction 
     print "El numero de cuenta-clave_carrera no existe"
     retum 
    end 
  select @Cve=substring(@Carr,1,2) 
  select @Carr=convert(char(4),@anio) 
 exec prepEst53 @Cve,@Carr,@mes 
  return 
go
```
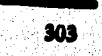

### **PROCEDIMIENTOS ALMACENADOS**

**Un procedimiento almacenado es un conjunto de cláusulas SQL y se encuentra en la base de datos.** 

**Un procedimiento almacenado es compilado sólo la primera vez, por lo que las siguientes veces su ejecución será más rápida.** 

**Puede recibir parámetros y regresar valores o estatus, ser llamado desde otro procedimiento almacenado, ser ejecutado en un servidor remoto y es ejecutado por su nombre.** 

**El uso de procedimientos almacenados disminuye el tráfico de la red ya que únicamente viaja el nombre del procedimiento y los parámetros que recibió.** 

**Debido a que son almacenados en la base de datos, éstos pueden ser ejecutados por todos los usuarios que tengan permiso para ejecutarlos.** 

**A continuación presentamos el escript para crear los procedimientos almacenados de la base de datos del sistema.** 

**/\* Definicion de procedimientos \*/** 

```
print "Procedimiento ActCoutaVol" 
g3 
/* Este procedimiento actualiza la cuota voluntaria en la tabla de primeringreso 
*1 
create proc AetCuotaVol (@vNoCta char(8), @vCuotaVol real) as 
 update primeringreso set cuotaVol= @vCuotaVol 
   where primerIngreso.noCta= @vNoCta 
return 
go
```
۸

SO4

*print "Procedimiento ActualizaInscrito" go pritnerIngreso \*/* **/\* Este procedimiento actualiza el campo inscrito Con una "S" en la tabla de**  update primerIngreso set inscrito (@vNoCta char(8)) as<br>where primerIngreso set inscrito = "S" **wpdate primerIngreso set inscrito = "S"**<br>where primerIngreso.noCta=@vNoCta **go print "Procedimiento** *Calendario* **go "**  <sup>1</sup> Crea o actualiza los datos de un grupo de extraordinario EA o EB en las tablas grupoEx y sinodal \*/<br>
2REATE PROCEDURE Calendario (@Carrera char(4), @Materia char(4)<br>
@Fecha fecha, @Grupo char(4), @Periodo char(3), @Sal **CREATE PROCEDURE Calendario**  *@Fecha fecha,* **@Grpo**  *(@Carrera* **char(4), @Materia** *char(4), char(4), @Periodo char(3), @Salon char(6),*  **EXPLARARELLE COVEL Char(13)=NULL, @Cve2 char(13)=NULL, @Cve2 char(6),**  $\frac{1}{2}$  AND  $\frac{1}{2}$  is the LECT gpo FROM  $\frac{1}{2}$ **grupoEx SET fecha=@Fecha,salon=@Selection=@Carrera** *AND*  **EXAMPLE ASSEMATE:**<br> **UPDATE** grupoEx SET 6. ND gpo: AND cveAsig=@Materia AND gpo=@Grupo)<br>UPDATE grupoEx SET fecha=@Eecha and **po)**  *cveCarr,-* **@Salon periodo=@Period** *ELSE* **o** *@Catrera AND cveAsig=@Materia*  **VALUES** *INSERT INTO grupoEx* (cvcCarr cvgA<sub>ni</sub>c completed a AND gpo=@Gru<sub>i</sub>  $\cdots$   $\cdots$ **(@Carrera,@Materia,@Fecha,@Gru gpo=@G po po po c po c po c deleted** *po* **c p c** *p* **c** *p* **c** *p c <i>n p c n n n n n n n n n n n n n n n n n IP (@Cvelt=NULL)*  **INSERT INTO**  *sinodal (cveCarr,cveAsig,gpo,rfc) values IF (@Cve2!=NULL)*  $2!$ -NT  $\text{tr}\left(\mathbf{w}\right)$  **Wateria**,  $\widehat{\omega}$ Grupo  $\widehat{\omega}$ C **INSERT INTO**  values (@Carrera,@Materia,@Grupo,@Cve1) **sinodal (cveCarr,eveAsig,gpo,rfc)**  values (@Carrera,@Materia,@Grupo,@Cve2)<br>IF (@Cve3!=NULL)<br>INSERT INTO sinodal (cveCarr,cveAsig,gpo,rfc) VALUES (@Carrera,@Materia,@Grupo,@Cve3) **) )** 

**cAPh'uLo** *vi* 

```
IF (@Cve41=NULL) 
    INSERT INTO sinodal (cveCarr,cveAsig,gpo,rfc) 
    VALUES (@Carrera,@Materia,@Grupo,@Cve4) 
RETURN 
go 
print "Procedimiento DespInscPrimIngr " 
130 
/ Este procedimiento regresa las asignaturas y el grupo el que el alumno de 
primer ingreso 
  deberá inscribirse */ 
create proc DespInscPrimIngr (@vNoCta char(8)) as
  select c.cveAsig, c.grupo, a.nombre, a.semestre, c.cveCarr 
   from clase c, asignatura a, primerIngreso p 
   where (p.noCts=@vNoCta) and p.gpo=c.grupo and p.cveCarrac.cveCan 
   and c.cveAsig=a.cveAsig and c.cveCarr=a.cveCarr and c.cveCarr=p.cveCarr
retum 
go 
print "Procedimiento DespPrimIngr " 
go 
/• Este procedimiento regresa los datos generales de un alumno de primer 
ingreso'/ 
create proc DespPrimIngr (@vNoCta char(8)) as
  select nombre,comprobante,cveCarr, anioplan,ingreso, gpo 
  from primerIngreso where noCta=@vNoCta
return 
130 
print "Procedimiento InscribeExt " 
80 
/* Este procedimiento registra de 1 a 2 asignaturas para examen extraordinario 
a/ 
CREATE PROC InscribeExt(@Carr char(4), @Per char(3), @Cuenta char(8) , 
  @Matl char(4)=NULL, @Gpol char(4)=NULL, @Mat2 char(4)=NULL, 
  @Gpo2 char(4)=NULL) AS 
  DECLARE @Cuantas tinyint
```

```
SELECT @Cuantas = O 
 IF @Matl != NULL 
   BEGIN 
     INSERT INTO inscrito (cveAsig,cveCarr,gpo,periodo,noCta) 
     VALUES (@Matl,@Carr,@Gpol,@Per,@Cuenta) 
     SELECT @Cuantas = @Cuantas + 1 
   END 
 IF @Mat2 1= NULL 
   BEGIN 
      INSERT INTO inscrito (cveAsig,cveCarr,gpo,periodo,noCta) 
      VALUES (@Mat2,@Carr,@Gpo2,@Per,@Cuenta) 
      SELECT @Cuantas = @Cuantas + 2 
   END 
 SELECT valor=@Cuantas 
RETURN 
go 
print "Procedimiento RevisaInscrito " 
go 
/• Este procedimiento regresa el campo de inscrito de un alumno de primer 
ingreso •/ 
create proc Revisalnscrito (@vNoCta char(8)) as 
 select inscrito from primeringreso 
   where @vNoCta = primerIngreso.noCta 
return 
go 
print "Procedimiento asigCursadas " 
go 
/• Este procedimiento regresa la lista de las asignaturas que un alumno ya ha 
cursado •/ 
CREATE PROC asigCursadas (@carrera char(4), @numCta char(8)) as 
select c.cveAsig, c.gpo, a.semestre, a.nombre from asignatura a, cursa c 
 where c.cveCarr = @carrera and c.noCta = @numCta 
 and c.cveCarr = a.cveCarr and c.cveAsig = a.cveAsig 
return 
go
```

```
print "Procedimiento asignaturasAlumno"
go 
/* Este procedimiento regresa las asignaturas, tipo de examen y calificación de 
un alumno 
  que tramita su reinscripción */ 
create proc asignaturasAlumno (@cveCarr char (4), @noCte char (8)) as 
 select cveAsig, tipoExamen, calificacion from curso where cveCarr 
 @cveCarr and noCta = @noCta order by cveAsig 
return 
go 
print "Procedimiento borraCalen" 
go 
 /* Este procedimiento elimina los datos de un grupo de extraordinario EA o 
EB en las tablas grupoEx y sinodal */ 
CREATE PROCEDURE borraCalen (@Carrera char(4), @Materia char(4), 
  @Grupo char(4)) AS 
  W EXISTS ( SELECT * FROM grupoEx WHERE cveCarr=@Carrera 
  AND cveAsig=@Materia AND gpo=@Grupo ) 
   BEGIN 
     DELETE grupoEx WHERE cveCarr=@Carrera AND 
       cveAsig=@Materia AND gpo=@Crrupo 
     DELETE sinodal WHERE cveCarr=@Carrera AND 
       cveAsig=@Materia AND gpo=@Grupo 
     SELECT valor = O 
     RETURN 
   END 
  SELECT valor = -1 
RETURN 
go 
print "Procedimiento catCarrera" 
go 
/* Este procedimiento despliega el catálogo de carreras */ 
CREATE PROC catCarrera AS 
  select nombre, cveCarr from carrera order by nombre 
return 
go
```

```
print "Procedimiento catPlantel" 
go 
/• Este procedimiento despliega el catálogo de planteles •/ 
CREATE PROC catPlantel AS 
 select • from plantel order by cvePlantel 
return 
go 
print "Procedimiento credTodas" 
go 
/e Este procedimiento verifica los creditos de al menos 1 y basta 7 
  materias con los datos de entrada: 
  Clave de Carrera, ario plan, semestre, Material [Materia2 ...] 
  y devuelve la suma de los creditos de las asignaturas •/ 
CREATE PROC credTodas (@Carrera char(4), @anio smallint, @sem int, 
  @Cvel char(4), @Cve2 char(4)=NULL, @Cve3 cbar(4)=NULL,, @Cve4 
char(4)=NULL, 
 @Cve5 cbar(4)=NULL, @Cve6 char(4)=NULL, @Cve7 char(4)=NULL) AS 
 declare @totCred int, @credSemestre int 
 SELECT @totCred=sum(creditos) FROM asignatura %VIERE cveCarr = 
@Carrera 
   and cveAsig IN ( @Cvel, @Cve2, @Cve3, @Cve4, @CveS, @Cve6, 
@Cve7 ) 
 SELECT @credSemestre = totCreditos from creditos where cveCarr = 
@Carrera 
   and anioPlan=@anio and semestre = @sem 
 if @totCred > @credSemestre 
    select creditosValidos = O 
 else 
    select creditosValidos =1 
return 
go 
print "Procedimiento cupoGrupo" 
go 
/*Obtiene el cupo de una asignatura en un grupo. 
        Entradas: grupo clave de grupo
```
**cArtrutz VI 309** 

```
cveCarr clave de carrera 
                                         clave de asignatura
        Valor de retomo: cupo del grupo */ 
create procedure cupoGrupo ( @grupo char(4), 
 @cveCarr char(4), 
 @cveAsig char(4) ) as 
 declare @cupo smallint 
 if not exists ( SELECT * FROM clase WHERE grupo=@grupo AND
cveCarra@cveCarr 
 AND cveAsig=@cveAsig)
   begin 
     raiserror 20001 "Grupo inexistente" 
     return -1 
   end 
 SELECT @cupo=cupo FROM clase WHERE grupoz@grupo AND 
cveCarr=@cveCarr AND
   cveAsig=@cveAsig 
retum @cupo 
go 
print "Procedimiento ingresoAñosPost" 
go 
1* Este porcedimiento inserta en la tabla de curso los datos (acta de equivalencia 
académica 
  de un alumno que solicita ingreso a años posteriores'/ 
CREME PROC ingresoAñosPost (@calif char(2), @cveAsig char(4), 
  @carrera char(4), @folio int, @numCta cher (8), @periodo char(3)) as 
  inserí ido curso values 
(@calif,@cveAsig,@carrera,@folio,@numCta,@periodo,'0') 
retum 
go 
print "Procedimiento listAsig" 
go 
/* Este procedimiento depliega un catálogo de asignaturas por carrera y plan de 
estudios /' 
create procedure listAsig (@cveCarrera char(4),@pl smallint) as
  select cveAsig, nombre from asignatura
```

```
where cveCarr = @cveCarrera and anioPlan = @p1 
    order by cveAsig 
return 
go 
print "Procedimiento matAprobada" 
go 
/* Este procedimiento verifica con que calificacion y cuando aprobo una materia 
   un alumno con los datos de entrada: 
   Clave de Carrera, Numero de Cuenta, Material 
   y devuelve la calificacion aprobatoria, el periodo y tipo de examen •1 
CREATE PROC matAprobada(@Carrera char(4), @Cuenta char(8), @Cvel 
char(4) ) AS 
 SELECT calificacion,periodo,tipoExamen FROM curso WHERE calificacion
    IN ("MB","B ","S ","AC","RE","CO","10","9 ","8 ","7 ","6 ")
    AND eveAsig=@Cvel AND cveCarr = @Carrera AND noCta = @Cuenta 
RETURN 
go 
print "Procedimiento obtenPeriodoActual" 
80 
/• Este procedimiento obtiene el período actual •/ 
CREATE PROC obtenPeriodoActual as 
 select periodo from periodo where fechalni = (select max(fecbalni) from 
periodo 
    where substring(periodo,3,1) like "[121") 
return 
go 
print "Procedimiento prepEst11"
go 
<sup>/*</sup> Este procedimiento prepara la estadística de Asignación Primer Ingreso<sup>*</sup>/
ereate proc prepEst11 as
  select • from _estadística 11 
  declare @Per char(3),@Gen char(4),@Var int 
  select @Per=periodo from periodo where fechalni = (select max(fechalni) from periodo where substring(periodo.3.1)="1")
                           substring(periodo,3,1)= "1"if @Per = NULL
```
**capitulo VI 311** 

```
begin 
     print "El periodo actual no es semestre impar" 
     return 
   end 
 if not exists(select • from primerIngreso) return 
 if convert(int,substring(@Per,1,2)) < SO 
   select @Gen="20"+substring(@Per,1,2) 
 clac 
   select @Gen="19"+substring(@Per,1,2) 
 if exists(select * from estadisticall wbere generacion=@Gen) 
   update _estadisticall 
     set biologoe(select count(noCta) from primeringreso where 
     substring(cveCarr,1,2)="03"),enfermeria=(select count(noCta) from 
     primerIngreso where substring(cveCarr,1,2)="09"), medico=(select
     count(noCta) from primeringreso wbere substring(cveCarr,1,2)="12"), 
     dentista=(select count(noCta) from primeringreso where
     substring(cveCarr,1,2)="14"),psicologia=(select count(noCta) from 
     primeringreso where substring(cveCarr, 1, 2)="19"),optometria=(select
     count(noCta) from primeringreso where substring(cveCarr,1,2)="42") 
     wbere generacion=@Gen 
 else 
   inserí into estadisticall 
   select generacion=@Gen,biologo=(select count(noCta) from primeringreso 
     where substring(cveCarr,1,2)="03"),enfermeria=(select count(noCta) from
     primerIngreso where substring(cveCarr,1,2)="09"), medico=(select
     count(noCta) from primeringreso where substring(cveCarr,1,2)="12"), 
     dentista=(select count(noCta) from primeringreso where 
     substring(cveCarr,1,2)="14"),psicologia=(select count(noCta) from 
     primeringreso where substring(cveCarr,1,2)="19"),optometria=(select 
    count(noCta) from primeringreso where substring(cveCarr,1,2)="42") 
return 
go 
print "Procedimiento prepEst12" 
go 
/* Este procedimiento prepara la estadística de Cambios de Grupo y Bajas
```

```
Artículo 23
```

```
Primer Ingreso */
```

```
create proc prepEstl2 as 
  declare @Cve char(2), @Per char(3), @Cual tinyint 
 select @Pereperiodo from periodo where fechaini = (select max(fechaIni) 
   from periodo where substring(periodo,3,1) ="1" ) 
 if @Per al NULL 
   begin 
     print "El periodo actual no es semestre impar" 
     renal» 
   end 
 if not exists (select * from primerIngreso) return
   select @Cual = 1while @Cual < 
     begin 
       if @Cual =1 select @Cve="03" 
       if @Cual = 2 select @Cve="09" 
       if @Cual = 3 select @Cve="12" 
       if @Cual = 4 seleet @Cve="14" 
       if @Cual = 5 select @Cve="19" 
       if @Cual = 6 select @Cve="42" 
       if exists(select • from estadistical2 where clave+periodo=@Cve+@Per) 
         update estadistical2 set bajas = ( select count(noCta) from 
           primerIngreso where substring(cveCarr,1,2) = @Cve and
           inscrito="N"), cambios = ( select count(noCta) from 
           cambioGpo where substring(cveCarr,1,2) = @Cve and 
           autorizacion="S") where clave+periodo = @Cve+@Per 
       else 
         insert into estadistica12
         select clave = @Cve , periodo = @Per, bajas = (select count(noCta) 
           from primeringreso where substring(cveCarr, 1,2) = @Cve and
           insertive<sup>*</sup>N<sup>*</sup>), cambios = (select count(noCta)
           from cambioGpo where substring(cveCarr,1,2) @Cve and 
           autorizacion="S")
         select @Cual=@Cual+1 
     end 
return 
go
```

```
print "Procedimiento prepEstl3" 
go 
/* Este procedimiento prepara la estadística Cuadro Comparativo de Primer 
Ingreso •/ 
create proc prepEst13 as 
  declare @Per char(3),@Gen char(4),@Var int 
  select @Per=periodo from periodo where fechaIni = (select max(fechalni) 
    from periodo where substring(periodo,3,1)="1") 
  if @Per = NULL 
   begin 
     print "El periodo actual no es semestre impar" 
      return 
    end 
  if not exists(select * from primeringreso) return 
  if convert(int,substring(@Per,1,2)) < 50 
    select @Gen="20"+substring(@Per,1,2) 
  else 
    select @Gen="19"+substring(@Per,1,2) 
  if exists(select • from estadistical3 where generacion=@Gen) 
    update estadistica13 set biolAlumAsig=(select count(noCta) from
      primerIngreso where substring(cveCarr,1,2)="03"),enfeAlumAsig=(select
      count(noCta) from primeringreso where substring(cveCarr,1,2)="09"), 
      mediAlumAsig=(select count(noCta) from primeringreso where
      substring(cveCarr,1,2)="12"),dentAlumAsig=(select count(noCta) from
      primeringreso where substring(cveCarr,1,2)="14"),psicAlumAsig=(select 
      count(noCta) from primeringreso where substring(cveCarr,1,2)="19"), 
      optoAlumAsig=(select count(noCta) from primeringreso where 
      substring(cveCarr,1,2)="42"),biolAlumInsc=(select count(noCta) from
      primerIngreso where substring(cveCarr,1,2)="03" and inscrito="S"), 
      enfeAlunfinsc=(select count(noCta) from primeringreso where 
      substring(cveCarr,1,2)="09" and inscrito="5"),mediAlumbisc=(select 
      count(noCta) from primeringreso where substring(cveCarr,1,2)="12" and 
      inscrito="S"),dentAlumInsc=(select count(noCta) from primerIngreso
      where substring(cveCarr,1,2) = "14" and inscrito="S"), psicAlumInsc=
      (select count(noCta) from primeringreso where substring(cveCarr,1,2)= 
      "19" and inscrito="5"),optoAlumInsc=(select count(noCta) from 
      primeringreso where substring(cveCarr,1,2)="42" and inscrito="S") 
      where generacion=@Gen
```
**else** 

```
insert into estadistical3 select generacione@Gen,biolDeclara=0, 
 enfeDeclara=0,mediDeclara=0,
```

```
dentDeclara=0,psicDeclara=0,optoDeclara=0,
```
**biolAlumAsig=(select count(noCta) from primerIngreso where**  substring(cveCarr,1,2)="03"),enfeAlumAsig=(select count(noCta) from **primerIngreso where substring(cveCarr,1,2)="09"),mediAlumAsig**■**(select count(noCta) from primerIngreso where substring(cveCarr,1,2)="12"), dentAlurnAsige(select count(noCta) from primerIngreso wbere**  substring(cveCarr,1,2)="14"),psicAlumAsig=(select count(noCta) from **primerIngreso where substring(cveCarr,1,2)="19"),optoAlumAsigm(select count(noCta) from primerIngreso where substring(cveCarr,1,2)="42"), biolAlurnInsc=(sekct count(noCta) from primerIngreso where substring(cveCarr,1,2)="03" and inscrito="8"),enfeAluntInsce(select count(noCta) from primerIngreso where substring(cveCarr,1,2)="09" and inscrito="8"),mediAlumInsc=(select count(noCta) from primerIngreso where substring(cveCarr,1,2)="12" and inscrito="8"), dentAlumInsc=(select count(noCta) from primerIngreso wbere**  substring(cveCarr,1,2) = "14" and inscrito="S"),psicAlumInsc=(select **count(noCta) from primerIngreso where substring(cveCarr,1,2) = "19" and inscrito="S"), optoAlumInsc=(select count(noCta) from primerIngreso where substring(cveCarr,1,2)="42" and inscrito="8")** 

**retum** 

go

```
print "Procedimiento prepEstl8"
```
#### **go**

```
/* Este procedimiento prepara la estadística Resumen de Inscripción Anual */ 
create proc prepEstl8 as
```
**declare @Per char(3),@Gen char(4),@Var int** 

```
select @Per=periodo from periodo where fechaIni = (select max(fechaIni)
 from periodo where substring(periodo,3,1) like "[12J")
```

```
if exists(select * from estadistica18 where periodo=@Per)
```
**update estadistical8 set** 

**biologo=(select count(noCta) from primerIngreso where** 

**substring(cveCarr,1,2) = "03" and inscrito="8")+** 

**(select count(noCta) from estudia where** 

substring(cveCarr,  $1,2$ ) = "03" and inscrito="S"),

**CAPITULO VI 315** 

```
enfermeria=(select count(noCta) from primerIngreso where
    substring(cvecCarr,1,2) = "09" and inscrito="S")+
    (select count(noCta) from estudia where 
    substring(cvecCarr, 1, 2) = "09" and inscrito="S").
    medicom(select count(noCta) from primerIngreso where 
    substring(cvecCarr,1,2) = "12" and inscrito="S")+
    (select count(noCta) from estudia where 
    substring(cvcCarr, 1, 2) = "12" and inscrito="S").
   dentistam(select count(noCta) from primerIngreso where 
    substring(cveCarr,1,2) = "14" and inscrito="S")+ 
   (select count(noCta) from estudia where 
    substring(cvecCarr, 1, 2) = "14" and inscrito="S"),
   psicologia=(select count(noCta) from primerIngreso where 
    substring(cveCarr,1,2) = "19" and inscrito="S")+
    (select count(noCta) from estudia where 
    substring(cveCarr, 1,2) = "19" and inscrito="S"),
    optometria=(select count(noCta) from primeringreso where
    substring(cveCar, 1, 2) = "42" and inscrito = "S") +(select count(noCta) from estudia where 
    substring(cvcCarr, 1, 2) = "42" and inscrito="S")
    where periodo=@Per 
else 
 inserí finto estadisticall3 
 select periodom@Per, 
  biologo=(select count(noCta) from primeringreso where 
  \text{substring}(c\text{vecCarr},1,2) = "03" and \text{inscrito} = "S") +(select count(noCta) from estudia where 
  substring(cvecerr,1,2) = "03" and inscrito\approx"S").
  enfenneria=(select count(noCta) from primeringreso where 
  substring(cvecCarr, 1, 2) = "09" and inscrito="S")+
  (select count(noCta) from estudia where 
  substring(cveCarr, 1, 2) = "09" and inscrito="S"),
  medico=(select count(noCta) from primerIngreso where
  substring(cvecCarr, 1, 2) = "12" and inscrito="S")+
  (select count(noCta) from estudia where 
  substring(cveCarr,1,2) = "12" and inscrito="S"),
  dentista=(select count(noCta) from primeringreso where 
  substring(cvcCarr,1,2) = "14" and inscrito = "S") +
```

```
(select count(noCta) from estudia where 
   substring(\text{cvecCarr}, 1, 2) = "14" and inscrito="S"),
   psicologiaz(select count(noCta) from primeringreso where 
    substring(cvecCarr,1,2) = "19" and inscrito="S")+
   (select count(noCta) from estudia where 
   substring(cvecCarr, 1, 2) = "19" and inscrito="S"),
   optometria=(select count(noCta) from primeringreso where
    substring(cveCarr,1,2) = "42" and inserito="S")+ 
   (select count(noCta) from estudia where 
    substring(cvcCart, 1, 2) = "42" and inscrito="S")
retum 
go 
print "Procedimiento prepEst21" 
go 
/• Este procedimiento prepara la estadística Registro de Inscripción EA(índice 
de aprobación 
   y reprobación'/ 
create proc prepEst21 as 
 declare @Per char(3) 
 select @Per=periodo from periodo where fechaIni = (select max(fechaIni) 
  from periodo where substring(periodo,3,1) like "(121" ) 
 if not exists (select * from inscrito where periodo=@Per and
  substring(gpo,1,2)="EA") return 
 if exists(select • from estadistica2l where periodo=@Per) 
  delete estadistica2l where periodo=@Per and 
  substring(gpo,1,2)="EA" 
 insert into _estadistica2l 
 select * fmm inscrito where periodo=@Per and 
  substring(gpo,1,2)="EA" order by cveCarr,cveAsig,gpo 
retina 
go 
print "Procedimiento prepEst22" 
go 
/• Este procedimiento prepara la estadística Registro de Inscripción EB (índice 
de aprobación
```

```
y reprobación */
```

```
create proc prepEst22 as 
 declare @Cve char(2), @Per char(3), @Cual tinyint,@nombre varchar(30) 
 select @Per=periodo from periodo where fechalni = (select max(fechalni) 
  from periodo where substring(petiodo,3,1) like "(121" ) 
 if not exists (select * from inscrito where periodo=@Per) return 
 select @Cual = 2 
  wbile @Cual < 7 
   begin 
    if @Cual =1 select @Cve="03",@nombre = "BIOLOGO" 
    if @Cud = 2 select @Cve="09",@nombre = "ENFERMERIA NIVEL 
TECNICO" 
    if @Cual = 3 select @Cve="12",@nombre = "MEDICO CIRUJANO" 
    if @Cual = 4 select @Cve="14",@nontbre = "CIRUJANO DENTISTA" 
    if @Cual = 5 select @Cve="19",@nombre = "LIC. EN PSICOLOGIA" 
    if @Cual = 6 select @Cve="42",@nombre = "LIC. EN OPTOMETRIA" 
    if exists(select • from estadistica22 where clave+periodoa@Cve+@Per) 
     update estadistica22 set inscritos = 
       (select count(*) from inscrito where periodo=@Per and 
       substring(oveCarr, 1, 2) = @Cve and gpo like "EA", aprobados =
       (select count(*) from curso where periodo=@Per and 
       substring(cveCarr,1,2)=@Cve and gpo like "EA_" and calificacion 
       in ("MB","B","S","10","9","8","7","6","AC","FtE","CO")), 
       reprobados= (select count(*) from curso where periodoo@Per and 
       substring(cveCarr,1,2)=@Cve and gpo like "EA" and calificacion 
       not in ("MB","B","S","10","9","8","7","6","AC","RE","CO"))
       where clave+periodo = @Cve+@Per 
    else 
      inserí into estadistica22 
      select clavem@Cve,carreram@nombre,periodo=@Per, inscritos = 
       (select count(*) from inscrito where periodo=@Per and 
       substring(cveCarr,1,2)=@Cve and gpo like "EA" ), aprobados = 
       (select count(*) from curso where periodo=@Per and 
       substring(cveCarr,1,2)=@Cve and gpo like "EA_" and calificacion 
       in ("MB","B","S","10","9","8","7","6","AC","RE","CO")), 
       reprobados= (select count(*) from curso where periodo=@Per and 
       substring(cveCarr,1,2)=@Cve and gpo like "EA_" and calificacion 
       not in ("MB","B","S","10","9","8","7","6","AC","RE","CO")) 
       select @Cual=@Cual+1
```

```
end 
return 
go 
print "Procedimiento prepEst23" 
go 
/* Este procedimiento prepara la estadística Exámenes Extraordinarios 
(inscripción) */ 
create proc prepEst23 as 
 declare @Cve ehar(2), @Per char(3), @Cual tinyint,@nombre varchar(30) 
 select @Per=periodo from periodo where fechaIni = (select max(fechaIni) 
  from periodo where substring(periodo,3,1) like "(121" ) 
 if not exists (select * from inscrito where periodo=@Per) return 
 select @Cual =1 
 while @Cual < 7 
  begin 
   if @Cual = 1 select @Cve="03",@nombre = "BIOLOGO" 
   if @Cual = 2 select @Cve="09",@nombre = "ENFERMERIA NIVEL 
TECNICO" 
   if @Cual = 3 select @Cve="12",@nombre = "MEDICO CIRUJANO" 
   if @Cual = 4 select @Cve="14",@nombre = "CIRUJANO DENTISTA" 
   if @Cual = 5 select @Cve="19",@nombre = "LIC. EN PSICOLOGIA" 
   if @Cual = 6 select @Cve="42",@nombre = "LIC. EN OPTOMETRIA" 
   if exists(select * from estadistica23 where clave+periodo=@Cve+@Per) 
     update estadistica23 
      set inscritosEA = (select count(cveAsig) from inscrito where 
      substring(cveCarr, 1,2) = @Cve and substring(gpo, 1,2)="EA" and
      periodo=@Per), 
      inscritosEB = (select count(cveAsig) from inscrito where 
      substring(cveCarr,1,2) = @Cve and substring(gpo,1,2)="EB" and
      periodo=@Per) 
      where clave+periodo = @Cve+@Per 
   else 
    insert finto estadistica23 
    select clave=@Cve,carrera=@nombre,periodo=@Per,inscritosEA = 
     (select count(cveAsig) from inscrito where substring(cveCarr,1,2) 
     = @Cve and substring(gpo,1,2)="EA" and periodo=@Per), 
    inscritosEB=(select count(cveAsig) from inscrito where
```

```
substring(cveCan,1,2)=@Cve and substring(gpo,1,2)="EB" and 
     periodom@Per) 
    select @Cualiz@Cual+1 
end 
return 
go 
print "Procedimiento prepEst24" 
80 
1* Este procedimiento prepara la estadística Exámenes Extraordinarios (insc. por 
asignatura)'/ 
create proc prepEst24 as 
 declare @Cve char(2), @Per char(3), @Cual tinyint,@nombre varchar(30) 
 select @Per=periodo from periodo where fechaIni = (select max(fechaIni) 
  from periodo where substring(periodo,3,1) like "1121" ) 
 if not exists (select * from inscrito where periodo=@Per) return 
 select @Cual = 2 
 while @Cual < 7 
  begin 
   if @Cual = 1 select @Cve="03",@nombre = "BIOLOGO" 
   if @Cual = 2 select @Cve="09",@nombre = "ENFERMERIA NIVEL 
TECNICO" 
   if @Cual = 3 select @Cve="12",@nombre = "MEDICO CIRUJANO" 
   if @Cual = 4 select @Cve="14",@nombre = "CIRUJANO DENTISTA" 
   if @Cual rx 5 select @Cve="19",@nombre = "LIC. EN PSICOLOGIA" 
   if @Cual = 6 select @Cvc="42",@nombre = "LIC. EN OPTOMETRIA" 
   if exists(select * from estadistica24 where clave+periodo=@Cve+@Per) 
    update estadistica24 set inscritos = 
      (select count(') from inscrito where periodo=@Per and 
      substring(cveCarr,1,2)=@Cve and gpo like "EB_"), aprobados =
      (select count(*) from curso where periodo=@Per and 
      substring(cveCarr,1,2)=@Cve and gpo like "EB_" and calificacion 
      in ("MB","B","S","10","9","8","7","6","AC","RE","CO")), 
      reprobados= (select count(*) from curso where periodo=@Per and 
      substring(cveCarr,1,2)=@Cve and gpo like "EB_" and calificacion
      not in ("MB","B","S","10","9","8","7","6","AC","RE","CO")) 
      where clave+periodo =@Cve+@Per 
   else
```

```
irisen into estadistica24 
     select clavezz@Cve,catzerse@nombre,periodoe@Per, inscritos e 
      (select count(*) from inscrito where periodoe@Per and 
      substring(cveCarr,1,2)=@Cve and gpo like "EB__" ), aprobados 
      (select count(•) from curso where periodoe@Per and 
      substring(cveCarr,1,2)=@Cve and gpo like "EB__" and calificacion
      in ("MB","B","S","10","9","8","7",*6","AC","RE","CO")), 
      reprobados= (select count(') from curso where periodoe@Per and 
      substring(cvcCarr,1,2) = @Cvc and gpo like "EB " and calificacion
      not in ("MB","B",*S","10","9","8","7","6","AC","RE","CO")) 
     select @Cuale@Cual+1 
end 
return 
go 
print "Procedimiento prepEst25" 
tío 
/* Este procedimiento prepara la estadística Más de Dos Exámenes 
Extraordinarios */ 
create proc prepEst25 as 
 declare @Cve char(2), @Per char(3), @Cual tinyint,@nombre varchar(30) 
 select @Per=periodo from periodo where fechalni = (select max(fechalni) 
  from periodo where substring(periodo,3,1) like "(12)" ) 
 select @Cual =1 
 while @Cual < 7 
  begin 
   if @Cual = 1 select @Cve="03",@nombre = "BIOLOGO" 
   if @Cual = 2 select @Cve="09",@nombre = "ENFERMERIA NIVEL 
TECNICO" 
   if @Cual = 3 select @Cve="12",@nombre = "MEDICO CIRUJANO" 
   if @Cual = 4 select @Cve="14",@nombre = "CIRUJANO DENTISTA" 
   if @Cual = 5 select @Cve="19",@nombre = "LIC. EN PSICOLOGIA" 
   if @Cual = 6 select @Cve="42",@nombre = "LIC. EN OPTOMETRIA" 
   if exists(select • from estadistica25 where clave+periodoe@Cve+@Per) 
     update estadistica25 
      set inscritos = 
      (select count(•) from solicitudMes2 where periodo=@Per and 
      substring(cveCarr,1,2)=@Cve ), autorizados =
```

```
(select count(•) from solicitudMas2 where periodow@Per and 
      substring(cveCarr,1,2)=@Cve and autorizado="5") 
      where clave+periodo = @Cve+@Per 
   else 
    insert finto estadistics25 
    select clave=@Cve,carrera=@nombre,periodo=@Per, inscritos =
      (select count(<sup>*</sup>) from solicitudMas2 where periodo=@Per and
      substring(cveCarr,1,2)=@Cve ), autorizados = 
      (select oount(•) from solicitudMas2 where periodoe@Per and 
      substring(cveCarr,1,2)=@Cve and autorizado="S") 
     select @Cual=@Cual+1
end 
return 
80 
print "Procedimiento prepEst31" 
go 
/• Este procedimiento prepara la estadística Cambio de Carrera'/ 
create proc prepEst31 as 
 declare @Per char(3),@Gen char(4),@Cual tinyint,@Cve char(2) 
 select @Per=periodo from periodo where fechalni = (select max(fechalni) 
  from periodo where substring(periodo,3,1)="1") 
 if @Per = NULL 
  begin 
   print "El periodo actual no es semestre impar" 
   return 
  end 
select @Cual =1 
while @Cual < 6 
 begin 
  if @Cual =1 select @Cve="03" 
  if @Cual = 2 select @Cve="12" 
  if @Cual = 3 select @Cve="14"if @Cual i= 4 select @Cve="19" 
  if @Cual = 5 select @Cve="42" 
   if exists(select • from estadistica31 where clave = @Cve and 
    periodo = @Per)update estadistica31 set
```
**322 CAPíTUID** vt

```
ingteso=(select count(*) from printerIngreso p, alumno a where 
     substring(cveCarr,1,2)=@Cve and p.noCta=a.noCta),
    egreso=(select count(*) from cambioCarrera where 
     substring(cveCarr,1,2)=@Cve) 
     where clave = @Cve and periodo = @Per 
   else 
     insert into estadistica31 
    select davem@Cve,periodom@Per, 
      ingreso=(select count(*) from primeringreso p, alumno a where 
      substring(cveCarr,1,2)=@Cve and p.noCta=a.noCta), 
      egresow(select count(*) from cambioCarrera where 
      substring(cveCarr,1,2)=@Cve) 
     select @Cualm@Cual+1 
end 
return 
go 
print "Procedimiento prepAluBajas" 
130 
/* Este procedimiento extrae de alumno,estudia y curso los alumnos con 
baja definitiva voluntaria hacia las tablas exAlumno y cursoEx */ 
cante proc prepAluBajas as 
 declare @Per char(3) 
 select @Per=periodo from periodo where fechalni=(select max(fechalni) 
  from periodo where substring(periodo,3,1) like "[121") 
 insert into exAlumno 
 select colonia,cp,e.cveCarr,delegacion,domkilio,entidad,ingreso, 
  nacionalidad,e.noCta,e.nombre,regAlumno,regExalumno="08",sexo, 
  tel,ultimoMov=@Per,prornedio,e.anioPlan 
  from alumno a, estudia e, bajasAlumnos b 
  where a.noCta=*e.noCta and b.noCtame.noCta and b.cveCarr=e.cveCarr 
 insert into cursoEx
 select calificacion,cveAsig,r.cveCarr,folioActa,gpo, 
  r.noCta, periodo, tipoExamen, folioActaRecfrom curso r, estudia e, bajasAlumnos b
  where r.noCta=e.noCta and r.cveCarr=e.cveCarr and e.cveCarr=b.cveCarr 
  and b.noCta=e.noCta 
 delete alumno where noCta in (select noCta from bajasAlunmos)
```

```
delete estudia where noCta in (select noCta from bajasAlumnos) 
 delete curso where noCta in (select noCta from bajasAlunmos) 
return 
go 
print "Procedimiento prepCamAnual"
go 
/* Este procedimiento limpia y actualiza las tablas para iniciar un nuevo año */ 
create proc prepCamAnual(@anio smallint) as 
 print "Estadistica 43" 
 exec prepEst43 @apio 
 print "Estadistica 44" 
 exec prepEst44 @anio 
 print "Fin de proceso" 
return 
go 
print "Procedimiento prepCamPeriodo" 
go 
/*Este procedimiento actualiza les tablas de estadísticas */ 
create proc prepCamPeriodo as 
 declare @Per char(3),@Gen char(4) 
 select @Per=periodo from periodo where fechalni = (select max(fechalni) from 
periodo 
 where substring(periodo, 3, 1) like "[12]")
 if @Per=NULL 
  begin 
   print "No existe ningun periodo 111" 
   return 
  end 
 if convert(int,substring(@Per,1,2)) < SO 
  select @Gen="20"+substring(@Per,1,2) 
 else 
  select @Gen="19"+substring(@Per,1,2) 
 print "Este procedimiento tardara en ejecutarse alrededor de 5 horas" 
 if substring(@Per,3,1) = "1" 
  begin 
    print "Es semestre impar"
```
**print "Estadistica 11" exec prepEst11 print "Estadistica 12" exec prepEstl2 print "Estadistica 13" exec prepEstl3 print "Estadistica 31" exec prepEst31 print "Estadistica 33" exec prepEst33 print "Estadistica 34" exec prepEst34 print "Estadistica 35" exec prepEst35 print "Estadistica 36" exec prepEst36 print "Estadistica 37" exec prepEst37 end else begin print "Semestre par" print "Estatidistica 32" exec prepEst32 end print "Todos los periodos:" print "Estadistica 14" exec prepEstl4 print "Estadistica 15" exec prepEst15 print "Estadistica 17" exec prepEstl7 print "Estadistica 18" exec prepEstl8 print "Estadistica 21" exec prepFat21 print \*Estadistica 22" exec prepEst22** 

cutnroa vi **325** 

**print "Estadistica 23" exec prepEst23 print "Estadistica 24" exec prepEst24 print "Estadistica 25" exec prepEst25 print "Estadistica 51" exec prepEst51 print "Estadistica 510" exec prepEst510 "•",@Gen,15**  if substring( $@Per,3,1$ ) = "1" **begin print "Cambiando alumnos de ler ingreso a estudia" exec prepAluPrimer end**  print "Actualiza tabla estudia con tabla curso, tiempo aprox. 5 hrs" **exec actEst print "Actualizando exAlumno con alumnos egresados" exec prepAlu100 print "Estadistica 590" exec prepEst590 print "Estadistica42" exec prepEst42 print "Estadistica 52" exec prepEst52 print "Estadistica 59" exec prepEst59 print "Bajas definitivas voluntarias" exec prepAluBajas print "Bajas por expulsion definitiva" exec prepAluSancion print "Fin de proceso." return**  go

```
PROGRAMACIÓN
```
**print "Procedimiento prepRep" go 1' Este procedimiento se encarga de registrar una serie de parámetros que son necesarios para generar un reporte en la tabla de reporte \*1 create proc prepRep ( @control tinyint ,@sesion tinyint,@param char(20)) as insert into reportes (control,sesion,parametro) values(@control,@sesion,@param) return go print "Procedimiento registraBaja"**  go *pi.* **Este procedimiento registra en la tabla de bajasAlumnos a los alumnos que solicitaron su baja voluntaria \*1 CREATE PROC registraBaja (@numCta char (8), @cveCarrera char(4), @fecha fecha) as insert finto bajasAlumnos values (@cveCanera,@numCta,@fecha) rotura**  go **print "Procedimiento registraCarrSimult" go 1' Este procedimiento registra en la tabla de carreraSim al alumno que está cursando una carrera simultánea '1 CREATE PROC registraCarrSimult (@carrera char (4), @cveCarrera char(4), @numCta char(8)) as insert finto carreraSim values (@carrera,@cveCarrera,@numCta) retum**  go **print "Procedimiento registraReposCreden" go /'Este procedimiento registra una reposición de credencial '1 CREATE PROC registraReposCreden (@numCta char(8), @carrera char(4), @fecha fecha) as** 

```
update estudia set reposicion = reposicion + 1 
  where noCta = @numCta and cveCarr = @carrera 
 inserí into solicitud values (4,@numCta,@fecha) 
return 
go 
print "Procedimiento registraSegundaCarr" 
110 
/* Este procedimiento registra en la tabla de carreraSim al alumno que está 
cursando una 
  segunda carrera'/ 
CREATE PROC registraSegundaCarr (@carrera cher (4), @cveCarrera cher(4), 
 @numCta char(8)) as 
 insert finto segundaCarr values (@carrera,@cveCarrera,@numCta) 
return 
go
print "Procedimiento serAcredita" 
go 
 /* Este procedimiento verifica la seriacion de al menos 1 y hasta 7 materias 
   con los datos de entrada: Clave de Carrera, 
   Numero de Cuenta, Material [Materia2 ...] y devuelve las asignaturas 
   requisito APROBADAS, incluyendo las materias mismas'/ 
CREATE PROC serAcredita (@Carrera char(4), @Cuenta char(8), @Cvel 
char(4), 
 @Cve2 char(4)=NULL, @Cve3 char(4)=NULL, @Cve4 char(4)=NULL, 
 @Cve5 char(4)=NULL, @Cve6 char(4)=NULL, @Cve7 char(4)=NULL) AS 
 SELECT DISTINCT cveAsig,calificacion,periodo,tipoExamen FROM curso 
WHERE 
 calificacion IN ("MB","B ","S ","AC","RE","CO","10","9 ","8 ","7 ","6 ") 
 AND (cveAsig IN (SELECT DISTINCT cveAsigReq FROM seriacion WHERE 
cveAsig 
 IN ( @Cve 1,@Cve2,@Cve3,@Cve4,@Cw5,@Cve6,@Cve7) AND 
cveCarr=@Carrera) OR 
 cveAsig IN (@Cvel,@Cve2,@Cve3,@Cve4,@Cw5,@Cve6,@Cve7)) AND 
 cveCarr = @Carrera AND noCta = @Cuenta 
retum 
go
```

```
print "Procedimiento serMateria " 
go 
1* Este procedimiento verifica la seriación de una asignatura */ 
create proc serMateria (@cveAsig char(4), @cveCarr char(4) ) as 
 select cuantas=count(*) from seriacion where cveCan = @cveCarr 
 and cveAsig = @cveAsig
retum 
go 
print "Procedimieto serPasadas " 
go 
1* Este procedimiento regresa la lista de las asignaturas que un alumno ya 
acreditó */ 
create proc serPasadas (@cveAsig char(4), @cveCarr char(4),@noCta char(8)) 
AS 
 select cuantos=count(*) from seriacion s, curso c where
  s.cveAaig = @cveAsig and s.cveAsigReq = c.cveAsig and 
  c.calificacion in ("MB","B ","S ") and c.noCta = @noCta and 
  c.cveCarr = @cveCarr and s.cveCarr = @cveCarr 
return 
go 
print 'Procedimiento serRequisito" 
go 
 /. Este procedimiento verifica la seriacion de al menos 1 y hasta 7 materias 
    con los datos de entrada: Clave de Carrera, Material [Materia2 ...] 
    y devuelve las asignaturas y las asignaturas requisito. */ 
CREME PROC serRequisito (@Carrera char(4), @Cvel char(4), @Cve2 
cbar(4)=NULL, 
 @Cve3 char(4)=NULL, @Cvc4 char(4)=NULL, @CveS cbar(4)=NULL, 
 @Cvc6 char(4)=NULL, @Cve7 char(4)=NULL) AS 
 SELECr DISTINCT cveAsig,cveAsigReq FROM seriacion WHERE cveAsig 
IN 
 ( @Cvel,@Cve2,@Cve3,@Cve4,@Cve5,@Cve6,@Cve7) AND 
cveCarta@Canera 
return 
go
```
**CAPITULO VI 329** 

**print "Procedimiento serTodas"** 

**go** 

**/\* Este procedimiento verifica la seriacion de al menos 1 y hasta 7 materias con los datos de entrada:** 

**Clave de Carrera, Numero de Cuenta, Material (Materia2 ...]** 

**y devuelve las asignaturas y asignaturas requisito NO APROBADAS \*1 CREATE PROC serTodas (@Carrera char(4), @Cuenta char(8), @Cvel char(4),** 

**@Cve2 char(4)=NULL, @Cve3 char(4)=NULL, @Cve4 char(4)=NULL, @Cve5 char(4)=NULL, @Cve6 char(4)=NULL, @Cve7 char(4)=NULL) AS SELECT cveAsig,cveAsigReq FROM seriacion WHERE cveAsig IN ( @Cvel, @Cve2, @Cve3, @Cve4, @Cve5, @Cve6, @Cve7 ) AND cveAsigReq NOT IN** 

**(SELECT cveAsig FROM curso WHERE calificacion IN** 

**("MB","B ","S ","AC","RE","CO","10","9 ","8 ","7 ","6 ") AND cveAsig IN (SELECT DISTINCT cveAsigReq FROM seriacion WHERE cveAsig IN ( @Cvel, @Cve2, @Cve3, @Cve4, @Cve5, @Cve6, @Cve7 ) AND cveCarr @Carrera)** 

```
AND cveCarr = @Carrera AND noCta = @Cuenta ) AND cveCarr 
@Carrera
```
**ORDER BY cveAsig,cveAsigReq** 

**retum** 

go

**print "Procedimiento soliCarrSimult"** 

go

**/\* Este procedimiento regresa los datos generales de un alumno que está solicitando** 

**carrera simultánea \*/** 

**CREATE PROC solicCarrSimult (@numCta char(8)) as** 

**select name=estudia.nombre, promedio, estudia.cveCarr, carrera.nombre,** 

**credCursadosecreditosOblig + creditosOpta,** 

**credCarr=credObliga + credOpta, sistema** 

**from estudia, carrera** 

**where noCta = @numCta and carrera.cveCarr = estudia.cveCarr retum** 

So

**print "Procedimiento solicSegCarr" 80 / Este procedimiento regresa los datos generales de un alumno que está solicitando segunda carrera'/ CREAIE PROC solicSegCarr (@numCta char(8)) as select namemexAlumno.nombre, exAlumno.promedio, exAlumno.cveCarr, carrera.nombre from exAlumno, carrera where exAlumno.noCta = @numCta and carrera.cveCaff = exAlumno.cveCarr retum**  60 **print "Procedimiento verificaBaja"** 

```
go
```
**/• Este procedimiento regresa el registro de un alumno dado de baja en caso de que exista en la tabla e bajasAlumno\*/** 

**CRFATE PROC verificaBaja (@carrera char(4), @numCta char(8)) as select 8from bajasAlumnos where cveCarr = @carrera and noCta=@numCta retum** 

60

### **TRANSACCIONES**

**Una transacción es un conjunto de una o más clausulas SQL que son consideradas como un solo evento.** 

**Todos las modificaciones de los datos que se realizan en una transacción pueden ser controladas, de tal manera que se realicen completamente o no.** 

**Cuando ejecutamos una transacción ningún proceso puede ver los cambios que se realizaron hasta que se ejecuta el commit de la misma ya que existe la posibilidad de que se cancele la transacción a través de una instrucción de roll back.** 

**A continuación presentamos el escript para crear las transacciones que forman parte de la base de datos del sistema.** 

```
print "Procedimiento borraAsig" 
go 
/'Este procedimiento cancela la reinscripción de un alumno */ 
CREATE PROCEDURE borraAsig (@NumCta char(8), @Carrera char(4), 
  @Cvel char(4)=NULL, @Gpol char(4)=NULL, @Cve2 char(4)=NULL, 
  @Gpo2 char(4)=NULL, @Cve3 char(4)=NULL, @Gpo3 char(4)=NULL, 
  @Cvc4 char(4)=NULL, @Gpo4 char(4)=NULL, @Cve5 char(4)=NULL, 
  @Gpo5 char(4)=NULL, @Cvc6 char(4)=NULL, @Gpo6 char(4)=NULL, 
  @Cve7 char(4)=NULL, @Gpo7 char(4)=NULL) AS 
  BEGIN TRANSACTION 
   delete cursa /• Borra la asig. de la tabla de cursa •/ 
    where cveAsig+gpo in 
(@Cve 1+@Gpo I.,@Cve2+@Gpo2,@Cve3+@Gpo3, 
    @Cve4+@Gpo4,@Cve5+@Gpo5,@Cve6+@Gpo6,@Cve7+@Gpo7) 
    and noCta=@NumCta and cveCarr=@Carrera
```

```
update clase set vacantes = vacantes+1 where cveAsig+grupo in 
    /* Aumenta en 1 el número de vacantes de esa asig. */ 
    (@Cve 1+@Gpo 1 ,@Cve2+@Gpo2,@Cve3+@Gpo3, 
    @Cve4+@Gpo4,@Cve5+@Gpo5,@Cve6+@Gpo6,@Cve7+@Gpo7) 
     and cveCarr=@Carrera
   select NuntRegistros=@@rowcount 
  COMMIT TRANSACTION 
RETURN
```
**go** 

```
print "Procedimiento inscribe" 
go 
/* Registra asig. y grupos que el alumno desea cursar */ 
CREATE PROCEDURE inscribe (@NumCta char(8), @Carrera cbar(4), @sem 
int, 
 @Cuota float, @Cvel char(4)=NULL, @Gpol char(4)=NULL, @Cve2 
char(4)=NULL, 
 @Gpo2 char(4)=NULL, @Cve3 char(4)=NULL, @Gpo3 char(4)=NULL, 
@Cve4 char(4)=NULL, 
 @Gpo4 cbar(4)=NULL, @Cve5 cbar(4)=NULL, @GpoS char(4)=NULL, 
@Cve6 cbar(4)=NULL, 
 JGpo6 char(4)=NULL, @Cve7 cbar(4)=NULL, @Gpo7 cher(4)=NULL) AS 
 1* Se reciben como parámetros 7 asig. y 7 gpos, de las cuales puede beber 
nulos */ 
 declare @UltimoSemestre tinyint 
 BEGIN TRANSACTION 
   /* Bloquea los registros, de la tabla clase, de las asig. que el alumno desea 
cursar */ 
   SELECT cveAsig, grupo FROM clase HOLDLOCK WHERE 
cveCarr=@Carrera AND 
    cveAsig+grupo IN (SELECT cveAsig+grupo FROM clase WHERE 
cveCarr=@Carrera 
    AND cveAsig+grupo IN 
(@Cvel+@Gpol,@0,12+@Gpo2,@eve3+@Gpo3,@Cve4+@Gpo4, 
    @Cve5+@Gpo5,@Cve6+@Gpo6,@Cve7+@Gpo7) AND vacantes i• O ) 
   UPDATE clase SET vacantes=vacantes-1 WHERE cveCarr=@Carrera AND
```

```
/* Disminuye el número de vacantes de las asig. */ 
     cveAsig+grupo IN (SELECT cveAsig+grupo FROM clase WHERE 
     cveCarr=@Carrera AND cveAsig+grupo IN 
     (@Cvel+@Gpol,@Cve2+@Gpo2,@Cve3+@Gpo3,@Cve4+@Gpo4, 
     @Cve5+@Gpo5,@Cve6+@Gpo6,@Cve7+@Gpo7) AND vacantes > O ) 
   IF @Cvell=" and @Gpoll=" 
     /* Valida que el primer parámetro no sea nulo y registra la asig, 
        en la tabla de cursa */ 
     insert into cursa values (@Cvel,@Carrera,@Gpol,@NuniCta) 
   IF @Cve2l=" and @Gpo2l="" 
     insert into cursa values (@Cve2,@Carrera,@Gpo2,@NumCta) 
   IF @Cve3!=" and @Gpo3l=" 
     insert into cursa values (@Cve3,@Carrera,@Gpo3,@Numeta) 
   IF @Cve4!=" and @Gpo4l=" 
     insert into cursa values (@Cve4,@Carrera,@Gpo4,@NumCta) 
   IF @Cve5!="="" and @Gpo5!=""insert into cursa values (@Cve5,@Carrera,@Gpo5,@NumCta) 
   IF @Cve6!=" and @Gpo6l=" 
     insert bato cursa values (@Cve6,@Carrera,@Gpo6,@NumCta) 
   IF @Cve7l=" and @Gpo7l=" 
     insert into cursa values (@Cve7,@Carrera,@Gpo7,@NutnCta) 
   DELETE curse 
     1* Borra las asignaturas que el alumno desea dar de boja, después de 
        que ya habían sido registradas */ 
     WHERE cveAsig IN (SELECT cveAsig FROM clase WHERE 
     cveCarr=@Carrera AND cveAsig+grupo IN (SELECT cveAsig+grupo 
FROM clase 
     WHERE cveCarr=@Carrera AND cveAsig+grupo IN 
(@Cvel+@Gpol,@Cve2+@Gpo2, 
     @Cve3+@Gpo3,@Cve4+@Gpo4, 
@Cve5+@Gpo5,@Cve6+@Gpo6,@Cve7+@Gpo7) 
     AND vacantes = 0))
   if exists (select * from cursa where cveCarr=@Carrera AND 
noCta=@NumCta) 
     UPDATE estudia 
       /* Actualiza la tabla de estudia marcando con una "S" el campo 
"inscrito" */
```

```
SET inscrito="S", cuotaVolm@Cuota,semestreAnterior=semestre, 
semestrem@sem 
       WHERE cveCarr=@Carrera AND noCta=@NumCta
   elle 
     begin 
        UPDATE estudia 
          SET semestre=semestreAnterior, inscrito="N", cuotaVol=0.0 wbere 
          cveCarr=@Carrera AND noCta=@NumCta 
      end 
   COMMIT TRANSACTION 
RETURN 
go 
print "Procedimiento actualizaTablas" 
go 
/• Prepara las tablas después de cada semestre, limpiando algunas y actualizando 
otras •/ 
create proc actualizaTablas as 
begin tran a 
  delete acta 
commit tran a 
begin tren a 
  delete bajasAlumnos 
commit tren a 
begin tran a 
  delete sancion wbere tipo="E" 
commit tran a 
begin tren a 
  delete camCiclo 
commit tren a 
begin tren a 
  delete cambioCarrera 
commit tran a 
begin tran a 
  delete cambioGpo 
commit tran a
```
**begin tran a delete cambioPlantel commit tran a begin tren a delete credencial commit kan a begin han a delete cursa**  commit tran a **begin tren a delete examenPro commit tran a begin tan a delete examenProObj commit tran a begin tran a delete examenProOral commit tran a begin tran a delete pagoSinodal commit tran a begin tran a delete preAlumno commit tan begin kan a delete primeringreso**  commit tran a **begin tran a delete solicitud commit tan a declare @Per char(3),@Gen int select @Per=periodo from periodo where fechaini = (select max(fechalni) from periodo where substring(periodo,3,1) like "[12]") if @Per=NULL return select @Gen=convert(int,substring(@Per,1,2))-2 select @Gen=@Gen\*10 begin tren a delete inscrito where convert(int,periodo) < @Gen** 

```
commit tren a 
 begin tran a 
   delete soliMas2 where convert(int,periodo) < @Gen 
  commit tran a
  begin tran a 
   delete solicitudMas2 where convert(int,periodo) < @Gen 
  conunit tran a 
 begin tran a 
   update estudia set inscrito="N" 
  commit tren a 
return 
80
```

```
print "Procedimiento actEstAlu " 
go 
r Actualiza la tabla de estudia en los campos de promedio, credOblig, 
   credOpta, reprobadas, y ultimoPeriodo que el alumno cursó•/ 
create proc actEstAlu(@Cuenta char(8),@Carr char(4)=NULL) as
  declare @ap tinyint,@tco smallint,@tcp smallint,@tcr smallint, 
  @noap tinyint, @pro float,@Ult char(3) 
  if @Carr=NULL select @ap*(select count(distinct cveCarr) from estudia 
   where noCta=@Cuenta ),@Carr=cveCarr from estudia where 
noCtam@Cuenta 
  else select @ap=count(distinct cwCarr) from estudia where noCta=@Cuenta 
   and cveCarr=@Caff 
  if Q_{AD} = 0begin 
     print "%1.1 de %2! no existe",@Cuenta,@Carr 
     return 
    end 
  if @ap = NULL 
    begin 
     print "%1I no existe",@Cuenta 
     retum 
    end
```

```
if (@ap > 1) 
 begin 
   print "Especifica carrera de %1!",@Cuenta 
   return 
  end 
create tibie #matAp(cveCan char(4),cveAsig cbar(4),c tinyint,t char(1)) 
  begin tren a 
   insert into #matAp 
   select distinct c.cveCarr,c.cveAsig,c=creditos,t=tipo
     from curso c, asignatura a where noCta=@Cuenta and calificacion in
     ("MB","B","S","AC","RE","CO","10","9","8","r,»6.) and 
     c.cveCarr=@Carr and c.cveCarr+c.cveAsigoa.cveCarr+a.cveAsig 
    select @ap=@@rowcount 
  conunit tran a 
select @noapocount(distinct c.cveCarr+c.cveAsig) from curso c,asignatura 
  a wbere noCta=@Cuenta and c.cveCarr=@Carr and c.cveCatr+c.cveAsigo 
  a.cveCarr+a.cveAsig and c.cveCarr+c.cveAsig not in 
  (select cveCarr+cveAsig from #matAp) 
if @noap = NULL select @noap = O 
  select @Ult=convert(char(3),max(convert(int,periodo))) from curso c wbere 
  noCta=@Cuenta ami c.cveCarr=@Carr 
if @Ult o NULL select @Ult=periodo from periodo where fechalni=(select 
  max(fecbslni) from periodo wbere periodo like "_1121") 
if @apo0 
  begin 
    update estudia set aprobadas=0, creditosOblig=0, 
    creditosOpta=0, creditosRev=0, promedio=0.0, reprobadas=@noap , 
    ultimoPeriodorz@Ult wbere noCta=@Cuenta and cveCarr=@Carr 
    drop tibie #matAp return 
  end 
create table #matCal(cveCarr char(4),cveAsig char(4),c tinyint,t char(1),
callet cbar(2),calnum float) 
  begin tren b 
    insert into #matCal 
    select m.cveCarr, m.cveAsig, c, t,callet=(select calificacion from
      curso c wbere noCta=@Cuenta and c.cveCarr=@Carr and 
      c.cveCarr+c.cveAsig=m.cveCarr+m.cveAsig and calificacion in 
      MB","B","S","AC" ,RRE","CO"," 10","9","8" ," 7" ,"6")),calnum= 10.0
```
 $\bullet$ 

```
from #matAp m
   commit tran b 
 drop table #matAp 
   begin tran c 
     update #matCal set calnum=0.0 where callet not in ("MB","10") 
     update #matCal set calnum=8.0 where callet="13" 
     update knatCal set calnum=6.0 where callet="S" 
     update Matal set calnum=convert(float,callet) where callet in 
       ("9","8","7","6")
   commit tran c 
 select @tco~simll((select sum(c) from #matCal where t="O"),0)select @tcp=isnull((select sum(c) from knatCal where t="P"),0) 
 select @tcr=isnull((select sum(c) from #matCal where calnum=0.0),0) 
 delete #matCal where calnum=0.0 
 select @pro = avg(calnum) from knatCal 
 if @prorNULL select @pro=0.0 
   drop tibie #matCal 
 update estudia set aprobadas=@ap,creditosOblig=@tco, creditosOpta■@tcp, 
   creditosRev=@tcr, promedio=@pro,reprobadas=@noap, 
ultimoPeriodo=@Ult 
   where noCta=@Cuenta ami cveCarr=@Carr 
retum 
go 
print "Procedimiento prepEstl4" 
go 
/* Prepara la estadística de Cuotas Voluntarias de Colegiatura •/ 
create proc prepEatl4 as 
 declare @Cve char(2),@Per char(3),@Cual tinyint,@Sem tinyint,@bnp real 
 select @Per=periodo fmm periodo where fechalni = (select max(fechalni) 
   from periodo where substring(periodo,3,1) like "(12r) 
 select clave=substring(cveCarr,1,2),cuotaVol,semestre finto #alumnos 
   fmm estudia where inscrito="S" 
 if not exists( select * from #alumnos ) retum 
 select @Cual = 1 
 while @Cual < 7 
   begin
```

```
if @Cual =1 select @Cve="03" 
if @Cual = 2 select @Cve="09" 
if @Cual = 3 select @Cve="12" 
if @Cual = 4 select @Cve="14" 
if @Cual = 5 select @Cve="19" 
if @Cual = 6 select @Cve = 42"select @Sem =11 
select @Impasum(cuotaVol) from primerIngreso where inscrito="S" and 
 substring(cvcCarr,1,2) = @Cvcif @Imp = NULL select @Imp = 0.0 
begin tran a 
  if exists(select * from estadistica14 where clave = @Cve and
    periodo = @Per and semestre = @Sem ) 
    update estadistical4 set importe * @Imp where clave = @Cve and 
      periodo = @Per and semestre = @Sem 
  else 
    insert into estadistical4 values ( @Cve, @Per, @Sem, @Imp ) 
conunit tren a 
select @Sem = 12 
select @Imp = sum(cuotaVol) from #alumnos where clave = @Cve 
   and semestre = 1 
if @Imp = NULL select @Imp = 0.0 
  begin tran b 
   if exists(select * from estadistical4 where clave = @Cve and 
   periodo = @Per and semestre = @Sem ) 
   update _estadistical4 set importe = @Imp where clave = @Cve and 
     periodo = @Per and semestre = @Sem 
sise 
  insert hito estadistical4 values ( @Cve, @Per, @Sem, @Imp ) 
 commit tran b
   select @Sem = 2 
   while @Sem < 11 
     begin 
      select @Imp = sum(cuotaVol) from #alumnos where 
      clave = @Cve and semestre = @Sem 
      if @Imp = NULL select @Imp = 0.0 
        begin tran c
```

```
if exists(select * from estadistical4 where clave = @Cve and 
                  periodo = @Per and semestre = @Sem ) 
                  update estadistica<sup>14</sup> set importe = @lmp where clave =
                  \omegaC ve and periodo = \omegaPer and semestre = \omegaSem
                 else 
                  irisen into estadistical4 values ( @Cve, @Per, @Sem, 
                   @hui) ) 
               commit tren c 
            select @Sem=@Sem+1 
           end 
        select @Cualm@Cual+1 
   end 
return 
go
```

```
print "Procedimiento prepEstl5" 
Ro 
/* Prepara la estadística de Inscripción y Reinscripción (Cupos y Grupos) */ 
create proc prepEstl5 as 
 declare @Per char(3) 
  select @Per=periodo from periodo where fechani = (select max(fechalni) 
   from periodo where substring(periodo,3,1) like "[121") 
  if exists (select * from estadistical5 where periodo=@Per) and 
   not exists(select • from clase) 
    return 
  begin tren e 
   if exists (select * from estadistical5 where periodo=@Per) and 
     exists(select * from clase) 
     delete estadistica15 where periodo=@Per 
    commit tren a 
     Insert into estadistical5 
     select periodo=@Per,clave=substring(cveCarr,1,2),grupo,cveAsig, 
        inscritos=cupo-vacantes from clase where substring(cveCarr,1,2) 
        in ("03","09","12","14","19","42") 
return 
go
```

```
print "Procedimiento prepEstl7" 
go 
/* PRepara la estadística de Pago de Laboratorio */
create proc prepEst17 as 
 declare @Cve char(2),@Per char(3),@Cual tinyint,@Sem tinyint,@Imp real, 
   @Tot int 
 select @Per=periodo from periodo where fechaini = (select max(fechaIni) 
   from periodo where substring(periodo,3,1) like "1121") 
  select clave=substring(cveCarr,1,2),semestre,noCta finto #alumnos 
   from estudia where inscrito="S" 
 if not exists( select * from #alumnos ) retum 
  select @Cual =1 
  while @Cual < 
   begin 
     if @Cual =1 select @Cve="03" 
     if @Cual = 2 select @Cve="09" 
     if @Cual = 3 select @Cve="12" 
     if @Cual = 4 select @Cve="14" 
     if @Cual = 5 select @Cve="19" 
     if @Cual = 6 select @Cvc="42" 
     select @Sem =1 
     while @Sem < 11 
       begin 
         select @Tot=(select count(noCta) from #alumnos where 
           clave = @Cve and semestre = @Sem ) 
         if @Tot = NULL select @Tot = O 
         select @Imp = (select sum(importe) from pagoLab where clave=@Cve 
            and semestre=@Sem ) • @Tot 
         if @Imp = NULL select @Imp = 0.0 
         begin tran a
           if exists(select • from estadistical7 where clave = @Cve and 
             periodo = @Per and semestre = @Sem ) 
            update estadistica17 set importe=@Imp, numAlumnos=@Tot
              where clave=@Cve and periodo=@Per and seinestre=@Sern 
           else 
             insert finto estadistica17 values (@Cve,@Per,@Sem,@Tot,@Imp) 
             commit tran a
```

```
select @Sem=@Sem+1 
      end 
    select @Cual=@Cual+1 
   end 
retum 
go 
print "Procedimiento prepPagSin" 
go 
/* Prepara relación de Pago a Sinodales 
create proc prepPagSin (@Pcrl char(3)) es 
  declare @RFC char(13),@Cmpo char(12),@total int,@Alul int,@Alu2 int 
  set rowcount O 
  delete pagoSinodal 
  select * into #sin from sinodal 
  select distinct s.rfc,nombre finto #pro from sinodal s, profesor p 
   where s.rfc=p.rfc 
  set rowcount 1 
  while (select count(*) from #pro) > O 
   begin 
     begin tren a 
       select @RFC = rfc from #pro 
       select @Alul = 0 
       select @A1u2 = 0 
       while (select count(*) from #sin where rfc=@RFC ) > 0 
         begin 
           begin tren b 
             select @Grupo=cveCarr+cveAsig+gpo from #sin where rfc=@RFC 
             select @total=count(rfc) from #sin 
               where cveCarr+cveAsig+gpo=@Grupo 
             if @total = 1 
               select @Alul=@Alul+count(noCta) from inscrito 
               where cveCarr+cveAsig+gpo = @Grupo and 
               convert(int,periodo) = convert(int,@Perl) 
             else 
               select @Alu2=@Alu2+count(noCla) from inscrito 
               where cveCarr+cveAsig+gpo = @Grupo and
```

```
\text{convert}(\text{int},\text{periodo}) = \text{convert}(\text{int},\text{QPer1})delete #sin where rfc=@RFC and cveCarr+cveAsig+gpo=@Grupo
           commit tran b 
        end 
     insert pagoSinodal values(@RFC,@Alul,@Alu2) 
     print " Valores RFC %1! Total1 %2! Total2 %3!",@RFC,@Alu1,@Alu2
     delete #pro where rfc=@RFC
     commit tren a 
   end 
 set rowcount O 
return 
go
```
**La implantación de este sistema permitirá a la Unidad de Administración Escolar realizar de una manera más fácil y rápida sus actividades lo que se traduce en un mejor servicio para la comunidad estudiantil.** 

**El contar con un registro de todos los trámites que se llevan a cabo en la Unidad de Administración Escolar permitirá la emisión de documentos oficiales y estadísticas en forma automática apoyando a las autoridades en la toma de decisiones.** 

**El nuevo sistema permitirá el ahorro de tiempo y recursos facilitando los trámites escolares.** 

**Este sistema constituye un primer paso en la descentralización de la Administración Escolar de la UNAM, mismo que traerá consigo que cada entidad académica sea autónoma en el control de su información.** 

**Asimismo, sentará las bases para lograr una automatización integral permitiendo más adelante que el mismo alumno realice sus trámites desde terminales que se encuentren en su escuela, o bien, vía telefónica.** 

**En una primera instancia el costo del sistema puede ser elevado debido a la tecnología bajo la cual está desarrollado pero garantiza que no se volverá obsoleto tan rápidamente y facilita la realización de un sistema integral en un futuro gracias a que es una arquitectura abierta. Por otro lado, si bien es cierto que estos costos se pueden disminuir utilizando un servidor PC 486 que incluya la versión de UNIX correspondiente, no resulta ventajoso un ahorro de este tipo ya que no podemos comparar la seguridad y rapidez de un equipo SUN con la vulnerabilidad de una PC. Si consideramos la importancia de la información de administración escolar y lo delicado que puede ser la alteración y pérdida de la misma debemos preocuparnos por utilizar los avances tecnológicos y las ventajas que nos presentan, procurando ast, utilizar plataformas más robustas que permitirán una conectividad con otros sistemas y equipos, logrando con ésto una automatización integral.** 

**El utilizar un manejador de bases de datos relacional como Sybase nos permite tener una mayor seguridad en los accesos a la información y en la integridad de la misma.** 

**Gracias al ambiente gráfico de Visual Basic es posible desarrollar pantallas muy amigables que facilitan el aprendizaje y uso del sistema.** 

**Como ya se mencionó anteriormente el sistema está desarrollado bajo una arquitectura cliente/servidor que reduce el tráfico en la red debido a que se distribuye la carga de trabajo entre el cliente y el servidor, lo que trae consigo un mejor tiempo de respuesta.** 

**Es importante mencionar que el equipo y software necesarios para el desarrollo de ADESI pueden ser utilizados, además para otros sistemas de información dentro de la ENEP Iztacala como por ejemplo Administración de Personal, Biblioteca, etc.** 

**No podemos negar, que se han desarrollado diversos sistemas de administración escolar, la mayoría en plataformas de PCs, que incluyen los módulos principales como son inscripciones, reinscripciones y exámenes extraordinarios. Sin embargo, la propuesta presentada en este trabajo requirió de un análisis y diseño más detallado debido a la complejidad que tiene inmersa esta actividad de administración y a los módulos que incluye ADESI, que van desde los tradicionales ya mencionados, hasta titulación, seguro facultativo, sanciones, otros ingresos a la UNAM, etc.** 

**Al incluir estos módulos en el sistema, pretendemos que además de facilitarle las funciones a la Unidad de Administración Escolar, se la facilitemos al alumno y que sea uno de los pequeños pasos para que en un tiempo no muy lejano el alumno, desde su casa, realice sus trámites de reinscripción, exámenes extraordinarios, revisión de estudios, titulación, servicio social, etc., siempre y cuando se cuente con el equipo adicional necesario conectado a la base de datos de ADESI.** 

**347** 

**BIBLIOGRAFÍA** 

# **BIBLIOGRAFÍA**

**[AGE93] Agenda Estadistica Dirección General de Estadística y Sistemas de Información Institucional UNAM México, D.F, 1993** 

**[DAT86] Date, C.J. "Introducción a los Sistemas de Bases de Datos" Addison Wesley Iberoamericana Tercera edición Wilmington, 1986** 

**[DEW93] Dewire, Dawna Travis "Client/Server Computing" Mc Graw-Hill New York, 1993** 

#### **BIBLIOGRAFÍA**

**[ELB94] Elbert, Bruce y Martyna, Bobby "Client/Server Computing Architecture, Applications and Ditributed Systems Management" Artech House Boston, 1994** 

- **[GUI91] Gula de la Universidad UNAM México, D.F. 1991**
- **[HAN92] Hansen, Gary W. y Hansen, James V. "Database Management and Design" Prentice-Hall Englewood Cliffs, 1992**
- **[KOR86] Korth, Henry F. y Silberschatz, Abraham "Data Base System Concepts" Mc Graw Hill Advanced Computer Science Series New York, 1986**
- **[MCG93] McGoveran, D. y Date, C.J. "A Guide to Sybase and SQL Server" Addison-Wesley New York, 1993**
- **[ORF94] Orfali, Robert y Harkey, Dan "Essential Client/Server Survival Guide" Van Nostrand Reinhold New York, 1994**
- **[PRE93] Pressman, Roger S. "Ingeniería del Software un Enfoque Práctico" Mc Graw Hill Tercera Edición Madrid, 1993**
- **[SAL93] Salemi, Joe "Guide to Client/Server Databases" Ziff-Davis Press Emeryville, 1993**

**BIBLIOGRAFÍA** 

**[IDW92] Townsend, James J. "Introduction to Databases" QUE Carmel, 1992** 

**[YOR93] Yourdon, Edward "Análisis Estructurado Moderno" Prentice Hall México, 1993** 

## **GLOSARIO**

**Administración Escolar. Organización que se encarga de manejar los asuntos relacionados con los alumnos inscritos a la institución educativa.** 

**Atributo. Básicamente es una propiedad descriptiva de una entidad o una relación.** 

**Back•End. Es el software que contiene el servidor de la base de datos, capaz de resolver las peticiones de los clientes. Se desarrolla con un manejador de base de datos y es quién administra la información.** 

**Base de Datos. Colección de datos interrelacionados y almacenados en conjunto cuya finalidad es la de servir a una aplicación o más de la mejor manera. Los datos son almacenados de tal forma que resulten independientes de los programas de las aplicaciones.** 

**Diente. El cliente representa la interfaz con el usuario y es quien realiza las peticiones al servidor. Puede hacer uso de varios sistemas operativos incluyendo DOS, OS/2, UNIX o Apple Macintosh.** 

**Dato. Unidad mínima de información que es susceptible de una observación sin significado.** 

**DBMS(DataBase Managment System). Sistema manejador de base de datos que está formado por un conjunto de rutinas de software interelacionadas donde cada una de estas es responsable de una tarea determinada.** 

**Dead Lock. Nombre que recibe el conflicto que se produce cuando dos o más procesos poseen reservados (bloqueados) datos que otro procesos necesitan.** 

**Default. Especifica el dato que será almacenado en la columna de una tabla cuando el usuario no proporciona ningún valor.** 

**Diagrama de Contexto. Es un caso especial de diagramas de flujo de datos; es un modelo en el que se muestra un proceso que representa al sistema, los terminators que representan a las entidades con que el sistema tiene relación y a los metaflujos que unen al sistema con las entidades.** 

**Diagrama de Entidad Relación. Es una herramienta de modelado que tiene el propósito de representar los objetos de datos y sus relaciones. Los objetos de datos se representan con un rectángulo etiquetado y las relaciones mediante líneas que conectan a las entidades relacionadas.** 

**Diagrama de Estructura (DE). Es una herramienta de diseño que modela a los procesos como una jerarquía de módulos y describe las conexiones de datos y control entre estos.** 

**Diagrama de Finjo de Datos (DFD). Es una herramienta empleada para la elaboración de modelos que muestra un sistema como una red de procesos conectados entre sí por flujos.** 

**Diagrama de Procesador. Es una herramienta que modela la elección de los procesadores y las interfaces entre ellos, en él se puede evaluar la elección de la tecnología de procesamiento elegida.** 

**Diagrama de Transición de Estado. Se utilizan para representar los diferentes estados que se van presentando durante la ejecución de un proceso. Un estado es cualquier modo de comportamiento observable del sistema.** 

**Entidad. Son todos aquellos organismos, instituciones, dependencias, etc., que están relacionados con el sistema.** 

**Front-End. Es la aplicación que se encuentra en los clientes, puede ser un manejador de base de datos, una hoja de cálculo, un procesador de palabras o cualquier otro tipo de aplicación. Sus funciones básicas son la presentación y validación de datos y realización de peticiones al servidor.** 

**Índice. Es una estructura almacenada físicamente cuyo objetivo es el de cuidar las llaves primarias y realizar las búsquedas más rápido.** 

**Integridad Referenclal. Es el mecanismo que consiste en mantener una relación completa entre las llaves primarias y las llaves foráneas de las tablas que forman una base de datos.** 

**Iteración. Es una característica del lenguaje estructurado y se refiere a que las instrucciones de un proceso se llevan a cabo varias veces pero con algún límite.** 

**Lisa de Eventos. Es una narración de los estímulos que ocurren en el ambiente exterior que hacen que el sistema responda.** 

**Llave. Es el campo de una tabla utilizado para identificar a los registros, también, una llave es usada para ordenar los registros en un archivos secuencial.** 

**Middleware.** Término que cubre todo el software necesario para **soportar interacciones entre clientes y servidores.** 

**Miniespecificación.** Es una explicación de lo que sucede en cada **proceso primitivo de nivel más bajo en un diagrama de flujo de datos.** 

**Modelo. Representación abstracta de la realidad.** 

**Módulo. Es un grupo de instrucciones utilizado como unidad que al ser invocado realiza una función determinada.** 

**Multihilos. Es la capacidad de que una misma aplicación pueda tener la característica de multitarea.** 

**Multitareas. Se refiere a poder ejecutar numerosas aplicaciones concurrentemente.** 

**Multiusuarios. Poder soportar el trabajo de numerosos y simultáneos usuarios realizando diferentes tareas.** 

**Pasaword. Medida de seguridad que sólo permite el acceso al software y a los datos a personal autorizado.** 

**Procedimiento Almacenado. Es un conjunto de instrucciones SQL almacenadas en la base de datos que pueden ser ejecutadas por su nombre.** 

**Prototipo. Es un modelo del sistema que permite conocer las necesidades del usuario, plasmándolas en interfaces del sistema.** 

**Sistema. Es una colección de actividades y de información almacenada que está organizada para realizar un propósito especifico y que responden a eventos en su ambiente.** 

**SQL (Structured Query Language). Es, desde la década de los 80's, el lenguaje de programación estándar de los manejadores de bases de datos.** 

**Tabla. Es una estructura de datos que posee un encabezado y un cuerpo, el encabezado es un conjunto determinado de columnas y tipos de datos, el cuerpo es un conjunto de renglones de valor cambiante y cuyo tipo es igual al definido para cada columna en el encabezado.** 

**Topologia. Es la distribución geométrica y física de una red de cómputo.** 

**Transacción. Es un conjunto de instrucciones SQL que son tratadas como una sola, es decir, o toman efecto todas o no toma efecto ninguna.** 

**Trigger. Es un tipo especial de procedimientos almacenados cuyo objetivo es conservar la integridad de los datos.** 

**Usuario. Persona que va a hacer uso del sistema, conoce los procesos que se realizan. Es la fuente de información.** 

**RDBMS(Relational DataBase Managment System). Sistema manejados de base de datos que está formado por un conjunto de rutinas de software interelacionadas donde cada una de estas es responsable de una tarea determinada y que almacena los datos bajo un esquema relacional.** 

**Regla. Especifican una lista o un rango de valores que una columna de una tabla puede obtener.** 

**Relación. Se utilizan en los Diagramas de Entidad Relación para establecer un vínculo entre una entidad y otra. Es la asociación entre 2 o más entidades.** 

**Rollback.** Es una instrucción que sirve para cancelar total o **parcialmente las instrucciones que forman a una transacción.** 

**Reporteador. Como su nombre lo indica, es un programa que permiten la elaboración de reportes con un ambiente muy amigable.** 

**Secuencia. Es una característica del lenguaje estructurado y se refiere a que la programación de un proceso consisten de una o más piezas que se aplicarán una después de la otra sin interrupción.** 

**Selección. Es una característica del lenguaje estructurado y se refiere a que la programación de un proceso se compone de construcciones sintácticas consistentes de dos o más piezas en las que solamente una de ellas aplica en un caso especifico.** 

**Servidor. Es el procesador que se encarga de la administración de la base de datos, recibe las peticiones de todos los clientes conectados a él y tiene por función básica resolver los requerimientos de estos. Controla el acceso a la información a través de claves de seguridad.**